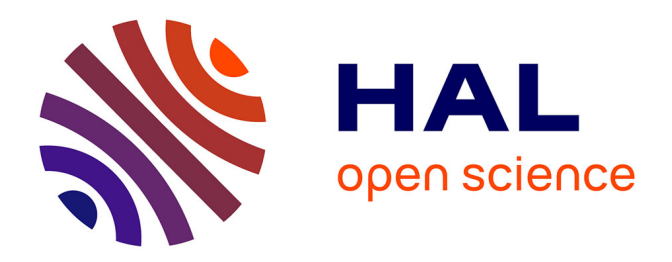

# **Méthode FDTD conforme appliquée au calcul du DAS avec homogénéisation utilisant les caractéristiques des tissus humains**

Mame Diarra Mbaye

### **To cite this version:**

Mame Diarra Mbaye. Méthode FDTD conforme appliquée au calcul du DAS avec homogénéisation utilisant les caractéristiques des tissus humains. Réseaux et télécommunications [cs.NI]. Université Paris-Est, 2018. Français.  $NNT : 2018PESC1144$ . tel-02127740

# **HAL Id: tel-02127740 <https://theses.hal.science/tel-02127740>**

Submitted on 13 May 2019

**HAL** is a multi-disciplinary open access archive for the deposit and dissemination of scientific research documents, whether they are published or not. The documents may come from teaching and research institutions in France or abroad, or from public or private research centers.

L'archive ouverte pluridisciplinaire **HAL**, est destinée au dépôt et à la diffusion de documents scientifiques de niveau recherche, publiés ou non, émanant des établissements d'enseignement et de recherche français ou étrangers, des laboratoires publics ou privés.

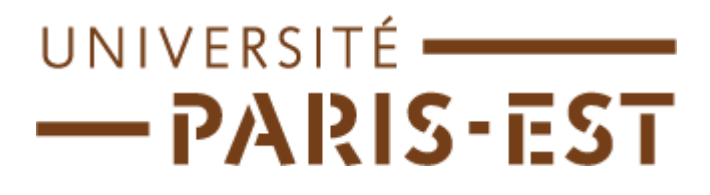

UNIVERSITE PARIS-EST

ECOLE DOCTORALE MSTIC

**THESE** 

Présentée par

**Mame Diarra Mbaye** 

Pour obtenir le grade de

**Docteur de l'université Paris- Est**

**Spécialité : Electronique**

# **Méthode FDTD conforme appliquée au calcul du DAS avec homogénéisation utilisant les caractéristiques des tissus humains**

Thèse dirigée par le Professeur Odile Picon

Date de soutenance : 12 décembre 2018

### **Rapporteurs**

- Herve Aubert Professeur à L'institut National de Polytechnique de Toulouse
- David Lautru Professeur à L'Université Paris Nanterre

### **Examinateurs**

- Shermila Mostarshedi Professeur à L'UPEM
- Odile Picon Professeur Emérite à L'UPEM

« A mon père Ibra Mbaye, parti trop tôt »

### <span id="page-5-0"></span>**Remerciements**

Cette thèse a été réalisée au sein du laboratoire ESYCOM (Électronique, Système de Communication et Microsystèmes) de l'Université Paris-Est Marne la vallée.

Je tiens tout d'abord à remercier mon directeur de thèse Mme Odile Picon de m'avoir permis de réaliser ce travail de doctorat au sein du laboratoire. J'apprécie particulièrement sa disponibilité, son sens de l'écoute et les nombreux conseils prodigués tout au long de ces travaux. Je remercie également Shermila Mostarshedi, pour son implication durant cette thèse. Son encadrement et sa disponibilité m'ont été d'une aide précieuse dans les moments les plus difficiles.

Je remercie vivement toute l'équipe du laboratoire Esycom, pour la bonne ambiance, nos nombreux échanges scientifiques et politiques, plus particulièrement mes collègues Hakim et Bérenger, qui m'ont accueilli bien avant la thèse, lors de mon stage de fin d'étude Master, pour leur soutien et leurs nombreux conseils. Et Nasserdine, avec qui j'ai toujours gardé contact malgré la distance.

Je remercie également ma deuxième famille à Dakar, particulièrement M. Amar pour la confiance et son accueil au sein de l'école d'ingénieurs de l'ISM où j'exerce actuellement. Il m'a permis de dispenser des cours en électronique et a renouvelé sa confiance à mon égard au fil des années en me permettant de piloter un nouveau programme de l'école. Cela m'a confortée dans mon choix professionnel, même si la gestion des étudiants s'avère souvent compliquée. Je suis épanouie au quotidien et prend plaisir à partager avec eux. A mon assistante Majoie, et, mes collègues Sangaré, Annette, pour leur soutien sans faille tout au long de ces années. Cette équipe choc m'a encouragée dans les moments de doute. Et ensemble nous avons su mettre en place une ambiance de travail agréable, dans le respect et la bonne humeur, permettant ainsi de relever de nombreux défis.

Je remercie tendrement, ma famille et belle famille pour leur présence, leur aide, leur soutien tout au long de ces années. Mon mari, pour m'avoir prouvé que peu importe les obstacles c'est ensemble que nous allons les franchir. Merci pour ton soutien sans failles et ton amour depuis plus d'une décennie. Mes belles sœurs, Racky, Aicha, Awamina, qui portent bien ce nom car elles sont de belles personnes aussi bien à l'intérieur qu'à l'extérieur. Mes sœurs, Soda et Mina qui sont toujours présentes à mes côtés peu importe mes choix. Ma maman, qui s'est sacrifiée pour nous assurer une meilleure éducation et ainsi poursuivre nos études en

France. Mes filles Fatou- Bintou et Amina Aicha qui m'ont donnée la force dans les moments de doute.

Mon père qui nous a quittés trop tôt. J'aurais aimé qu'il soit présent dans cette étape importante de ma vie, comme il l'a toujours été tout au long de mon enfance. Merci, pour les nombreux coups de fils, les longues discussions sur la vie, tes précieux conseils que je m'efforce d'appliquer au quotidien pour que, de là où tu es, tu sois fière de moi. Merci d'avoir été le socle de ma vie, ma fierté, ma référence.

Enfin, je remercie mes copines d'enfance, mes plus que sœurs, Dieyna, Lena, Aida, Isseu. Malgré nos rythmes de vie différents, la distance, et, le quotidien qui nous happe, vous avez su à différents moments de ma vie avoir un impact positif. Je vous remercie pour tous ces moments partagés de profonde tristesse et d'immense bonheur.

### **Résumé** :

Le développement constant des systèmes de communication soulève des inquiétudes sur l'influence des ondes électromagnétique sur le corps humain. Une législation existante permet de rassurer la population, mais, l'exposition quotidienne, souvent multi sources implique des interrogations sur ces nouveaux types d'usages. La méthode des Différence Finies dans le Domaine Temporel (FDTD) permet d'évaluer avec précision le niveau d'exposition a été décrit dans ce manuscrit. Cependant, cette méthode présente des limites si on souhaite représenter des structures présentant des courbures du fait de l'usage de mailles orthogonales. Ce manuscrit est une contribution à la problématique en développant une méthode de FDTD conforme dont les mailles suivent la forme des objets à modéliser. Même si, quelques méthodes de FDTD conforme existantes dans la littérature seront au préalable présentées. Dans cette étude, un soin particulier sera porté sur la validation de la méthode développée à travers plusieurs types de maillages différents et en comparant les résultats obtenus avec HFSS et la FDTD classique. Le débit d'absorption spécifique (DAS) sera également calculé en homogénéisant les tissus humains par pondération volumique. Ce qui permettra de réduire les temps de calcul.

Mots clés : FDTD, Débit d'absorption spécifique (DAS), homogénéisation, ondes électromagnétiques.

### **Abstract**:

The constant development of communication systems raises concerns about the influence of electromagnetic waves on human body. Existing legislation helps to reassure population, but daily exposure, often multi-source, involves questions about these new types of use. The Time Domain Finite Difference (FDTD) method allows accurate assessment of the level of exposure described in this manuscript. However, this method has limitations if it is desired to represent structures with curvatures due to the use of orthogonal meshes. This manuscript is a contribution to the problem by developing a conformal FDTD method whose meshes follow the shape of the objects to be modeled. Even so, some existing FDTD compliant methods in the literature will be presented beforehand. In this study, particular attention will be paid to the validation of the method developed through several different types of meshes and comparing results obtained with HFSS and conventional FDTD. The specific absorption rate (SAR) will also be calculated by homogenizing human tissues by volume weighting. This will reduce computing time.

Key words: FDTD, Specific Absorption Rate (SAR), Conformal FDTD, homogenization, electromagnetic waves.

## **Table des matières**

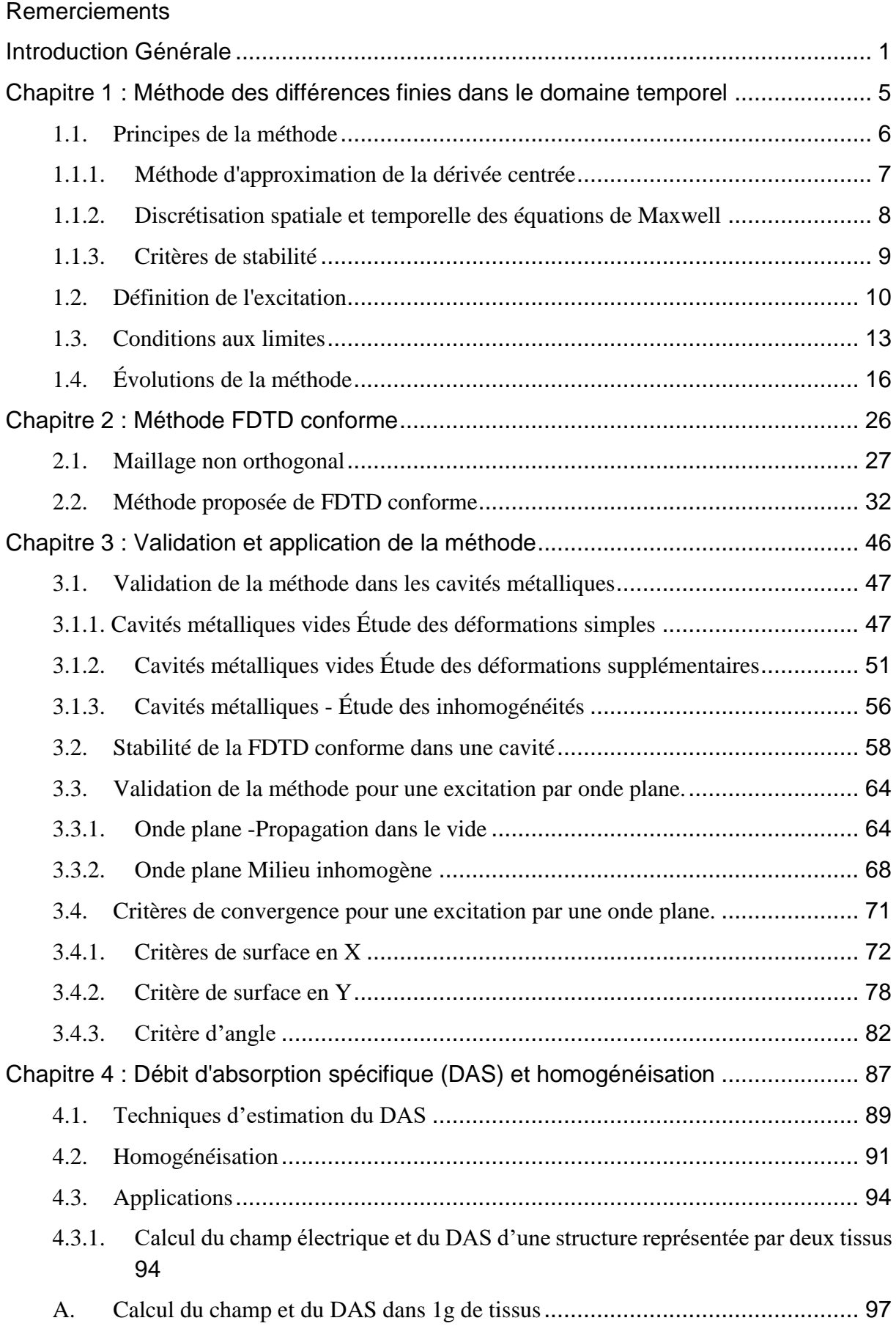

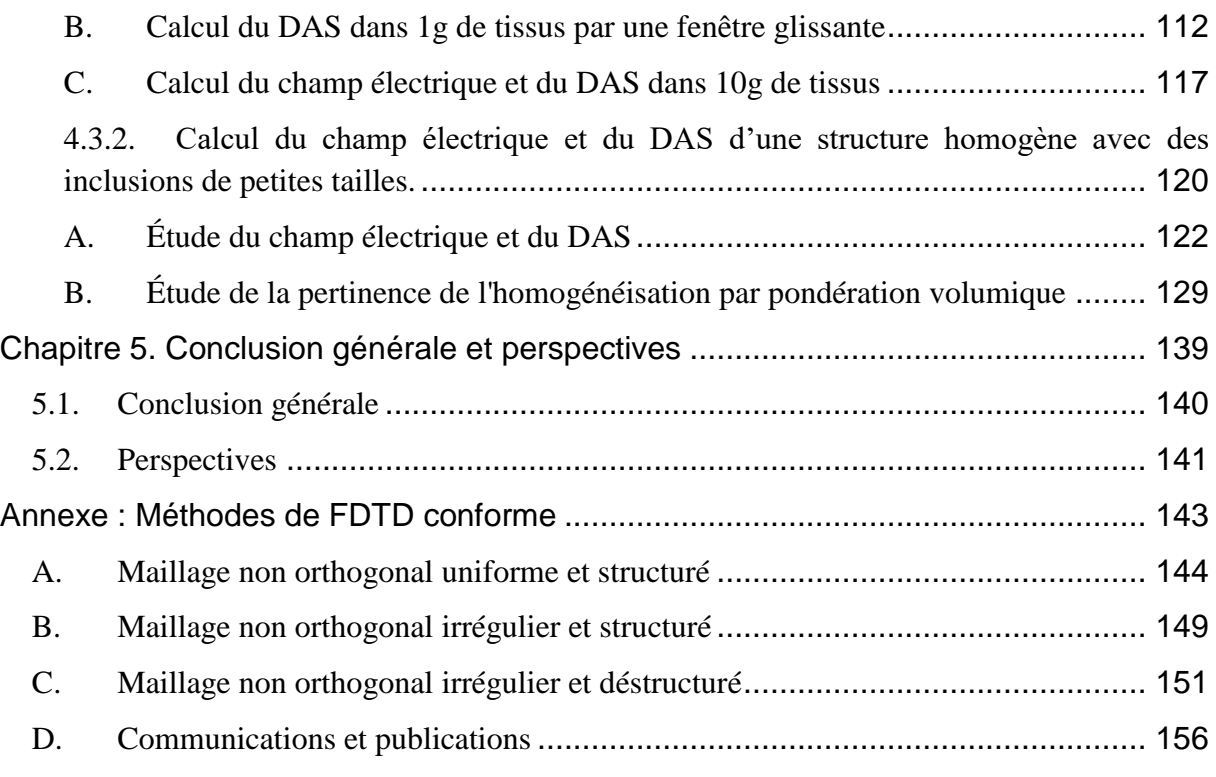

# **Liste des figures**

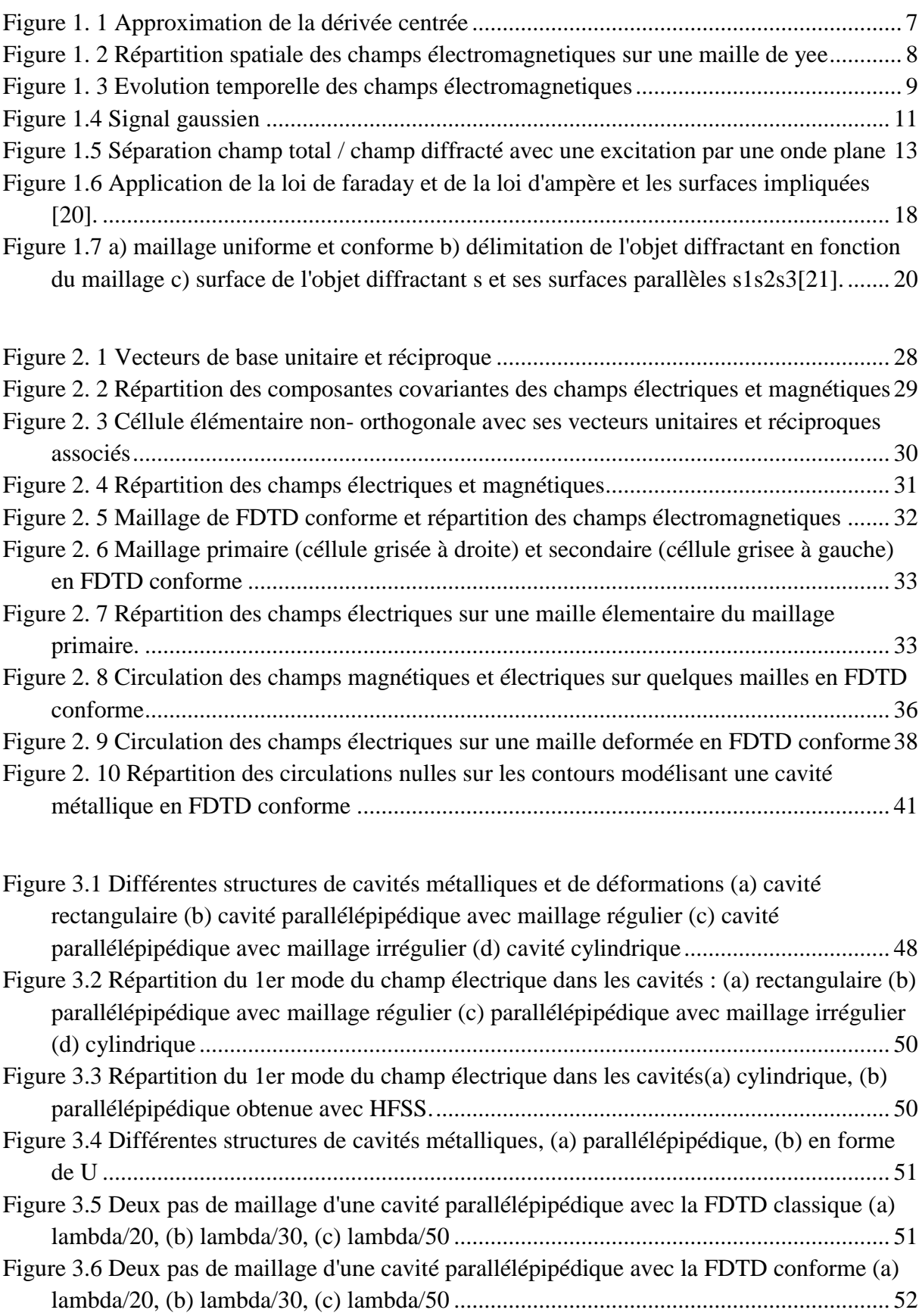

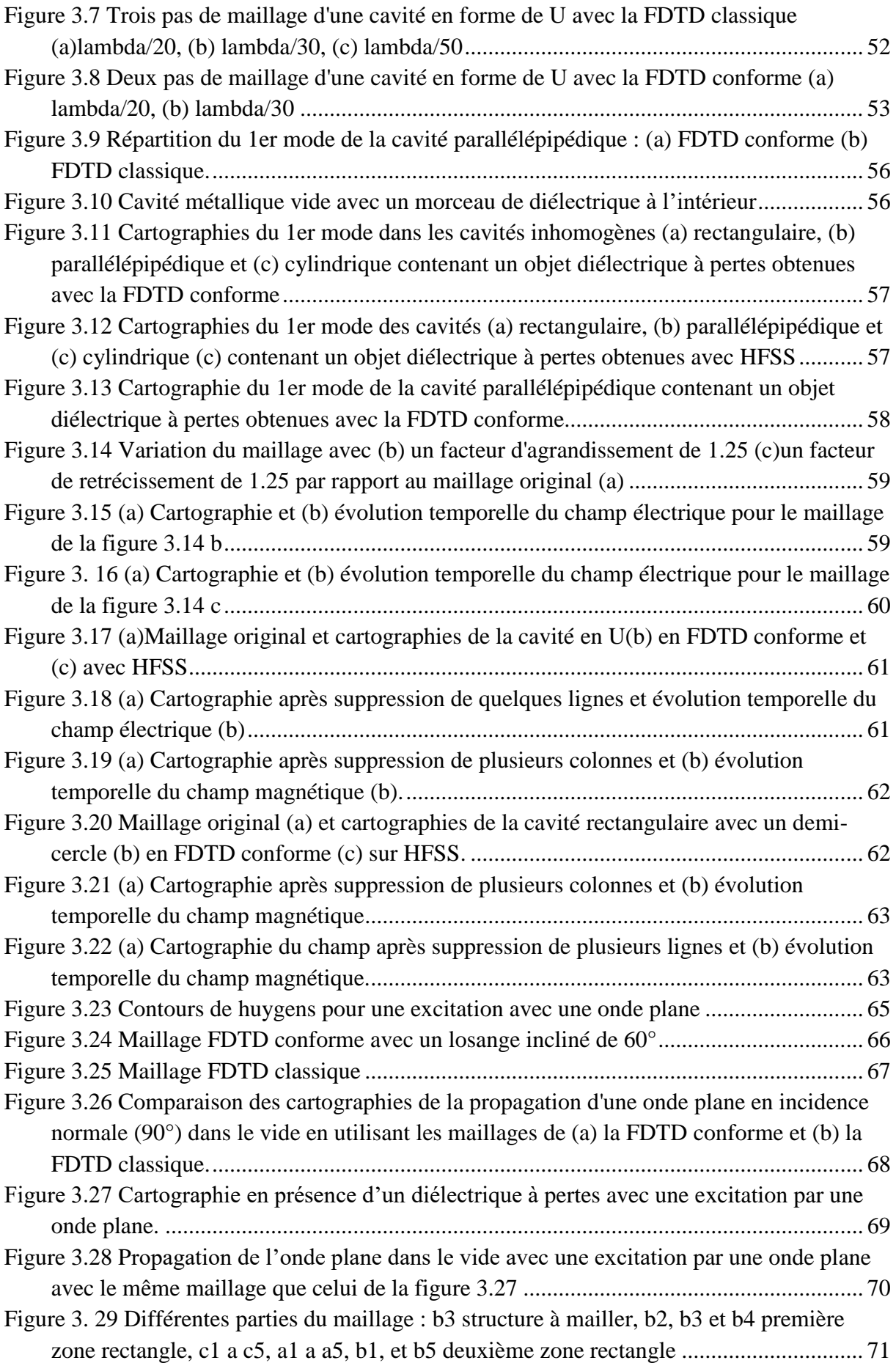

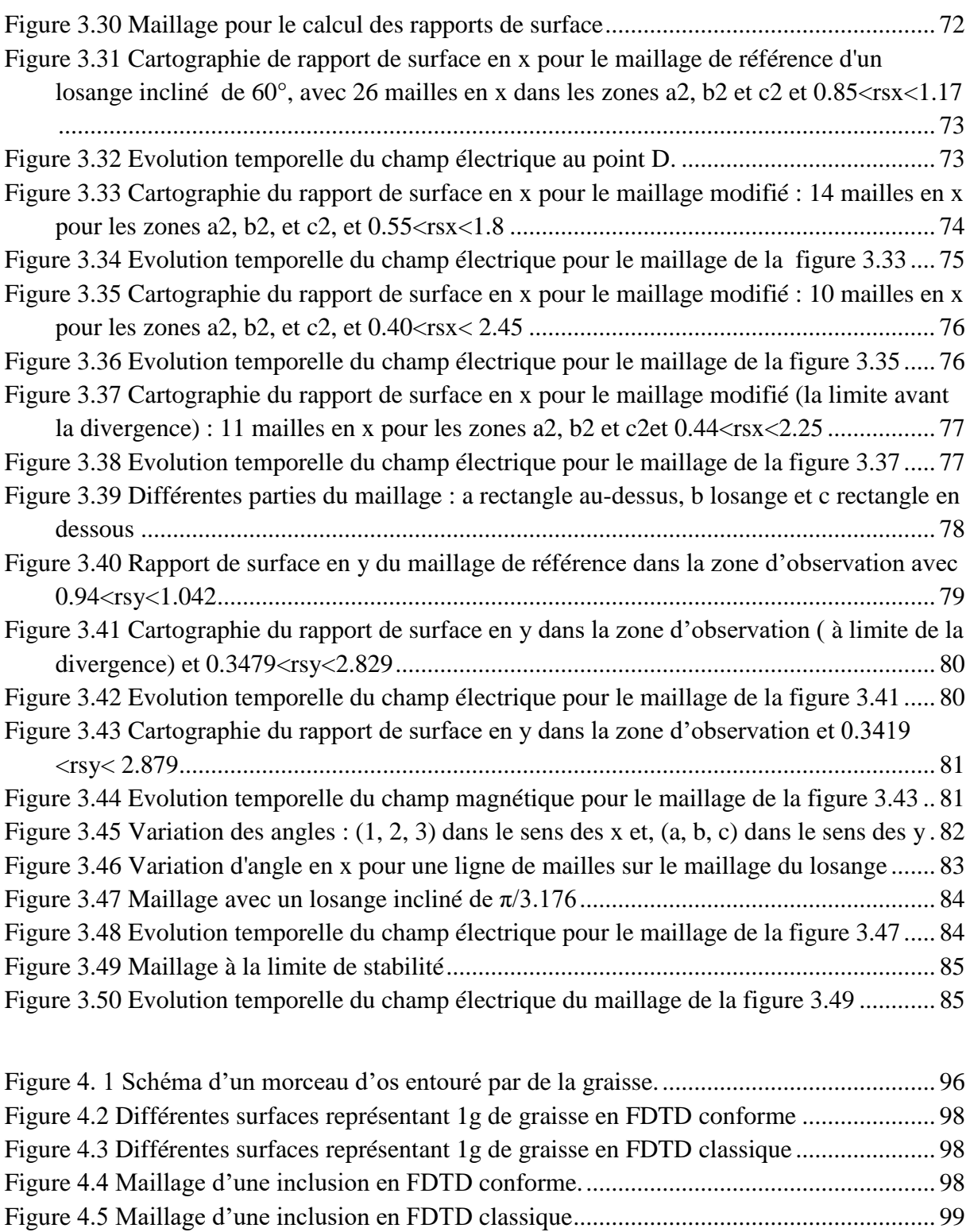

[Figure 4.6 Cartographie du champ électrique pour la structure de référence en FDTDconforme](#page-117-1)

[Figure 4.7 Cartographie du champ électrique pour la structure de référence en FDTD](#page-118-0)

[Figure 4.8 Cartographie du champ électrique pour la structure homogénéisée en FDTD](#page-118-1) 

[..........................................................................................................................................](#page-117-1) 99

classique [.........................................................................................................................](#page-118-0) 100

[conforme.........................................................................................................................](#page-118-1) 100

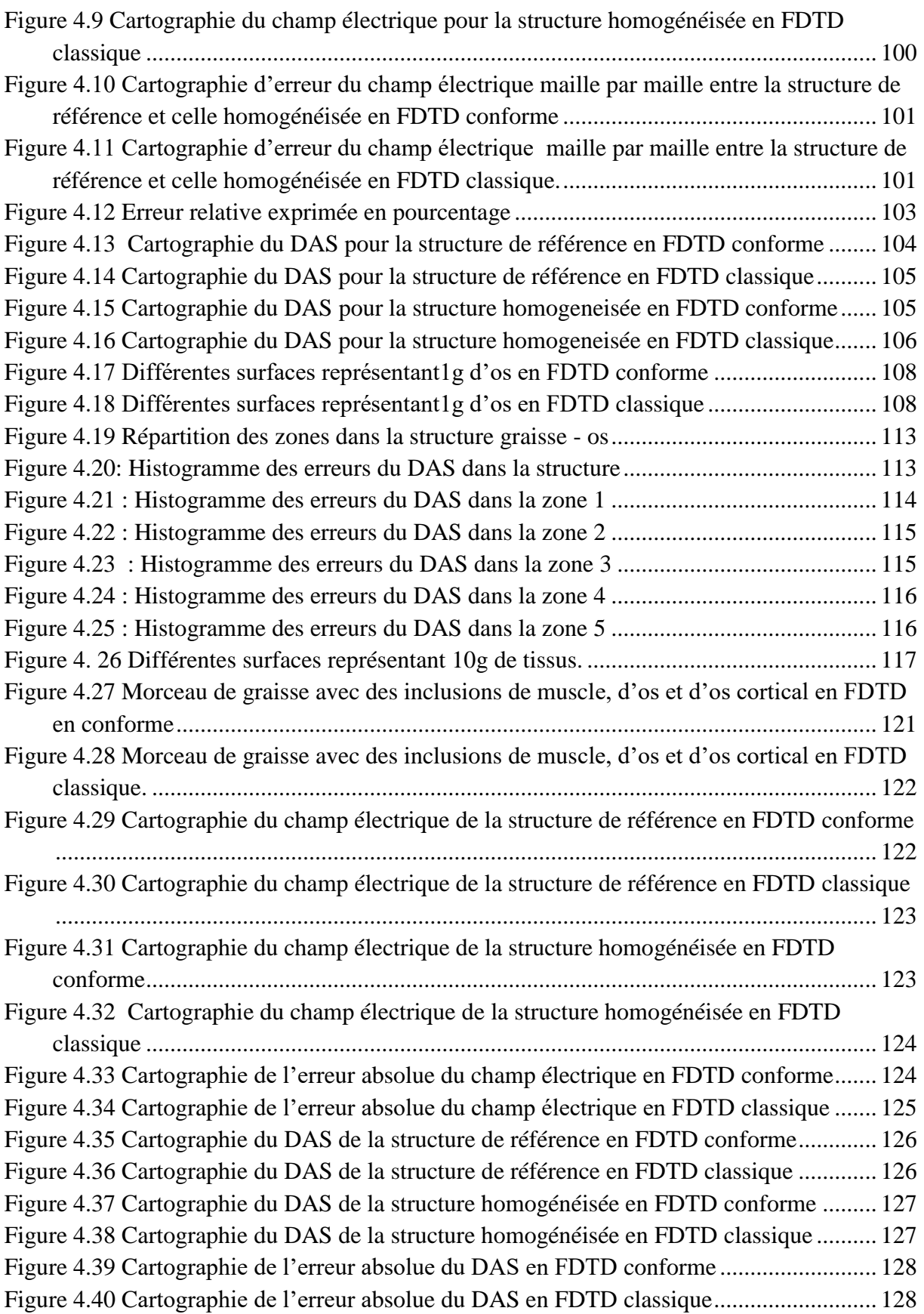

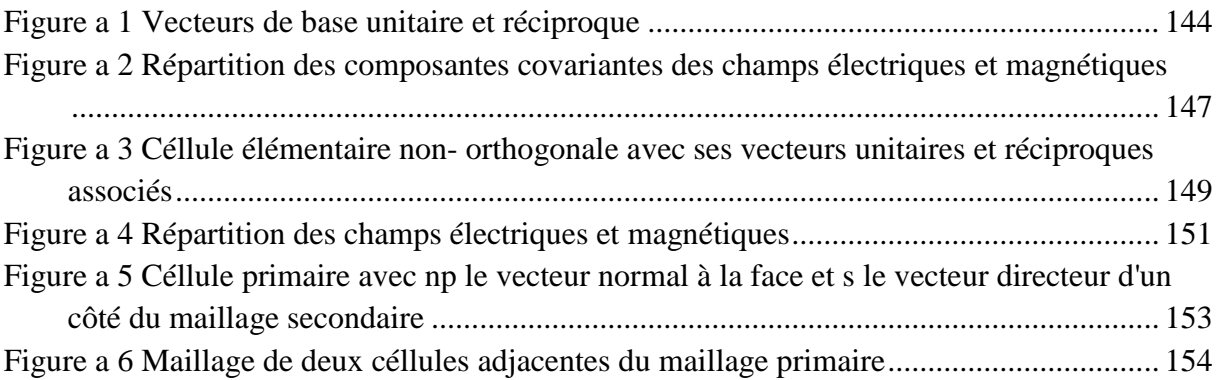

# **Liste des tableaux**

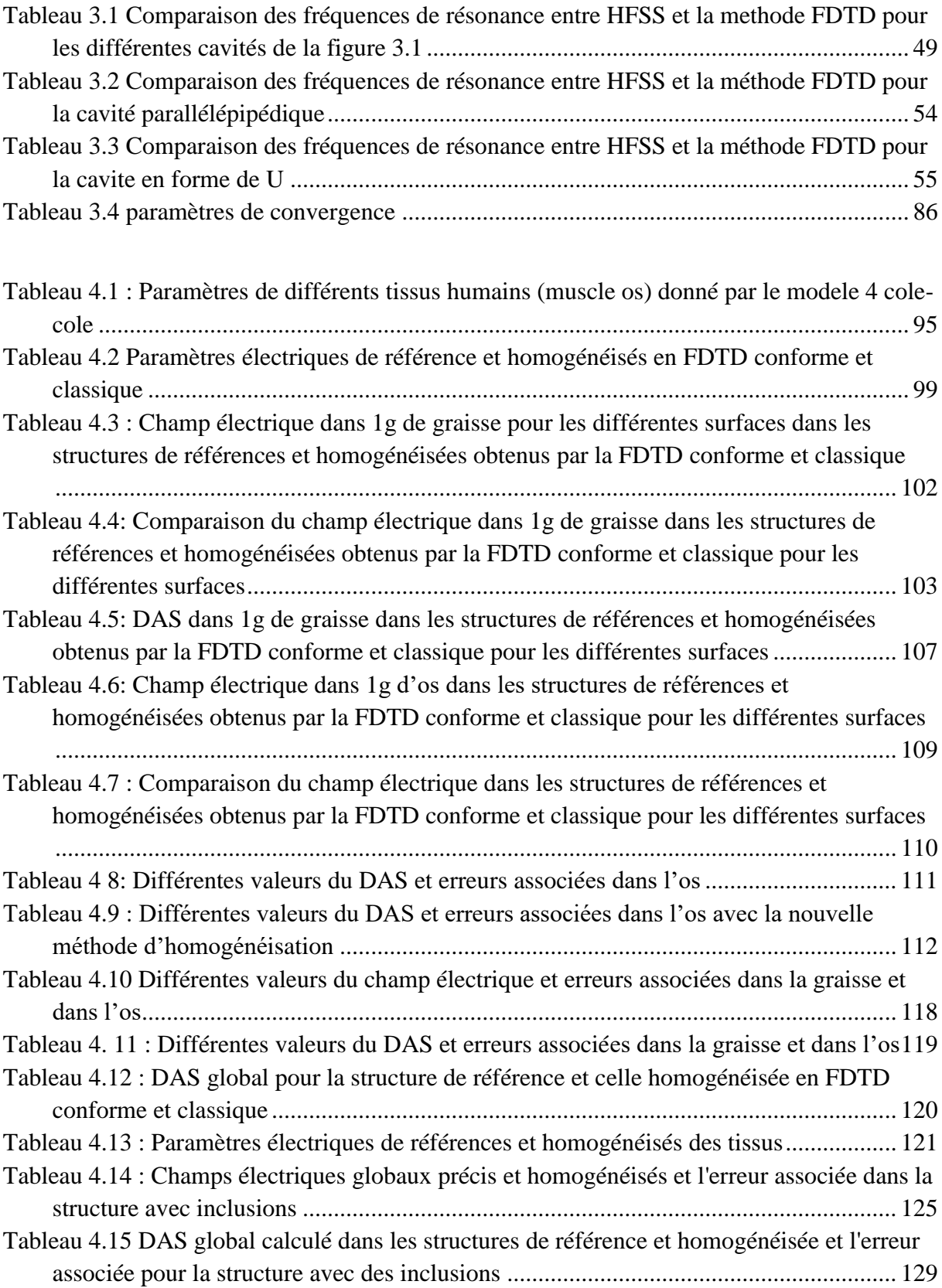

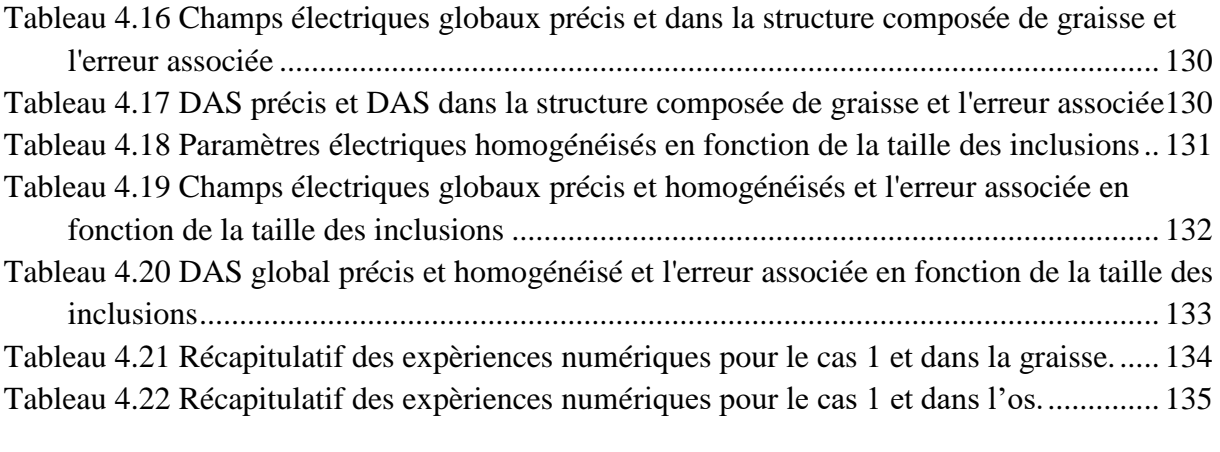

### <span id="page-19-0"></span>**Introduction Générale**

De nos jours, l'essor des systèmes de communications sans fils utilisant les ondes électromagnétiques, soulèvent de plus en plus de questions sur l'influence que ces ondes peuvent avoir sur la personne. Certes, il existe une réglementation, mais face à la pluralité des sources d'exposition et à l'évolution constante des usages, qu'en est -il réellement ?

D'autant plus que ces systèmes de communications sans fils interviennent dans notre quotidien aussi bien dans le milieu professionnel que lors de nos diverses activités (sports, distraction et culture). Depuis plus de 15 ans maintenant, des efforts considérables ont été réalisés pour quantifier ces expositions et évaluer les puissances absorbées dans les tissus biologiques. L'indice de débit d'absorption spécifique (DAS) quantifie l'énergie véhiculée par les ondes radiofréquences et reçue par les utilisateurs d'appareils radio électrique. Il est exprimé en W /kg.

Cependant, l'effet de ces ondes sur la santé n'a pas été démontré, malgré l'existence d'études biomédicales. Même si la réglementation fixe un seuil de DAS à ne pas dépasser qui est de 2W/kg dont la moyenne se rapporte sur 10 grammes pour l'union européenne, aux Etats-Unis, le DAS est calculé sur 1g de tissus et sa valeur limite est de 1.6 W/ kg fixée par le Fédéral Communications Commission (FCC). L'absorption des ondes par les tissus peut entrainer une élévation de la température, selon la puissance reçue. Plus le niveau de DAS est faible, moins l'absorption par les tissus sera importante.

Le sujet du DAS est relativement délicat et mérite aujourd'hui d'approfondir les connaissances sur les ondes électromagnétiques. Quand certaines études scientifiques tentent de démontrer l'innocuité des ondes électromagnétiques à faibles doses, d'autres, mettent en évidence des dangers à terme pour le corps humain comme des cancers et des tumeurs. Des projets nationaux comme KIDPOCKET [www.kidpocket.fr] et COMOBIO [\[http://www.tsi.enst.fr/comobio/ descriptif.html\]](http://www.tsi.enst.fr/comobio/%20descriptif.html) ont été consacrés à cette question.

On s'interroge également sur l'influence que ces ondes peuvent avoir chez les enfants, sur le plan neurologique par exemple, sachant que le cerveau de l'enfant n'est pas uniquement une représentation en miniature du cerveau humain adulte. En effet, le cerveau continue de grossir de la naissance jusqu'à 5 ans où il est considéré comme relativement stable et va prendre du temps pour arriver à maturation jusqu'à vers 25 ans environ. Mais également face à la souffrance de certaines personnes intolérantes aux ondes électromagnétiques, une maladie souvent qualifiée « d'imaginaire » par les médecins. Autant de questions récurrentes dans le débat public, qui mériteraient qu'on essaie d'y apporter des solutions.

Cependant, outre le fait qu'une réglementation existe afin de minimiser les risques, on se questionne aussi sur le niveau d'exposition réel du fait de la pluralité des sources d'exposition. En effet des études doivent être menées en tenant compte de la variation de l'exposition à travers plusieurs scénarios impliquant plusieurs sources d'ondes électromagnétiques. Ce qui permettra de quantifier l'exposition réelle. Même si la détermination des différents scénarios peut s'avérer relativement difficile car tributaire de la posture (si par exemple on étudie l'influence des ondes sur les parties génitales en étant couché, debout, ou assis) de l'utilisation qu'on peut avoir d'une ou de plusieurs sources d'ondes (au bureau en ayant son téléphone, sa tablette et son ordinateur à proximité) ou même de la proximité avec ces sources (si on souhaite étudier l'influence des ondes sur le cerveau avec un téléphone tenue à 5 cm, à 10 cm, ou à 15 cm de l'oreille).

Avec l'évolution des capacités informatiques, on arrive maintenant à quantifier le DAS à partir de simulations numériques. L'une des approches que nous avons retenues ici pour faire des estimations quantitatives du DAS dans des cas complexes est la méthode des différences finies dans le domaine temporel (FDTD). Cette approche repose sur la résolution numérique des équations de Maxwell dans le domaine temporel. On discrétise ainsi ces équations sur un maillage représentant l'espace de calcul. Les valeurs des champs électriques et magnétiques sont calculées en tout point de la structure et à chaque instant ce qui permet d'avoir l'évolution temporelle du champ électromagnétique.

Le Schéma de Yee, depuis 1966 est le schéma historique pour la simulation de la propagation des ondes électromagnétiques. Depuis plusieurs décennies, et encore aujourd'hui, une panoplie de modèles a été développée et approfondie avec le schéma de Yee. Sa simplicité, sa robustesse, sa capacité à résoudre des problèmes de grandes tailles, et, à modéliser la propagation des ondes électromagnétiques constituent sans doute ses plus grands atouts. En plus du fait qu'elle soit facile à implémenter.

Cependant elle présente des limites quant à la modélisation des objets présentant des courbures. Car, les structures ayant une géométrie curviligne seront approchées par des marches en escalier avec le maillage cartésien. La qualité des résultats est donc détériorée et si l'on veut obtenir une précision correcte il faut mailler finement. Par conséquent, le temps de calcul est important ainsi que la taille mémoire.

Le travail de cette thèse est motivé par la recherche d'une méthode FDTD conforme permettant de modéliser de manière plus efficace que les mailles classiques du schéma de Yee une partie du corps humain. Ce qui permettra par la suite d'avoir un calcul du DAS plus précis. Une partie s'intéresse à l'homogénéisation des tissus afin de réduire le temps de calcul en gardant une précision satisfaisante. Le présent manuscrit comporte quatre chapitres.

Le premier chapitre propose une description de la méthode des différences finies dans le domaine temporel en définissant le principe de la méthode de manière générale. Une étude est faite sur l'excitation qui est apportée de deux façons différentes. La première consiste en une excitation par une source ponctuelle. La seconde par une excitation avec une onde plane. Enfin, on définit les conditions limites afin d'imposer des frontières pour des structures qui émettent vers l'infini. On termine ce chapitre en présentant les évolutions de la méthode.

Le deuxième chapitre résume les différentes méthodes de FDTD non orthogonales qui ont été proposées afin d'assurer une meilleure modélisation des objets. Ces méthodes présentent un maillage qui à la différence de la FDTD classique n'ont pas des mailles orthogonales. En fonction de la méthode choisie, la taille des mailles peut être variable. Cependant, ces méthodes présentent des limites comme dans les cas du maillage non orthogonal uniforme structuré et du maillage non orthogonal irrégulier structuré. En effet, les maillages sont basés sur un repère global qui définit la forme que les mailles doivent avoir. Une autre méthode plus généralisée est présentée, c'est le cas du maillage non orthogonal irrégulier et déstructuré. On termine ce chapitre en présentant notre méthode de FDTD conforme qui permet de modéliser des structures complexes présentant des contours quelconques. Car, même si le maillage est structuré étant donné qu'il est défini à partir d'un repère global, la taille et la forme des mailles peuvent varier d'une maille à une autre

Le troisième chapitre présente la validation de la méthode de FDTD conforme mise au point dans le chapitre précédent. Cette validation se fait pour deux formes d'excitations à savoir une excitation par une source ponctuelle et une excitation par une onde plane. D'une part, l'excitation ponctuelle est appliquée dans des cavités métalliques avec ou sans la présence d'un objet diffractant, les fréquences de résonance et les champs dans ces cavités sont comparées avec celles obtenues avec HFSS, enfin on étudie la stabilité de la méthode de FDTD conforme. D'autre part, en appliquant une excitation par une onde plane, on compare les cartographies de

la propagation de l'onde avec un maillage de FDTD conforme et celui de la FDTD classique. On détermine ensuite les critères de convergence de la méthode de FDTD conforme élaborée. Afin de valider le concept utilisé lors du développement de la méthode FDTD conforme, nous nous placerons dans des cas à deux dimensions. Ce type de méthode s'appliquera à des dispositifs invariables par translation dans la troisième dimension.

Le quatrième chapitre permet d'apporter une contribution au calcul du DAS lorsqu'on utilise la FDTD conforme. Du fait de l'inhomogénéité des tissus humains, il est important de comprendre l'influence des méthodes d'homogénéisation sur le résultat et comment la méthode utilisée réagit à l'homogénéisation. Ce chapitre décrit les différentes techniques d'estimation du DAS même si très peu de travaux calculant le DAS en homogénéisant les tissus humains dans la littérature ont abordé ce sujet. Ensuite on décrit notre méthode d'homogénéisation en vue du calcul rapide du DAS avec une perte en précision limitée. Enfin on présente les différentes applications effectuées notamment à travers deux scénarios différents. Un premier scénario consistant à étudier le DAS dans un morceau de muscle entouré par de la graisse afin d'étudier l'influence de l'homogénéisation dans le cas où les deux tissus ont des volumes comparables. Un deuxième scénario permettant d'étudier le DAS dans un cas où la taille d'un tissu est prépondérante par rapport aux inhomogénéités présentes. On terminera ce chapitre en présentant les perspectives offertes par ces travaux de thèse.

Ces travaux de thèse ont été initiés lors d'un contrat passé avec Orange Labs qui portait sur « le calcul du DAS par une méthode FDTD conforme en homogénéisant les caractéristiques des tissus humains ». Il a été possible de participer en parallèle aux réunions du projet KIDPOCKET qui avait pour but d'analyser l'exposition aux ondes électromagnétiques des enfants dans le cadre des nouveaux usages et réseaux du futur

Le projet KIDPOCKET : est un projet de recherche industrielle coordonné par Orange Labs Issy les Moulineaux initié en 2009 avec huit acteurs principaux (orange labs, Télécom ParisTech, Phimeca Engineering, Telecom Bretagne et les universités Paris-Est Marne la Vallée (laboratoire Esycom) et Pierre et Marie Curie (laboratoire L2E), l'Institut National de Recherche en Informatique et en Automatique (INRIA) et L'Institut National de la Santé et de la Recherche Médicale (INSERM).

<span id="page-23-0"></span>**Chapitre 1 : Méthode des différences finies dans le domaine temporel**

La méthode des différences finies est une méthode numérique qui permet la résolution des équations de Maxwell dans le domaine temporel. La résolution numérique de ces équations se traduit par une discrétisation sur un maillage qui représente l'espace de calcul

Dans ce chapitre on va décrire la méthode des différences finies dans le domaine temporel en définissant le principe de la méthode de manière générale, puis la définition de l'excitation qui peut être apportée par une source ponctuelle ou par une onde plane et enfin on définit les conditions limites afin d'imposer des frontières pour des structures qui émettent vers l'infini. On termine en présentant les évolutions de la méthode.

#### **1.1. Principes de la méthode**

<span id="page-24-0"></span>Afin d'avoir l'évolution temporelle du champ électromagnétique dans tout l'espace de calcul, ce volume de calcul est divisé en un ensemble de cellules élémentaires appelés cellules de Yee [0.](#page-41-0) Les valeurs des champs électriques et magnétiques sont calculées en tout point de la structure et à chaque instant une fois qu'on aura imposé une excitation. Dans un milieu linéaire, homogène, isotrope, les équations différentielles de Maxwell dans le domaine temporel sont définies par [0:](#page-41-1)

$$
\overrightarrow{\text{rotH}} = \frac{\partial(\varepsilon \vec{\text{E}})}{\partial t} \tag{1.1}
$$

$$
\overrightarrow{\text{rotE}} = -\frac{\partial(\mu \overrightarrow{\text{H}})}{\partial t} \tag{1.2}
$$

En faisant la projection de ces équations sur les axes (x,y,z) on obtient les équations suivantes:

$$
\frac{\partial \vec{H}_x}{\partial t} = -\frac{1}{\mu} \left[ \frac{\partial \vec{E}_z}{\partial y} - \frac{\partial \vec{E}_y}{\partial z} \right]
$$
(1.3)

$$
\frac{\partial \vec{H}_y}{\partial t} = -\frac{1}{\mu} \left[ \frac{\partial \vec{E}_x}{\partial z} - \frac{\partial \vec{E}_z}{\partial x} \right]
$$
(1.4)

$$
\frac{\partial \vec{H}_z}{\partial t} = -\frac{1}{\mu} \left[ \frac{\partial \vec{E}_y}{\partial x} - \frac{\partial \vec{E}_x}{\partial y} \right] \tag{1.5}
$$

$$
\frac{\partial \vec{E}_x}{\partial t} = \frac{1}{\varepsilon} \left[ \frac{\partial \vec{H}_z}{\partial y} - \frac{\partial \vec{H}_y}{\partial z} \right] \tag{1.6}
$$

$$
\frac{\partial \vec{E}_y}{\partial t} = \frac{1}{\varepsilon} \left[ \frac{\partial \vec{H}_x}{\partial z} - \frac{\partial \vec{H}_z}{\partial x} \right] \tag{1.7}
$$

$$
\frac{\partial \vec{E}_z}{\partial t} = \frac{1}{\varepsilon} \left[ \frac{\partial \vec{H}_y}{\partial x} - \frac{\partial \vec{H}_x}{\partial y} \right] \tag{1.8}
$$

Afin d'implémenter ces équations dans un système de calcul, il est nécessaire de les discrétiser. Pour cela, on applique une approximation de la dérivée centrée. Elle consiste à évaluer chaque dérivée spatiale et temporelle des six composantes des champs électromagnétiques.

### **1.1.1. Méthode d'approximation de la dérivée centrée**

<span id="page-25-0"></span>Soit f(x) une fonction continue et dérivable représenté dans la

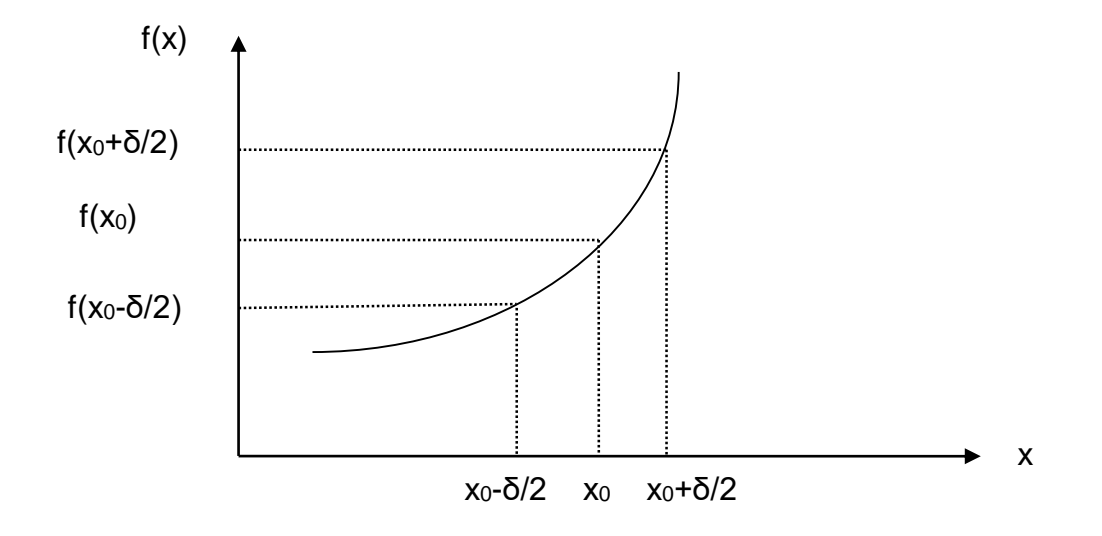

<span id="page-25-2"></span><span id="page-25-1"></span>Figure 1. 1 Approximation de la dérivée centrée

Les développements limités en série de Taylor à droite et à gauche de xo avec un décalage de ±Δ/2 s'écrivent :

$$
f\left(x_0 + \frac{\delta}{2}\right) = f(x_0) + \frac{\delta}{2}f'(x) + \frac{1}{2!}(\frac{\delta}{2})^2 f''(x) + \frac{1}{3!}(\frac{\delta}{2})^3 f'''(x) + \dots
$$
\n(1.9)

$$
f\left(x_0 - \frac{\delta}{2}\right) = f(x_0) - \frac{\delta}{2}f'(x) + \frac{1}{2!} \left(\frac{\delta}{2}\right)^2 f''(x) - \frac{1}{3!} \left(\frac{\delta}{2}\right)^3 f'''(x) + \cdots
$$
\n(1.10)

En utilisant les équations (1.9) et (1.10) limitées à l'ordre 2, la dérivée première de f au point x<sup>0</sup> peut être évaluée de manière centrée à l'ordre 2 comme suit :

$$
\frac{\partial f}{\partial x}\Big|_{x=x_0} = \frac{f\left(x_0 + \frac{\delta}{2}\right) - f\left(x_0 - \frac{\delta}{2}\right)}{\delta} + \theta(\delta^2)
$$
\n(1.11)

Cette approximation appelée dérivée centrée, nous permet une meilleure précision que les autres types d'approximations notamment celle de droite ou de gauche. Afin d'appliquer une discrétisation des dérivées partielles spatiales et temporelles présentent dans notre étude, cette approximation centrée sera donc utilisée.

# <span id="page-26-0"></span>**1.1.2. Discrétisation spatiale et temporelle des équations de Maxwell** En prenant une des six équations de Maxwell comme exemple :

$$
\frac{\partial \vec{H}_z}{\partial t} = -\frac{1}{\mu} \left[ \frac{\partial \vec{E}_y}{\partial x} - \frac{\partial \vec{E}_x}{\partial y} \right]
$$
(1.12)

On remarque que cette équation fait intervenir une dérivée de Ey par rapport à x pour le calcul de Hz ainsi qu'une dérivée de Ex par rapport à y. Hz doit donc se trouver sur l'intersection de deux segments parallèles à Ox et Oy, avec comme extrémités deux champs connus de Ey et Ex. On constate donc que les champs électriques et magnétiques ne seront pas calculés aux mêmes points du maillage. La Figure 1.2 montre la répartition des champs électromagnétiques sur une maille élémentaire.

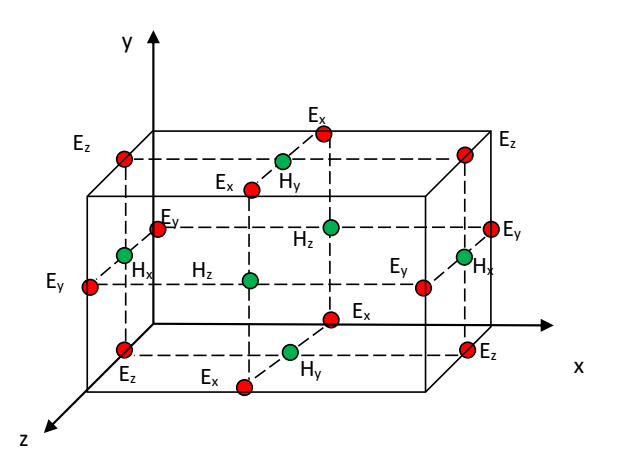

<span id="page-26-1"></span>Figure 1.2 Répartition spatiale des champs électromagnétiques sur une maille de Yee

De plus en prenant toujours l'équation (1.12), on remarque que le membre de gauche fait intervenir une dérivée temporelle du champ magnétique. Le champ magnétique sera donc calculé entre deux instants de temps successifs où on calcule le champ magnétique.

La Figure 1.3 résume l'évolution temporelle du calcul des champs électromagnétiques.

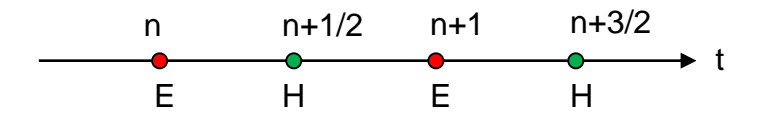

<span id="page-27-1"></span>Figure 1.3 Évolution temporelle des champs électromagnétiques

En appliquant la discrétisation spatiale et temporelle sur les équations (1.1) à (1.8) deviennent alors :

$$
H_x|_{i,j,k}^{n+1/2} = H_x|_{i,j,k}^{n-1/2} - \frac{dt}{\mu_{i,j,k}dy} \left[ E_z|_{i,j+1,k}^n - E_z|_{i,j,k}^n \right] + \frac{dt}{\mu_{i,j,k}dz} \left[ E_y|_{i,j,k+1}^n - E_y|_{i,j,k}^n \right] \tag{1.13}
$$

$$
H_{\mathcal{Y}}\Big|_{i,j,k}^{n+1/2} = H_{\mathcal{Y}}\Big|_{i,j,k}^{n-1/2} - \frac{dt}{\mu_{i,j,k}dz} \Big[E_{x}\Big|_{i,j,k+1}^{n} - E_{x}\Big|_{i,j,k}^{n}\Big] + \frac{dt}{\mu_{i,j,k}dx} \Big[E_{z}\Big|_{i+1,j,k}^{n} - E_{z}\Big|_{i,j,k}^{n}\Big] \tag{1.14}
$$

$$
H_z\big|_{i,j,k}^{n+1/2} = H_z\big|_{i,j,k}^{n-1/2} - \frac{dt}{\mu_{i,j,k}dx} \Big[E_y\big|_{i+1,j,k}^{n} - E_y\big|_{i,j,k}^{n}\Big] + \frac{dt}{\mu_{i,j,k}dy} \Big[E_x\big|_{i,j+1,k}^{n} - E_x\big|_{i,j,k}^{n}\Big] \tag{1.15}
$$

$$
E_x|_{i,j,k}^{n+1} = E_x|_{i,j,k}^{n-1} - \frac{dt}{\varepsilon_{i,j,k}dy} \left[ H_z|_{i,j,k}^{n+1/2} - H_z|_{i,j-1,k}^{n+1/2} \right] + \frac{dt}{\mu_{i,j,k}dz} \left[ H_y|_{i,j,k}^{n+1/2} - H_y|_{i,j,k-1}^{n+1/2} \right] \tag{1.16}
$$

$$
E_{\mathcal{Y}}\Big|_{i,j,k}^{n+1} = \mathbb{E}\Big|_{i,j,k}^{n-1} - \frac{dt}{\varepsilon_{i,j,k}dz} \Big[ H_{\mathcal{X}}\Big|_{i,j,k}^{n+1/2} - H_{\mathcal{X}}\Big|_{i,j,k-1}^{n+1/2} \Big] + \frac{dt}{\mu_{i,j,k}dx} \Big[ H_{\mathcal{Z}}\Big|_{i,j,k}^{n+1/2} - H_{\mathcal{Z}}\Big|_{i-1,j,k}^{n+1/2} \Big] \tag{1.17}
$$

$$
E_z|_{i,j,k}^{n+1} = E_z|_{i,j,k}^{n-1} - \frac{dt}{\varepsilon_{i,j,k}dx} \Big[ H_y \Big|_{i,j,k}^{n+1/2} - H_y \Big|_{i-1,j,k}^{n+1/2} \Big] + \frac{dt}{\mu_{i,j,k}dy} \Big[ H_x \Big|_{i,j,k}^{n+1/2} - H_x \Big|_{i,j-1,k}^{n+1/2} \Big] \tag{1.18}
$$

En 2D et selon le mode choisi, les champs impliqués sont différents. Le mode TM fait intervenir les composantes du champ magnétique du plan (Hx,Hy) et la composante normale au plan (Ez), alors que le mode TE fait intervenir les composantes du champ électrique du plan (Ex,Ey) et la composante normale au plan (Hz). Dans la suite de ce travail, le mode TE sera utilisé et donc les équations se limitent aux équations (1.11), (1.12) et (1.13).

#### **1.1.3. Critères de stabilité**

<span id="page-27-0"></span>Les équations du champ électromagnétique répondent à un schéma explicite, c'est-à-dire que l'on n'a pas besoin de système matriciel pour résoudre ces équations. On est cependant limité par le choix du pas temporel. En effet le pas temporel choisi doit respecter le critère de stabilité défini comme suit :

$$
\Delta t \le \Delta t_{max} = \frac{1}{c \sqrt{\frac{1}{\Delta x^2} + \frac{1}{\Delta y^2} + \frac{1}{\Delta z^2}}} \tag{1.19}
$$

Avec c la célérité de la lumière dans le milieu de propagation.  $\Delta x, \Delta y$  et∆zles pas de discrétisation spatiale.

Il faut que le pas temporel soit suffisant, afin de pouvoir décrire la propagation de l'onde d'un nœud à un autre nœud le plus proche distant de Δ. Plus le maillage sera fin plus le nombre d'itérations pour décrire un temps T sera important.

### **1.2. Définition de l'excitation**

<span id="page-28-0"></span>Pour une structure à analyser donnée, les informations que l'on va pouvoir tirer d'une simulation électromagnétique sont tributaires de la façon dont cette structure est excitée. L'excitation est donc un aspect fondamental de la modélisation électromagnétique. Elle permet d'alimenter la structure en imposant en un endroit donné du maillage, un signal numérique qui va se propager dans la structure. Le choix de la source électromagnétique va dépendre de la forme de cette structure et de la bande de fréquence ciblée. Pour balayer un large spectre de fréquences avec une seule simulation, on utilisera un signal de type Gaussien dont l'équivalent fréquentiel est une "demi-Gaussienne" et dont la valeur est maximale pour la fréquence nulle. En effet un tel signal est borné dans le temps fréquentielles et l'absence de variation abrupte permet ainsi de ne pas générer des erreurs de calcul. Il est donc bien adapté à la méthode FDTD.

Une source Gaussienne sera définie de la façon suivante :

$$
u(t) = u_0 \exp[-a_0^2(t - t_0)^2]
$$
\n(1.20)

Avec u0 amplitude de la gaussienne, a0 et t0 des paramètres qui seront définis en fonction de la largeur à mi-hauteur de la gaussienne.

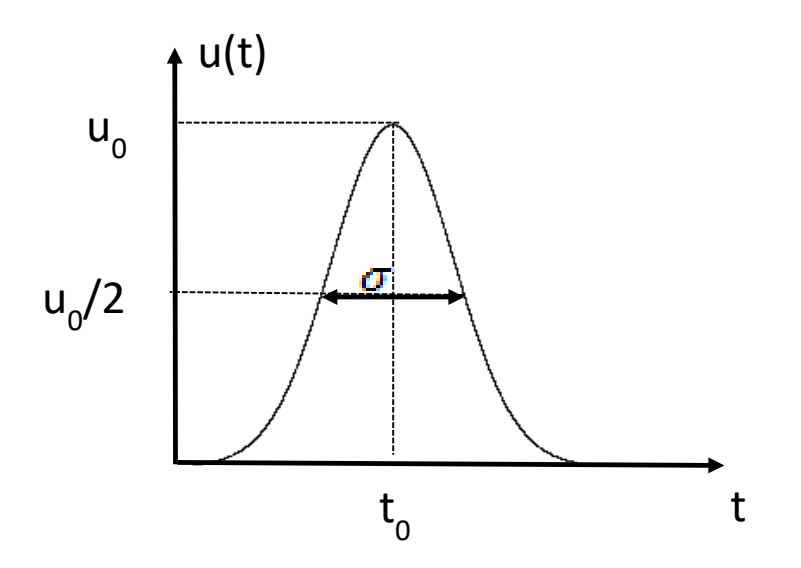

<span id="page-29-0"></span>Figure 1.4 Signal gaussien

La valeur de  $a_0$  est donnée par:

$$
a_0 = \frac{1.665}{\sigma} \tag{1.21}
$$

La nature lisse de ce signal nous permet de ne pas générer des erreurs numériques, qui sont le plus souvent engendrées par des sauts de valeurs. Le volume de calcul en FDTD est initialement rempli par des valeurs nulles, il ne faudrait donc pas en introduisant l'excitation c'est à dire la source gaussienne générer un passage brusque d'une valeur nulle à une autre valeur trop grande. Le front de montée de la gaussienne doit donc être suffisamment lente. T0 est le paramètre qui détermine le décalage de la gaussienne dans le temps. Il sera judicieux de bien le calculer afin d'avoir un front de montée d'environ 10-4 .

$$
t_0 = \frac{3}{a_0} \tag{1.22}
$$

Le spectre fréquentiel d'un signal gaussien (1.20) a une forme gaussienne :

$$
U(f) = \frac{\sqrt{\pi}u_0}{a_0} \exp\left(-\frac{\pi^2 f^2}{a_0^2}\right) \tag{1.23}
$$

Le signal gaussien présente une même forme analytique aussi bien en temporel qu'en fréquentiel, mais la largeur du spectre de fréquence dépend uniquement de a<sub>0</sub>. Nous avons choisi de prendre comme fréquence maximale de travail, celle où la valeur du spectre est égale à 10% de la valeur à f=0.

Une solution approximative est donnée par :

$$
f_{max} = \frac{a_0}{2} = \frac{0.83}{\sigma} \tag{1.24}
$$

Afin d'étudier la diffraction du champ électromagnétique par un objet, il est important de disposer d'une bonne modélisation du champ incident. Ce problème est, généralement, assez délicat. Plusieurs méthodes existent pour simuler les sources du champ. Par exemple, en ajoutant un terme source, cela se fait dans un domaine fini de l'espace (un point, un segment, une zone rectangulaire). Une autre possibilité consiste à introduire l'énergie dans le maillage en se basant sur des formulations de champ total/champ diffracté.

Le formalisme champ total/ champ diffracté pour la génération d'une onde plane arbitraire est basé sur la propriété de linéarité des équations de Maxwell. En effet, en se basant sur le théorème de superposition, la décomposition des champs électrique et magnétique se fait comme suit :

$$
\vec{E}_{Total} = \vec{E}_{incident} + \vec{E}_{scattering}
$$
\n(1.25)

$$
\vec{H}_{Total} = \vec{H}_{incident} + \vec{H}_{scattering}
$$
\n(1.26)

Les composantes Eincident et Hincident représentent les champs incidents, ils sont supposés être connus. Les composantes Escattering et Hscattering représentent les champs diffractés qui résultent de l'interaction entre les champs incidents et l'objet diffractant. Les équations de Maxwell s'appliquent pour les différentes composantes des champs électromagnétiques aussi bien sur le champ total incident et diffracté.

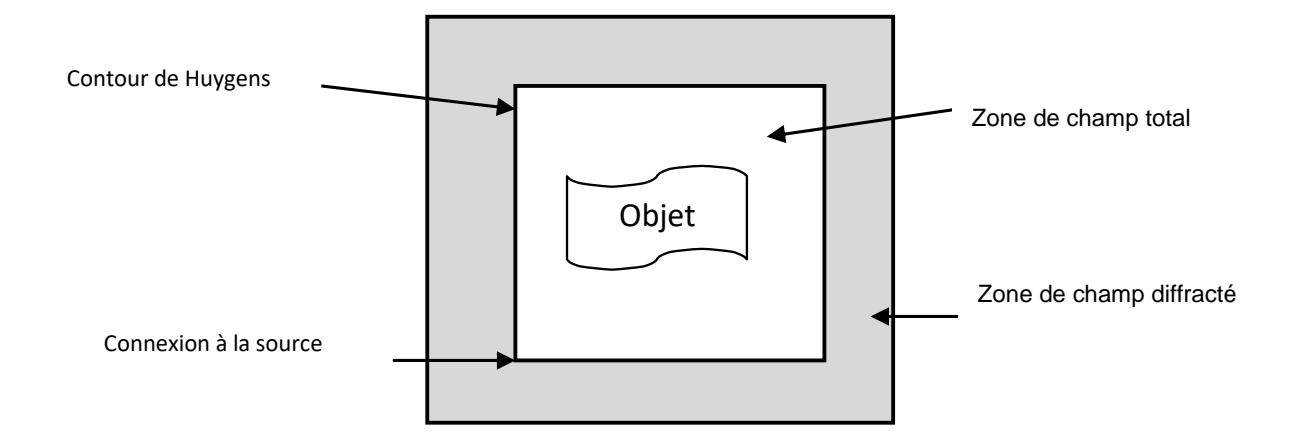

<span id="page-31-1"></span>Figure 1.5 Séparation champ total / champ diffracté avec une excitation par une onde plane

La méthode FDTD utilise une formulation champ total/champ diffracté qui se base sur l'utilisation du concept des surfaces de d'Huygens. Le domaine de calcul est divisé en deux parties distinctes. Nous avons une zone première zone de champ total (en blanc Figure 1.5) et une seconde zone de champ diffractée (en gris Figure 1.5).

Les champs incidents de l'onde plane sont introduits sur la surface virtuelle séparant les deux zones, et, confinés dans la zone de champ total. Dans cette première zone de champ total, la FDTD prend en compte la somme du champ incident de l'onde plane et du champ diffracté par les objets. Alors que, dans la seconde zone de champ diffracté, seul se propage le champ diffracté par les objets.

Afin de rendre opérationnelle ce type de source, des corrections du champ calculé par l'algorithme de Yee sont nécessaires au niveau des frontières entre la première zone de champ total et la seconde zone champ diffracté.

#### **1.3. Conditions aux limites**

<span id="page-31-0"></span>La méthode des différences finies présente des limites notamment pour la simulation de structures qui émettent vers l'infini. En effet, ces structures comme les antennes par exemple ne peuvent pas être enfermées dans un boitier métallique. De plus du fait de la capacité mémoire de l'ordinateur de simulation, ainsi que des temps de calcul, il est impossible de simuler une structure dans un espace indéfiniment grand. Une solution pour simuler de telles structures, est donc d'imposer des frontières afin de confiner ses ondes sans qu'elles soient réfléchies à l'intérieur de la structure.

Ces conditions ne peuvent pas être obtenues en se basant sur les équations de Maxwell discrétisées. En effet, du fait de l'usage des différences centrées, il faudrait connaitre les champs magnétiques qui sont de part et d'autre pour un point donné où on calcule le champ électrique, alors que pour un point qui se situe à la frontière, on ignore la valeur du champ en aval.

En général, les conditions limites sont appelées ABC (absorbing bondary condition) et plusieurs études ont été menées sur ce sujet parmi lesquelles on peut citer les PML (perfectly matched layer) et les conditions de Mur.

Dans notre étude on s'intéresse à l'usage des conditions absorbantes du 1 er ordre. L'équation de propagation pour un champ électrique s'écrie comme suit :

<span id="page-32-0"></span>
$$
\nabla \times \nabla \times \vec{E} + \frac{1}{c^2} \frac{\partial^2 \vec{E}}{\partial t^2} = 0
$$
\n(1.27)

Supposons que le champ électrique est de la forme suivante :

$$
\vec{E}(x, y, z, t) = \vec{E}_0 e^{-j(\alpha x + \beta y + \gamma z - \omega t)}
$$
\n(1.28)

En remplaçant cette relation dans  $\nabla \times \nabla \times \vec{E} + \frac{1}{n^2}$  $c<sup>2</sup>$  $\frac{\partial^2 \vec{E}}{\partial t^2} = 0$ 

> et en éliminant  $E_0$  on obtient : (1.29)

$$
\alpha^2 + \beta^2 + \gamma^2 - \frac{w^2}{c^2} = 0
$$

Si on définit :

$$
S_x = \frac{\alpha}{\omega} \quad S_y = \frac{\beta}{\omega} \quad S_z = \frac{\gamma}{\omega} \tag{1.30}
$$

On obtient alors :

$$
S_x^2 + S_y^2 + S_z^2 = c^{-2}
$$
 (1.31)

Afin de déterminer les conditions absorbantes sur le plan x=0, nous allons donc étudier l'onde dans la région x<0.

$$
S_x = \pm \sqrt{c^{-2} - S_y^2 - S_z^2} \tag{1.32}
$$

Cette équation présente deux solutions, une solution positive qui se propage dans la direction x>0 et une solution négative qui se propage dans la direction x<0 qui correspond donc à l'onde réfléchie.

En prenant la solution positive qui nous intéresse, on obtient :

$$
S_x = \sqrt{c^{-2} - S_y^2 - S_z^2} \tag{1.33}
$$

En appliquant des approximations sur la forme de l'équation précédente on obtient :

$$
\sqrt{1 - S_1^2 - S_2^2} \cong 1 + \theta(S_1^2 + S_2^2) \tag{1.34}
$$

Cela correspond à l'approximation du premier ordre.

L'équation devient :

$$
S_x = c^{-1} \tag{1.35}
$$

Elle est équivalente à celle aux dérivées partielles représentant la condition absorbante du premier ordre pour le plan x=0.

$$
\left[ (\partial_x - c^{-1} \partial_t) \vec{E} \right]_{x=0} = 0 \tag{1.36}
$$

Cette relation nous permet donc d'imposer le champ électrique sur les frontières. On remarque que cela n'implique pas la connaissance des champs magnétiques en dehors des frontières.

Nous remarquons également que cette relation fait intervenir une dérivée temporelle et spatiale par rapport à x en x=0 et doit être appliquée sur les composantes électriques tangentielles Ey et Ez.

$$
\frac{\partial \mathbf{E}}{\partial \mathbf{x} \partial \mathbf{t}}\Big|_{0,j}^{n} = \frac{1}{2\Delta t} \left(\frac{\partial \mathbf{E}}{\partial \mathbf{x}}\Big|_{0,j}^{n} - \frac{\partial}{\partial \mathbf{x}}\Big|_{0,j}^{n+1}\right) = \frac{1}{2\Delta t} \left[ \left(\frac{\mathbf{E}\big|_{1,j}^{n+1} - \mathbf{E}\big|_{0,j}^{n+1}\right)}{\Delta \mathbf{x}}\right) - \left(\frac{\mathbf{E}\big|_{1,j}^{n} - \mathbf{E}\big|_{0,j}^{n}}{\Delta \mathbf{x}}\right) \right]
$$
(1.37)

En remplaçant cette dérivée dans l'équation (1.36) sur le plan x=0, on obtient :

$$
E|_{0,j}^{n+1} = E|_{1,j}^n + \frac{c\Delta t - \Delta x}{c\Delta t + \Delta x} \left( E|_{1,j}^{n+1} - E|_{0,j}^n \right)
$$
\n(1.38)

Cette équation est modifiée pour obtenir les conditions absorbantes sur la paroi opposée, c'est-à-dire celle qui correspond à la fin du maillage sur l'axe x. on obtient alors une équation de la forme suivante :

$$
E|_{nx,j}^{n+1} = E|_{nx1,j}^{n} + \frac{c\Delta t - \Delta x}{c\Delta t + \Delta x} \left( E|_{nx1,j}^{n+1} - E|_{nx,j}^{n} \right)
$$
\n(1.39)

On remarque que le champ électrique calculé sur la paroi fait intervenir le champ précédemment calculé au même point ainsi que les champs électriques calculés sur la première maille adjacente à la paroi absorbante au même instant et à l'instant précédent par les différences finies. Les champs électriques impliqués dans ce calcul sont les composantes tangentielles Ey ou Ez. On constate également qu'il n'est pas nécessaire de calculer les composantes magnétiques tangentielles.

### **1.4. Évolutions de la méthode**

<span id="page-34-0"></span>La génération d'un maillage adéquat à la structure à simuler et qui assure une bonne stabilité reste un enjeu majeur pour cette méthode des différences finies. Les objets peuvent souvent présenter des contours et leur modélisation avec cette méthode de base n'est possible qu'en faisant des approximations avec des marches d'escaliers. De nouvelles méthodes sont apparues afin d'éviter ces approximations c'est le cas du contour path FDTD (CPFDTD) et de l'Overlapping Grid FDTD (OGFDTD). Ces méthodes de FDTD conforme résultent d'une évolution directe de la FDTD classique afin de répondre à la problématique liée à la modélisation des objets présentant des contours et constituent la première génération de FDTD conforme.

Avec la méthode de CPFDTD, seules les cellules entourant l'objet diffractant sont modifiées pour se conformer à sa géométrie. Les autres cellules restent comme les cellules de la FDTD classique à savoir orthogonales.

Les équations de cette méthode de CPFDTD découlent de l'application de La loi d'Ampère et de Faraday sous leur forme intégrale [19]. La discrétisation spatiale et temporelle des champs magnétiques et électriques est la même que pour la FDTD classique sur l'ensemble des cellules autres que celles qui sont à côté de l'objet diffractant. En effet pour ces cellules un traitement particulier sera effectué. Le contour rectangulaire utilisé lors du calcul de la loi faraday sera déformé afin de pouvoir représenter l'interface avec l'objet présentant des courbures (l'objet diffractant). Par contre le contour rectangulaire utilisé pour la loi d'ampère n'est pas modifié. Cependant les conditions absorbantes ainsi que les transformations des champs en champ total/ champ diffracté restent valables avec cette méthode.

Dans le cas TM, du fait que les contours utilisés quand on applique la loi d'Ampère ne sont pas modifiés, plusieurs champs électriques autour de l'interface ne seront pas utilisés. Les champs magnétiques qui ne seront pas impliqués dans le contour ne seront également pas utilisés. Les équations de calcul du champ magnétique obtenues en appliquant la loi de Faraday seront, en fonction du fait le contour est réduit ou étendu par rapport à la FDTD classique de la forme suivante :

$$
H_{\mathcal{Y}}\Big|_{i+1/2,j}^{n+1/2} = H_{\mathcal{Y}}\Big|_{i+1/2,j}^{n-1/2} - \frac{dt}{l\mu_{i,j,k}} E_{\mathcal{X}}\Big|_{i+1,j}^{n}
$$
\n(1.40)

$$
H_x|_{i,j+1/2}^{n+1/2} = H_x|_{i,j+1/2}^{n-1/2} - \frac{dt}{l\mu_{i,j,k}} E_z|_{i,j}^n
$$
\n(1.41)

Les deux cas présentés sont mis en évidence dans le schéma suivant [20]:
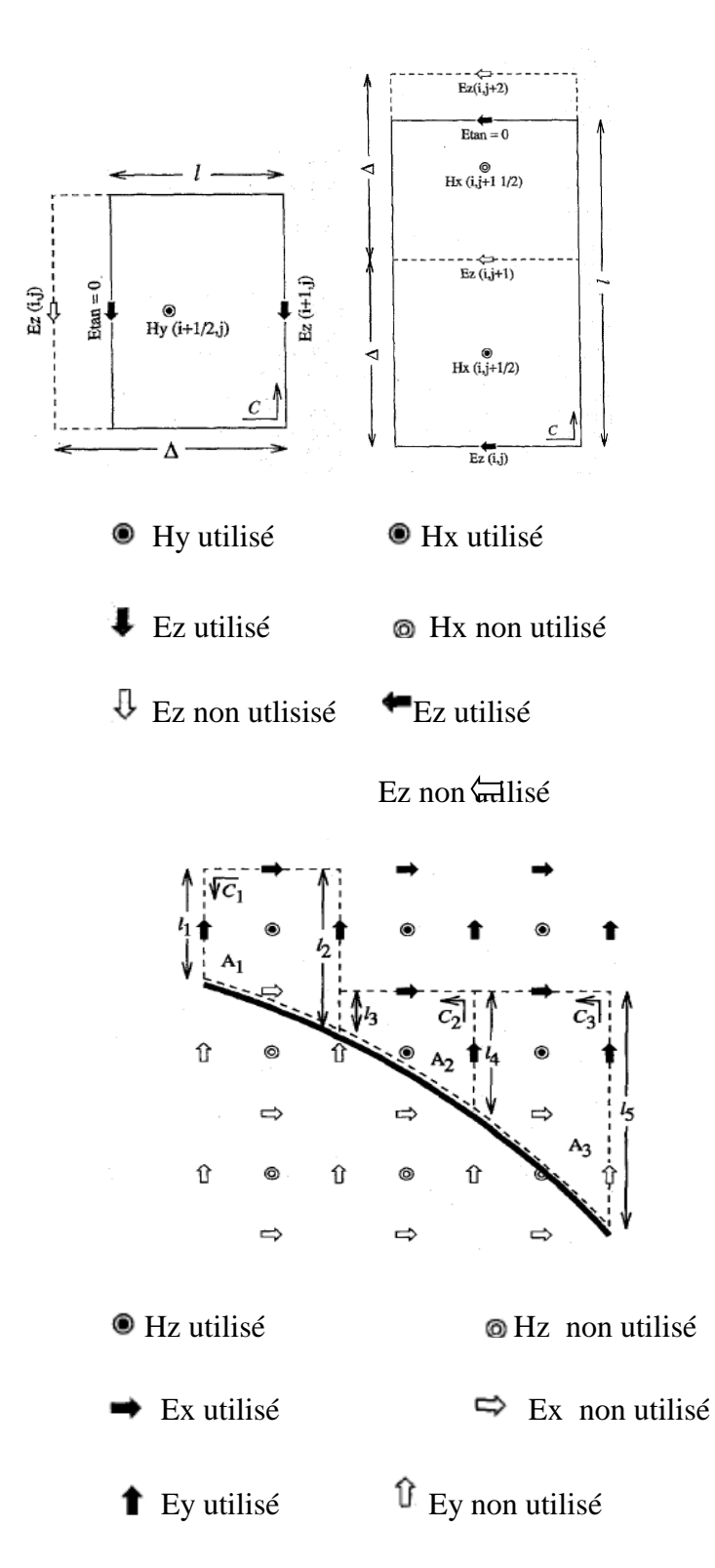

Figure 1.6 Application de la loi de Faraday et de la loi d'Ampère et les surfaces impliquées [20].

Pour le cas TE les champs électriques entourant Hz et délimitant un contour de la structure qui devait normalement être rectangulaire et se situant juste à l'interface sont modifiés pour se conformer à la structure. Chaque champ Hz entouré par un contour fermé sera évalué à la même position que pour la FDTD classique et représentera le champ magnétique de cette maille. Les composantes du champ électrique impliquées quand on applique la loi d'ampère et qui sont à l'interface de l'objet, ne seront pas utilisées. Sur tout le long de la structure le champ électrique Etan=0. Comme c'est le cas en faisant la circulation de C2, le champ Ex non utilisé sera remplacé par le E tangentiel nul. Les champs Ex et Ey seront calculés dans la mesure du possible avec les composantes adjacentes Hz. Cependant dans le cas où le champ Hz n'est pas disponible car localisé à l'intérieur de la structure, ou si les champs Ex et Ey sont eux-mêmes localisés à l'intérieur de la structure, le champ électrique sera pris comme égal au champ électrique localisé un pas avant ou après.

L'autre méthode qui est celle de l'Overlapping Grid FDTD (OGFDTD) par contre fait intervenir bien souvent au moins deux maillages distincts. En effet on utilise un maillage conforme pour l'objet diffractant et au cas où cela est nécessaire, on utilise un autre maillage uniforme dans le reste du volume de calcul. Cependant, pour chaque maillage, la loi d'Ampère et de Faraday sous leur forme intégrale sont utilisées afin de calculer les composantes du champ électromagnétique. L'interconnexion entre les deux maillages se fait par interpolation. Afin de réduire au maximum le nombre d'interpolation il faut réduire au maximum la zone de chevauchement des deux maillages. Les interpolations ne seront précises que s'ils n'existent pas trop de différences de pas entre les deux maillages dans cette zone.

Afin d'illustrer la mise en œuvre de cette méthode, prenons le cas d'un conducteur parfait cylindrique [21]. Pour assurer la stabilité numérique, ∆θ (pas de variation entre la surface de l'objet diffractant et les surfaces parallèles) doit être choisi de telle sorte que les cellules du cylindre et celles du maillage uniforme soit quasiment de la même taille dans les régions faisant intervenir une interpolation. En effet si ∆θ est trop petit, trop de nœuds du maillage cylindrique se trouvent dans une cellule du maillage uniforme ce qui conduit à une instabilité. Si par contre le pas ∆θ est trop grand, trop de nœuds du maillage uniforme se retrouvent dans une cellule du maillage cylindrique, conduisant à nouveau à une instabilité.

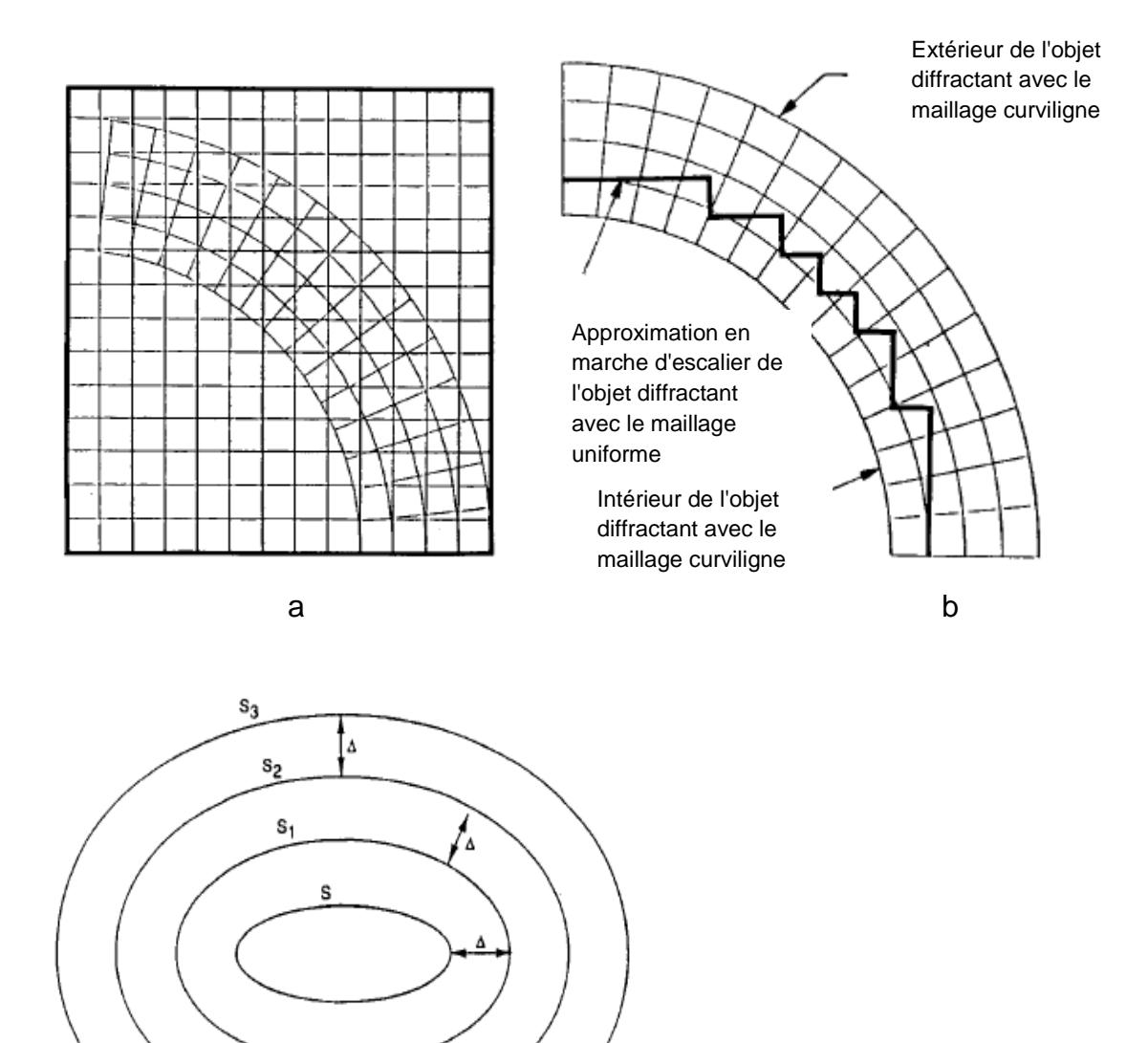

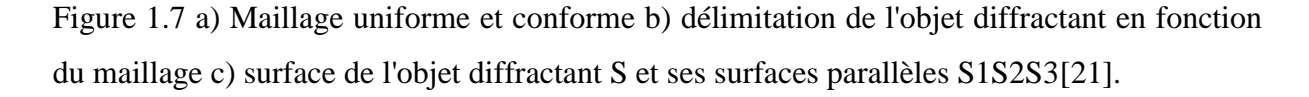

Le maillage est construit de la manière suivante :

c

Dans un premier temps on définit un pas Dx adéquat. Ensuite les limites du maillage cylindrique sont imposées d'une part par S et d'autre part par S3. Sachant que S est la surface de l'objet diffractant, S1 La surface constituée de tous les points à une distance delta de S, S2 celle de la surface constituée de tous les points à une distance de 2delta par rapport à S, et S3 celle de la surface constituée de tous les points à une distance de 3delta par rapport à S. Puis, le maillage uniforme formé de cubes dont leur centre est au moins supérieur à 1.25 delta. Ces

cellules n'auront aucun de leurs bords qui se croisent avec l'objet diffractant. On définit ainsi une approximation en marches d'escaliers de la limite intérieure du maillage uniforme comme décrit dans la Figure 1.7.

Les échanges d'information entre le maillage conforme et le maillage uniforme ainsi que les conditions limites se fait de la manière suivante :

Pour le maillage conforme, toutes les composantes du champ électrique se situant sur le rayon intérieur sont nulles. On fixe ainsi la condition du conducteur parfait. Celles situés sur la limite extérieure sont interpolées à partir des composantes du champ électrique du maillage uniforme. Les composantes restantes du champ électrique sont calculées en utilisant les équations de la FDTD du maillage conforme. Il en est de même pour les composantes du champ magnétique qui seront calculées avec les équations de la FDTD du maillage conforme à moins qu'il soit possible de faire une interpolation avec les composantes du champ magnétique du maillage uniforme. Et donc dans ce cas, la valeur de ce champ sera égale à la moyenne entre la valeur calculée et celle obtenue en faisant l'interpolation.

Pour le maillage uniforme, les composantes du champ électrique se trouvant à la frontière intérieure de l'objet diffractant, seront interpolées à partir des composantes électriques du maillage conforme. Toutes les autres composantes du champ aussi bien magnétique qu'électrique sont calculées à l'aide des équations FDTD du maillage uniforme.

Une composante du maillage conforme est approchée par ses quatre composantes voisines du maillage uniforme. Il en est de même pour une composante du maillage uniforme qui sera approché par ses quatre composantes voisines du maillage conforme. Les interpolations sont toujours linéaires aussi bien dans les directions x y et phi de même que celles de la direction de θ qui sont linéaires le long des segments avec phi maintenu constant.

# **Conclusion**

Dans ce chapitre nous avons décrit la méthode des différences finies avec précision. Nous avons également défini les deux modes d'excitations qui existent à savoir une excitation ponctuelle ou une excitation par une onde plane permettant d'apporter de l'énergie dans le maillage. Pour chacune des méthodes, les conditions limites sont précisées. Cependant du fait de l'orthogonalité des mailles, les objets présentant des courbures seront approchés par des marches d'escaliers avec souvent un maillage fin pour gagner en précision. Pour résoudre ce problème, d'autres méthodes ont vu le jour notamment le contour path FDTD (CPFDTD) où

seules les cellules entourant l'objet diffractant sont modifiées pour se conformer à sa géométrie et l'Overlapping Grid FDTD (OGFDTD) qui fait intervenir deux maillages distincts, un maillage conforme pour l'objet diffractant en cas de nécessité et un autre maillage rectiligne dans le reste du volume de calcul. Ces méthodes constituent les premières techniques de FDTD conforme et utilisent tout de même le maillage de base de la FDTD classique. Elles ne seront pas utilisées dans nos travaux car on cherche à s'affranchir de l'orthogonalité des mailles. D'autres méthodes plus généralisées ont également été développées et seront décrites dans le chapitre suivant.

 $[1]$  <sub>K</sub>.S. Yee, «numerical solution of initial boundary value problems involving maxwells equations in isotropic media,» IEEE Transactions on Antennas and Propagation, vol. 14, pp. 302-307, May 1966.

[2] J. Stratton, "Electromagnetic Theory," pp. 23, 1941.

[3] S.Adams, J.Payne, R.BOppana, «Finite Difference Time Domain (FDTD) Simulations Using Graphics Processors,»IEEE Conference Publications, pp. 334-338,18-21 June 2007

[4] K. Umashankar, A. Taflove, «A novel method to analyse electromagnetic scattering of complex objects,»IEEE Transactions on Electromagnetic Compatibility, vol. 24, pp. 397-405, November1982.

[5] A. Taflove, K. Umashankar, «A hybrid moment method/finite difference time domain approach to electromagnetic coupling and aperture penetration into complex geometries,»IEEE Transactions on Antennas and Propagation, vol. 30, pp. 617-627, July 1982.

[6] A. Taflove, K. Umashankar, B. Beker, F. Harfoush, K.S. Yee, «Detailed FDTD analysis of electromagnetic fields penetrating narrow slots and lapped joints in thick conducting screens »IEEE Transactions on Antennas and Propagation, vol. 36, pp. 247-257, February 1988.

[7] T.Jurgens, A. Taflove, K. Umashankar, G. Moore, «finite difference time domain modeling of curved surfaces,» IEEE Transactions on Antennas and Propagation, vol. 40, pp. 357-366, April1992.

[8] R. Holland, « Finite difference time domain analysis of magnetic diffusion,» IEEE Transactions on Electromagnetic Compatibility, vol.36, pp.32-39 , February 1994.

[9] G. Mur, «Absorbing boundary conditions for the finite difference approximation of the time domain electromagnetic field equations,» IEEE Transactions on Electromagnetic Compatibility, vol.23, pp.377-382, November 1981.

[10] A. Taflove, M. Brodwin, «Numerical solution of steadystate electromagnetic scattering problems using the time dependent Maxwell's equation,» IEEE transactions on Microwave Theory and Techniques, vom. 23, pp. 623-630, August 1975.

[11]A. Taflove, «Application of finite difference time domain method to sinusoidal steady state electromagnetic penetration problems,» IEEE Transactions on Electromagnetic compatibility, vol. 22, pp. 191-202, August 1980.

[12] C.J. Railton, E.M. Daniel, D-L. Paul, J.P. Mcgeehan, « Optimized absorbing boundary conditions for the analysis of planar circuits using the finite difference time domain method,» IEEE Transactions on Microwave Theory and Techniques, vol. 41, pp. 290-29, February1993.

[13] D.E. Merewether, R. Fisher, F.W. Smith, « On implementing a numeric Huygen's source scheme in a finite difference program to illuminate scattering bodies,» IEEE Transactions on Nuclear Science, vol. 27, pp.1829-1833, December 1980.

[14]J.B. Scheider, « Plane waves in FDTD simulations and a nearly perfect total-field/scattered field boundary,» IEEE Transactions on Antennas and Propagation, vol. 52, pp.3280-3287, December 2004.

[15] S.C. Winton, P. Kosmas, C.M. Rappaport , «FDTD simulation of TE and TM plane waves at nonzero incidence in arbitrary layered media,» IEEE Transactions on Antennas and Propagation, vol. 53, pp. 1721-1728, May 2005.

[16] Y.-N. Jiang, D.-B. Ge, S.-J. Ding, «Analysis of the boundary for 2D-FDTD with plane Pwave propagation in layered dispersive and lossy media Progress In Electromagnetics Research, PIER 83,pp.157-172, 2008.

[17] H. Kim, I-S. Koh, J-G. Yook, «Enhanced total-field/scattered-field technique for isotropic dispersion FDTD scheme,» IEEE Transactions on Antennas and Propagation, vol. 58, pp. 3407- 3411, October 2010.

[18] P. Chen, X. Xu, Q. Zeng, M.C.E. Yagoub, «Total-field scattered field plane wave sources for FDTD analysis of stratified lossy dispersive media,» IEEE International Symposium on Electromagnetic Compatibility, pp. 498-503, 6-10 August2012.

[19] P. A. Tirkas, C.A.Balanis , «Contour path FDTD method for analysis of pyramidal Horns with composite inner E- plane walls ,» IEEE Transactions on Antennas and Propagation, vol. 42, pp.1476-1483, November 1994.

[20] M. W. Steeds, S.L. Broshat, J. B. Schneider, « A comparison of two conformal methods for FDTD modeling,» IEEE Transactions on Electromagnetic Compatibility, vol.38, pp.181- 187, May 1996.

[21] K.S.Yee, J.S .Chen, A.H. Chang, « Conformal Finite-Difference Time-Domain (FDTD) with overlapping grids,» IEEE Transactions on Antennas and Propagation, vol. 40, pp.1068- 1075, 18-25, June 1992.

 $\sqrt{2}$ 

**Chapitre 2 : Méthode FDTD conforme**

La méthode des différences finies dans le domaine temporel présente de nombreux avantages. Elle permet des simulations large bande pour des structures complexes. De plus, du fait de la discrétisation spatiale, chaque cellule a des propriétés distinctes, et par conséquent, les milieux inhomogènes peuvent être pris en compte, lors des calculs des champs électromagnétiques.

Par ailleurs, du fait de l'orthogonalité des mailles, les contours des objets présentant des courbures ou des surfaces irrégulières, seront donc approchés par des marches d'escaliers ce qui engendre des erreurs. Afin de minimiser ces erreurs, on peut choisir d'utiliser des mailles très fines, ce qui permet une meilleure représentation de ces contours, mais augmente le temps de calcul, car le pas temporel est fonction du plus petit pas spatial. C'est la raison pour laquelle d'autres méthodes de maillage plus générales ont été développées. Ces méthodes appelées FDTD non orthogonale ou coordonnées curvilignes générales. De nombreux travaux initiés par Stratton [2], puis plus tard par Holland [3] sont une extension du maillage rectangulaire de la méthode FDTD en un maillage curviligne. Ensuite Fusco [4]-[5] a développé les équations de Maxwell sous la forme discrétisée, pour un système de coordonnées curvilignes non orthogonales. Les travaux de M. Rappaport et T.Kashiwa [6]-[7] s'inspirent de la méthode de Fusco [0-](#page-62-0)[0](#page-62-1) en déformant localement le maillage.

Parmi les méthodes de maillage plus générales développées, on peut citer le maillage non orthogonal uniforme et structuré, le maillage non orthogonal irrégulier et structur  $1.41$ maillage non orthogonal irrégulier et déstructuré. Dans ce chapitre nous allons brièvement présenter chacune de ces méthodes en présentant leurs avantages et inconvénients et indiquer les cas d'utilisation les plus adaptés pour chacune de ces méthodes (cf annexe pour plus de détails), ensuite nous allons présenter notre méthode de FDTD conforme.

#### **2.1. Maillage non orthogonal**

La méthode des différences finies permet la résolution des équations de Maxwell permettant d'avoir l'évolution temporelle du champ électromagnétique. Du fait de l'orthogonalité des mailles, les objets rectilignes seront très facilement représentés et on obtiendra à travers des simulations numériques le champ électromagnétique sans erreurs. Cependant les objets présentant des contours seront approchés avec un maillage en escalier ce qui entrainera certainement des erreurs lors des calculs des champs. Pour parer à ces problèmes, de nombreux travaux se sont développés en proposant un maillage non orthogonal. Parmi ces méthodes nous allons en présenter trois différentes dans cette section.

#### **Le maillage non orthogonal régulier et structuré**

Ce système de maillage est basé sur un système de coordonnées curvilignes [1]. Les travaux de Stratton [2] et d'Holland [3] démontrent que, si un maillage régulier peut être représenté par un système de coordonnées curvilignes avec un repère global, alors, l'algorithme FDTD peut être appliqué. Cela est possible en faisant l'analogie des équations de Maxwell d'un système de coordonnées curvilignes en un système de coordonnées cartésiennes (cf. annexe 1.1). Dans le cas d'un maillage non orthogonal, uniforme, et, structuré, on introduit un repère global  $(u^1, u^2, u^3)$  (Figure 2.1) avec  $(\vec{a}_1, \vec{a}_2, \vec{a}_3)$  la base unitaire tangente respectivement  $\hat{a}(\boldsymbol{u}^1, \boldsymbol{u}^2, \boldsymbol{u}^3)$  et  $(\vec{a}^1, \vec{a}^2, \vec{a}^3)$  la base réciproque définit par des vecteurs contravariants perpendiculaires respectivement aux faces  $(\vec{u}^3, \vec{u}^2)$ , $(\vec{u}^3, \vec{u}^1)$ ,  $(\vec{u}^1, \vec{u}^2)$ 

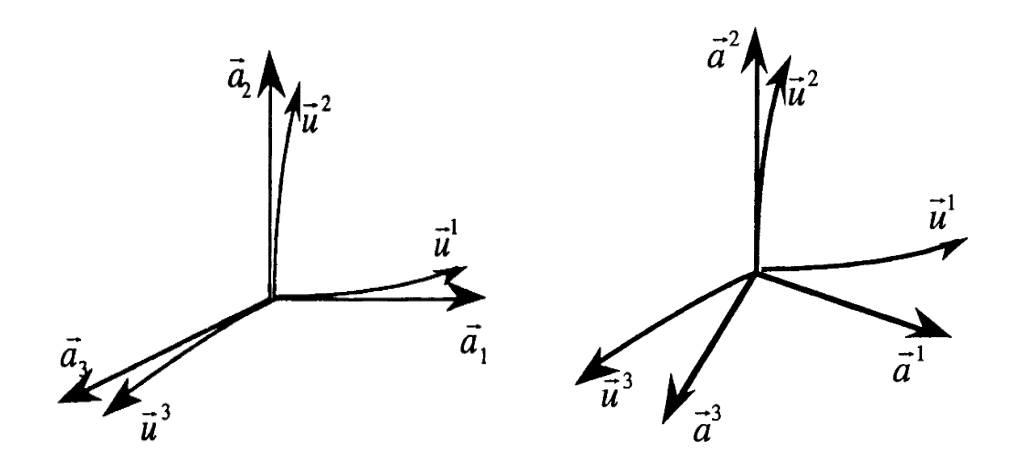

Figure 2.1 Vecteurs de base unitaire et réciproque

Les équations curvilignes de Maxwell sont ensuite exprimées en utilisant les composantes covariantes et contravariantes des champs électriques et magnétiques. Puis on applique une discrétisation spatiale et temporelle dont les composantes sont représentées sur un maillage dual Figure (2.2) en utilisant l'approximation de la différence centrée.

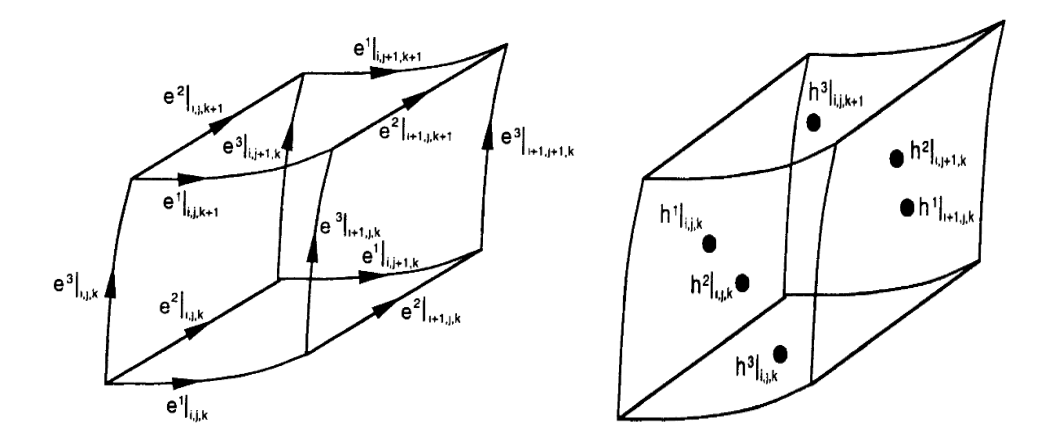

Figure 2.2 Répartition des composantes covariantes des champs électriques et magnétiques

Tout comme la maille de Yee, les composantes des champs électriques sont localisées aux arêtes de chaque face et des champs magnétiques au centre. Cependant les composantes covariantes et contravariantes intervenant dans le calcul des champs ne sont pas co- localisés. Afin de maintenir la précision du second ordre, un calcul de moyenne est effectué sur les composantes contravarariantes permettant ainsi la projection du champ covariant.

Le principal avantage de cette méthode est qu'il est basé sur un système de coordonnées curvilignes ce qui nous permet ainsi d'avoir une meilleure modélisation des objets présentant une courbure. Cependant cette modélisation devient très vite limitée du fait que le repère curviligne est global et que la taille des mailles n'est pas variable. Avec ce type de maillage il faudra que l'objet soit parfaitement modélisable à partir du repère global pour ne pas avoir d'erreurs lors du calcul du champ électromagnétique. Le cas échéant, il sera modélisé au mieux sachant que la taille des mailles est fixe. Afin d'avoir une meilleure précision, il faudra donc réduire la taille des mailles ce qui augmentera inévitablement le temps de calcul.

## **Le maillage non orthogonal irrégulier et structuré**

Cette méthode utilise des mailles rectilignes non orthogonales. Le volume de calcul est divisé en un ensemble de cellules parallélépipédiques. Cependant, même si la taille des mailles peut varier d'une cellule à une autre, le maillage lui, reste structuré dans l'espace (cf. annexe 1.2) [8]-[10]. Des travaux utilisent aussi cette méthode comme le présente A. Navarro [19] afin de modéliser en 3D une mince feuille de diélectrique présentant des courbures. En effet dans ces travaux un système de coordonnées curvilignes général est utilisé pour toutes les cellules sauf sur celles se situant aux extrémités où la feuille se trouve. Le champ électrique normal à la

feuille est divisé en deux composantes (une composante dans le diélectrique et une composante en dehors du diélectrique) afin de prendre en compte la discontinuité de ce champ à travers un milieu diélectrique. Les travaux de Dos Santos [20] utilisent aussi cette méthode pour l'analyse d'une antenne cornet.

Les vecteurs unitaires de la base seront notés par  $\vec{A}_i$  et les vecteurs réciproques par  $\vec{A}^i$ (Figure 2.3)

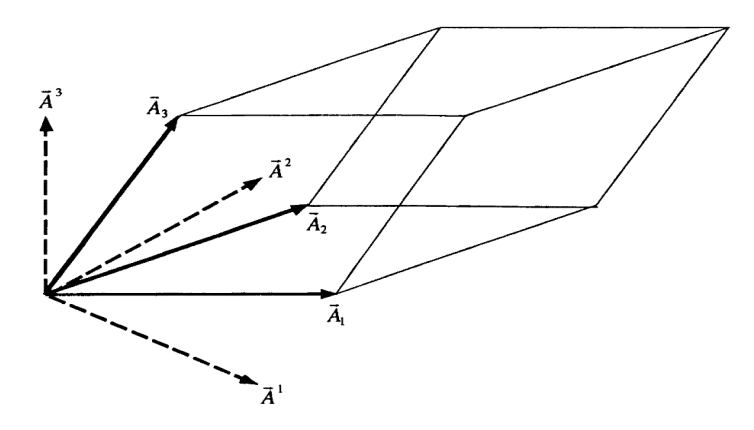

Figure 2.3 Cellule élémentaire non- orthogonale avec ses vecteurs unitaires et réciproques associés

Cependant, il reste difficile de modéliser avec ce maillage structuré des structures complexes présentant des traits fins ou des courbures. L'inconvénient majeur de cette méthode est que toutes les mailles sont construites à partir d'un repère global même si la taille des mailles est variable. Une alternative à ce problème serait d'utiliser un maillage plus général non structuré.

#### **Maillage non orthogonal irrégulier et déstructuré**

Cette méthode est basée sur la résolution directe des équations de Maxwell sous leur forme intégrale en trois dimensions. Elle est initiée par Madsen [14] et sera ensuite utilisée par Gedney et Landsing [16][17] pour des applications sur des lignes micro ruban [18]. Ainsi que A B. Medeiros [21] pour explorer des structures présentant une géométrie complexe telle que la tête d'un humain.

Avec cette méthode, les champs électriques et magnétiques sont répartis sur des maillages duaux. En effet, les composantes des champs électriques sont réparties sur les côtés des cellules du maillage primaire et les composantes des champs magnétiques sur ceux du maillage secondaire. Les côtés du maillage secondaire sont formés en reliant les barycentres

des cellules du maillage primaire. La Figure 2.1 montre la répartition spatiale des composantes du champ électromagnétique sur le maillage dual.

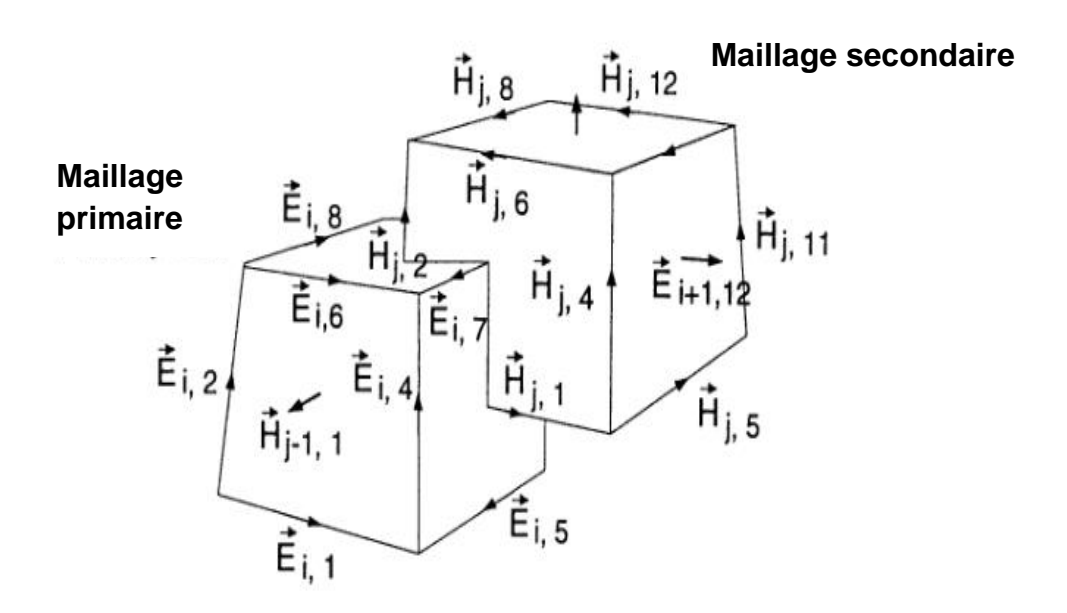

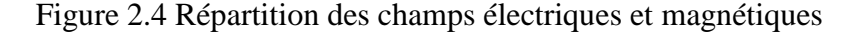

On discrétise les équations de Maxwell sur toutes les faces des cellules des maillages primaire et secondaire. On considère ainsi que les champs sont constants sur chaque côté et face du maillage. On applique par la suite une discrétisation temporelle en utilisant l'approximation de la différence centrée. Les équations obtenues seront par la suite implémentées dans le programme.

Par ailleurs, les équations seraient équivalentes au traditionnel algorithme de Yee si les champs étaient discrétisés sur un maillage orthogonal régulier. Mais si le maillage est déstructuré, le vecteur normal à une face d'une cellule primaire n'est pas forcément colinéaire au vecteur directeur qui pénètre dans cette face et qui permet de créer le maillage secondaire .Il est donc nécessaire de faire une projection du champ normal sur les côtés du maillage secondaire avant de mettre à jour le champ magnétique (cf. annexe 1.3).

L'avantage de cette méthode est qu'elle est en 3D, le maillage est déstructuré et irrégulier. Elle permet donc de faire varier la taille des mailles ainsi que leur forme comparée à la méthode précédente. Elle permet donc de simuler des objets ayant une géométrie complexe.

Nous proposons dans la section suivante de présenter notre méthode de FDTD conforme qui s'affranchit également des restrictions imposées par un maillage orthogonal. Cependant la

différence majeure de cette méthode comparée aux autres de FDTD conforme qui existent réside sur le fait qu'elle ne fait pas intervenir un calcul de moyenne des champs, mais tient compte des projections et du non co-localisation des champs. Cette méthode est basée sur un maillage non orthogonal irrégulier et déstructuré.

## **2.2. Méthode proposée de FDTD conforme**

On se propose de développer une nouvelle méthode de FDTD conforme. Cette méthode permet de simuler des structures complexes et qui présentent des contours complexes. Le principe de base de la FDTD est maintenu à savoir les discrétisations spatiales (Figure 2.5) et temporelles des équations de Maxwell. Cependant ces équations seront modifiées de façon à prendre en considération la non orthogonalité des mailles. En effet, cette méthode est basée sur un maillage non orthogonal irrégulier et déstructuré.

Cette méthode est présentée sur une géométrie 2D. Elle ne s'appliquera dans ce cas qu'à des structures présentant une symétrie de translation dans la troisième direction. Elle suppose que le maillage plan 2D se reproduise identiquement dans la troisième dimension, celle-ci étant orthogonale au maillage 2D. Cette méthode peut s'étendre à un maillage 3D quelconque avec quelques efforts en géométrie.

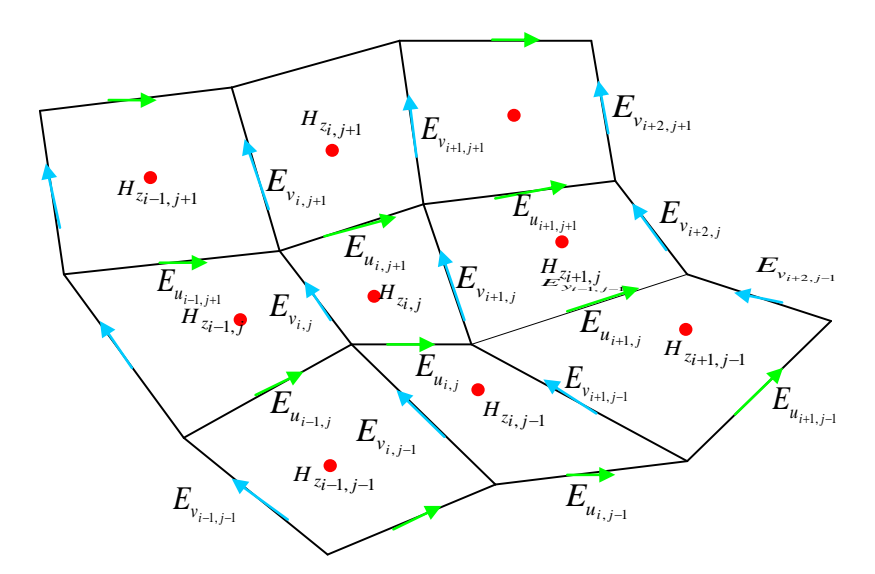

Figure 2.5 Maillage de FDTD conforme et répartition des champs électromagnétiques

## **2.2.1 Principe de la méthode**

Cette méthode est basée sur la circulation des champs électriques et magnétiques dans un maillage dual (Figure 2.6) Les champs électriques sont localisés sur le maillage primaire et les champs magnétiques sur le maillage secondaire. Chaque maille élémentaire est définie par deux vecteurs unitaires  $\vec{u}$  et  $\vec{v}$  (Figure 2.7) qui peuvent varier d'une maille à une autre. Le théorème de Stokes est appliqué sur le maillage primaire dans le but de calculer les champs magnétiques. De même, il est appliqué sur le maillage secondaire afin de calculer les champs électriques.

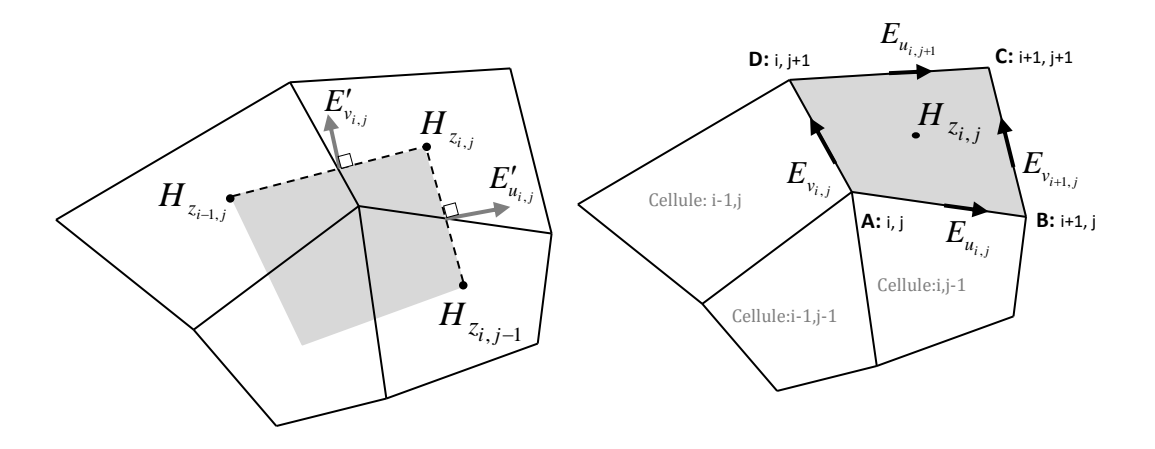

Figure 2.6 Maillage primaire (cellule grisée à droite) et secondaire (cellule grisée à gauche) en FDTD conforme

Les vecteurs unitaires d'une maille sont répartis suivant la Figure 2.7.

Une cellule de base du maillage primaire est délimitée par quatre points P, Q, S et R. Soient Eu et Ev les composantes respectives du champ  $\vec{E}$  sur  $\vec{PQ}$  et  $\vec{PR}$  (Figure 2.7)

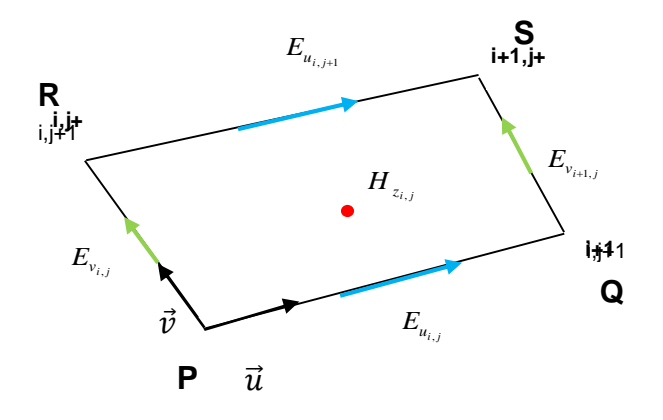

Figure 2.7 Répartition des champs électriques sur une maille élémentaire du maillage primaire. Soient C1 et C2, la circulation du champ électrique sur  $\overrightarrow{PO}$  et  $\overrightarrow{PR}$ . Tout champ électrique décomposé suivant les vecteurs  $\vec{u}$  et  $\vec{v}$  est de la forme :

$$
\vec{E} = E_u \vec{u} + E_v \vec{v}
$$

Et C1 s'écrie alors :

$$
C_1 = \vec{E} \cdot \overrightarrow{PQ} \tag{2.2}
$$

En remplaçant (2.1) dans l'équation précédente (2.2) devient :

$$
C_1 = (E_u \vec{u} + E_v \vec{v}) \cdot \overrightarrow{PQ} \tag{2.3}
$$

$$
C_1 = (E_u \vec{u} + E_v \vec{v}) \cdot PQ\vec{u}
$$
\n<sup>(2.4)</sup>

D'où

$$
C_1 = (E_u + E_v \vec{v} \cdot \vec{u})PQ \tag{2.5}
$$

De plus,

$$
\mathcal{C}_2 = \vec{E} \cdot \overrightarrow{PR} \tag{2.6}
$$

En faisant de même pour C2, l'équation (2.6) devient :

$$
C_2 = (E_u \vec{u} \cdot \vec{v} + E_v)PR
$$
\n<sup>(2.7)</sup>

Le calcul du champ magnétique au centre d'une maille (Figure 2.8) fait intervenir la circulation C1 de la maille  $(i,j)$  et de la maille  $(i,j+1)$  d'une part, et d'autre part, la circulation C2 de la maille (i,j) et de la maille (i+1,j). On rappelle également dans la section (1.1.2) du chapitre précédent que les équations de Maxwell font intervenir une dérivée temporelle du champ électrique et magnétique. Le champ magnétique sera donc calculé entre deux instants de temps successifs où on calcule le champ magnétique.

En exprimant la circulation du champ électrique et en tenant compte de la répartition des champs sur les mailles, les équations de Maxwell en 2D et en configuration TE conduisent à :

$$
H_z\big|_{i,j}^{n+1/2} = H_z\big|_{i,j}^{n-1/2} - \frac{dt}{\mu_{i,j}ds} \Big[ C_2\big|_{i+1,j}^n - C_2\big|_{i,j}^n \Big] + \frac{dt}{\mu_{i,j}ds} \Big[ C_1\big|_{i,j+1}^n - C_1\big|_{i,j}^n \Big] \tag{2.8}
$$

$$
E'_{u}|_{i,j}^{n+1} = E'_{u}|_{i,j}^{n-1} - \frac{dt}{\varepsilon_{i,j}BC} \left[ H_{z}|_{i,j}^{n+1/2} - H_{z}|_{i,j-1}^{n+1/2} \right]
$$
\n(2.9)

$$
\mathbf{E}_{\mathbf{v}}'\vert_{i,j}^{n+1} = \mathbf{E}_{\mathbf{v}}'\vert_{i,j}^{n-1} + \frac{dt}{\mu_{i,j}AB}\left[H_z\vert_{i,j}^{n+1/2} - H_z\vert_{i-1,j}^{n+1/2}\right] \tag{2.10}
$$

Dans le cas d'un maillage déstructuré, l'acquisition du champ électrique n'est pas simple. En effet le champ électrique nécessaire au calcul du champ magnétique pour une cellule donnée peut être différent de la projection du champ électrique obtenue en faisant la circulation du champ magnétique. Ce qui impliquera donc une mise à jour de ces champs

Deux difficultés majeures se présentent alors, à savoir d'une part la projection des champs électriques sur les bons côtés de la cellule et d'autre part le problème de co-localisation. La partie suivante va décrire avec précision notre méthodologie.

#### **2.2.2 Méthode de projection**

Dans le cas d'un maillage déstructuré, les composantes des champs électriques utilisées lors du calcul des composantes des champs magnétiques et les composantes des champs électriques obtenues en faisant la circulation du champ magnétique peuvent être différentes. Notre méthode devra donc le prendre en considération. En effet comme on peut le voir sur la Figure 2.8 par exemple, les circulations des champs Hzi-1,j (localisé au point A, barycentre du quadrilatère correspondant à la maille primaire) et Hzi,j (localisé au point B) dans un plan perpendiculaire au plan de la figure nous permettent de calculer un champ électrique colinéaire à la normale NP2 de même, Hzi,j et Hzi,j-1 (localisé au point C) nous permettent de calculer un champ électrique colinéaire à la normale NP1. Ces champs sont localisés au milieu des côtés AB et BC et perpendiculaires également à ces côtés. De plus les composantes du champ électrique impliquées lors du calcul du champ magnétique Hz i,j par exemple sont localisés sur les contours de la cellule i,j représentées par Eui,j, Evi+1,j, Eui+1,j, et, Evi,j. Si les mailles étaient orthogonales, ce dernier serait confondu avec le champ colinéaire à NP2 et Eui,j confondu avec celui colinéaire à NP1. Il faut donc trouver la relation qui lie ces composantes dans le cas général.

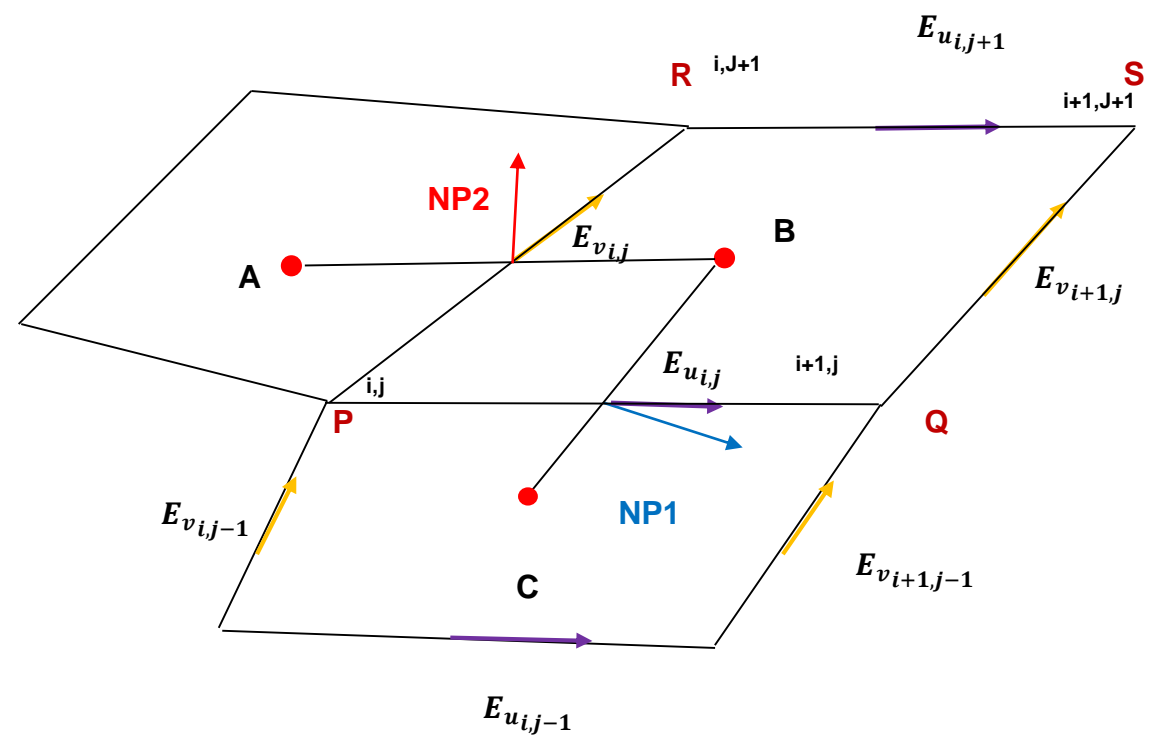

Figure 2.8 Circulation des champs magnétiques et électriques sur quelques mailles en FDTD conforme

Soient  $E'_u$  et  $E'_v$  les composantes des champs respectivement sur NP1 et NP2 (unitaires), donc nous pouvons écrire :

$$
E'_u = \vec{E} \cdot \overrightarrow{NP1} \tag{2.11}
$$

Et :

$$
E'_{\nu} = \vec{E} \cdot \overrightarrow{NP2} \tag{2.12}
$$

En projetant ces champs sur les côtés de la cellule qui nous intéresse, à savoir sur les côtes PQ et PR, on obtient :

$$
E'_u = a_{11}E_u + a_{12}E_v \tag{2.13}
$$

Et

$$
E_V' = a_{21}E_u + a_{22}E_v \tag{2.14}
$$

Avec :

$$
a_{11} = \vec{u} \cdot \overrightarrow{NP1}, \quad a_{12} = \vec{u} \cdot \overrightarrow{NP2}, \qquad a_{21} = \vec{v} \cdot \overrightarrow{NP1}, \qquad a_{22} = \vec{v} \cdot \overrightarrow{NP2}
$$
 (2.15)

En utilisant les équations (2.13) et (2.14) en système d'équations à deux inconnues, on obtient :

$$
E_u = \frac{a_{22}E'_u - a_{12}E'_v}{(a_{11} \times a_{22}) - (a_{21} \times a_{12})}
$$
(2.16)

$$
E_{v} = \frac{a_{11}E'_{v} - a_{21}E'_{u}}{(a_{11} \times a_{22}) - (a_{21} \times a_{12})}
$$
(2.17)

Les équations (2.16) et (2.17) montrent comment les composantes des champs électriques de chaque cellule seront projetées afin de mettre à jour les champs qui seront utilisés lors du calcul du champ magnétique. Cependant cela ne règle pas totalement le problème car hormis le problème de projection, il faut tenir compte du fait que les champs peuvent ne pas être co-localisés. C'est-à-dire les points où les composantes des champs électriques sont obtenues par la loi de Faraday et les points où sont localisés les champs électriques sur les côtés des cellules peuvent être différents. En effet cela est tributaire de la forme des mailles. Il faut donc tenir compte de cet aspect afin de ne pas générer des erreurs. Notre méthode est basée sur une interpolation des champs électriques et est expliquée dans la partie suivante.

## **2.2.3 Interpolations des champs électriques**

Du fait de la déformation des mailles, les champs  $E<sub>u</sub>$  et  $E<sub>u</sub>$  peuvent ne pas être colocalisés de même que E'<sup>v</sup> et E<sup>v</sup> (Figure 2.9)

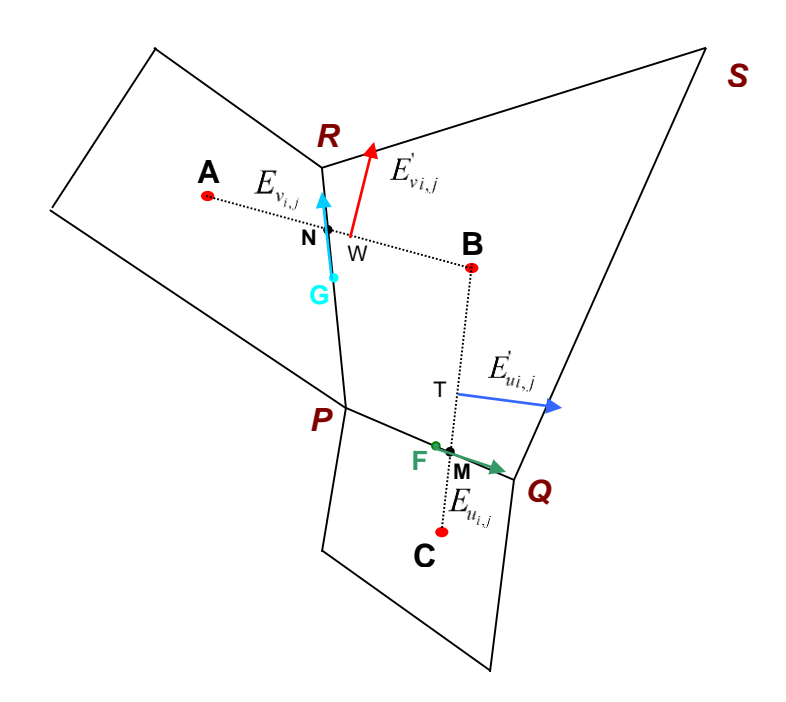

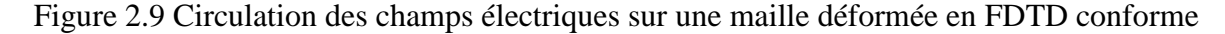

Le champ électrique obtenu en faisant la circulation des champs magnétiques sur A et B est localisé au point W, barycentre du segment [AB], faire une projection de ce champ sur les côtés PR et PQ entraineraient des erreurs. De même que la projection du champ électrique localisée au point T sur les même côtés PR et PQ.

On se propose dans un premier temps d'estimer les champs  $E<sub>u</sub>$  et  $E<sub>v</sub>$  aux points N et M respectivement avec la méthode des développements limités. Soient E'um et E'yn ces champs. N et M sont les points d'intersection entre les cellules primaire et secondaire.

Comme vu précédemment, en T et W respectivement on a :

$$
E'_{u}|_{i,j}^{n+1} = E'_{u}|_{i,j}^{n-1} - \frac{dt}{\varepsilon_{i,j}BC} \left[ H_{z}|_{i,j}^{n+1/2} - H_{z}|_{i,j-1}^{n+1/2} \right]
$$
\n(2.18)

$$
\mathbf{E}_{\mathbf{v}}'\vert_{i,j}^{n+1} = \mathbf{E}_{\mathbf{v}}'\vert_{i,j}^{n-1} + \frac{dt}{\mu_{i,j}AB}\left[H_z\vert_{i,j}^{n+1/2} - H_z\vert_{i-1,j}^{n+1/2}\right] \tag{2.19}
$$

On sait que l'approximation de Taylor d'ordre 2 d'une fonction f deux fois dérivable en a est donnée par :

$$
f(x) = f(a) + (x - a)f'(a) + \frac{(x - a)^2}{2}f''(a)
$$
\n(2.20)

De ce fait on obtient d'après l'équation (2.20) :

$$
E_{um} = E_{u} - \frac{1}{2} \left( \overline{MB} + \overline{MC} \right) \frac{\partial E_{u}}{\partial v}
$$
\n(2.21)

De la même manière pour le deuxième côté on obtient :

$$
E_{vn} = E_v - \frac{1}{2} \left( \overline{NB} + \overline{NA} \right) \frac{\partial E_v}{\partial u}
$$
 (2.22)

Or,

$$
\frac{\partial E_{u}}{\partial v} = \frac{\left[\vec{E}_{i,j} - \vec{E}_{i,j-1}\right]}{\overline{CB}} \cdot \overline{NP1} \tag{2.23}
$$

Et

$$
\frac{\partial E_{\nu}}{\partial u} = \frac{\left[\vec{E}_{i,j} - \vec{E}_{i-1,j}\right]}{\overline{AB}}, \overrightarrow{NP2}
$$
\n(2.24)

On en déduit donc :

$$
E_{umi,j} = E_{ui,j} - \frac{1}{2} \frac{\left(\overline{MB} + \overline{MC}\right)}{\overline{CB}} (E_{ui,j} - E_{ui,j-1})
$$
\n(2.25)

$$
E_{\nu n i,j} = E_{\nu i,j} - \frac{1}{2} \frac{\left(\overline{N} + \overline{N}A\right)}{\overline{AB}} (E_{\nu i,j} - E_{\nu i-1,j})
$$
\n(2.26)

Il convient maintenant de faire un deuxième développement limité, c'est-à-dire d'estimer les champs électriques aux points F et G à partir des champs E'um et E'vn. En effet G et F sont les barycentres des côté PR et PQ où on doit avoir les champs électriques nécessaires à la méthode FDTD. Soient E'uf et E'vg ces champs.

On estime par le développement des séries de Taylor les champs électriques aux points F et G en négligeant la dérivée du second ordre. On obtient :

$$
E\left(u(F)\right) = E\left(u(M)\right) + \overline{MF} \quad \frac{\partial E\left(u\right)}{\partial u} \tag{2.27}
$$

Et

$$
E_v(G) = E_v(N) + \overline{NG} \frac{\partial E_v}{\partial v}
$$
 (2.28)

Or,

$$
\frac{\partial E_u^{\dagger}}{\partial u} = \frac{\left| \vec{E}_{i+1,j} - \vec{E}_{i,j} \right|}{PQ} \cdot \vec{u}
$$
\n(2.29)

Et

$$
\frac{\partial E_{\nu}^{'} }{\partial \nu} = \frac{\left[\vec{E}_{i,j+1} - \vec{E}_{i,j}\right]}{PR} \cdot \vec{\nu}
$$
\n(2.30)

Donc :

$$
E_{uf_{i,j}}^{'} = E_{um_{i,j}}^{'} + \frac{\overline{MF}}{\overline{PQ}} (E_{u_{i,j}}^{'} - E_{u_{i,j-1}}^{'} )
$$
\n(2.31)

Et

$$
E_{vg_{i,j}} = E_{vn_{i,j}} + \frac{\overline{NG}}{\overline{PR}} (E_{v_{i,j}} - E_{v_{i-1,j}})
$$
\n(2.32)

On peut maintenant faire la projection de ces champs sur les côtés PR et PQ et c'est ainsi que les champs E<sup>u</sup> et E<sup>v</sup> sont mis à jour.

On rappelle que le calcul du champ magnétique par contre ne fera pas intervenir d'interpolation et sera obtenu à partir de l'équation (2.8). En effet le problème de co-localisation des champs intervient uniquement sur le calcul des champs électriques dans le cas 2D.

## 2.2.4 Conditions aux limites

Afin de valider notre méthode on s'intéresse dans un premier temps à l'étude des fréquences de résonance d'une cavité métallique ainsi que la cartographie des différents modes liés à ces fréquences. Ces cavités peuvent être parallélépipédiques, ou présenter des contours comme une structure en forme de U. Nous avons choisi des cavités métalliques car cela présente un des cas les plus défavorables si des erreurs sont commises. En effet à cause des réflexions multiples, les erreurs seront cumulées.

La simulation d'une cavité métallique revient à modifier les équations du programme sur les contours afin de spécifier la présence du métal. Cela consiste à annuler le champ électrique tangentiel. La partie suivante décrit les modifications à apporter sur l'algorithme notamment sur la circulation des champs sur les contours représentés par  $C_1$  et  $C_2$  Figure 2.10.

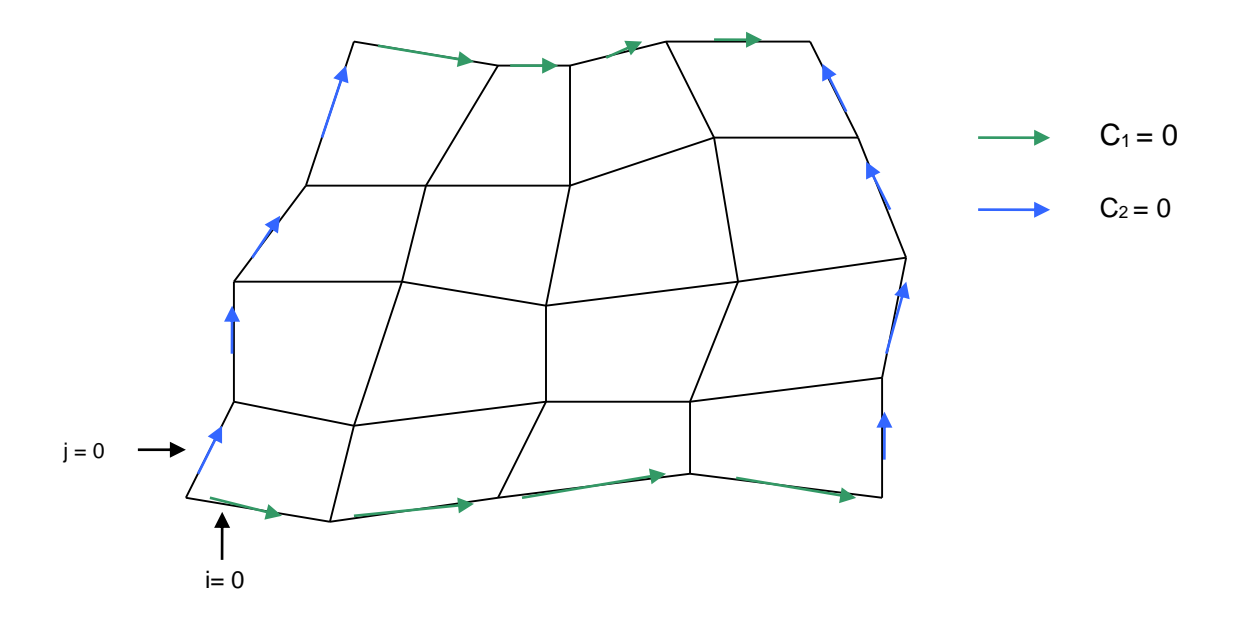

Figure 2.10 Répartition des circulations nulles sur les contours modélisant une cavité métallique en FDTD conforme

Limite supérieure :

 $j = n, i = 0...n$  $c_1 = 0$ (2.33)

Limite à droite :

$$
i = n, j = 0 \dots n
$$
  

$$
c_2 = 0
$$
 (2.34)

Limite inférieure :

$$
i=0\,\ldots n\,,\,j=0
$$

$$
c_1 = 0 \tag{2.35}
$$

$$
c_1 = 0
$$
\n
$$
(2.35)
$$
\n
$$
E_v = \frac{E'_v}{(a_{22} - a_{21}\vec{u}.\vec{v})}
$$
\n
$$
F = -F\vec{u}\vec{v}
$$
\n
$$
(2.36)
$$
\n
$$
(2.37)
$$

$$
E_u = -E_v \vec{u}.\vec{v} \tag{2.37}
$$

Limite à gauche :

$$
i=0, j=0...n
$$

$$
c_2 = 0 \tag{2.38}
$$

$$
E_u = \frac{E'_u}{a_{11} - a_{12}\vec{u}.\vec{v}}
$$
\n
$$
E_u = -E_1\vec{u}.\vec{v}
$$
\n(2.39)

$$
E_v = -E_u \vec{u}.\vec{v} \tag{2.40}
$$

 $\sqrt{2}$ 

# **Conclusion**

Dans ce chapitre nous avons vu les différentes méthodes de FDTD non orthogonales qui ont été créés afin d'assurer une meilleure modélisation des objets. Ces méthodes même si elles présentent des avantages présentent aussi des limites comme le montre le maillage non orthogonal uniforme structuré et le maillage non orthogonal irrégulier structuré. En effet ces maillages sont basés sur un repère global qui définit de façon général la forme que les mailles doivent avoir. Une autre méthode plus généralisée a été étudiée c'est le cas du maillage non orthogonal irrégulier et déstructuré.

Nous avons aussi présenté notre méthode de FDTD qui permet de modéliser des structures complexes présentant des contours quelconques. Dans le chapitre prochain nous allons voir la validation et l'application de la méthode de FDTD conforme que nous avons mise au point.

La méthode que nous avons proposée a été illustrée sur un maillage plan quelconque en 2D et uniforme dans la direction z orthogonale au plan du maillage. Le principe proposé peut s'étendre à un maillage quelconque 3D avec quelques manipulations géométriques.

[1] F.Xiao,H.Yabe, «Numerical dispersion relation for fdtd method in general curvilinear coordinates,» IEEE Microwave and Guided Wave Letters, vol. 7, pp. 48-50, February 1997.

[2] J.A. Stratton, «Electromagnetic Theory," pp. 38-47, McGraw-Hill, New York, 1941.

[3] R. Holland, «Finite difference solution of Maxwell's equations in generalized nonorthogonal coordinates, » IEEE Transactions on Nuclear Science, vol. 30, pp. 4589-4591, December 1983.

<span id="page-62-0"></span>[4] M. Fusco, «FDTD algorithm in curvilinear coordinates,» IEEE Trans. Antennas and Propagation, vol. 38, pp.178-89, 1990.

<span id="page-62-1"></span>[5] M. Fusco, V. Smith, W.Gordon « A three dimensional FDTD algorithm in curvilinear coordinates,» IEEE Trans. Antennas and Propagation, vol. 39, pp.1463-1471, 1991.

[6] M.Rappaport, B.Smith, « Anisotropic FDFD computed on conformal meshes,» IEEE Transactions on Magnetics, vol. 27, pp. 3848-3851, 1991.

[7] T.Kashiwa, T.Onishi, I.Fukai, «analysis of microstrip antennas on a curved surface using the conformal FDTD grids method,» IEEE Transactions on Antennas and Propagation, vol. 42, pp. 423-427, 1994.

[8] P.-F. L. a. M. Harms, «A study of the nonorthogonal FDTD method versus the conventional FDTD technique for computing resonant frequencies of cylindrical cavities,» IEEE Trans. Microwave theory and Techniques, vol. 40, pp. 741-746, 1992.

[9] T.Jurgens, «finite difference time domain modeling of curved surfaces,» IEEE Trans.Antennas and propagation, vol. 40, pp. 357-366, 1992.

[10] J.-F. R. a. R. M. Lee, «Modelling three- dimensional discontinuities in waveguides using nonothogonal FD-TD algotithm,» IEEE Trans. Microwave Theory and Techniques, vol. 40, pp. 346-352, 1992.

[11] Taflove, "computional electrodynamics the finite difference time domain method".

Yee, «numerical solution of initial boundary value problems involving maxwells equations in isotropic media,» 1996.

[12] T. umashenkar, «A Novel Method to Analyze Electromagnetic Scattering of complex objects,» IEEE Transaction on Electromagnetic Compatibility, n° 14, pp. 397 -405, 1983.

[13] Lee, J.F, « numerical solutions of TM scattering using an obliquely cartesian finite difference time domain algorithm, » IEEE Trans. Microwave Antennas and Propagation, vol. 140, pp. 23-28, 1992.

[14] N. Madsen, «Divergence preserving discrete surface integral methods for Maxwell's equations using nonorthogonal unstructured grids,» Technical Report, Feb. 1992.

[15] D. Gedney, S. Lansing, L. Rascoe, « Full wave analysis of micriwave monolithic circuit devices using a generalized Yee-algorithm based on an unstructured grid,» IEEE Trans. Microwave Theory and Techniques, vol. 44, pp. 1393-1400, 1996.

[16] D. Gedney,J.Roden, « Numerical stability of nonorthogonal FDTD methods,» IEEE Trans.Antennas and propagation, vol. 48, pp. 231-239, 2000.

[17] S. F. L. Gedney, «full wave analysis of printed microstrip devices using generalized Yee algorithm,» IEEE Antennas and Propagation Symposium Digest , 1993.

[18] A. Navarro, J. Segura, A. Soriano, V. Such, « Modeling of thin curved sheets with the curvilinear FDTD,» IEEE Transactions on Antennas and Propagation, vol. 52, pp. 342-346, 2004.

[19] [Dos Santos, R.O.](http://ieeexplore.ieee.org/search/searchresult.jsp?searchWithin=p_Authors:.QT.dos%20Santos,%20R.O..QT.&searchWithin=p_Author_Ids:38032100200&newsearch=true) ; [Barros, F.J.B.;](http://ieeexplore.ieee.org/search/searchresult.jsp?searchWithin=p_Authors:.QT.Barros,%20F.J.B..QT.&searchWithin=p_Author_Ids:38203216600&newsearch=true) [Sobrinho, C.Lda.S.S.«](http://ieeexplore.ieee.org/search/searchresult.jsp?searchWithin=p_Authors:.QT.Sobrinho,%20C.Lda.S.S..QT.&newsearch=true) FDTD method: Generic study of antennas in general curvilinear-coordinates,»17 thInternational Conference on Applied Electromagnetics and Communications pp. 348-351, 2003.

[20] A B. Medeiros, V G. Pereira, B R P. da Rocha, « Use of the techniques for uniaxial medium in general curvilnear coordinates,» IEEE Latin America Transactions, vol. 6, pp. 382-388, 2008.

**Chapitre 3 : Validation et application de la méthode**

Le but de ce chapitre est de valider la méthode de FDTD conforme que nous avons mise au point. Cette validation se fait pour deux formes d'excitations à savoir une excitation par une source ponctuelle et une excitation par une onde plane. L'excitation ponctuelle est utilisée dans des cavités métalliques avec ou sans la présence d'objet, ensuite on compare les fréquences de résonance et les champs dans ces cavités avec celles obtenues avec HFSS, puis on étudie la stabilité de la méthode. Pour une excitation par une onde plane, on compare les cartographies de la propagation de l'onde avec un maillage de FDTD conforme et celui de la FDTD classique. On détermine ensuite les critères de convergence de la méthode que nous avons élaborée.

Pour valider le concept utilisé lors du développement de la méthode FDTD conforme, nous nous placerons dans des cas à deux dimensions. Il suffit d'imaginer que les dispositifs sont invariables par translation dans la troisième dimension.

## **3.1. Validation de la méthode dans les cavités métalliques**

Afin de valider la méthode mise au point dans cette thèse, on s'est d'abord intéressé à l'étude des fréquences de résonance de plusieurs cavités métalliques. Nous supposons que cela présente les cas les plus défavorables à cause des réflexions multiples qui cumulent les erreurs si elles sont générées. Dans cette section, ces fréquences de résonance sont comparées à celles obtenues avec HFSS qui est notre référence. Ensuite, pour d'autres structures, on compare la précision du maillage et des fréquences de résonance obtenues avec notre méthode de FDTD conforme comparées à celles de la FDTD classique et HFSS.

# **3.1.1. Cavités métalliques vides Étude des déformations simples**

Dans cette partie on s'intéresse à l'étude de quelques déformations. Dans la Figure 3.1 par exemple on a une cavité parallélépipédique inclinée de  $\theta$ 1=45° et dans la section suivante (Figure 3.4) on aura une inclinaison de 30°.

Le point de départ est une cavité rectangulaire de longueur L=4m et de largeur l=2m (Figure 3.1a) Cette cavité subit deux déformations. Une première simple pour former une cavité parallélépipédique inclinée de θ1=45° (Figure 3.1b et Figure 3.1c), et, une deuxième déformation plus importante afin de former une cavité s'appuyant sur des formes cylindriques qu'on nommera cavité cylindrique avec un angle de θ2=60° (Figure 3.1d) Pour le cas de la cavité parallélépipédique, deux maillages sont utilisés. Un premier cas avec un maillage régulier

(Figure 3.1b) et un second cas avec un maillage irrégulier (Figure 3.1c), pour représenter par exemple les contours d'un objet.

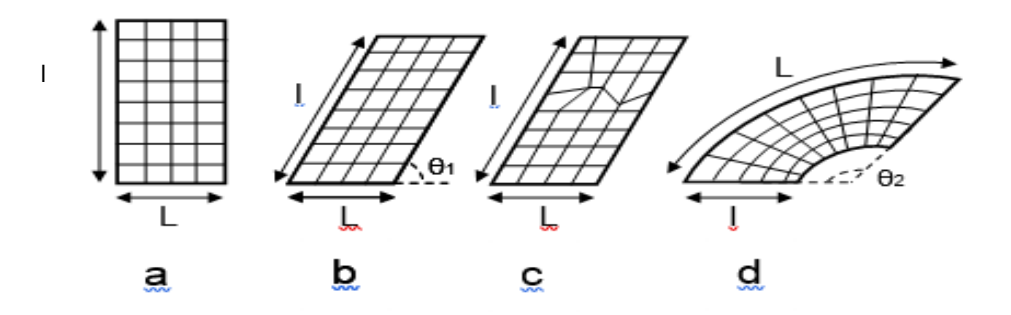

Figure 3.1 Différentes structures de cavités métalliques et de déformations (a) cavité rectangulaire (b) cavité parallélépipédique avec maillage régulier (c) cavité parallélépipédique avec maillage irrégulier (d) cavité cylindrique

Le Tableau 1 présente les fréquences de résonance des trois premiers modes des différentes cavités Ces fréquences sont comparées avec celles obtenues avec HFSS. Le maillage est le même aussi bien avec la FDTD conforme qu'avec HFSS (20mailles x 20 mailles). On remarque que les fréquences obtenues avec notre méthode de FDTD conforme, sont en accord avec celles obtenues avec HFSS. Les deux cas les moins précis correspondent à la cavité parallélépipédique avec un maillage irrégulier et à la cavité cylindrique. Malgré cela, l'erreur maximale est de 2.04% et correspond au 3ème mode de la cavité parallélépipédique avec un maillage irrégulier.

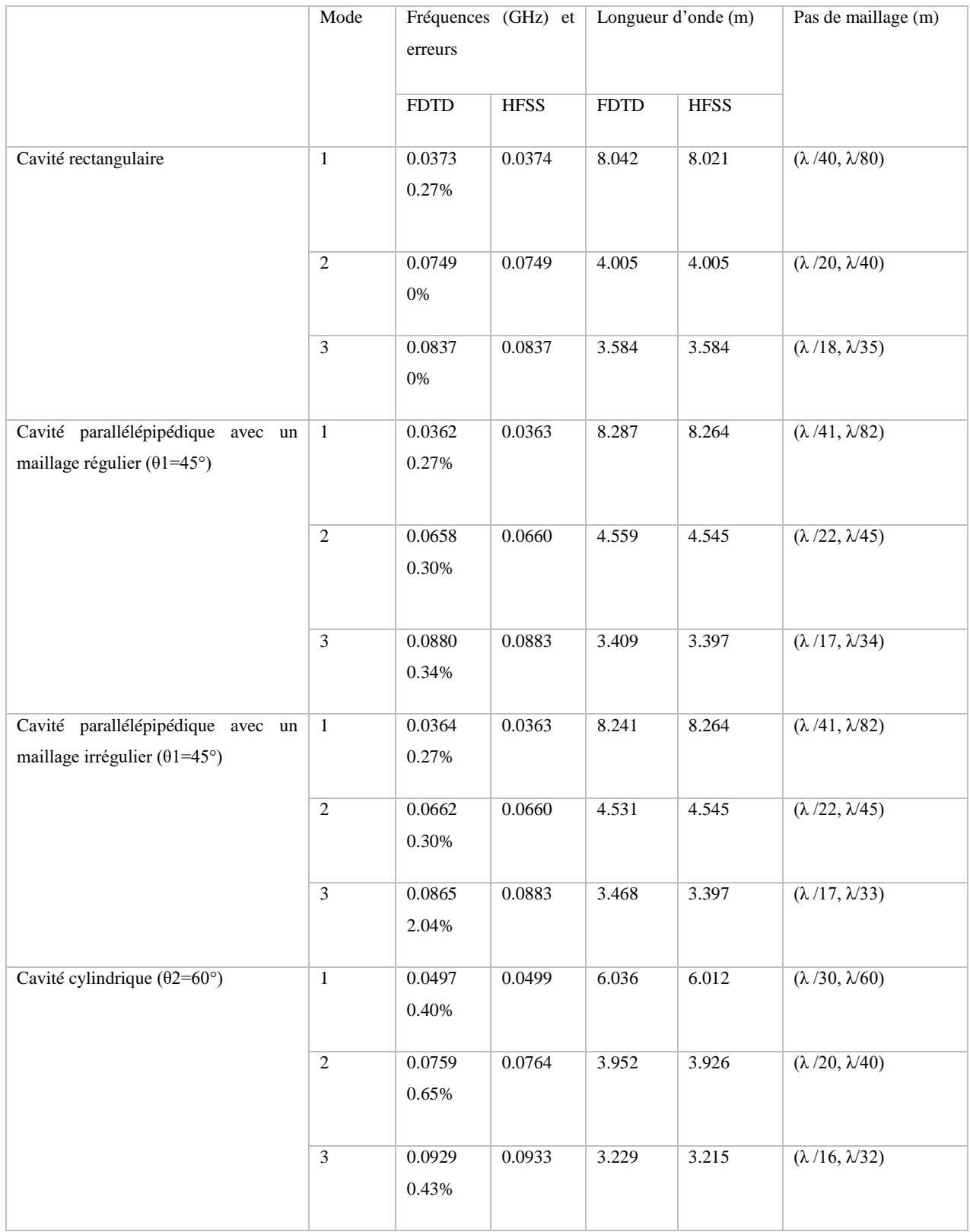

Tableau 3.1 Comparaison des fréquences de résonance entre HFSS et la méthode FDTD pour les différentes cavités de la Figure 3.1

La répartition des champs du premier mode dans la cavité cylindrique (Figure 3.2d) ainsi que la cavité parallélépipédique avec un maillage régulier (Figure 3.2d) mais aussi avec un maillage irrégulier (Figure 3.2c) est représentée dans la Figure 3.2 en comparaison avec les résultats obtenus avec les simulations sur HFSS (Figure 3.3)

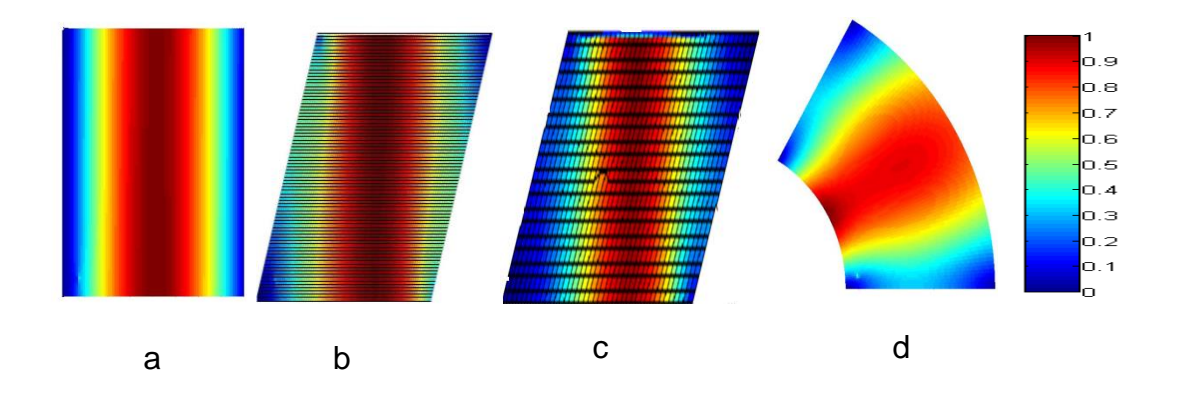

Figure 3.2 Répartition du 1er mode du champ électrique dans les cavités : (a) rectangulaire (b) parallélépipédique avec maillage régulier (c) parallélépipédique avec maillage irrégulier (d) cylindrique

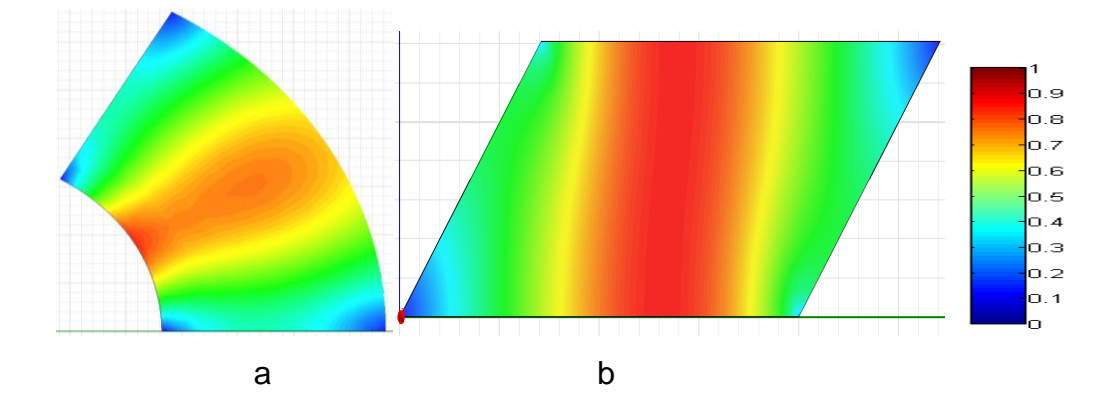

Figure 3.3 Répartition du 1er mode du champ électrique dans les cavités(a) cylindrique, (b) parallélépipédique obtenue avec HFSS.

On remarque que la répartition des champs obtenue avec notre méthode de FDTD conforme est en très bon accord avec celle obtenue avec HFSS. Dans cette étude préliminaire, nous avons vérifié la stabilité de la méthode vis à vis d'une irrégularité locale dans le maillage (Figure 3.2b). Cependant la stabilité et la robustesse de la méthode pour d'autres types de déformations dans le maillage seront examinées en fin de ce chapitre.

# **3.1.2. Cavités métalliques vides Étude des déformations supplémentaires**

On se propose maintenant de faire une étude comparative des fréquences de résonance d'une cavité métallique parallélépipédique inclinée de θ= 30° (L=4m et l=2m) et d'une autre cavité métallique en forme de U (L=2m l=0.5m) entre notre méthode FDTD conforme, HFSS et FDTD classique.

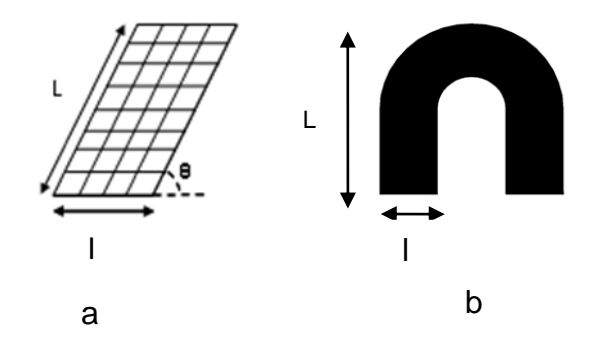

Figure 3.4 Différentes structures de cavités métalliques, (a) parallélépipédique, (b) en forme de  $U$ 

La fréquence maximale de travail pour chaque cavité est de 0.2 GHz, la longueur d'onde minimale exigée est donc de 1.5m. Cette fréquence correspond à la fréquence d'excitation.

Concernant la cavité parallélépipédique on propose deux maillages différents. Un premier maillage avec un pas de  $\lambda$ /20 en FDTD classique (Figure 3.5a) et conforme (Figure 3.6a) et un deuxième maillage plus raffiné avec un pas de λ/30 en FDTD classique (Figure 3.5b) et conforme aussi (Figure 3.6b).

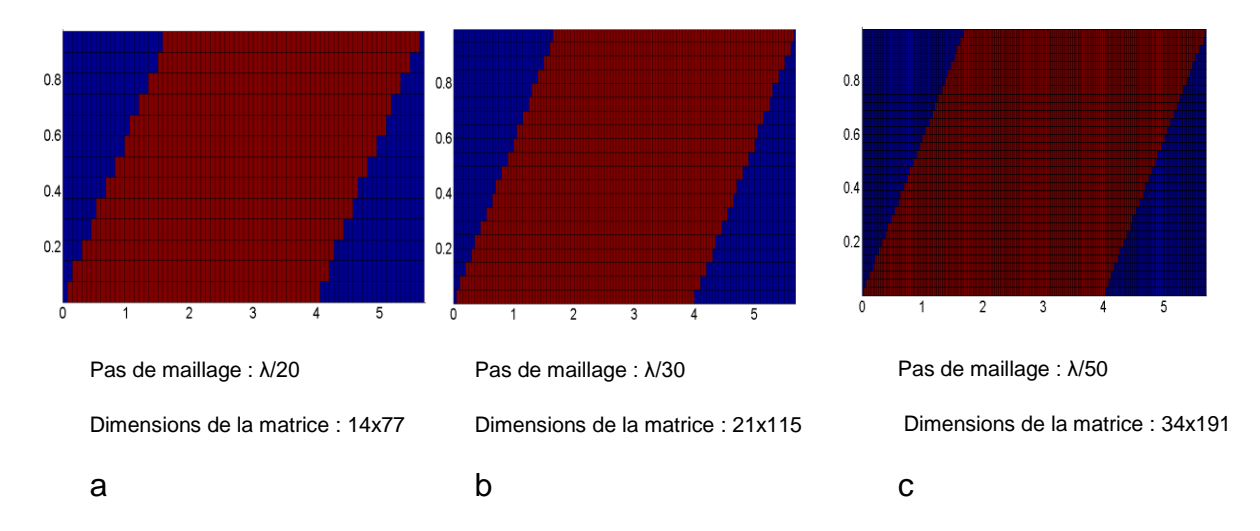

Figure 3.5 Deux pas de maillage d'une cavité parallélépipédique avec la FDTD classique (a) lambda/20, (b) lambda/30, (c) lambda/50

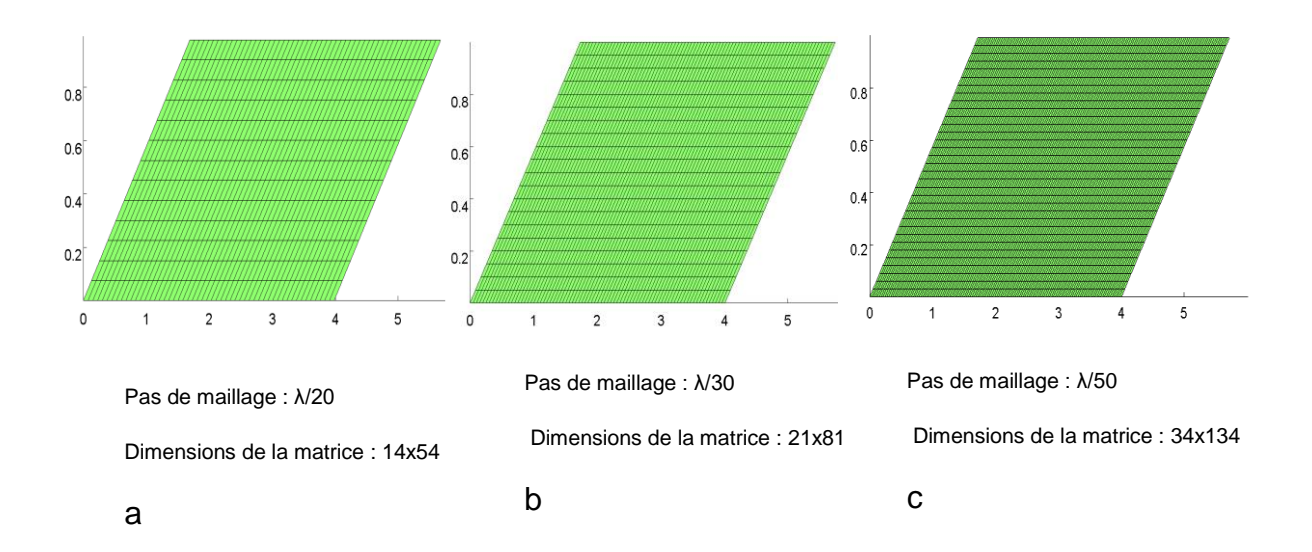

Figure 3.6 Deux pas de maillage d'une cavité parallélépipédique avec la FDTD conforme (a) lambda/20, (b) lambda/30, (c) lambda/50

Concernant la cavité en forme de U, afin de mieux approcher la forme de la cavité avec la FDTD classique, on propose trois maillages différents. Un premier avec un pas de maillage de λ/20(Figure 3.7a) un deuxième de λ/30(Figure 3.7b), et enfin, un troisième de λ/50(Figure 3.7c).

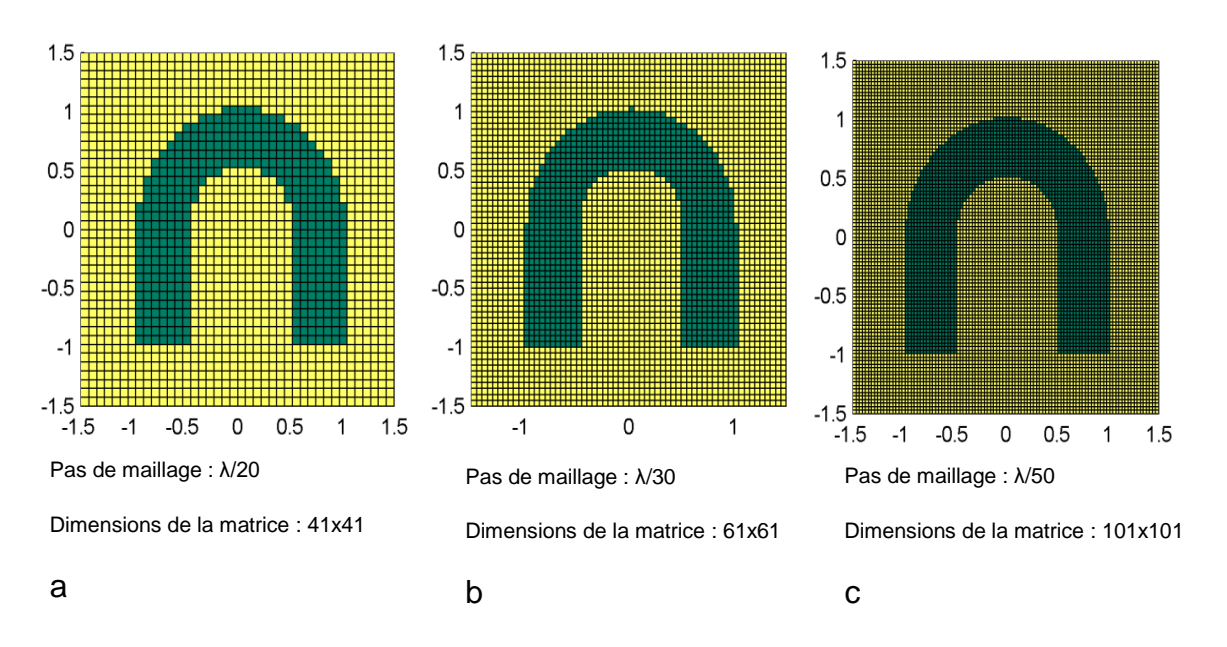

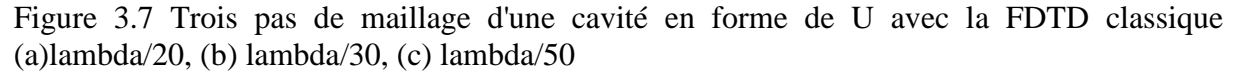

On remarque que pour avoir une meilleure représentation visuelle de la forme de la cavité il faut un maillage de λ/50 à la fréquence de travail de 0.2 GHz.

On réalise ensuite deux maillages différents de la cavité en U avec notre méthode de FDTD conforme, un premier avec un pas de maillage de λ/20 (Figure 3.8a) et un deuxième de λ/30 (Figure 3.8b)

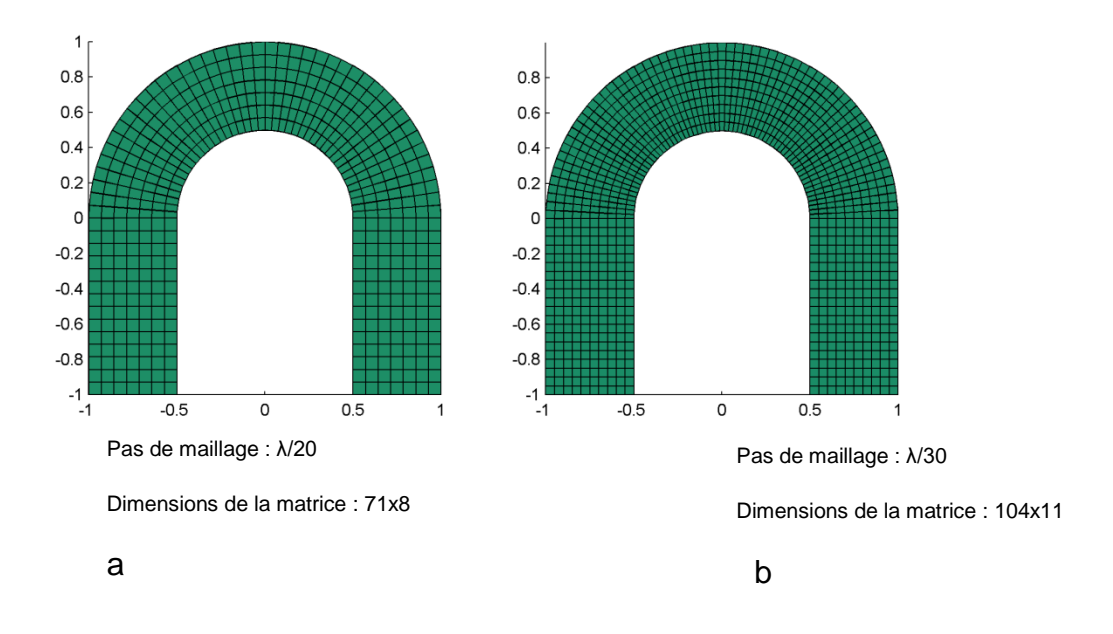

Figure 3.8 Deux pas de maillage d'une cavité en forme de U avec la FDTD conforme (a) lambda/20, (b) lambda/30

En utilisant les FDTD conforme et classique, les fréquences de résonance des trois premiers modes pour chaque cavité avec les différents pas de maillage sont comparées avec le résultat de HFSS dans le Tableau 2.
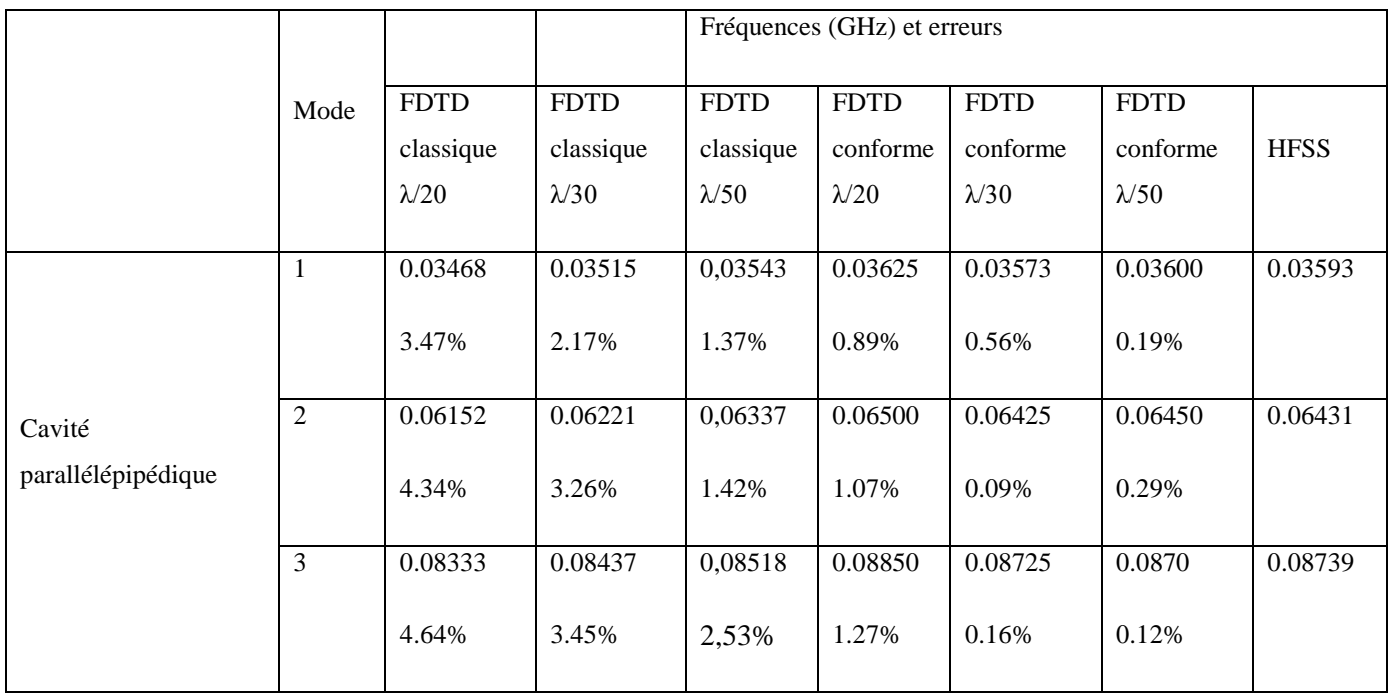

Tableau 3.2 Comparaison des fréquences de résonance entre HFSS et la méthode FDTD pour la cavité parallélépipédique

En comparant les fréquences de résonance, on remarque que notre méthode de FDTD conforme est plus précise que la FDTD classique. Pour un maillage de λ/30 par exemple, l'erreur maximale pour notre méthode est de 0.56% et correspond au 1<sup>er</sup> mode tandis que pour la FDTD classique elle est de 2.17% pour ce même mode.

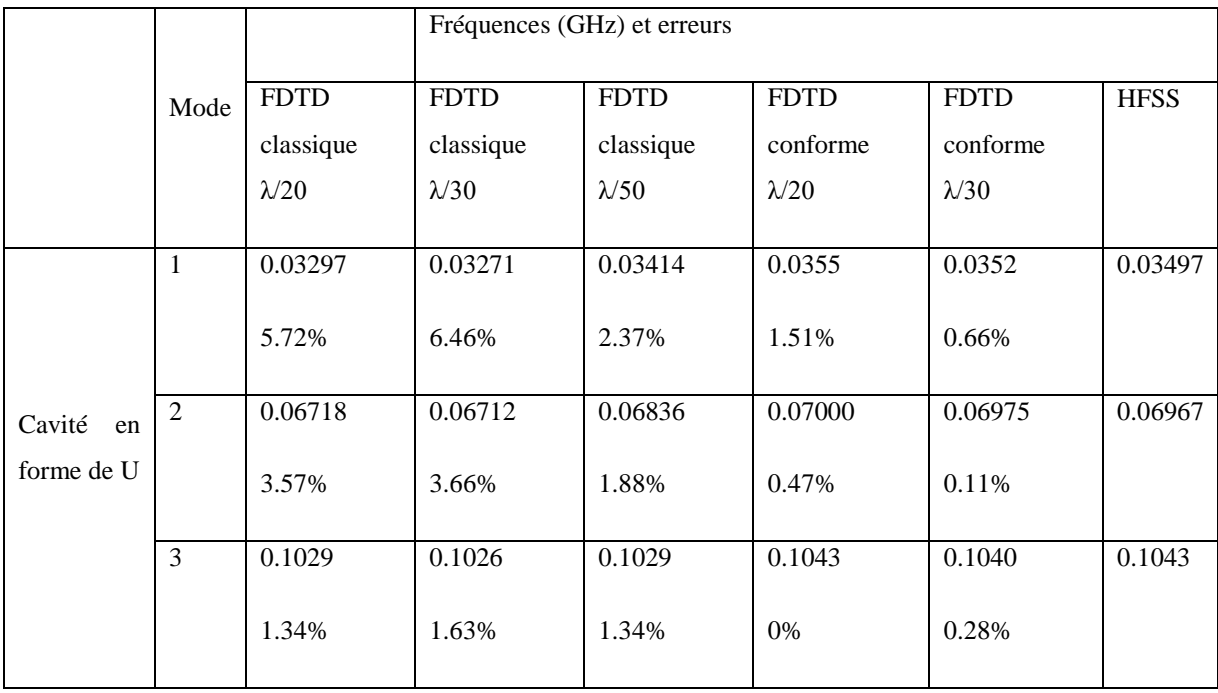

Tableau 3.3 Comparaison des fréquences de résonance entre HFSS et la méthode FDTD pour la cavité en forme de U

Pour la cavité en forme de U également, notre méthode reste plus précise. En effet pour avoir une précision satisfaisante avec la FDTD classique il faut un maillage de  $\lambda/50$  alors que pour la FDTD conforme, un maillage de  $\lambda$  30 est suffisante. L'erreur maximale avec ces différents maillages pour la FDTD conforme est de 1.51% et correspond au 1ermode avec un maillage de  $\lambda$  30 alors que pour la FDTD classique elle est de 6.46% pour ce même mode avec un pas de maillage aussi de λ/ 30

On remarque que notre méthode FDTD conforme aussi bien pour la cavité parallélépipédique que pour la cavité en forme de U est plus précise.

La répartition des champs du premier mode de la cavité parallélépipédique inclinée de 30° obtenue avec la FDTD conforme (Figure 3.9a) classique (Figure 3.9b) pour un maillage de λ/30 est représentée dans la figure suivante.

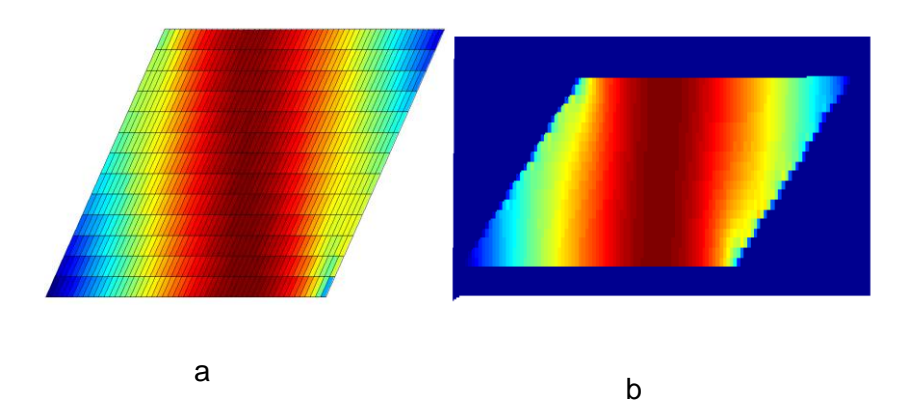

Figure 3.9 Répartition du 1er mode de la cavité parallélépipédique : (a) FDTD conforme (b) FDTD classique.

La répartition du champ électrique pour la FDTD conforme et la FDTD classique sont similaires. Le maillage en FDTD conforme étant différent de celui en FDTD classique, nous ne ferons pas de cartographie d'erreur entre ces deux méthodes.

# **3.1.3. Cavités métalliques - Étude des inhomogénéités**

L'estimation du DAS dans le corps humain fait partie des objectifs du développement de la méthode FDTD conforme. Cette estimation habituellement effectuée pour un corps immobile pourra être mise à l'épreuve lors d'une déformation quelconque du corps. Afin de vérifier la validité de la méthode pour estimer la variation du DAS après une déformation du corps humain, nous avons placé un morceau de diélectrique (l2=25cm, L2=50cm) avec des paramètres équivalents au muscle à l'intérieur des cavités vides (l1=2m, L1=4m) εr =22 et σ =0.24S/m à 35.75 MHz.

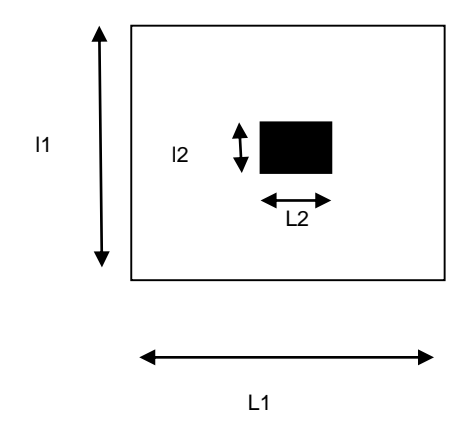

Figure 3.10 Cavité métallique vide avec un morceau de diélectrique à l'intérieur

Les nouvelles fréquences de résonance du premier mode pour les cavités métalliques avec un diélectrique à l'intérieur sont f=36.50MHz pour la cavité rectangulaire =35.75 MHz pour la cavité parallélépipédique inclinée de θ1=45° et f=48.25MHz pour la cavité cylindrique en FDTD. On remarque une faible variation par rapport aux fréquences obtenues à vide.

Les cartographies du champ électrique du 1er mode dans les cavités obtenues avec notre méthode de FDTD conforme [\(Figure 3.\)](#page-75-0), ainsi que celles obtenues avec HFSS (Figure 3.12) sont présentées dans les figures suivantes. En FDTD conforme avec un maillage de (80 mailles X 80 mailles), l'amplitude de l'excitation est de 500V/m, et on représente les valeurs normalisées par rapport à la valeur maximale.

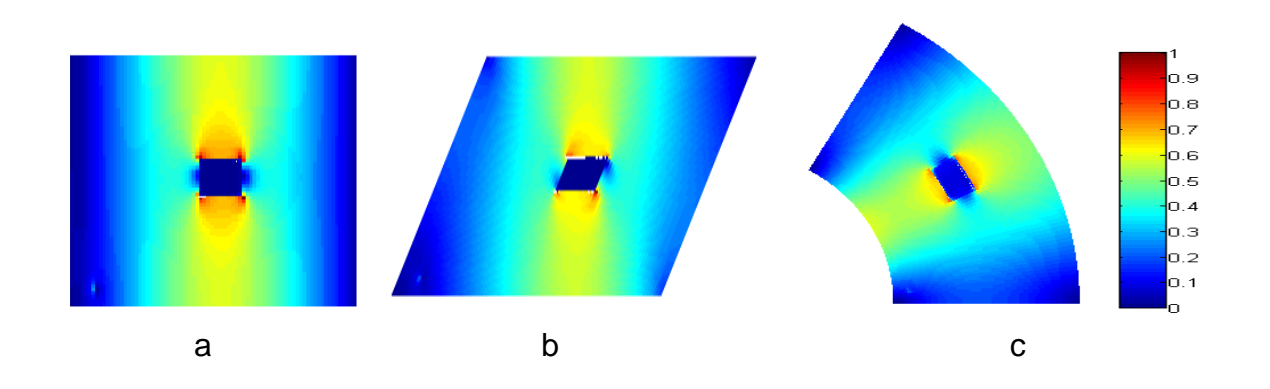

<span id="page-75-0"></span>Figure 3.11 Cartographies du 1er mode dans les cavités inhomogènes (a) rectangulaire, (b) parallélépipédique et (c) cylindrique contenant un objet diélectrique à pertes obtenues avec la FDTD conforme

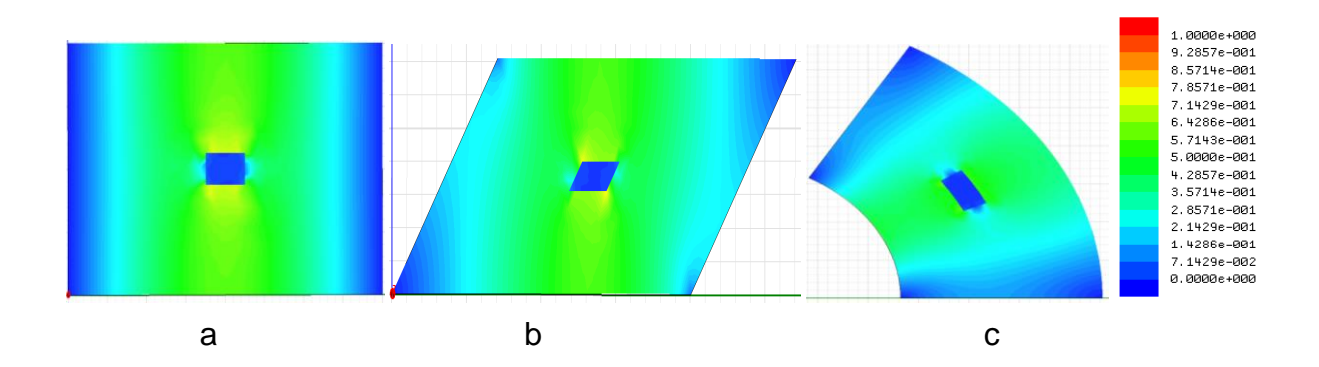

Figure 3.12 Cartographies du 1er mode des cavités (a) rectangulaire, (b) parallélépipédique et (c) cylindrique (c) contenant un objet diélectrique à pertes obtenues avec HFSS

On remarque que l'amplitude et la distribution du champ varie en fonction de la déformation de la cavité. L'onde ne pénètre pas dans le muscle.

On essaie de voir si en diminuant la valeur d'epsilon on pourrait avoir une pénétration de l'onde. Dans ce sens, on place un diélectrique à pertes avec epsilon=5 dans la cavité parallélépipédique. La cartographie du 1er mode est présentée dans la Figure 3.13

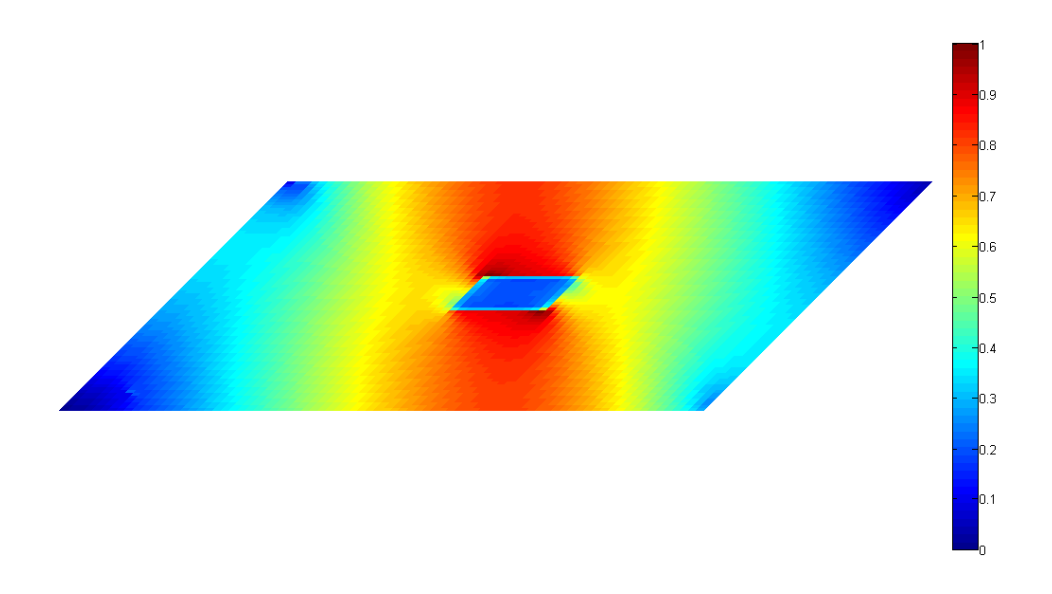

Figure 3.13 Cartographie du 1er mode de la cavité parallélépipédique contenant un objet diélectrique à pertes obtenues avec la FDTD conforme

On remarque que malgré le fait qu'on ait une faible valeur d'epsilon, l'onde ne pénètre pas dans le matériau. Cela s'expliquerait par le fait que nous avons un système d'ondes stationnaires qui force l'énergie à rester dans le vide avec un phénomène de résonance. On changera dans la section suivante la nature de l'excitation qui ne sera plus ponctuelle mais une onde plane en gardant la même nature du matériau afin de valider cette hypothèse.

### **3.2. Stabilité de la FDTD conforme dans une cavité**

On sait, par retour d'expérience, que pour assurer la stabilité et la convergence de la méthode de FDTD classique, la taille d'une maille à une autre ne doit pas dépasser un facteur de 1.2. Ce critère impose une contrainte importante sur les maillages utilisant les mailles de tailles variables. Dans cette section, nous souhaitons vérifier si ce critère est le même pour la FDTD conforme et montrer que dans certaines configurations ce critère peut être relâché sans perturber la stabilité de la méthode.

On a fait varier le maillage sur trois structures métalliques différentes. La première est une cavité métallique en forme de losange incliné de 45°. La seconde est une structure métallique en forme de U. Et la dernière est une cavité rectangulaire métallique avec un demicercle sur une extrémité.

Cette variation du maillage pour la cavité métallique en forme de losange consiste soit à augmenter (Figure 3.14b) ou diminuer (Figure 3.14c) progressivement la taille des mailles avec un facteur de 1.25 entre chaque maille par rapport au maillage original (Figure 3.14a). L'évolution temporelle du champ électrique est observée sur 40000 itérations.

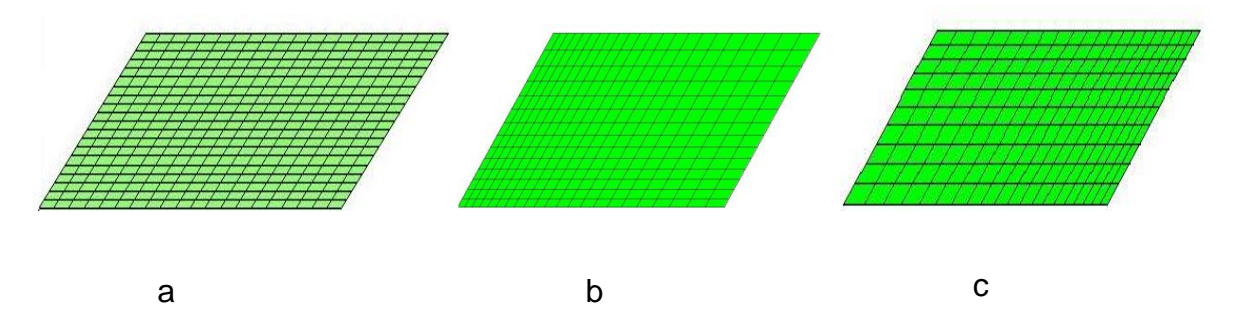

Figure 3.14 Variation du maillage avec (b) un facteur d'agrandissement de 1.25 (c)un facteur de rétrécissement de 1.25 par rapport au maillage original (a)

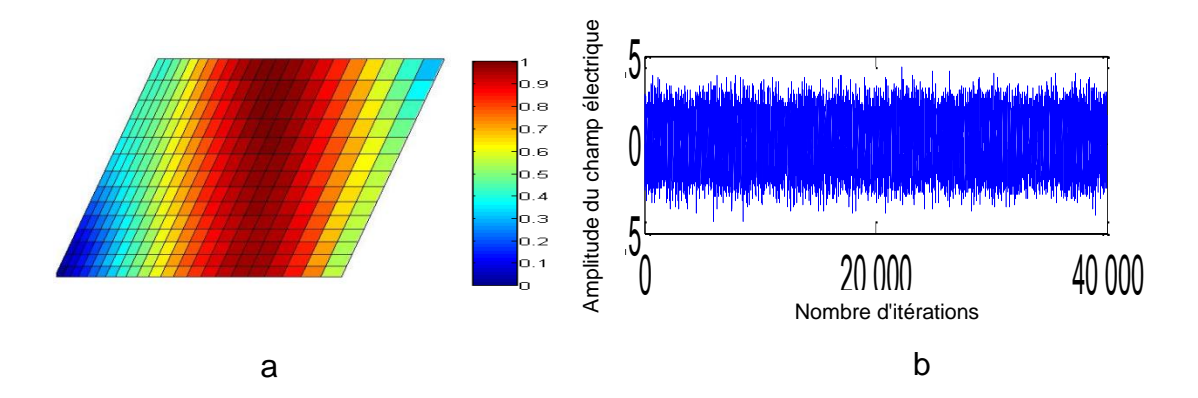

Figure 3.15 (a) Cartographie et (b) Évolution temporelle du champ électrique pour le maillage de la Figure 3.14b.

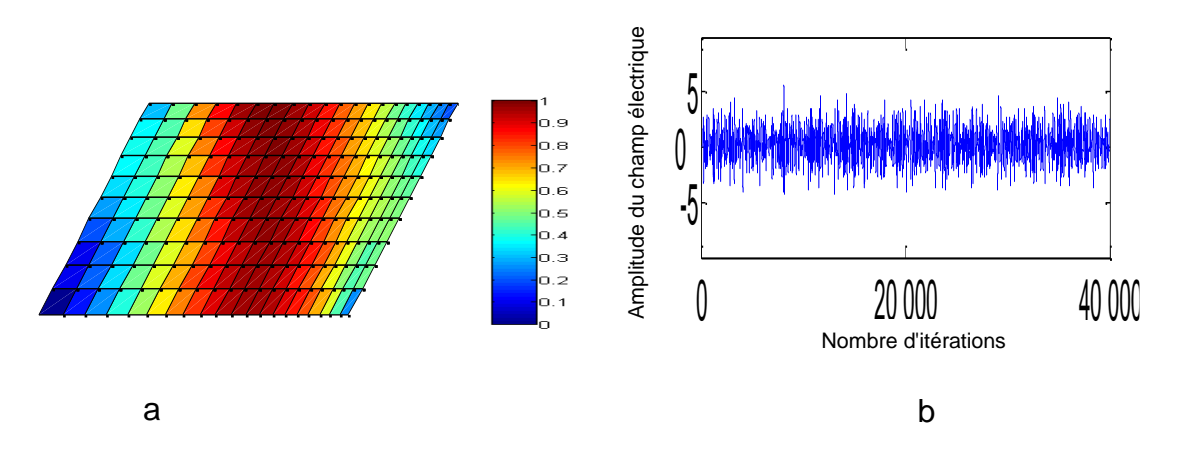

Figure 3. 16(a) Cartographie et (b) évolution temporelle du champ électrique pour le maillage de la Figure 3.14 c

Les nouvelles fréquences de résonance du 1er mode pour les deux maillages varient peu par rapport au maillage régulier. En effet elle est de 36.50MHz pour les maillages variables (Figure 3.14 b et Figure 3.14 c) et 36.25MHz pour le maillage original (Figure 3.14 a), soit environ 1%. On remarque également que les cartographies du 1er mode avec les variations du maillage (Figure 3.15 a et Figure 3.16 a) sont en adéquation avec celle obtenue avec un maillage régulier (Figure 3.2b) La stabilité reste aussi assurée jusqu'à 40000 itérations malgré ces variations (Figure 3.15 b et Figure 3.16 b).

Pour la structure en forme de U, la variation de maillage consiste à supprimer des lignes (Figure 3.18 a) ou des colonnes (Figure 3.19 a) du maillage original (Figure 3.17 a) La cartographie du 1ermode est également représentée sur la Figure 3.17 b

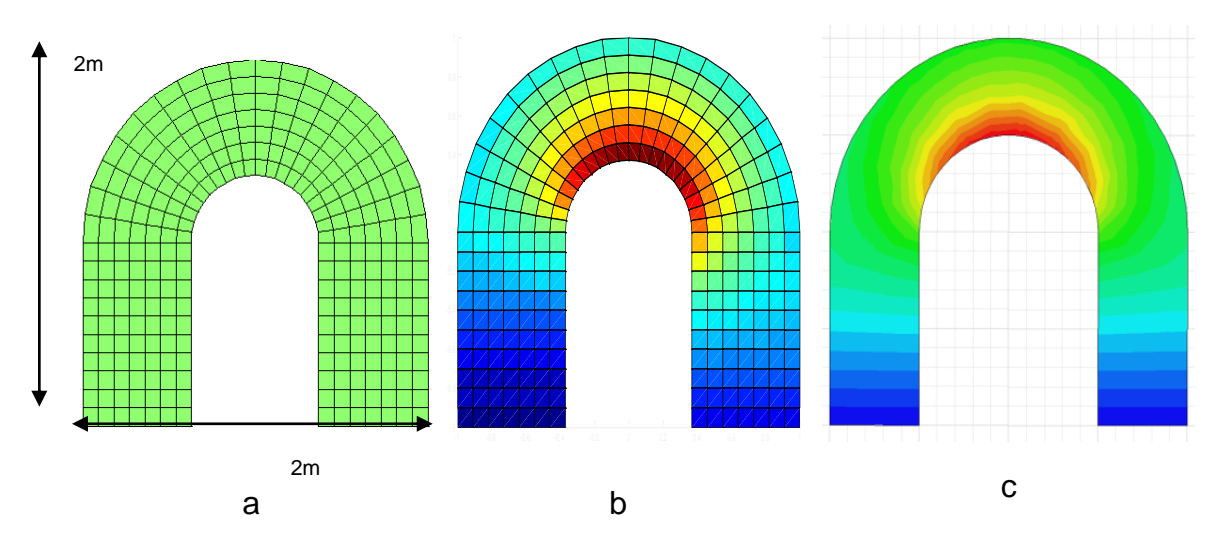

Figure 3.17 (a)Maillage original et cartographies de la cavité en U(b) en FDTD conforme et (c) avec HFSS

Les cartographies présentant la suppression de quelques lignes (Figure 3.18) et plusieurs colonnes (Figure 3.19) ainsi que l'évolution temporelle du champ observée pour 40000 itérations sont présentées dans les figures suivantes.

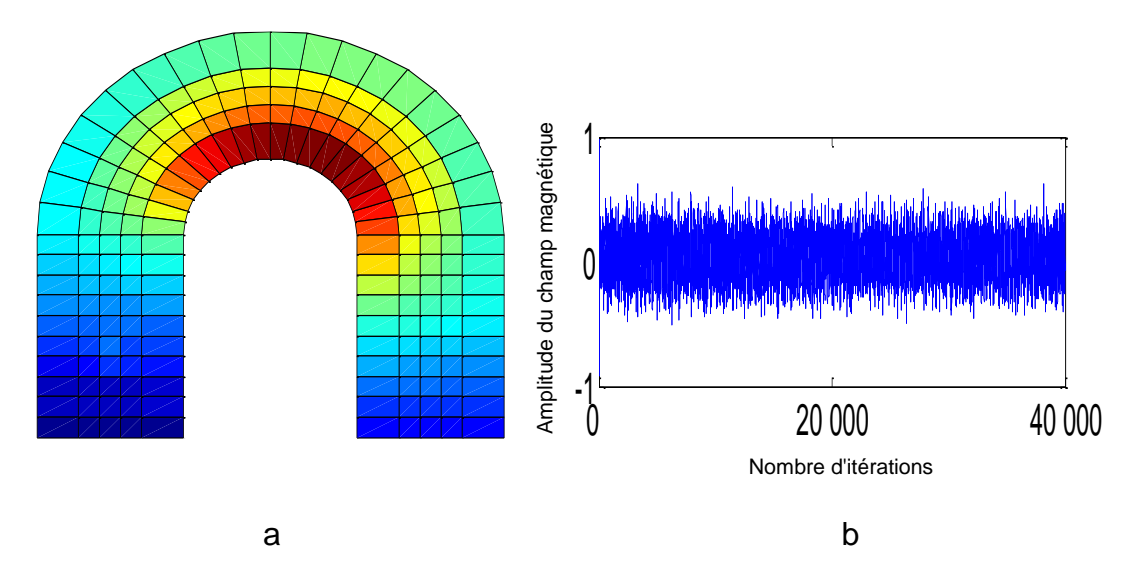

Figure 3.18 (a) Cartographie après suppression de quelques lignes et évolution temporelle du champ électrique (b)

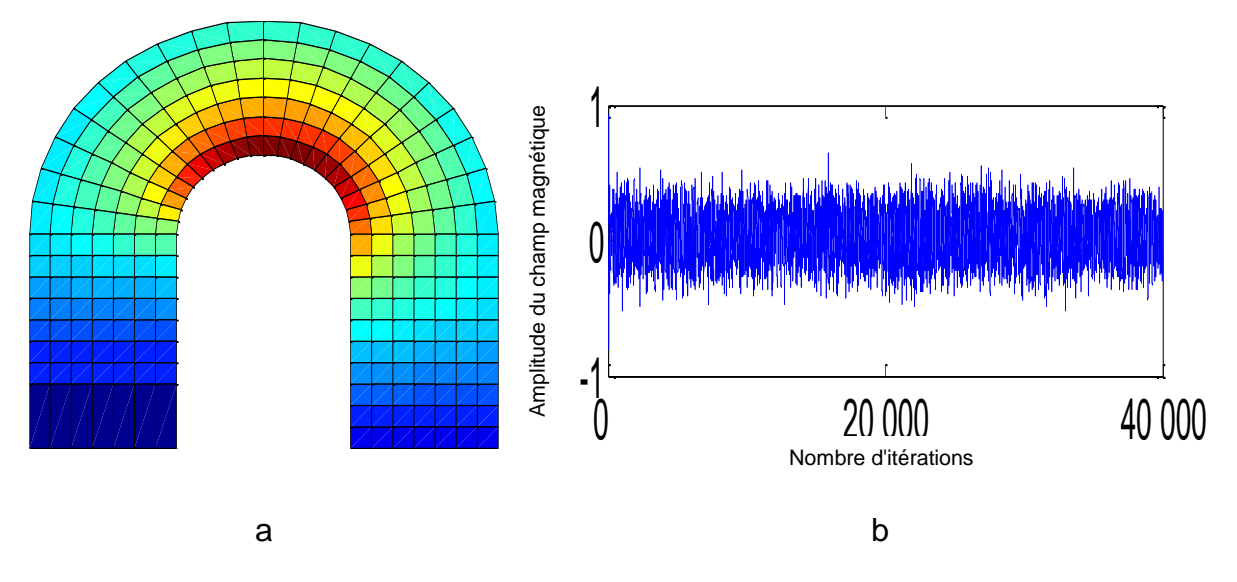

Figure 3.19 (a) Cartographie après suppression de plusieurs colonnes et (b) évolution temporelle du champ magnétique (b).

La fréquence de résonance du premier mode représentée sur les cartographies de la Figure 3.18 a et Figure 3.19 a est de 35.50MHz et est la même que celle obtenue pour le maillage (Figure 3.17b). Ces cartographies du 1er mode sont également en adéquation avec les résultats obtenus avec HFSS (Figure 3.17c). On note également que les modifications du maillage n'affectent pas la stabilité de la méthode jusqu'à 40000 itérations (Figure 3.18 b et Figure 3.19 b).

Pour la structure rectangulaire avec un demi-cercle à l'extrémité, la variation de maillage consiste à supprimer des colonnes (Figure 3.21 a) ou des lignes (Figure 3.22 a) du maillage original (Figure 3.20 a).

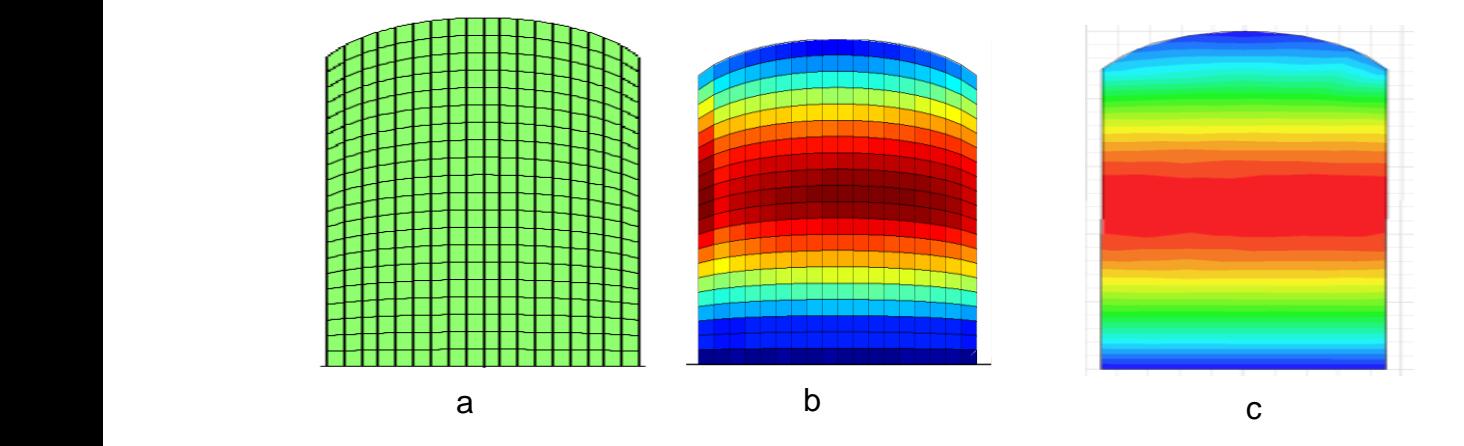

Figure 3.20 Maillage original (a) et cartographies de la cavité rectangulaire avec un demi-cercle (b) en FDTD conforme (c) sur HFSS.

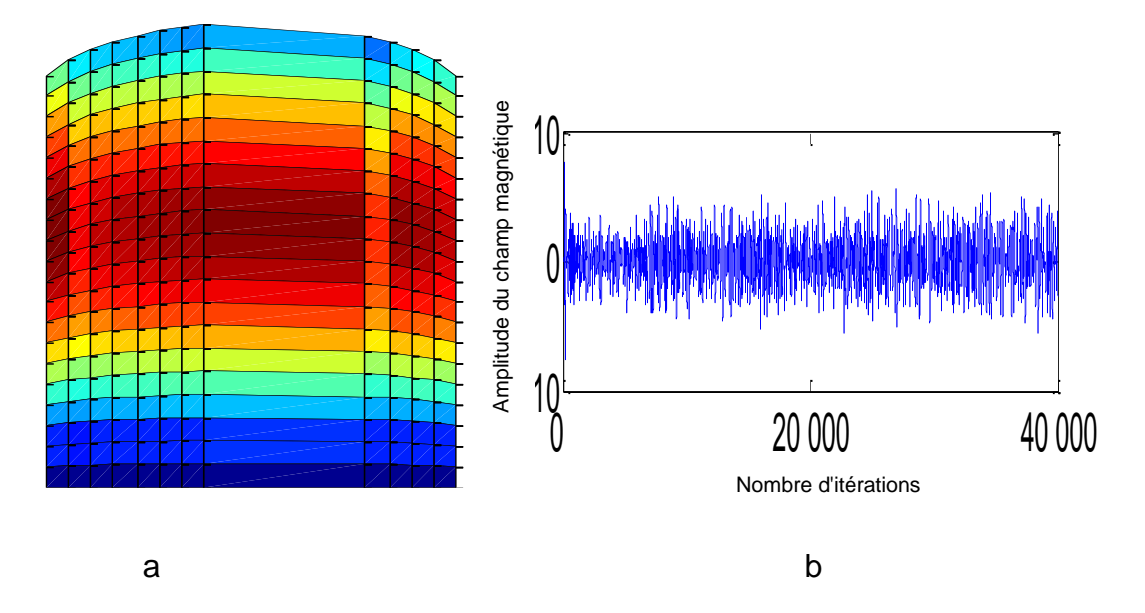

Figure 3.21 (a) Cartographie après suppression de plusieurs colonnes et (b) évolution temporelle du champ magnétique

Les figures suivantes présentent les cartographies ainsi que l'évolution temporelle du champ observée pour 40000 itérations.

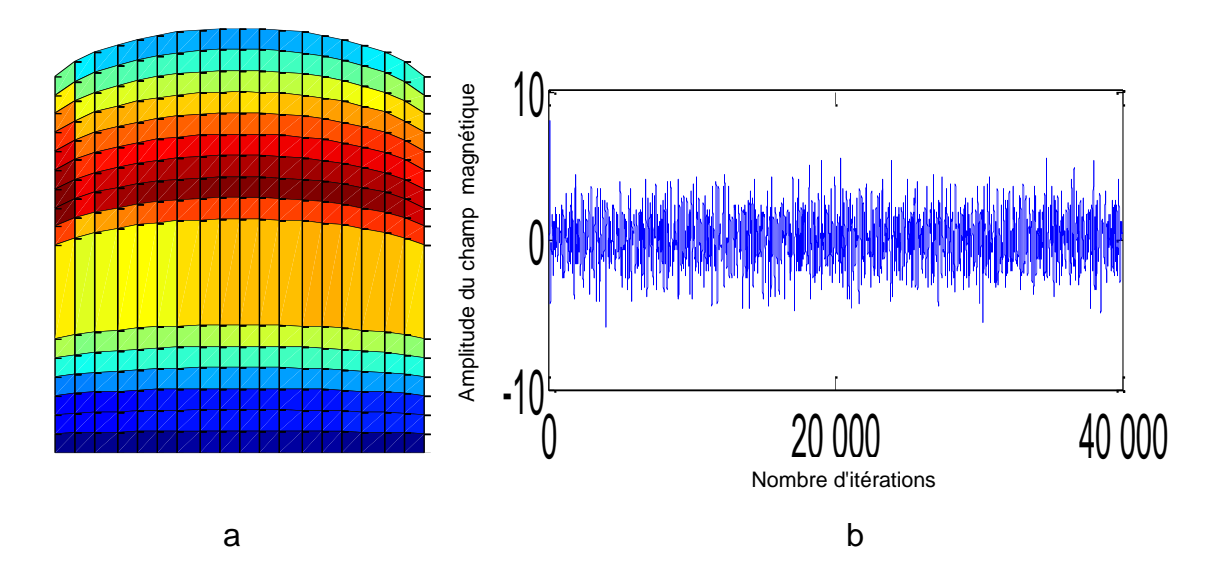

Figure 3.22 (a) Cartographie du champ après suppression de plusieurs lignes et (b) évolution temporelle du champ magnétique.

La fréquence de résonance pour les trois maillages est de 30.5 MHz, on note donc que la suppression de lignes ou de colonnes du maillage original n'affecte pas cette fréquence de résonance. Les cartographies du 1er mode (Figure 3.21 a et Figure 3.22 a)sont en adéquation avec celle obtenue avec HFSS (Figure 3.20 c). Ces modifications de maillage n'ont également pas d'influence sur la stabilité qui est assurée jusqu'à 40000 itérations (Figure 3.21 b et Figure 3.22 b).

Dans les cas précédemment étudiés, les simulations sont faites à l'intérieur des cavités ayant différentes formes. De l'énergie est introduite dans le maillage à travers une source ponctuelle. Il existe d'autres manières d'apporter une excitation par exemple à travers une onde plane. En effet, faire des simulations dans une cavité est intéressante pour étudier la méthode proposée car elle permet d'une part de cumuler les erreurs et d'autre part d'avoir comme matière de comparaison les fréquences de résonance de différents modes dans la cavité qui peuvent être vérifiées par une analyse harmonique, rapide et précise, sous HFSS. En revanche, cette méthode est insuffisante pour l'étude du DAS pour le cas de l'exposition humaine à un système radiofréquence.

#### **3.3. Validation de la méthode pour une excitation par onde plane.**

La simulation la plus réaliste pour une étude de DAS serait donc avec une excitation par une onde plane. Elle se base sur une formulation champ total/ champ diffracté séparant ainsi la zone de calcul en deux parties distinctes. L'énergie est apportée via une surface virtuelle et l'angle d'incidence peut être pris en compte à travers des interpolations des champs sur cette surface. Quelle que soit la structure à mailler, on se ramènera toujours à la forme d'un rectangle afin d'appliquer les mêmes interpolations que pour la FDTD classique sur cette surface virtuelle. Les simulations sont faites sur une structure ayant la forme d'un losange avec plusieurs angles d'inclinaison.

Cependant pour ces structures émettant vers l'infini, on impose des frontières afin de confiner les ondes sans qu'elles soient réfléchies à l'intérieur. On a choisi d'utiliser les conditions absorbantes du premier ordre comme pour la FDTD classique.

### **3.3.1. Onde plane -Propagation dans le vide**

On observe la propagation d'une onde plane dans le vide mais avec deux maillages différents. Un premier maillage conforme d'un losange incliné de 60° et un second maillage avec un maillage classique uniforme. La Figure 3.23 présente les contours d'Huygens (cf chapitre 1 section 1.2). La fréquence de travail est 30MHz et les dimensions du maillage sont (16m X 21m) avec (80 mailles X 210 mailles). La Figure 3.26 présente une comparaison des cartographies entre un maillage conforme d'un losange incliné de 45°et un maillage uniforme avec un angle d'incidence de 90°.

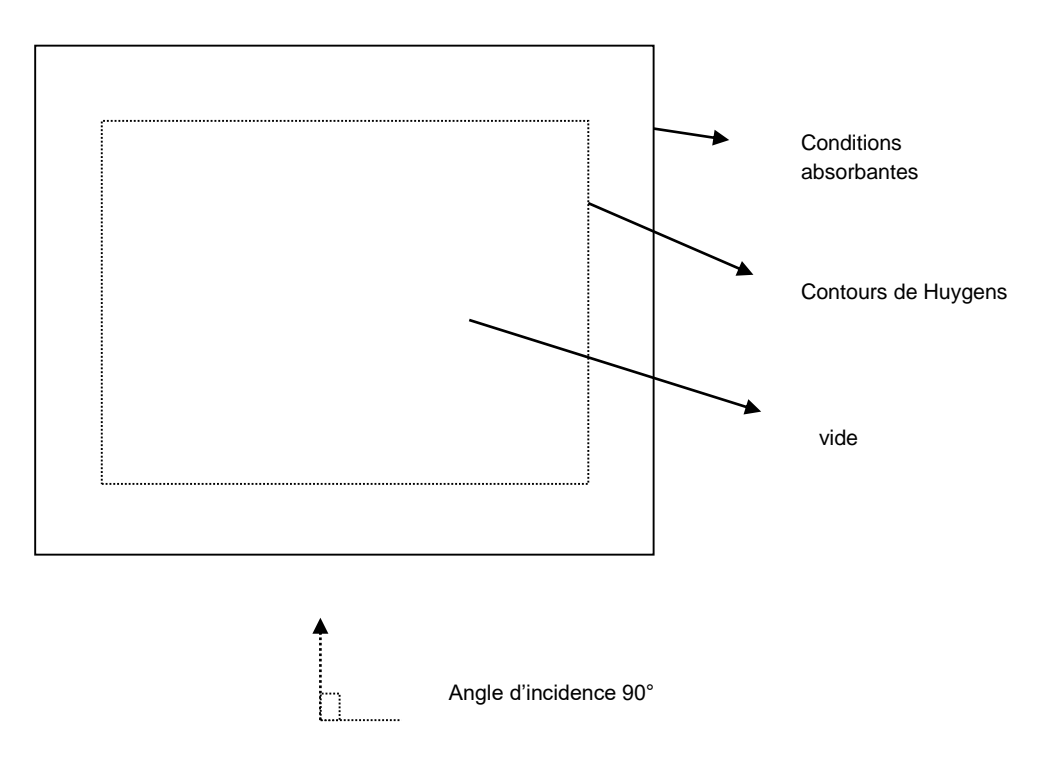

Figure 3.23 Contours de Huygens pour une excitation avec une onde plane

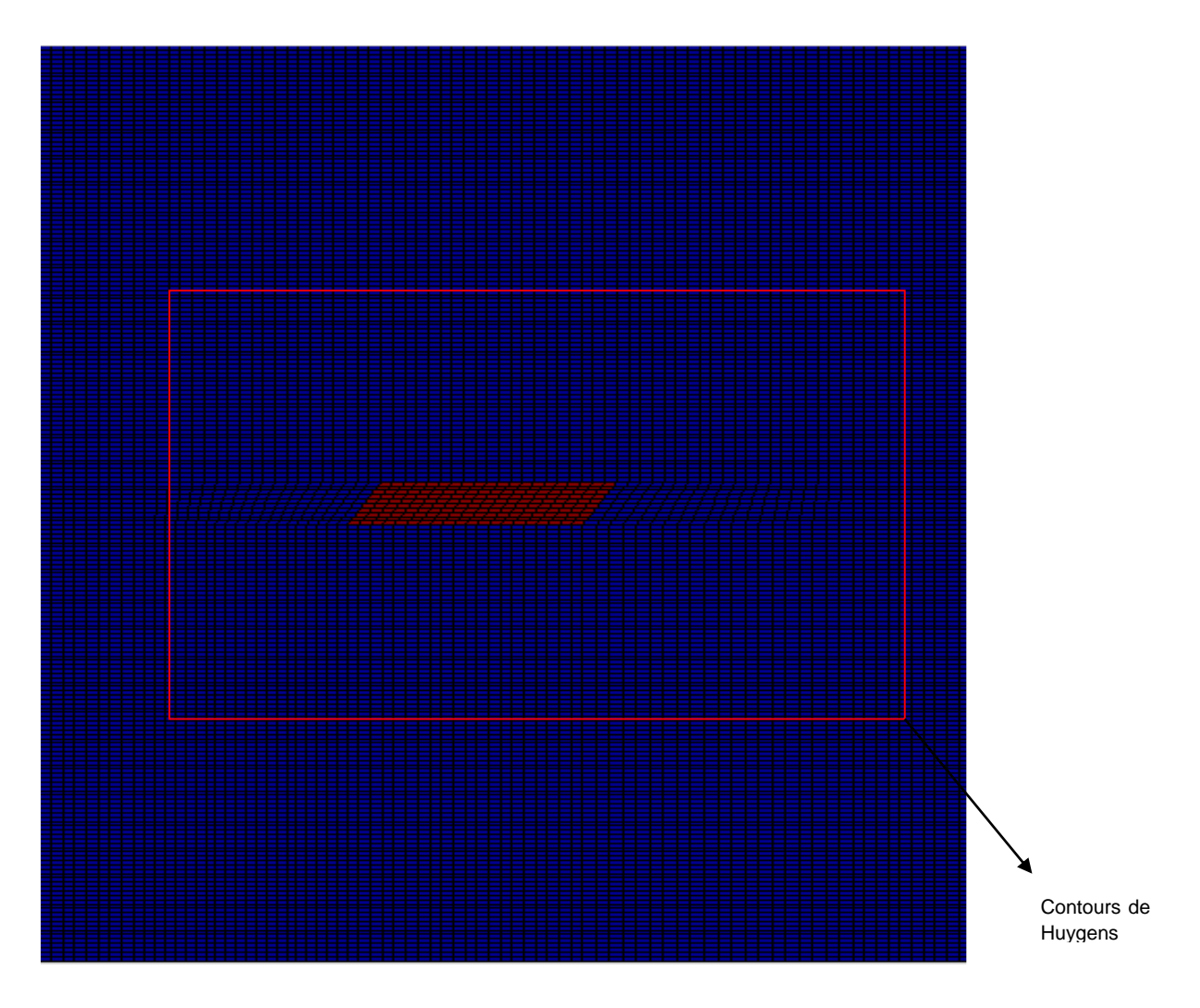

Figure 3.24 Maillage FDTD conforme avec un losange incliné de 60°

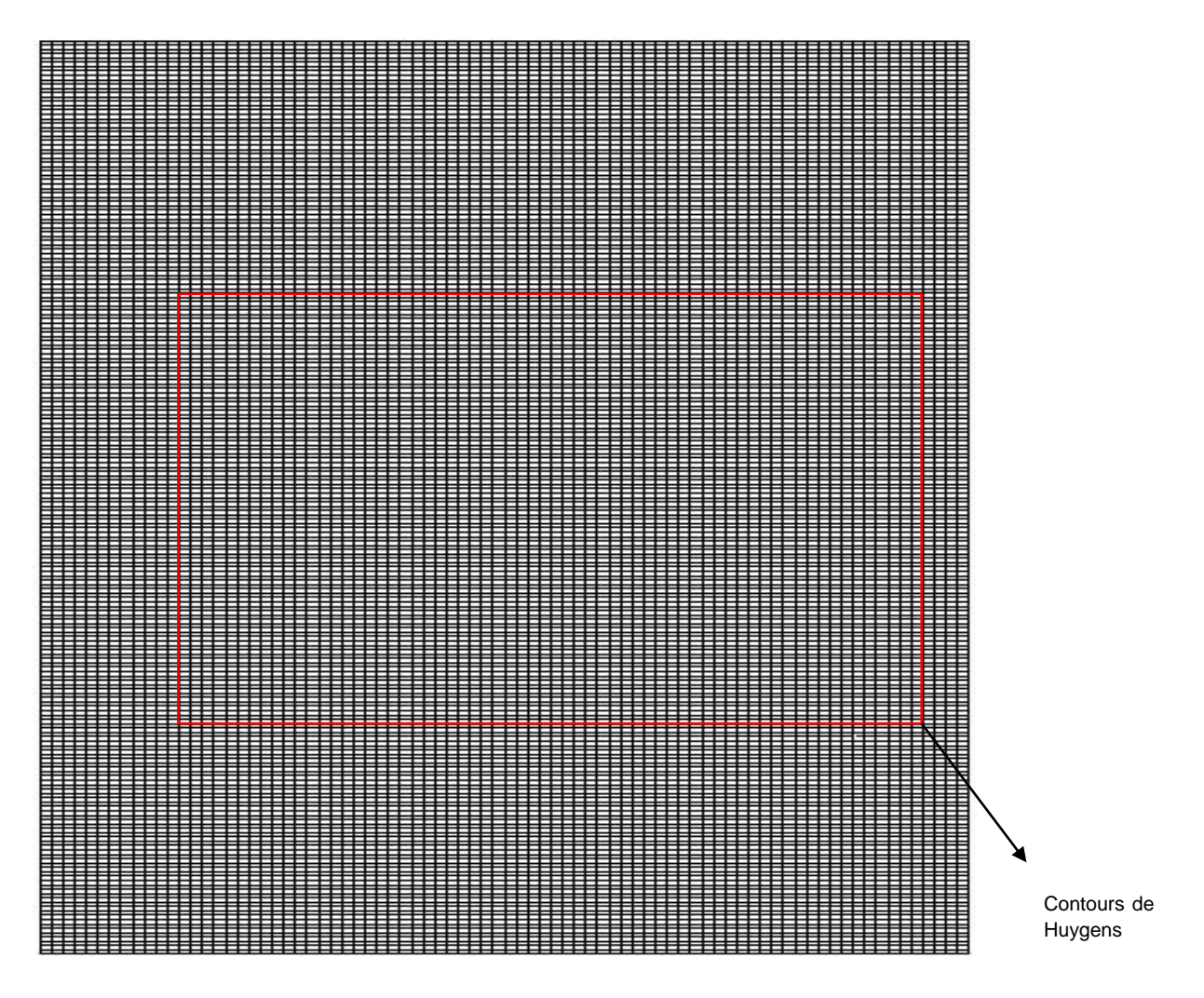

Figure 3.25 Maillage FDTD classique

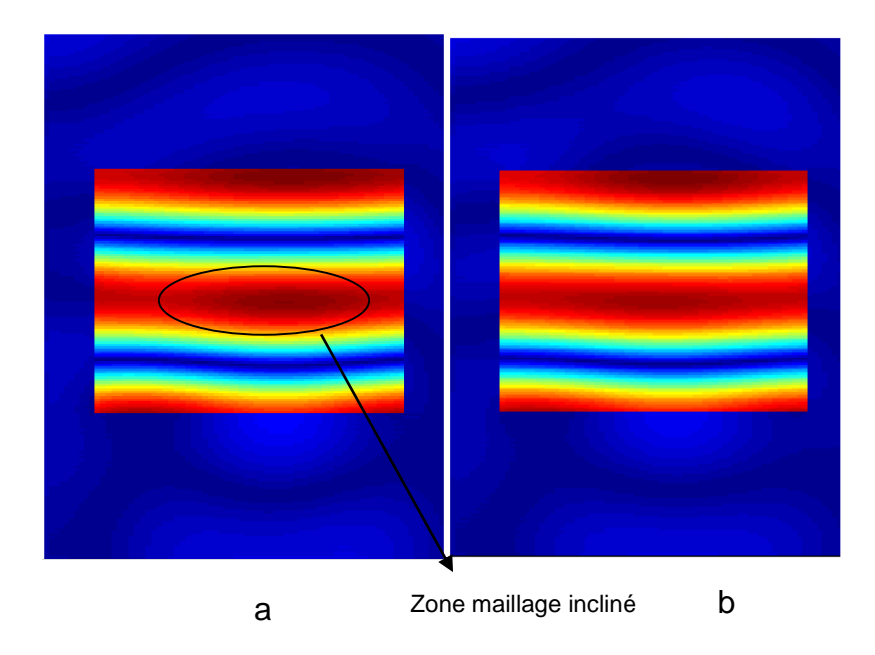

Figure 3.26 Comparaison des cartographies de la propagation d'une onde plane en incidence normale (90°) dans le vide en utilisant les maillages de (a) la FDTD conforme et (b) la FDTD classique.

On remarque que pour une incidence normale la répartition du champ pour la FDTD classique est similaire à celle de la FDTD conforme. La propagation de l'onde plane n'est donc pas affectée par l'irrégularité du maillage.

## **3.3.2. Onde plane Milieu inhomogène**

On place un morceau de muscle ayant les mêmes caractéristiques électriques que le muscle dans la section (3.1.3) à savoir εr=22 et σ=0.24S/m. le muscle est représenté par un losange incliné de 60° ayant pour dimension (L=50cm, l=25cm). L'excitation est une onde plane de fréquence f=35,75 MHz correspondant à la fréquence de résonance du 1er mode de la cavité parallélépipédique métallique en présence de ce diélectrique. On choisit cette fréquence pour valider l'hypothèse de la section précédente où l'onde ne pénétrait pas dans le muscle avec une excitation ponctuelle. Le maillage total est conforme, de (2 .1mX1.6m). L'angle d'incidence est de 90°.

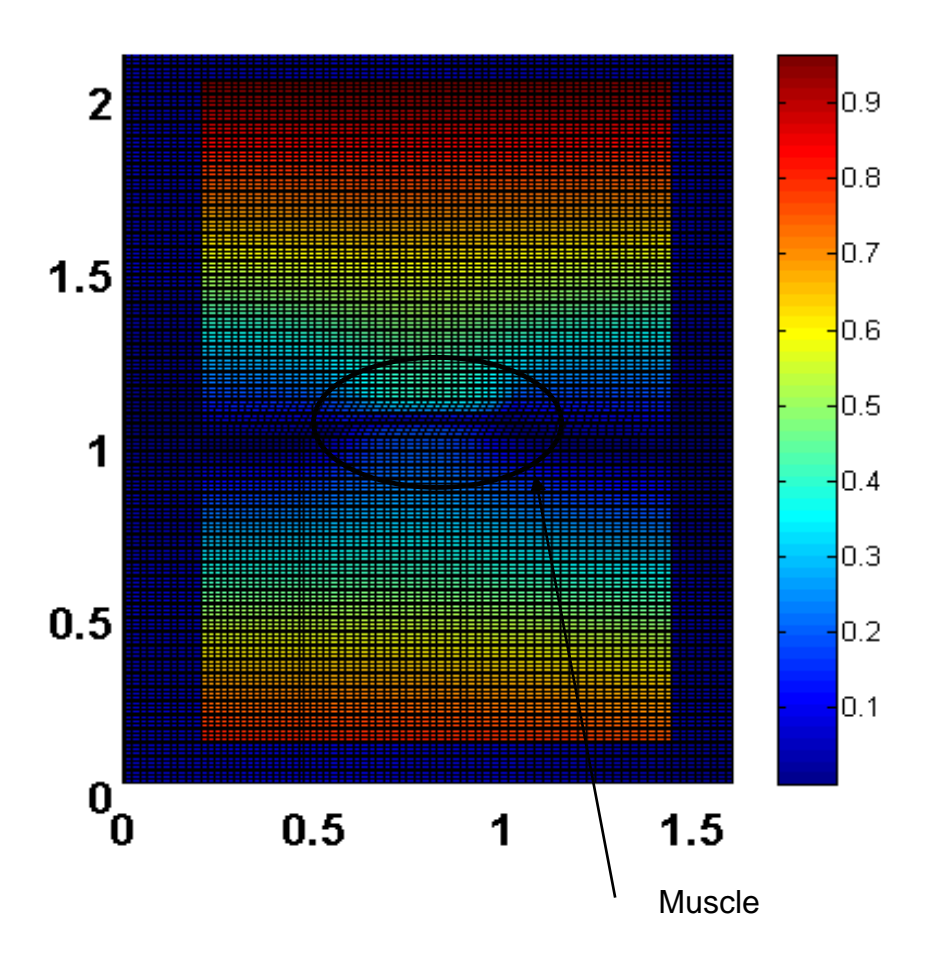

Figure 3.27 Cartographie en présence d'un diélectrique à pertes avec une excitation par une onde plane.

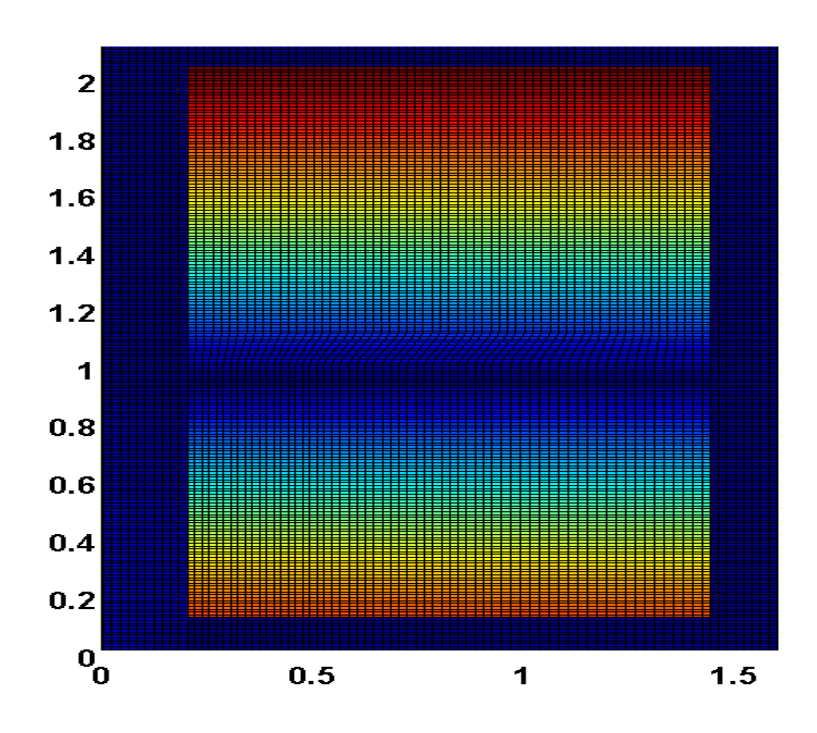

Figure 3.28 Propagation de l'onde plane dans le vide avec une excitation par une onde plane avec le même maillage que celui de la figure 3.27

On remarque une pénétration plus importante dans le muscle (Figure 3.27) par rapport à une excitation par une source ponctuelle. Ce type d'excitation sera par la suite utilisé pour le calcul du DAS. La pénétration dans le diélectrique ne dépend donc pas uniquement de la fréquence d'excitation des caractéristiques diélectriques mais aussi de la nature de l'excitation. Cela provient du fait que dans le cas d'une excitation par onde plane la différence des constantes diélectriques induit certaines différences entre les champs à l'interface qui restent du même ordre (rapport des permittivités). Lorsqu'on s'intéresse au cas de la cavité on peut penser que le champ fait de nombreux allers retours dans l'air du fait de la résonance, entre le diélectrique et les parois métalliques. Cela a pour conséquences que les différences existant à l'interface sont amplifiées par les réflexions multiples. On peut ainsi expliquer que l'onde ne pénètre alors pratiquement pas dans le diélectrique lorsqu'on s'intéresse à une excitation en cavité.

#### **3.4. Critères de convergence pour une excitation par une onde plane.**

Il est important de décrire les critères de stabilité c'est-à-dire des règles à respecter afin d'assurer une bonne convergence et stabilité de la méthode proposée. Il s'agit des critères d'angle et de surface. Nous avons effectué un certain nombre de simulations afin de pouvoir les fixer avec précision.

Le point de départ est un maillage de référence d'un losange incliné de 60°. Pour raccorder ce maillage à des coordonnées cartésiennes, nécessaires pour construire la boîte d'Huygens, des zones intermédiaires sont générées. La surface totale de simulation est un maillage de (211x268) mailles avec un pas de maillage régulier aussi bien en x qu'en y. Le maillage peut être divisé en trois zones :

La structure à mailler dans notre cas un losange (Figure 3.29 B3).

La partie où on ramène la structure à un rectangle (Figure 3.29 B2 et B4).

La partie où on continue le rectangle pour former un autre rectangle où on applique à ses frontières les conditions absorbantes du premier ordre (Figure 3.29 C1 à C5, A1 à A5, B1, et B5).

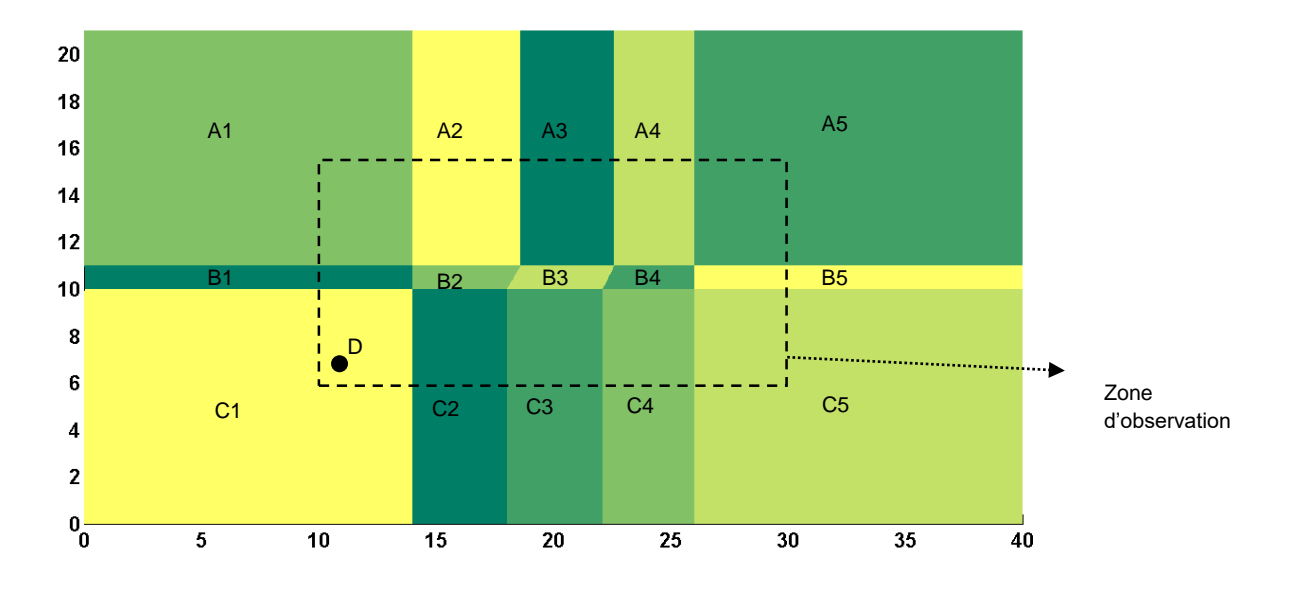

Figure 3. 29 Différentes parties du maillage : B3 structure à mailler, B2, B3 et B4 première zone rectangle, C1 à C5, A1 à A5, B1, et B5 deuxième zone rectangle

On présente une cartographie des rapports de surface entre une maille et la maille suivante aussi bien en x (RSx) qu'en y (RSy). Ensuite, on étudie la convergence en traçant l'évolution temporelle d'une composante du champ électromagnétique en un point du maillage D de coordonnées (10.6,7.2). L'excitation est une onde plane la fréquence est de 25MHz avec une incidence de 90°.

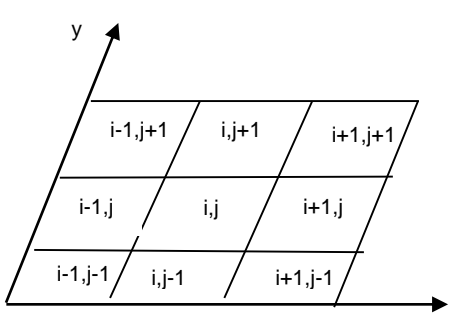

Figure 3.30 Maillage pour le calcul des rapports de surface

Avec :

$$
RSx_{i,j} = \frac{S_{i-1,j}}{S_{i,j}}\tag{3.1}
$$

$$
RSy_{i,j} = \frac{s_{i,j-1}}{s_{i,j}}\tag{3.2}
$$

Et S la surface de la maille.

# **3.4.1. Critères de surface en X**

La Figure 3.31montre le rapport de surface en x dans la zone d'observation et la convergence du champ électrique est représentée dans la Figure 3.32.

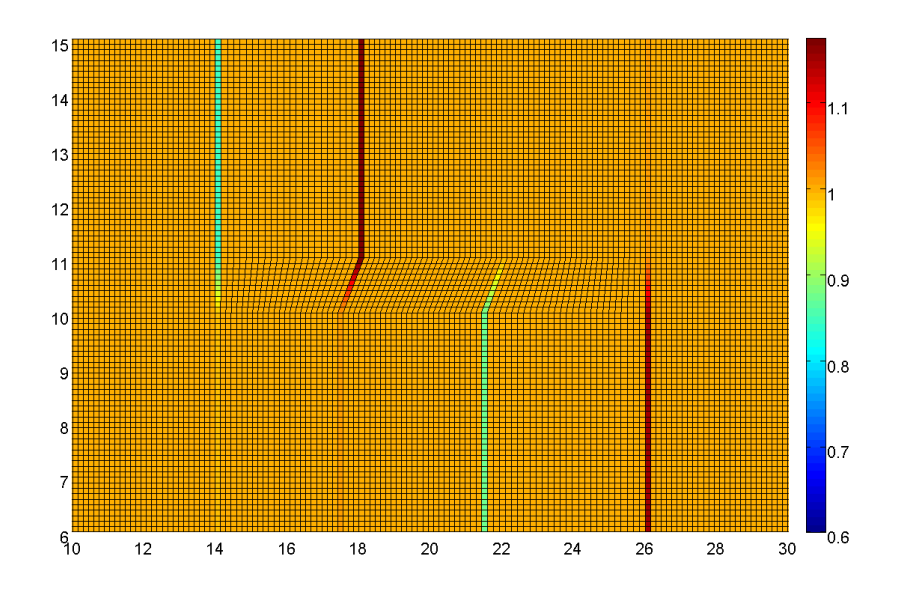

Figure 3.31 Cartographie de rapport de surface en x pour le maillage de référence d'un losange incliné de 60°, avec 26 mailles en x dans les zones A2, B2 et C2 et 0.85<RSx<1.17

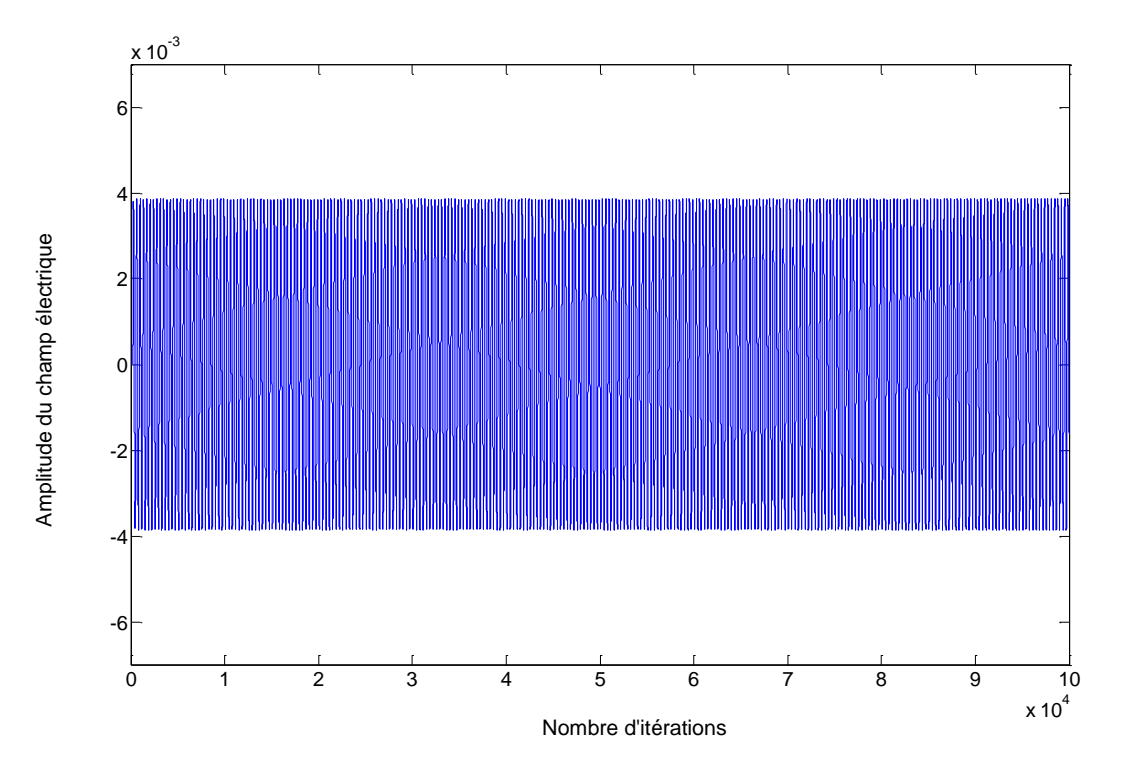

Figure 3.32 Évolution temporelle du champ électrique au point D.

La cartographie des rapports de surfaces présentée sur la Figure 3.31montre globalement un rapport de surface égal à 1 pour la majorité des mailles. En revanche, pour un certain nombre de mailles, on observe un rapport de surface important (>1) ou faible (<1). Cela est dû à la construction du maillage où nous avons différencié les trois parties (Figure 3.29). De ce fait le maillage de chaque partie est assez uniforme. En faisant le rapport de surface d'une maille à une autre c'est au niveau des frontières qu'apparaissent les différences. Il faut donc modifier le maillage des différentes parties afin de modifier le rapport des surfaces aux frontières. Pour ce maillage le rapport de surface (Rs) est borné :

### 0.85<RSx<1.17

Pour cette simulation, malgré les différences de rapport de surface, le champ reste stable jusqu'à 100.000 itérations. On fait varier progressivement le nombre de mailles dans les zones A2, B2, et C2, tout en conservant la stabilité en autorisant un rapport de surface élevé jusqu'à ce qu'on trouve une limite.

On augmente progressivement sur le maillage de référence le plus grand et le plus petit rapport de surface en faisant varier le nombre de mailles dans les zones A2, B2, et C2, de la **Erreur ! Source du renvoi introuvable.** 3.29. On rappelle que seul le pas de maillage en x a changé dans ces zones, afin de montrer avec précision l'influence que ce changement de maillage peut avoir sur la convergence. Le pas de y étant constant dans les zones d'intérêt le rapport de surface représente en réalité le rapport en x. La dimension de ce maillage est de 211x260 mailles.

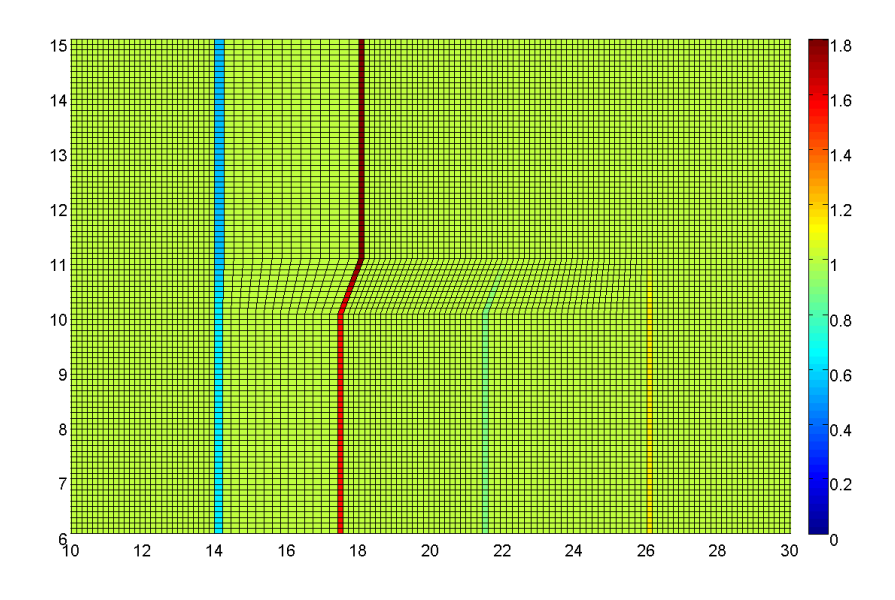

Figure 3.33 Cartographie du rapport de surface en x pour le maillage modifié : 14 mailles en x pour les zones A2, B2, et C2, et 0.55<RSx<1.8

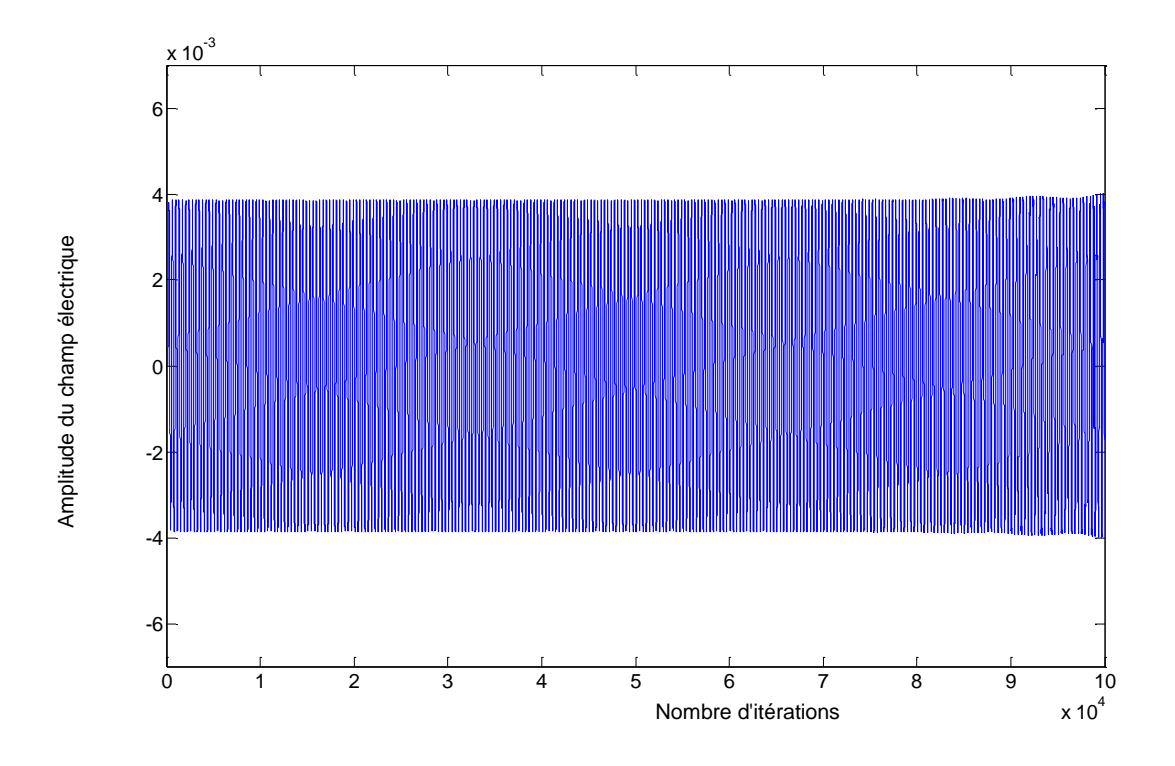

Figure 3.34 Évolution temporelle du champ électrique pour le maillage de la Figure 3.33

On remarque sur cette cartographie (Figure 3.33) que le rapport de surface RSx est compris entre0.55 et 1.8 alors que l'évolution temporelle du champ électrique montre une stabilité satisfaisante jusqu'à 100000 itérations. On est bien loin de 0.8 et 1.2 de la FDTD classique.

On continue progressivement à augmenter ce rapport de surface jusqu'à observer un début de divergence dans l'évolution temporelle du champ électrique comme présenté sur la Figure 3.36. Ce maillage est de 211x256 mailles et RSx est compris entre 0.40 et 2.45.

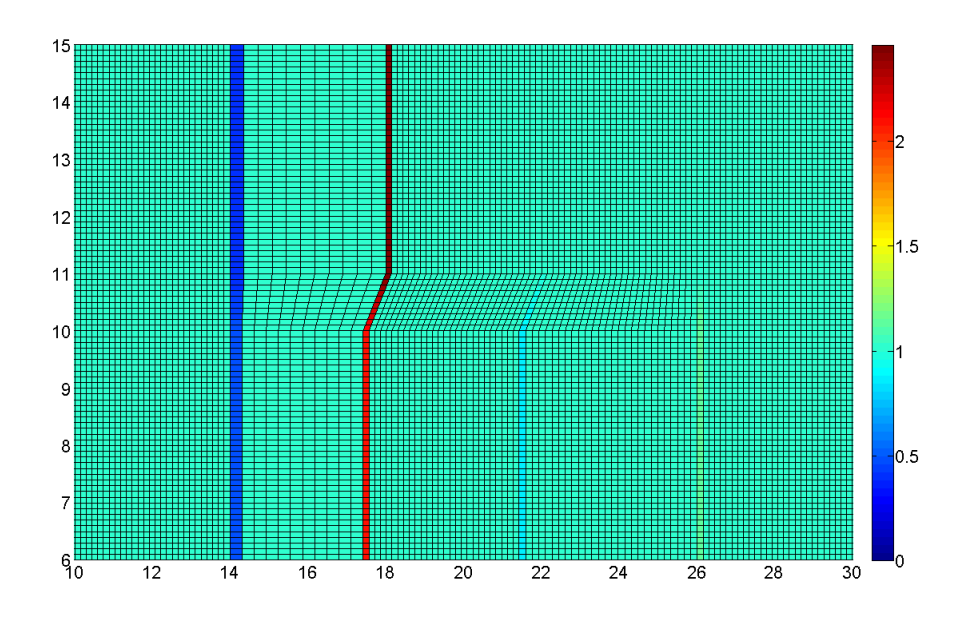

Figure 3.35 Cartographie du rapport de surface en x pour le maillage modifié : 10 mailles en x pour les zones A2, B2, et C2, et 0.40<RSx< 2.45

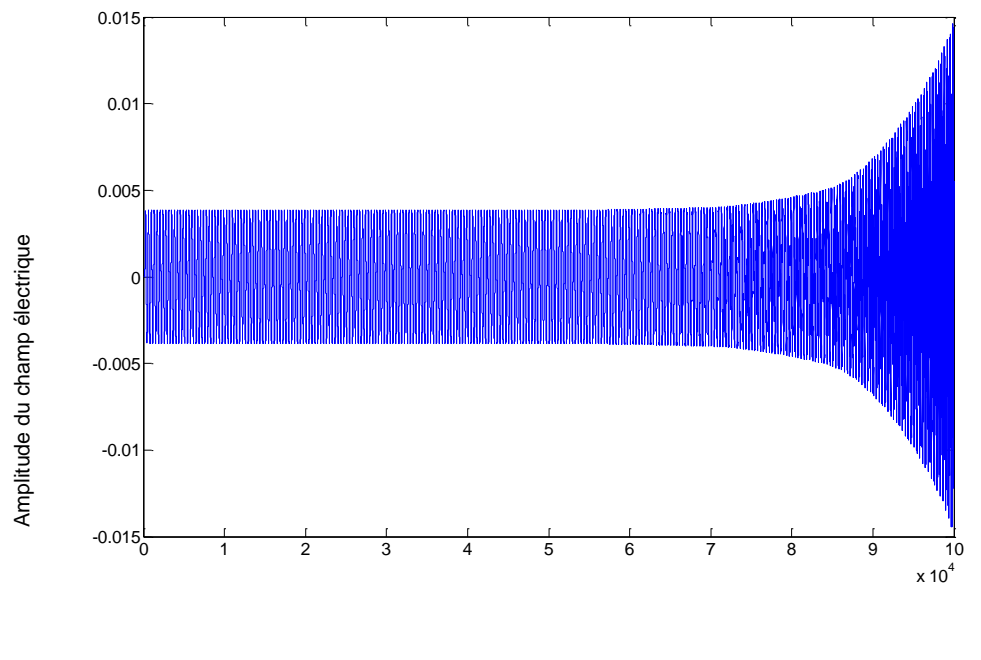

Nombre d'itérations

Figure 3.36 Évolution temporelle du champ électrique pour le maillage de la Figure 3.35

Afin d'assurer une bonne convergence de la méthode on marque la simulation précédente comme la limite de rapport de surface. Ainsi le plus grand intervalle de rapport de surface est compris entre 0.44 et 2.25. Ce maillage comporte 211x257 mailles.

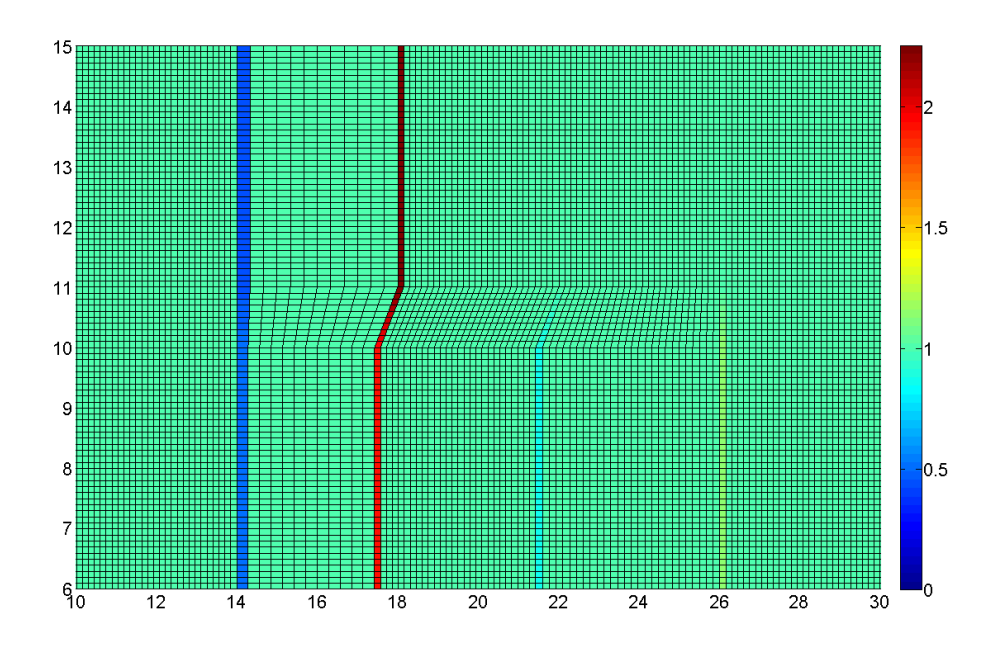

Figure 3.37 Cartographie du rapport de surface en x pour le maillage modifié (la limite avant la divergence) : 11 mailles en x pour les zones A2, B2 et C2et 0.44<RSx<2.25

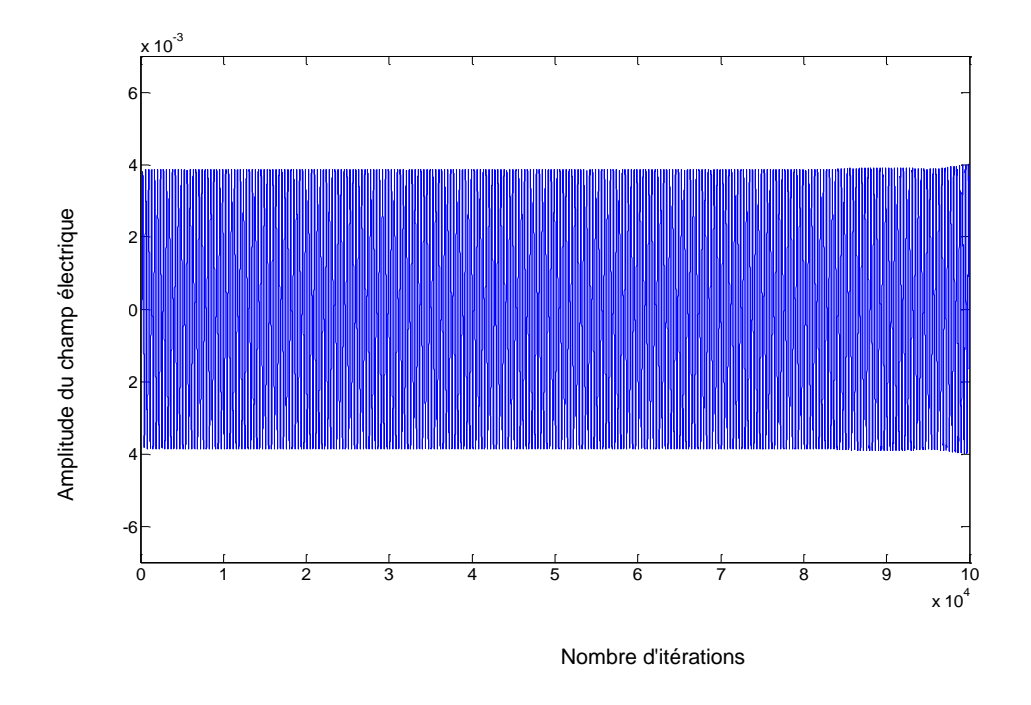

Figure 3.38 Évolution temporelle du champ électrique pour le maillage de la Figure 3.37

RSx est donc fixé à :

0.44<RSx<2.25.

# **3.4.2. Critère de surface en Y**

On calcule maintenant le rapport de surface entre une maille et la suivante en Y et on trace la cartographie de rapport de surface en y de la zone d'observation ainsi que l'évolution temporelle du champ électrique au point D.

On peut diviser le maillage de référence (211X 268) mailles en trois parties distinctes :

Le maillage du losange C

La partie en dessous du losange B

La partie au-dessus du losange A.

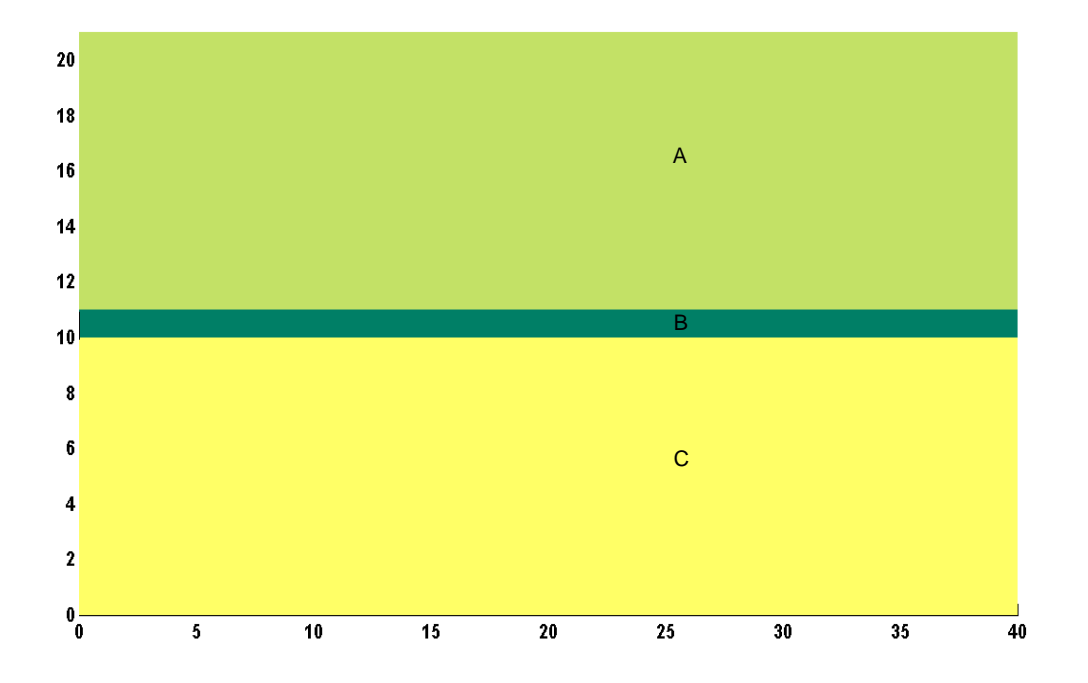

Figure 3.39 Différentes parties du maillage : A rectangle au-dessus, B losange et C rectangle en dessous

Dans ce cas RSyest compris entre 0.94 et 1.042.

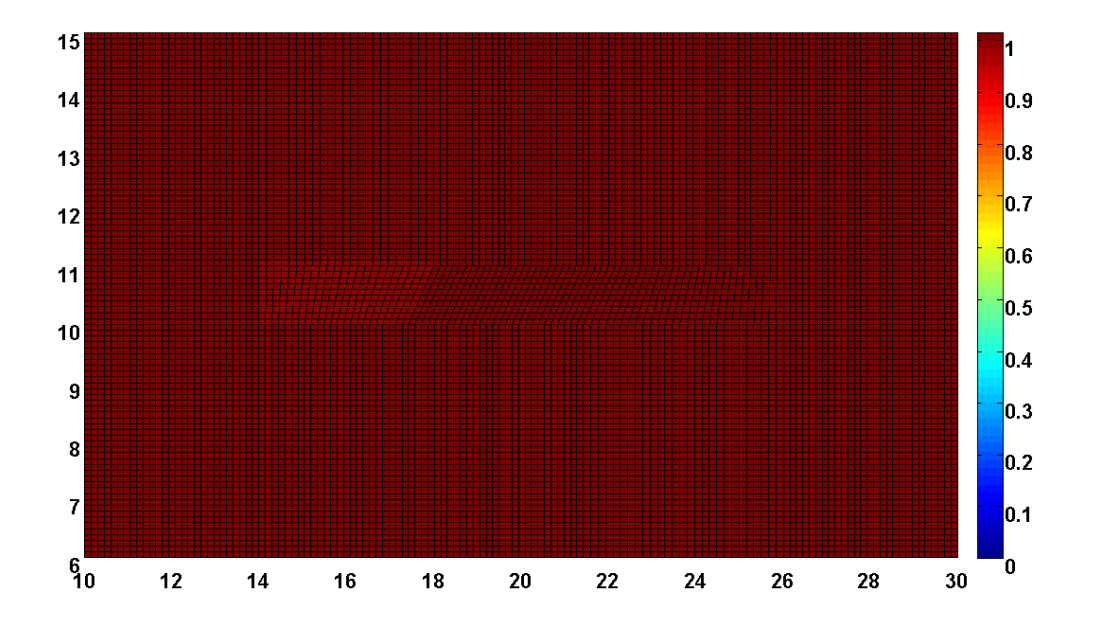

Figure 3.40 Rapport de surface en y du maillage de référence dans la zone d'observation avec 0.94<RSy<1.042

Le rapport de surface lors du passage d'une zone à l'autre devient discontinu. En fonction des paramètres fixés sur le nombre de mailles en Y des différentes parties, progressivement on diminue le plus petit et augmente le plus grand rapport de surface sur les frontières jusqu'à ce que le résultat diverge. On fait varier uniquement le nombre de mailles en Y des zones A et C, le rapport de surface entre ces zones et la partie du losange (B) se modifie automatiquement.

Le critère de rapport de surface en Y sera défini tel que celui en X c'est-à-dire en fonction des résultats de simulation et fixé par les valeurs obtenues à la limite de la divergence avec un maillage de (581x 268).

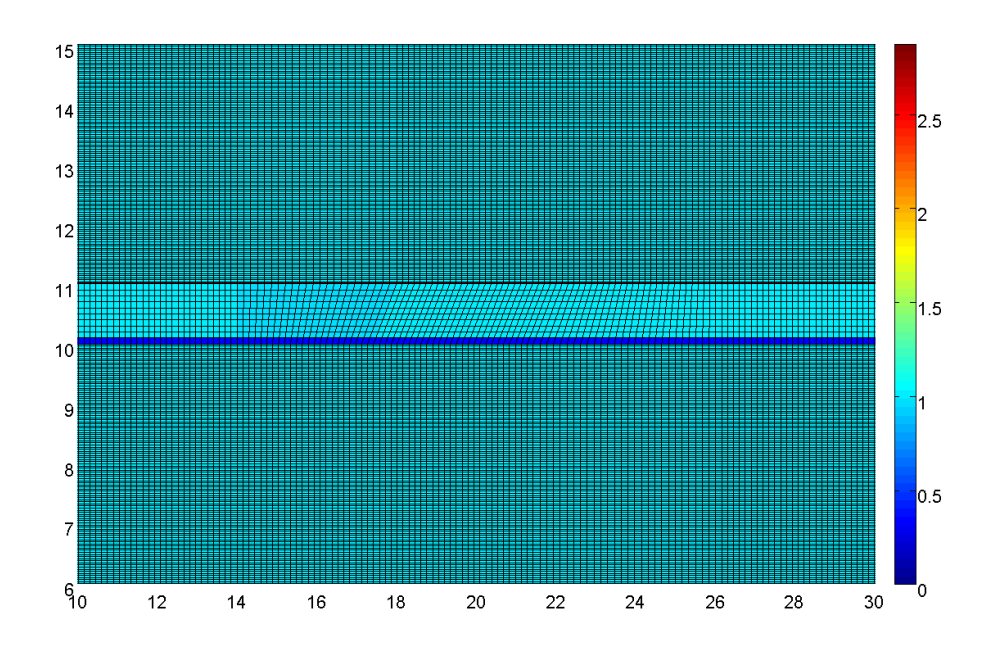

Figure 3.41 Cartographie du rapport de surface en y dans la zone d'observation (à la limite de la divergence) et 0.3479<RSy<2.829

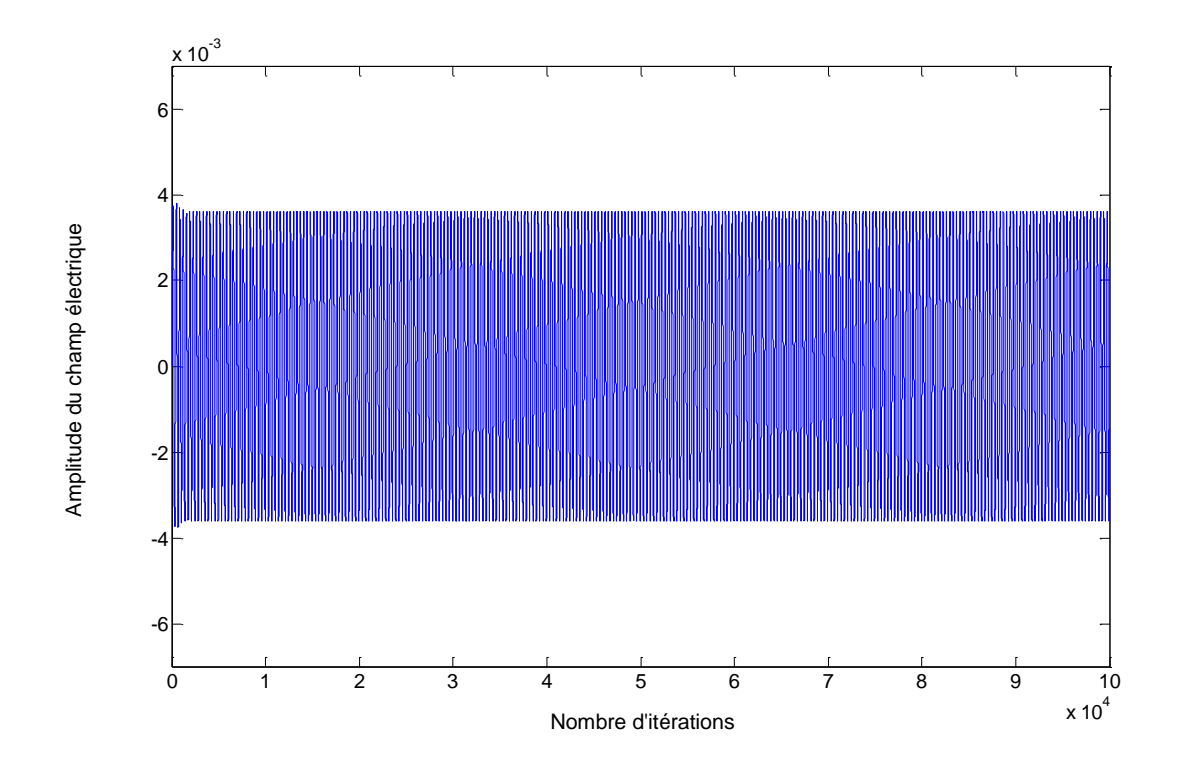

Figure 3.42 Évolution temporelle du champ électrique pour le maillage de la Figure 3.41 Pour ce maillage RSy est compris entre 0.3479 et 2.829.

La divergence étant obtenue pour un RSy compris entre 0.3419 et 2.879 (Figure 3.43), comme on peut le voir sur la Figure 3.44 avec un maillage de 591x260.

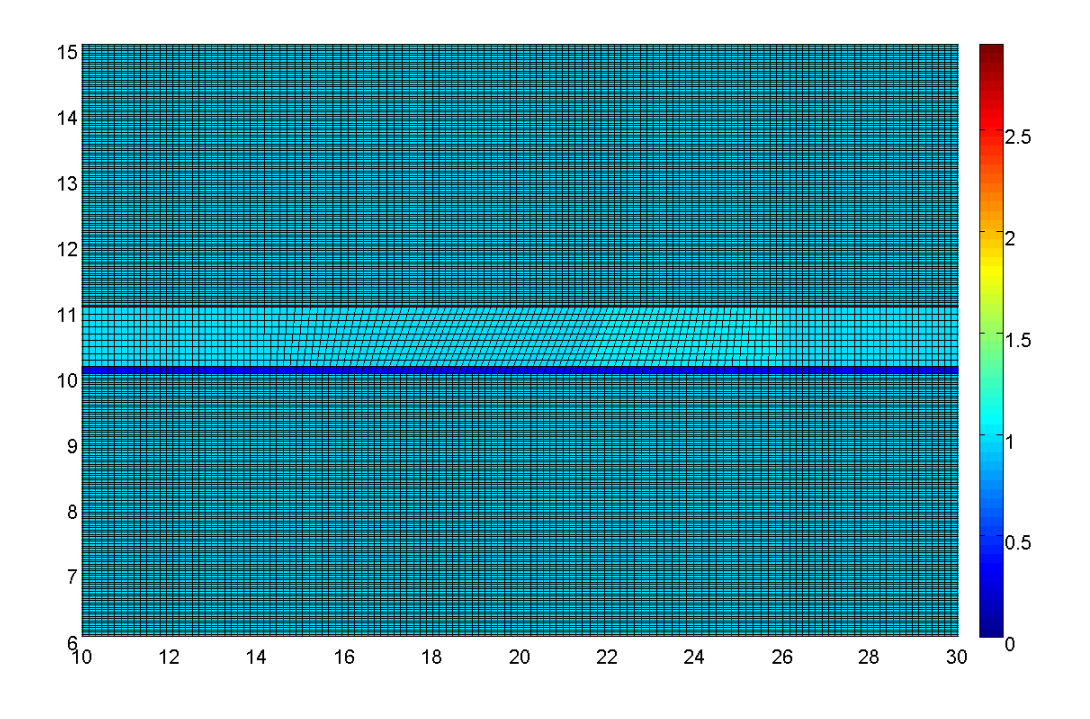

Figure 3.43 Cartographie du rapport de surface en y dans la zone d'observation et 0.341 <RS< 2.879

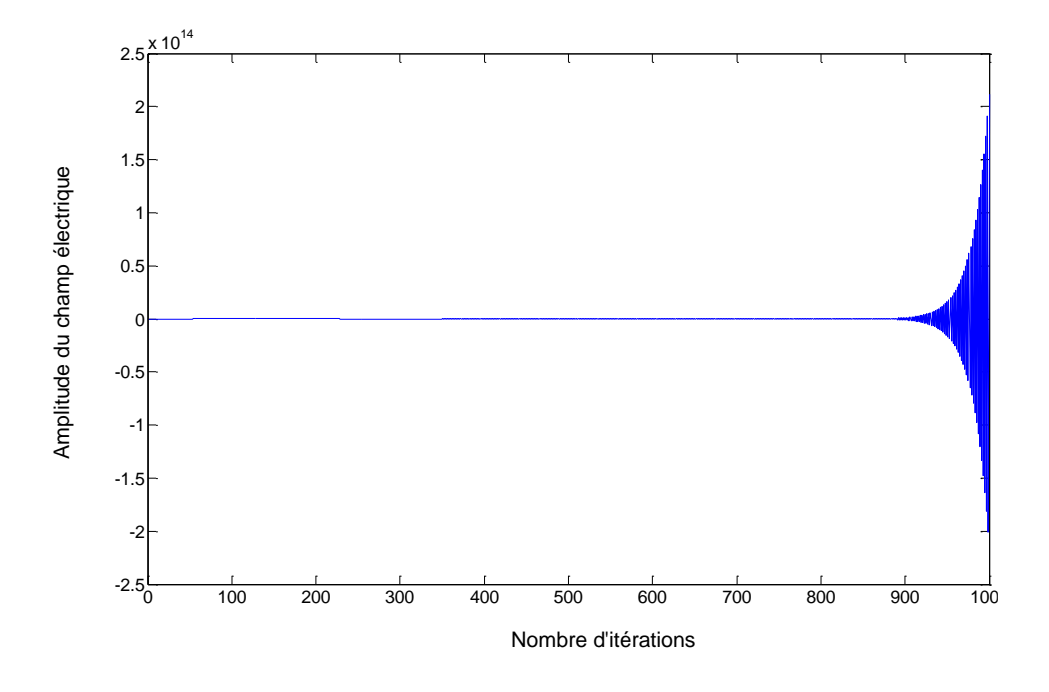

Figure 3.44 Évolution temporelle du champ magnétique pour le maillage de la Figure 3.43

RSy est donc fixé à :

0.347<RSy<2.829

### **3.4.3. Critère d'angle**

Étant donné que le même rapport de surface en x et en y peut être obtenu en ayant les formes de mailles tout à fait différentes, l'étude de rapport des angles entre les mailles adjacentes nous donnerait un autre aspect important pour garantir la stabilité de la méthode. Le critère d'angles fixe la limite d'aplatissement des mailles. Pour ce faire on garde toujours notre maillage de référence à savoir un losange incliné de 60° et on diminue progressivement cet angle d'inclinaison afin d'étudier l'influence de cette variation sur la convergence.

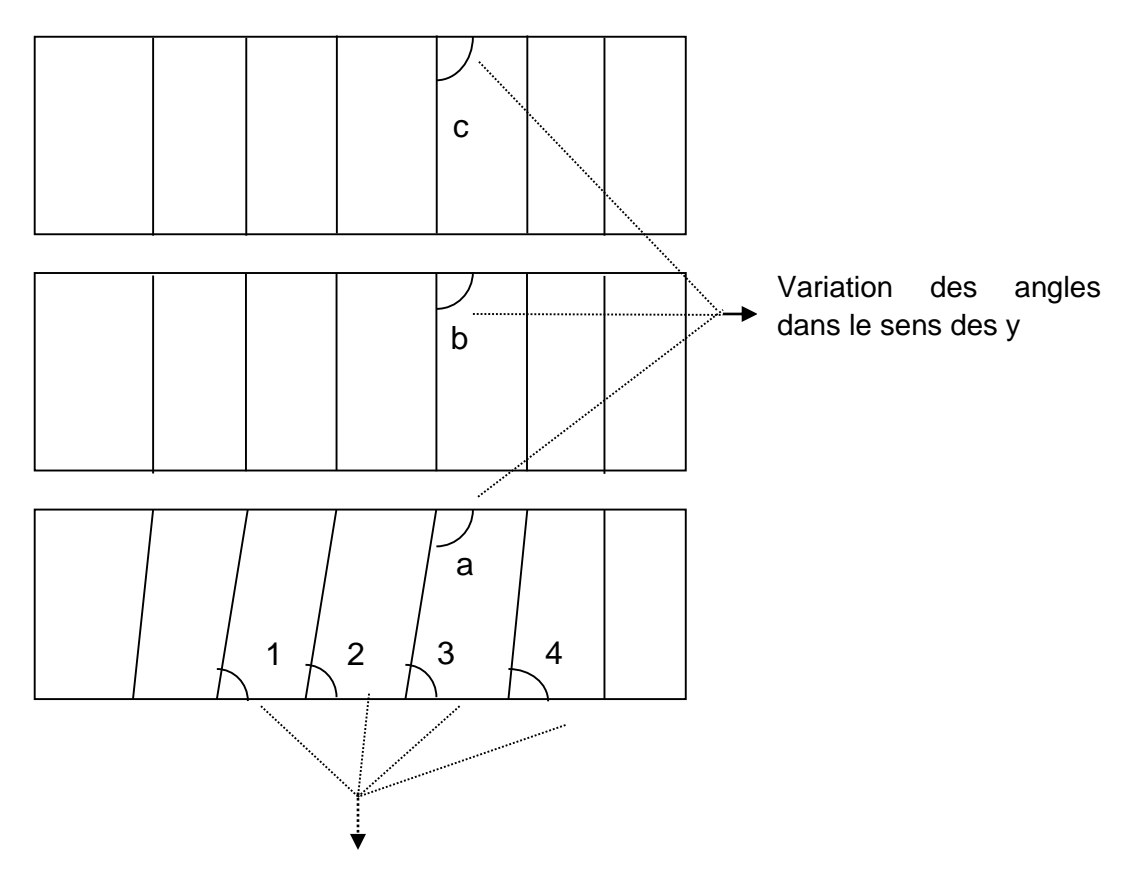

Variation des angles dans le sens x

Figure 3.45 Variation des angles : (1, 2, 3) dans le sens des x et, (a, b, c) dans le sens des y

On remarque que la variation d'angle en x, c'est à dire le passage de l'angle d'inclinaison du losange à un angle de 90° permettant de former un rectangle se fait de manière progressive (Figure 3.46). Et cela quel que soit l'angle d'inclinaison fixé au départ pour le losange. La variation d'angle d'inclinaison du losange dans le sens des x n'aura donc aucun effet sur la convergence.

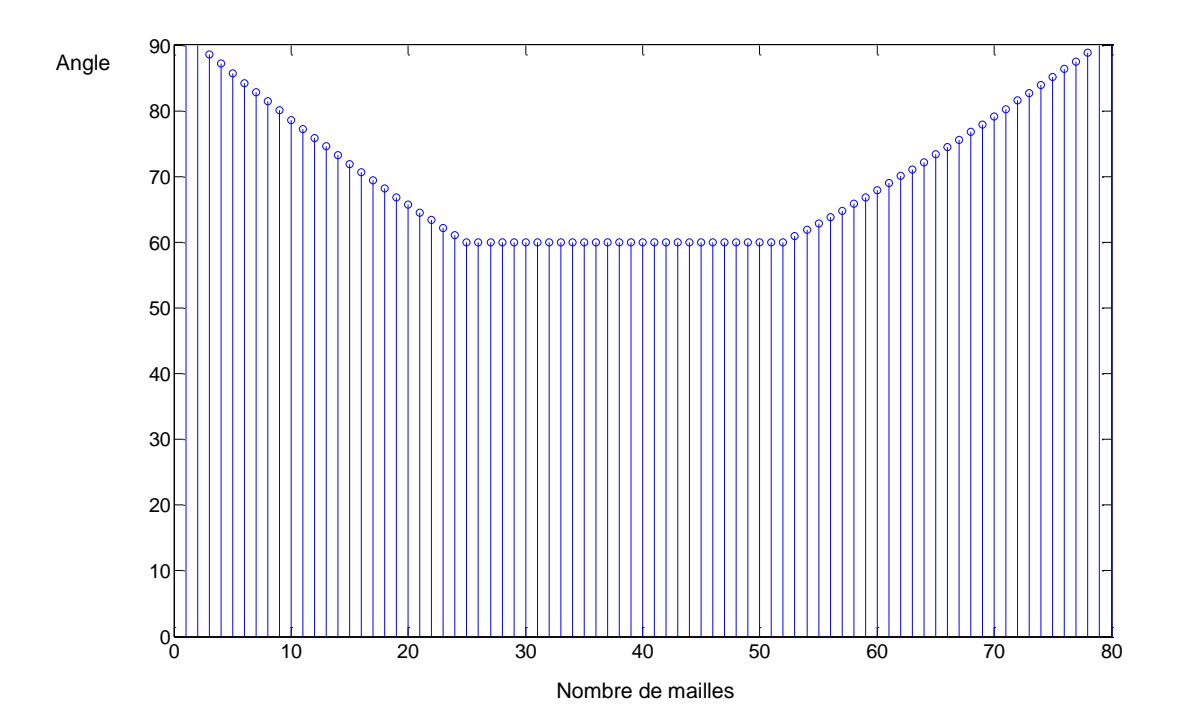

Figure 3.46 Variation d'angle en x pour une ligne de mailles sur le maillage du losange

En revanche en Y on passe de l'angle complémentaire d'inclinaison du losange (120°) à un maillage classique (90°) ce qui fait que pour ce cas la transition est naturellement abrupte. Cela s'explique par la manière dont on a construit le maillage car on passe d'un losange à un rectangle (Figure 3.45 variation des angles a b et c) L'évolution temporelle du champ pour le maillage de référence (Figure 3.32) confirme la stabilité pour une variation de 30°. En diminuant progressivement l'angle d'inclinaison du losange et en étudiant la convergence, on remarque que le résultat commence à diverger quand on incline le losange de  $\pi/3.176$  (56,67°) (Figure 3.47). L'évolution temporelle du champ confirme cette instabilité sur la Figure 3.48 au bout de 95.000d'itérations.

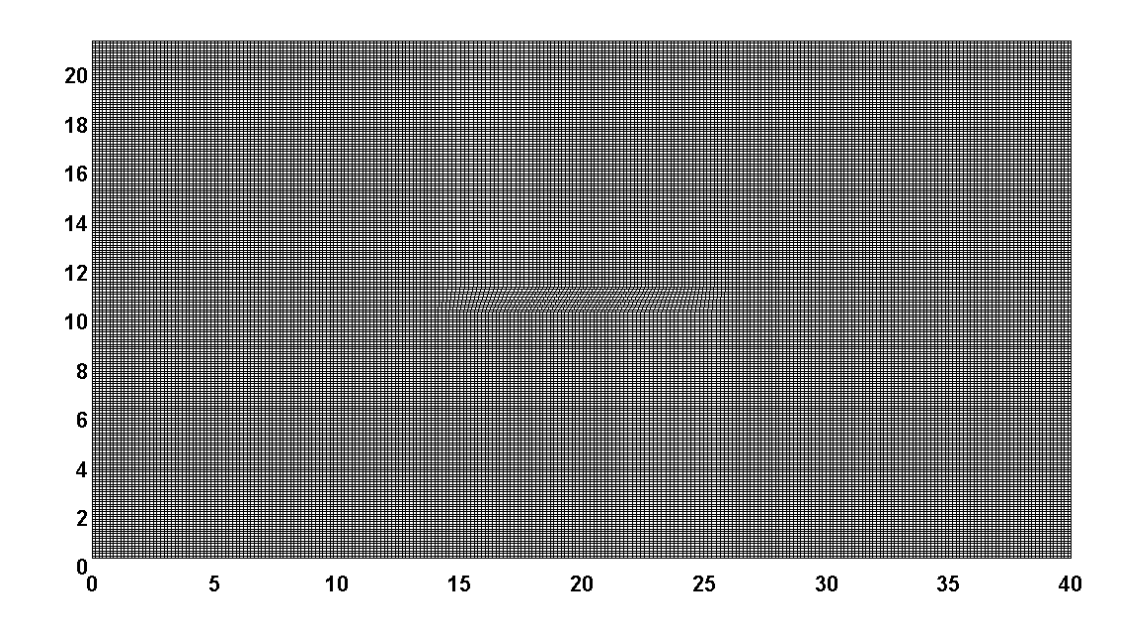

Figure 3.47 Maillage avec un losange incliné de  $\pi/3.176$ 

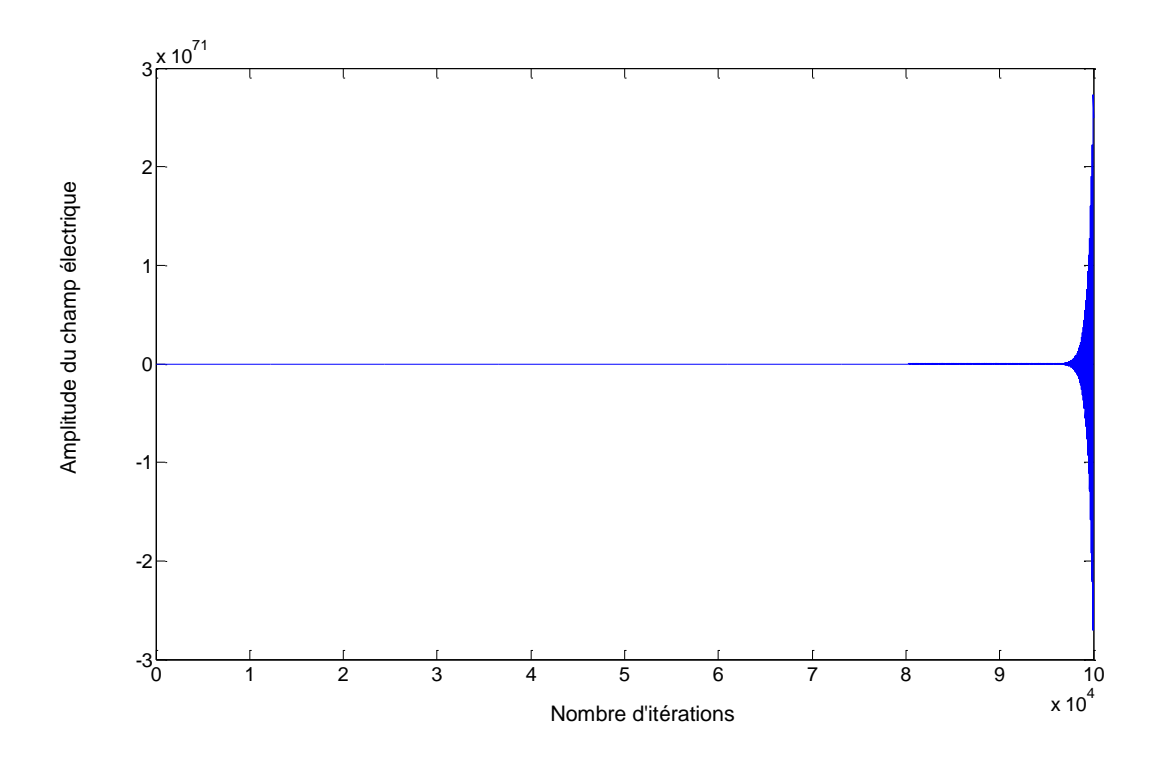

Figure 3.48 Évolution temporelle du champ électrique pour le maillage de la Figure 3.47

On se place alors à la limite de la divergence avec inclinaison de π/3.143 (57.27°).On remarque bien la convergence du champ électrique est garantie jusqu'à 100000 itérations (Figure 3.50). Dans cette simulation, l'angle d'inclinaison du losange, c'est-à-dire l'angle entre

les deux côtés doit être au minimum égal à 57.27°. On peut fixer alors la variation d'angle autorisée à 32.73° (90°─ 57.27°) entre les deux mailles en y.

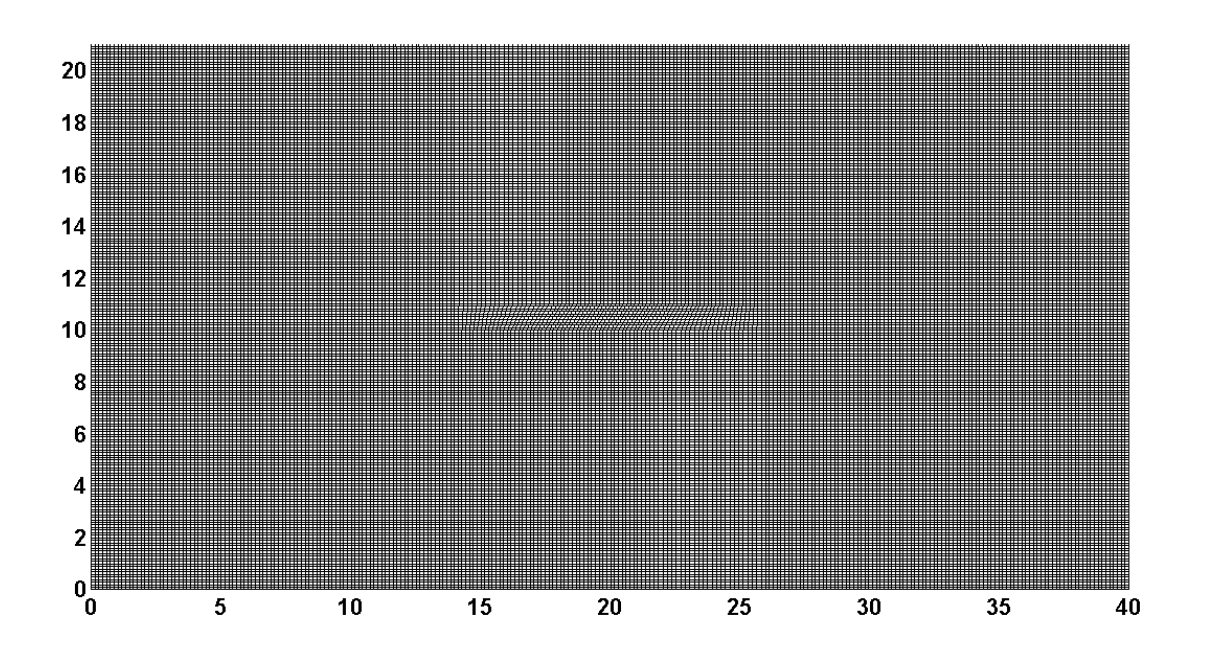

Figure 3.49 Maillage à la limite de stabilité

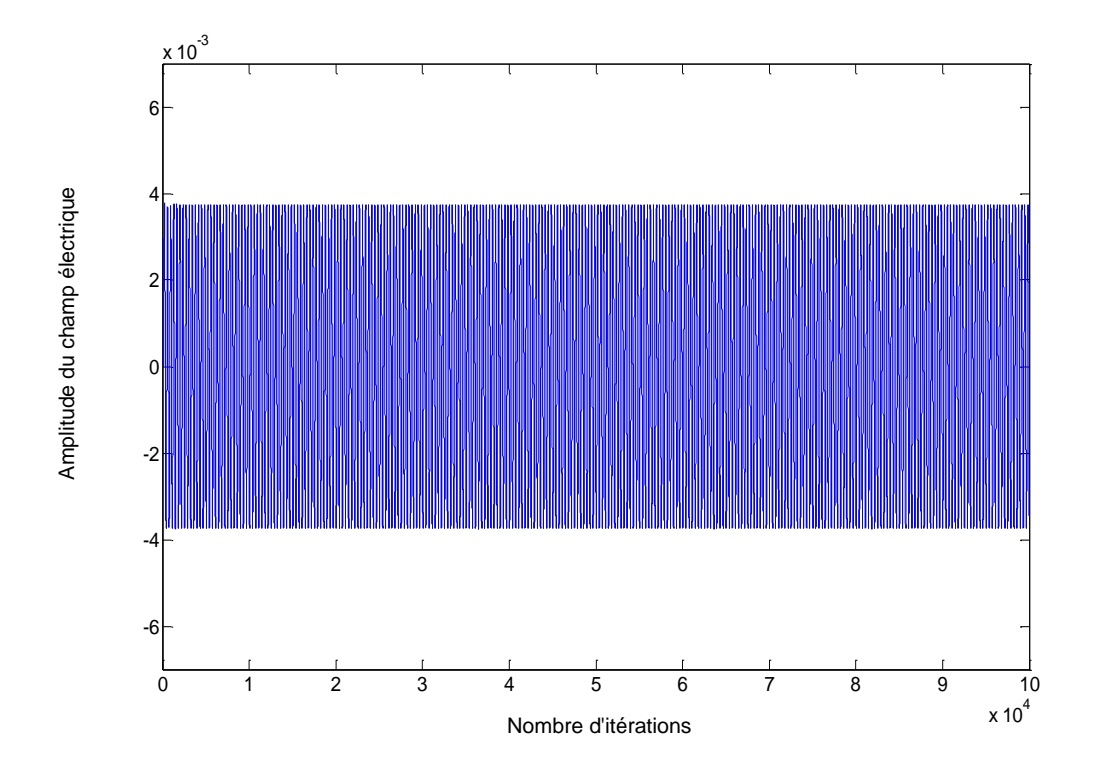

Figure 3.50 Évolution temporelle du champ électrique du maillage de la Figure 3.49

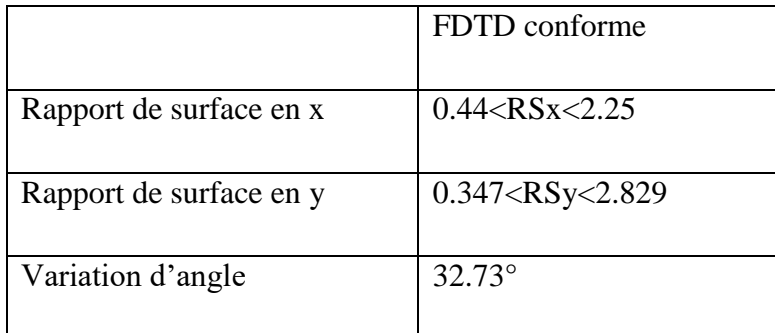

Tableau 3.4 Paramètres de convergence

Le Tableau 3.4 résume les différents critères de convergence. Ces critères ont été testés séparément afin de les fixer avec précision. On voit que les variations permises pour obtenir la convergence sont plus grandes que pour la FDTD classique, ce qui permet une plus grande souplesse de maillage.

Dans ce chapitre on s'est intéressé à valider notre méthode de FDTD conforme avec une excitation ponctuelle dans une cavité et une excitation par une onde plane. Les simulations ont été faites avec des formes différentes de cavités métalliques avec ou sans présence de structures à son intérieur. Dans ce cas notre méthode a été validée en comparant les fréquences de résonance avec celles obtenues avec HFSS. Pour une excitation par une onde plane, on a comparé les cartographies de propagation de l'onde avec un maillage de FDTD conforme et un maillage de FDTD classique. Ensuite on a étudié la stabilité en définissant des paramètres de convergence précis sur la variation d'angle et des rapports de surface du maillage. Ces paramètres nous laissent une plus grande souplesse sur la façon de mailler comparé à la FDTD classique.

La méthode de FDTD que nous avons proposée permet d'utiliser un maillage non régulier et donc d'obtenir des résultats plus précis. Les limites de la FDTD classique avec un maillage irrégulier sont relâchées. En effet le rapport de 1,2 entre chaque maille couramment utilisé pour la FDTD classique est, avec notre méthode, compris entre 0,44 et 2,25. Cela permet ainsi de gagner du temps calcul pour les dispositifs qui ne présentent pas de caractéristiques géométriques régulières.

**Chapitre 4 : Débit d'absorption spécifique (DAS) et homogénéisation**

L'essor et le développement des systèmes de communications soulèvent de plus en plus de questions sur l'exposition du corps humain aux ondes électromagnétiques. L'utilisation de ces systèmes de communications sans fils tels que la téléphonie mobile, le Wifi, la RFID, le WIMAX, etc. dans la vie quotidienne, relève des questions relatives aux interactions entre les ondes et les personnes.

Même si du point de vue réglementaire, ces équipements doivent satisfaire certaines exigences imposées par la RTTE (Radio And Terminal Télécommunication Equipement) (1999/5/CE) [1] et sont conformes aux limites recommandées par la commission Européenne le 12 juillet 1999 (1999/519/CE) [1], des inquiétudes persistent du fait de la multiplicité des sources d'exposition.

Il faut donc disposer d'outils permettant de caractériser et de maitriser l'exposition réelle aux ondes électromagnétiques

L'exposition aux ondes électromagnétique est quantifiée par le DAS (débit d'absorption spécifique) qui représente la puissance absorbée par unité de masse de tissu. La limite autorisée de DAS est de 2 W/kg, moyennée sur 10 grammes de tissu, dans l'union européenne [2] [3]. Aux Etats-Unis, le DAS est calculé sur 1g de tissus et sa valeur limite est de 1.6 W/ kg fixée par le Fédéral Communications Commission (FCC) [4]. Cependant d'après l'ICNIRP, pour une exposition intégrale du corps humain le seuil est de 0.08 W/kg, moyenné sur l'ensemble du corps [1] selon la norme européenne.

Le but de ce chapitre est d'apporter une contribution au calcul du DAS lorsqu'on utilise la FDTD conforme. Comme les tissus humains ne sont pas homogènes, il est nécessaire de comprendre comment les méthodes d'homogénéisation influent sur le résultat et comment la méthode utilisée réagit à l'homogénéisation. Ce chapitre va décrire les différentes techniques d'estimation du DAS, ensuite nous allons définir notre méthode d'homogénéisation afin de calculer le DAS plus rapidement avec une perte en précision limitée et enfin nous allons présenter les différentes applications effectuées notamment à travers deux scénarios différents. Un premier scénario consiste à étudier le DAS dans un morceau de muscle entouré par de la graisse afin d'étudier l'influence de l'homogénéisation dans le cas où les deux tissus ont des volumes comparables. Un deuxième scénario consiste à étudier le DAS dans un cas où la taille d'un tissu est prépondérante par rapport aux inhomogénéités présentes. Nous avons choisi de la graisse contenant des inclusions de muscle, et d'os.

Pour chaque scénario on fera une comparaison entre notre méthode de FDTD conforme et la FDTD classique lors du calcul du champ électrique et du DAS afin de voir si ces deux méthodes donnent des résultats similaires.

#### **4.1. Techniques d'estimation du DAS**

Il existe trois façons différentes de calculer le DAS. En effet le DAS peut être exprimé soit en fonction du champ électrique, soit en fonction de la densité du courant ou enfin en fonction de l'élévation de température dans les tissus. Les trois formules suivantes décrivent son expression :

$$
DAS = \frac{\sigma \|\vec{E}\|^2}{\rho} \tag{4.1}
$$

$$
DAS = \frac{\left\| \vec{J} \right\|^2}{\rho \sigma} \tag{4.2}
$$

$$
DAS = c\frac{dT}{dt} \tag{4.3}
$$

Avec :

E : le champ électrique (V/m)

J : densité de courant (A/m2)

ρ : densité du tissu (Kg/m3)

σ : conductivité électrique du tissu (S/m)

c : capacité thermique du tissu (J/kg.K)

 $dT/dt$ : dérivée de la température des tissus par rapport au temps en  $(K/s)$ 

L'une des méthodes expérimentales est la méthode thermographique [5] à [9] qui mesure la montée en température en fonction de la durée d'exposition sur un fantôme afin de calculer le DAS. Elle utilise la formulation de l'équation (4.3). En effet cette méthode consiste à prendre un fantôme avec une température uniforme, le placer dans une chambre anéchoïque, et ensuite, on l'expose à des ondes électromagnétiques. La durée d'exposition doit être suffisamment importante permettant d'obtenir une élévation de la température. Puis on le place immédiatement devant une caméra thermographique afin d'avoir une image thermographique permettant de tracer une courbe d'élévation de température. Les méthodes expérimentales ont
été mises en place afin de prendre en considération la complexité liée à l'exposition (expositions multiples) mais aussi à la complexité liée à la nature des tissus (souvent multi couches).

Un fantôme peut être construit à partir des substances comme du chlorure de sodium de polyéthylène et de l'eau désionisée ayant des propriétés électriques à large bande (3 - 6 GHz) permettant ainsi de ne pas utiliser des fantômes différents pour simuler chaque fréquence. Cependant afin d'avoir une bonne estimation du DAS, il faudra tenir compte des transferts de chaleur à l'intérieur et autour du fantôme[5].

Des fantômes fabriqués avec du gel étaient souvent utilisés, mais du fait des problèmes de déshydratation, et, aussi de la détérioration du matériel par une invasion bactérienne, la conservation de ce type de matériel reste problématique. L'utilisation de ce type de fantôme était motivée par le besoin de simuler des tissus qui contiennent beaucoup d'eau tels que les muscles et le cerveau.

Il existe aussi d'autres types de fantôme qui se présentent sous la forme d'un moule représentant le corps humain rempli par un liquide ayant les propriétés diélectriques des tissus humains. Cela permet d'avoir des mesures précises du DAS [8]. En effet le calcul du DAS se fait en exposant ces fantômes aux ondes électromagnétique, ensuite on mesure la montée en température en fonction de la durée d'exposition Cependant, les changements de propriétés diélectriques sont inévitables au court du temps notamment du fait des dépôts de particules et de l'évaporation. Pour parer à ces problèmes, de nouveau fantômes sont développés et sont composés de céramique [9].

Une autre façon d'aborder le problème est d'utiliser une méthode théorique de simulation, permettant de calculer le DAS en utilisant la formulation de l'équation (4.1), la plus usitée dans ce domaine étant la méthode des différences finies [10]. En effet la méthode des différences finies dans le domaine temporel (FDTD) est souvent utilisée pour simuler les effets du rayonnement de téléphone cellulaire sur le corps humain. Le DAS est calculé soit sur le corps en entier [11] ou sur une partie du corps notamment la tête [12] à [14] ou par exemple dans une tumeur cancéreuse [15]. Le plus souvent un modèle simplifié de tête humaine est utilisé représenté par une sphère [14], ou un modèle simplifié d'une coupe sagittale approchée par des marches d'escaliers [16]. Dans notre étude on utilisera la formulation qui fait intervenir le champ électrique dans l'équation (4.1) pour le calcul du DAS.

## **4.2.Homogénéisation**

Afin d'étudier les phénomènes physiques, nous avons besoin d'un modèle permettant de déterminer les équations décrivant ces phénomènes pour ensuite pouvoir les résoudre numériquement. Bien souvent, les ressources dont on dispose sont insuffisantes à la résolution de ces équations du fait de la complexité du problème comme par exemple lorsque le milieu physique étudié présente en lui-même une grande diversité. Le but de la théorie d'homogénéisation consiste à substituer à un milieu hétérogène, un milieu homogène équivalent simple. Les champs d'application sont variés comme l'étude de la réflexion/diffraction dans le domaine radar, ou bien dans le domaine optique.

Le calcul nécessite une modélisation de la source et du corps humain. Bien souvent cette modélisation requiert une capacité en mémoire et un temps de calcul importants. L'homogénéisation est donc une solution afin de réduire la complexité des tissus et par la suite réduire la capacité en mémoire ainsi que le temps de calcul avec une perte de précision limitée. En effet les variations de DAS dépendent des variations des propriétés diélectriques des tissus. Il existe très peu d'études sur l'homogénéisation en vue du calcul du DAS basées sur les fonctions de Green. Cependant A. Pradier [17] utilise dans ses travaux un logiciel commercial pour le calcul du champ électrique et du DAS basé sur la résolution d'intégrales et les fonctions de green. La structure de référence est une structure multi couches composée de couches de peau (2mm), de muscle (2mm), d'os (7mm), de matière dure (1mm), de liquide cérébro-spinal (1mm) et de cerveau. Ensuite des structures homogénéisées sont créés en divisant la structure de référence en structure multicouches homogénéisées dont l'épaisseur de la fenêtre de moyenne varie de 2mm à 8mm

J . Silly-Carette [18] fait une optimisation des méthodes d'homogénéisation pour le calcul des permittivités d'une structure multi couches (12) en présentant quatre méthodes différentes :

 La première méthode consiste à faire une simple moyenne arithmétique des permittivités de deux couches adjacentes. Ce qui permet d'avoir une structure de 6 couches d'une structure de départ composée de 12 couches.

La deuxième, « adjoint method », s'inspire de la première mais au-delà d'une simple moyenne arithmétique, tente de trouver une méthode permettant d'obtenir une permittivité équivalente optimale. Pour cela, cette méthode consiste à placer dans un domaine de test la structure multicouche entourée quatre transmetteurs et huit récepteurs. Les transmetteurs à tour de rôle émettent un signal qui sera reçu par tous les

récepteurs permettant ainsi de reconstruire la forme de l'objet. Dans un premier temps on place la structure non homogénéisée (multi couches) dans le domaine de test et on enregistre le champ reçu  $E_{Z, l, n s, n r}$ . Dans un second temps, on fixe 1 la permittivité équivalente (en considérant maintenant que l'on a une structure uniforme avec une permittivité égale à 1) puis on calcule l'erreur entre ce nouveau champ reçu et le champ précédemment obtenu avec la structure multicouche (structure de référence). Au fil des itérations, la valeur de la permittivité équivalente est ajustée de façon à minimiser l'erreur obtenue par l'équation :

$$
F = \sum_{n=1}^{N S} \sum_{n=1}^{N R} \int_0^T (E_{Z,C,ns,nr} - E_{Z,I,ns,nr})^2 dt.
$$
\n(4.4)

Avec :

NS : nombre de transmetteurs

NR : nombre de récepteurs

#### T : temps final

Le processus est interrompu lorsque la limite fixée est atteinte. Cette limite peut être un seuil d'erreur souhaité, ou un nombre limité d'itérations, ou une autre condition déterminée par l'opérateur.

 La troisième méthode consiste à s'affranchir des calculs d'optimisation des permittivités équivalentes à chaque fois que l'on change de structure. Pour cela une équation permettant de calculer les permittivités équivalentes en homogénéisant deux couches est définie en se basant sur des simulations :

$$
\varepsilon_{r,e} = 0.54. \varepsilon_{r,1} + 0.42. \varepsilon_{r,2} \tag{4.5}
$$

Cette équation ressemble à une moyenne arithmétique mais avec des poids différents.

 La quatrième méthode consiste à calculer une permittivité équivalente en utilisant les permittivités équivalentes des couches adjacentes. Par exemple pour une structure de 6 couches, on aura 3 permittivités équivalentes. Une première à gauche qui sera la permittivité équivalente des couches 1 et 2 (équation 4.5), une deuxième qui correspondra à la permittivité équivalente des couches 3 et 4 et enfin une dernière à droite qui correspondra à la permittivité des couches 5 et 6 (équation 4.5). Le calcul de

la permittivité équivalente de la couche centrale dépendra non seulement des permittivités des couches qui la composent, mais également des permittivités équivalentes qui l'entourent, c'est-à-dire celle de gauche et celle de droite (équation 4.5).

Dans notre cas, nous avons choisi d'utiliser comme technique d'homogénéisation de calculer la moyenne pondérée en volume lors du calcul des paramètres électriques équivalents. Pour une structure présentant des inhomogénéités, ou une structure multicouche, la méthode utilisée pour l'homogénéisation est de remplacer l'ensemble par une structure unique avec des propriétés diélectriques homogénéisées obtenues en faisant une pondération volumique de telle sorte que :

$$
\varepsilon_{\text{homogénéisé}} = \frac{v_1 \cdot \varepsilon_1 + v_2 \cdot \varepsilon_2 + v_3 \cdot \varepsilon_3}{v_1 + v_2 + v_3} \tag{4.6}
$$

$$
\sigma_{\text{homogénéisé}} = \frac{\mathbf{v}_1 \cdot \mathbf{\sigma}_1 + \mathbf{v}_2 \cdot \mathbf{\sigma}_2 + \mathbf{v}_3 \cdot \mathbf{\sigma}_3}{\mathbf{v}_1 + \mathbf{v}_2 + \mathbf{v}_3} \tag{4.7}
$$

$$
\rho_{homogénéisé} = \frac{v_1 \cdot \rho_1 + v_2 \cdot \rho_2 + v_3 \cdot \rho_3}{v_1 + v_2 + v_3} \tag{4.8}
$$

- ρ: densité du tissu (Kg/m3)
- σ : conductivité électrique du tissu (S/m)
- ε: permittivité du tissu (F/m)

## v : volume du tissu

Ce choix est critiquable compte tenu du fait que la permittivité n'est pas une grandeur extensive.

Ces trois paramètres interviennent lors du calcul du DAS. Les équations (4.6 à 4.8) sont des équations générales en 3D (les trois termes sont donnés à titre indicatif mais peuvent varier en fonction du nombre d'éléments que l'on souhaite homogénéiser) mais seront par la suite adaptées à notre cas en 2D (on fera intervenir les surfaces à la place des volumes).

En général, les règles d'homogénéisation sont donc à définir afin de simplifier la structure tout en garantissant une bonne précision c'est-à-dire, obtenir des résultats cohérents proches de ce qu'on aurait obtenu si les simulations étaient faites avec la structure de référence. Cependant l'appréciation de la méthode d'homogénéisation dépend de l'étude. Car, une méthode d'homogénéisation peut donner des résultats satisfaisants pour l'étude de la diffraction ou de la réflexion alors que son application pour l'étude de la pénétration de l'onde comme le DAS ne sera pas adéquate. En effet si on étudie les phénomènes de diffraction sur un objet où l'onde qui pénètre dans la structure est faible, peu importe la complexité de cette structure on pourra se permettre de la représenter par un maillage grossier sans pour autant altérer de façon significative l'onde qui sera diffractée. En revanche si l'étude est portée sur l'onde qui pénètre dans la structure, les méthodes d'homogénéisation auront une influence sur la précision comme on le verra dans les sections suivantes.

#### **4.3.Applications**

On se propose de calculer le DAS en homogénéisant en volume les caractéristiques des tissus humains. On étudiera deux scénarios différents. Le premier scénario consiste à étudier le DAS dans un morceau d'os entouré par de la graisse et dans le deuxième scénario, la graisse contient des inclusions de muscle, d'os et d'os cortical. Le premier scénario met en évidence l'impact de l'homogénéisation dans le cas où les deux tissus ont des volumes comparables. Alors que le deuxième scénario traite le cas où la taille d'un tissu est prépondérante par rapport aux inhomogénéités présentes. On calculera également l'erreur du champ électrique entre les structures de référence et les structures homogénéisées, afin de voir, l'influence de l'homogénéisation sur le calcul du DAS dans les différents tissus.

Les deux scénarios sont réalisés aussi bien en FDTD conforme qu'en FDTD classique. Le but étant d'apporter des recommandations quant à la méthode d'homogénéisation à appliquer en fonction des différents cas qui peuvent se présenter. Mais aussi de comparer la FDTD conforme avec la FDTD et de voir si ces deux méthodes donnent des résultats équivalents.

# **4.3.1. Calcul du champ électrique et du DAS d'une structure représentée par deux tissus**

Dans cette section, la structure simulée est un morceau d'os ( $L = 24$ cmet l = 2.5cm) entouré par de la graisse ( $L = 40$ cm et l = 10cm) (Figure 4.1). Cette structure constitue la structure de référence. La fréquence de travail est de 2.5GHz et  $\lambda$ = 0.12mdans le vide. Deux calculs différents de DAS sont effectués, le DAS pour 1g de tissus et le DAS pour 10g de tissus aussi bien dans l'os que dans la graisse. Étant donné que les propriétés diélectriques des tissus humains varient en fonction de la fréquence, un modèle basé sur la sommation de l'expression Cole-Cole est utilisée pour le calcul des paramètres électriques de chaque tissu en fonction de la fréquence [19].En effet, l'équation 4.9 a été réécrite sous la forme de l'équation 4.10 pour

éviter une erreur dans le document original (- D. Andreuccetti, IFAC-CNR) afin d'identifier chaque terme du Tableau 4.1. Il s'agit d'un modèle de Debye modifié permettant de tenir compte de certaines disparités des temps de relaxation. L'équation 4.10 donne l'expression de la permittivité complexe d'un tissu en fonction de la fréquence. Les quatre termes permettent de décrire les mécanismes de relaxation présentés par les tissus biologiques

$$
\bar{\varepsilon}(\omega) = \varepsilon_{\infty} + \sum_{m=1}^{4} \frac{\Delta \varepsilon_m}{1 + (j\omega \tau_m)^{(1-\alpha_m)}} + \frac{\sigma_j}{j\omega \varepsilon_0} \tag{4.9}
$$

$$
\bar{\varepsilon}(\omega) = ef + \frac{del1}{1 + (j\omega tau1)^{(1 - alf1)}} + \frac{del2}{1 + (j\omega tau2)^{(1 - alf2)}} + \frac{del3}{1 + (j\omega tau3)^{(1 - alf3)}} + \frac{del4}{1 + (j\omega tau4)^{(1 - alf4)}} + \frac{\sigma}{j\omega\varepsilon_0}
$$
\n(4.10)

Avec :

## $\varepsilon_0$ : Permittivité du vide

 $\omega$ : Fréquence angulaire

$$
j=\sqrt{-1}
$$

Les paramètres ef (ε∞), del (Δε), tau (τ) et alf (α) dépendent seulement du type de tissu. Ces paramètres, relatifs à la graisse et à l'os, sont donnés d'après [19] par le Tableau 4.1.

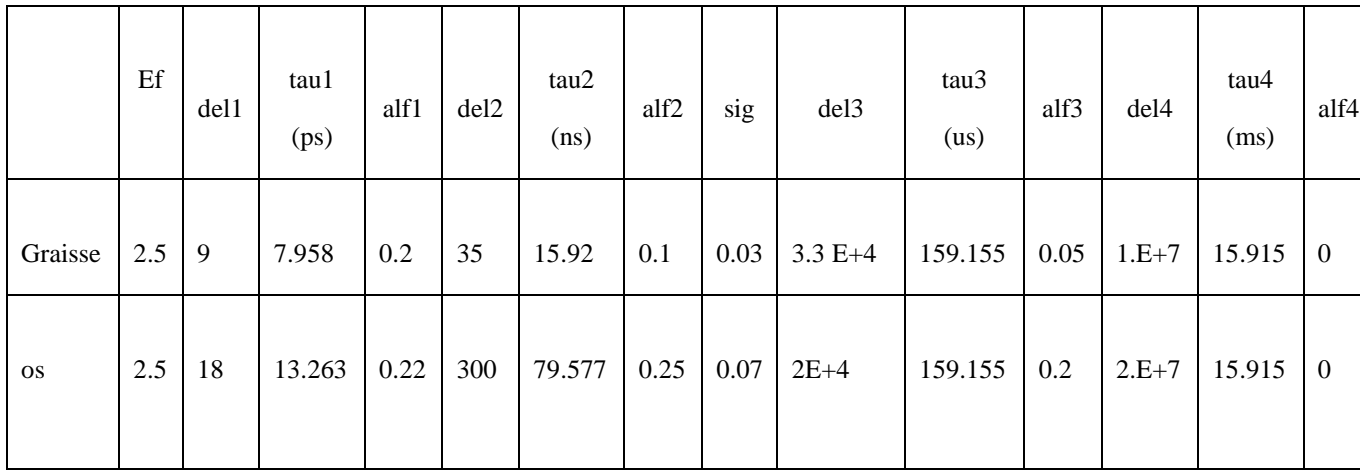

Tableau 4.1 : Paramètres de différents tissus humains (muscle os) donné par le modèle 4 colecole

On sait que la permittivité relative complexe d'un milieu à pertes est donnée par l'expression :

$$
\bar{\varepsilon}(\omega) = \varepsilon_r - j \frac{\sigma}{\omega \varepsilon_0} \tag{4.11}
$$

Ainsi,  $\varepsilon_r$ est donnée par la partie réelle de l'équation 4.10 et  $\sigma$  par la partie imaginaire de la même équation multipliée par le terme «  $\omega \varepsilon_0$  ».

Dans ce cas, notre choix s'est porté sur des tissus ayant des caractéristiques électriques très proches (Tableau 4.2), la graisse et l'os (Figure 4.1en FDTD conforme et Figure 4.2 en FDTD classique) à la fréquence de travail est de 2.5GHz. En FDTD conforme la taille des mailles varie nous avons, dxmin=6e<sup>-4</sup>m (0.005 $\lambda$ ), dxmax=9.25e<sup>-4</sup>m (0.0077 $\lambda$ ), dxmoyen=7.8e<sup>-4</sup> m  $(0.0065\lambda)$ , dymin=4.16e<sup>-4</sup>m  $(0.0035\lambda)$ , dymax=5e<sup>-4</sup>m  $(0.0042\lambda)$ , dymoyen=4.3e<sup>-4</sup>m (0.0036 $\lambda$ ). En FDTD classique par contre, elle est fixe et nous avons dx= 8e<sup>-4</sup>m (0.006 $\lambda$ ) et dy= 4e-4m (0.003λ). On calcule le champ électrique et le DAS des structures de référence. Une fois l'homogénéisation appliquée, on calcule à nouveau le champ électrique et le DAS des structures homogénéisées. Ensuite on calcule l'erreur commise en faisant une différence du champ électrique maille par maille obtenu pour les structures de référence et les structures homogénéisées.

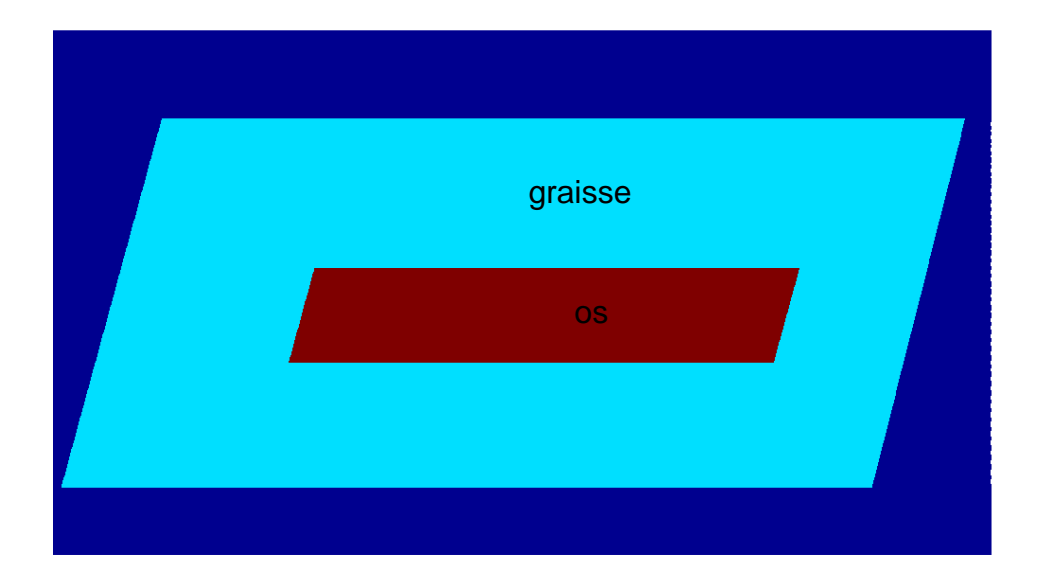

Figure 4. 1 Schéma d'un morceau d'os entouré par de la graisse.

Pour l'algorithme FDTD, les permittivités et conductivités prises pour le calcul dans une maille sont calculées en faisant une moyenne par rapport aux cellules adjacentes (équation 4.12). Comme on travaille en surface, on voit apparaître quatre termes.

$$
\varepsilon_{\text{rmoy}}(i,j) = \frac{\varepsilon_{\text{rmoy}}(i-1,j) + \varepsilon_{\text{rmoy}}(i,j) + \varepsilon_{\text{rmoy}}(i-1,j+1) + \varepsilon_{\text{rmoy}}(i,j-1)}{4} \tag{4.12}
$$

Ce qui permet de définir les contours de chaque structure c'est-à-dire les endroits où sont localisés la graisse et l'os.

## **A. Calcul du champ et du DAS dans 1g de tissus**

#### **Cas de la graisse**

On calcule le champ électrique dans des surfaces (S1, S2, S3, S4) en FDTD conforme et (S5, S6, S7, S8) en FDTD classique représentant 1g de graisse, cette surface est de 8.4746e- $5 \text{ m}^2$  et est calculée selon la formule de l'équation suivante :

$$
S = \frac{m}{\rho \cdot h} \tag{4.13}
$$

Avec :

m : masse (kg)

h : hauteur (m)

```
\rho : masse volumique (kg /m<sup>3</sup>)
```

```
S : surface (m^2)
```
Puisse que nous travaillions en 2D, nous avons choisi 1cm (0.083λ) comme hauteur nominale.

Dans un premier temps ces surfaces sont localisées uniquement dans la partie représentant la graisse (Figure 4.3) et (Figure 4.4). Ces surfaces contiennent chacune 275 cellules en FDTD conforme (Figure 4.4) et 264 cellules en FDTD classique (Figure 4.5).

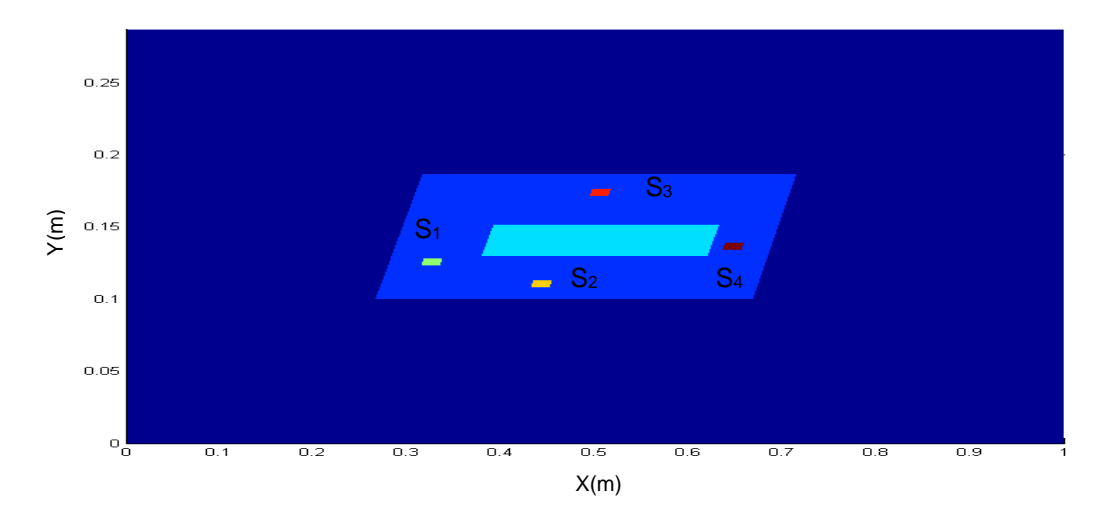

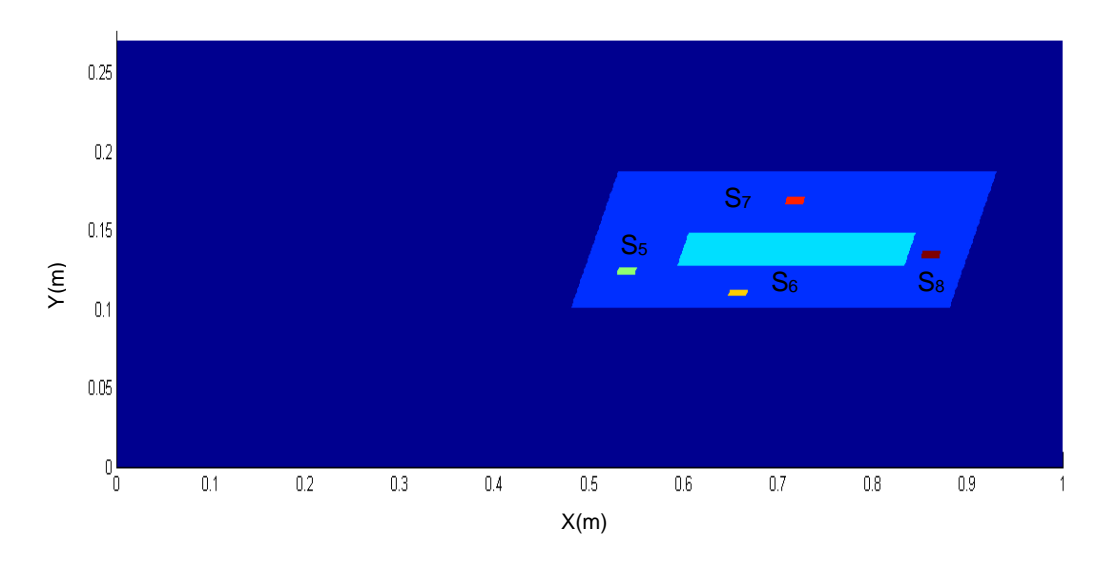

Figure 4.2 Différentes surfaces représentant 1g de graisse en FDTD conforme

Figure 4.3 Différentes surfaces représentant 1g de graisse en FDTD classique

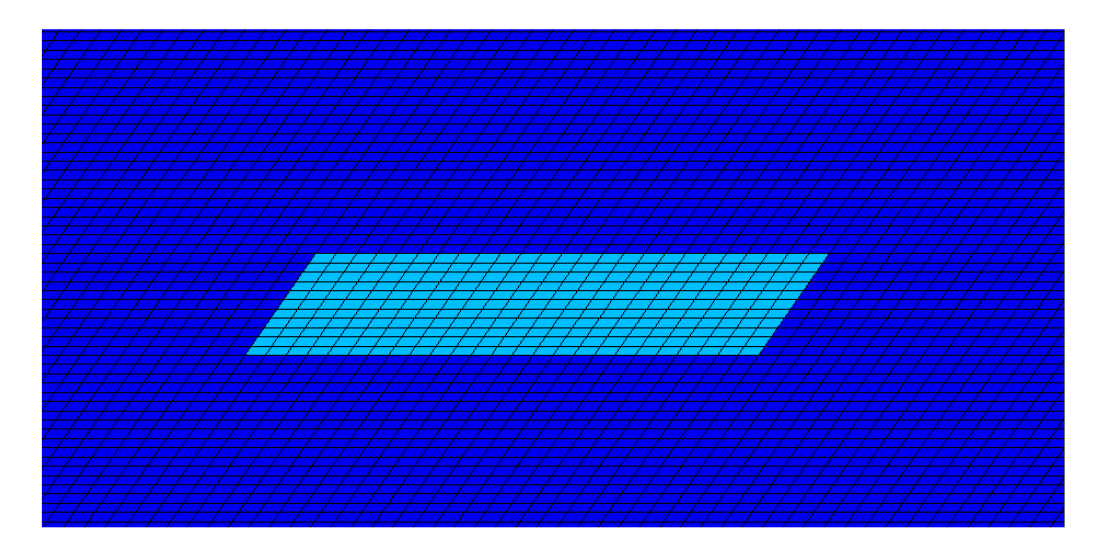

Figure 4.4 Maillage d'une inclusion en FDTD conforme.

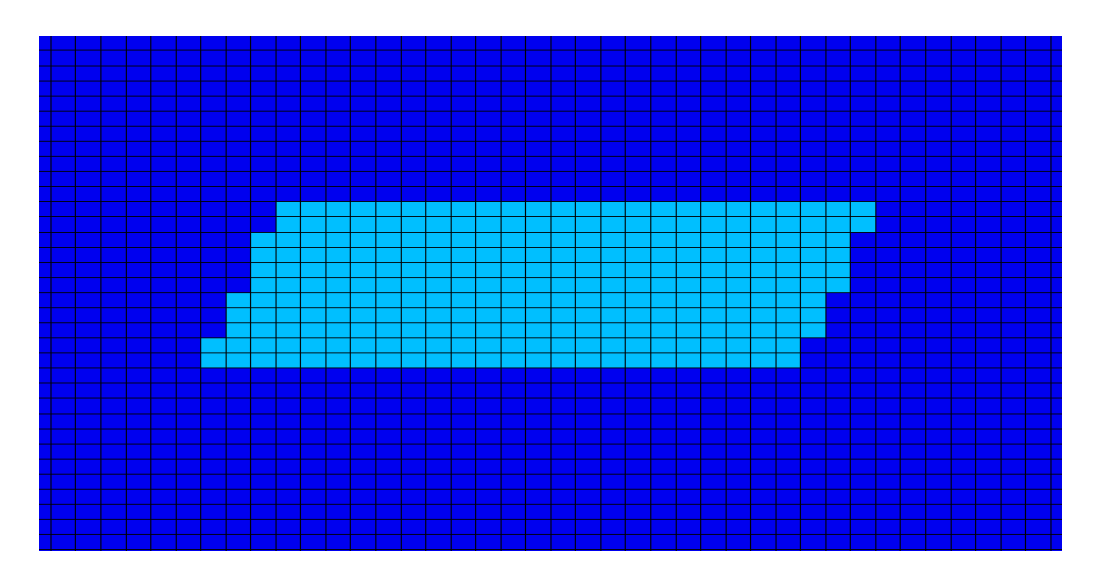

Figure 4.5 Maillage d'une inclusion en FDTD classique

On trace la cartographie du champ électrique de la structure de référence (Figure 4.6) et de la structure homogénéisée (Figure 4.7). Les caractéristiques électriques homogénéisées sont calculées en tenant compte du volume de chaque tissu (équations 4.5 et 4.6), et sont présentées dans le Tableau 4.2.

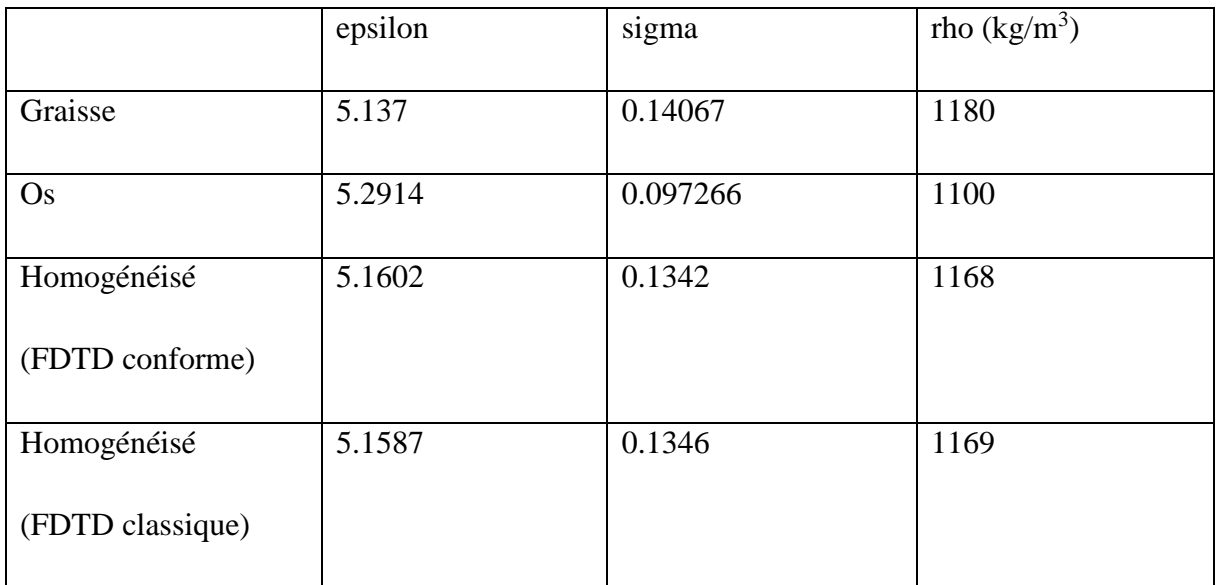

Tableau 4.2 Paramètres électriques de référence et homogénéisés en FDTD conforme et classique

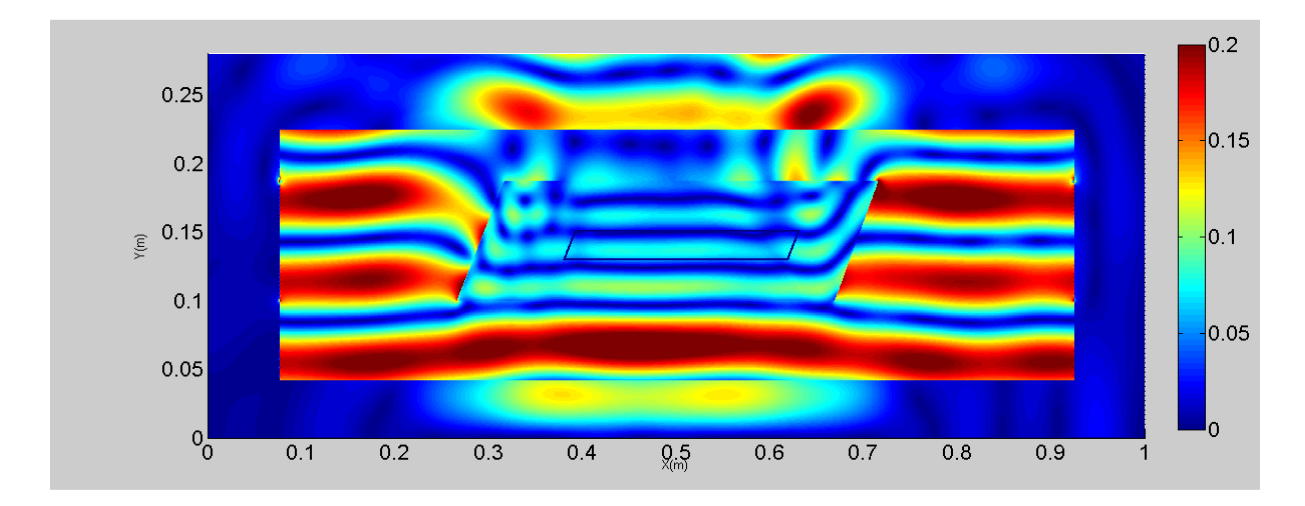

Figure 4.6 Cartographie du champ électrique pour la structure de référence en FDTD conforme

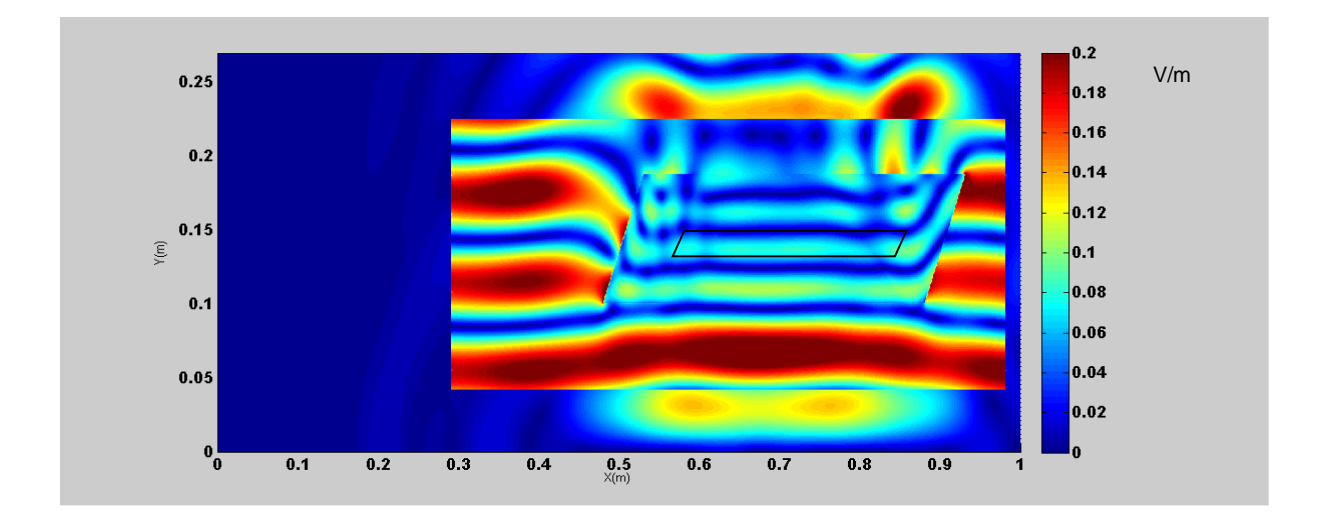

Figure 4.7 Cartographie du champ électrique pour la structure de référence en FDTD classique

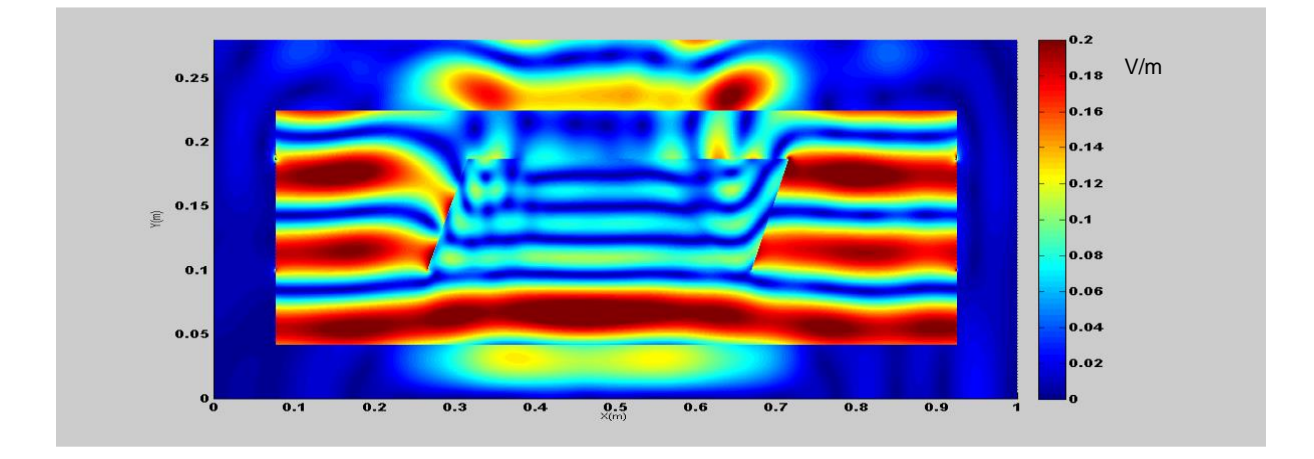

Figure 4.8 Cartographie du champ électrique pour la structure homogénéisée en FDTD conforme.

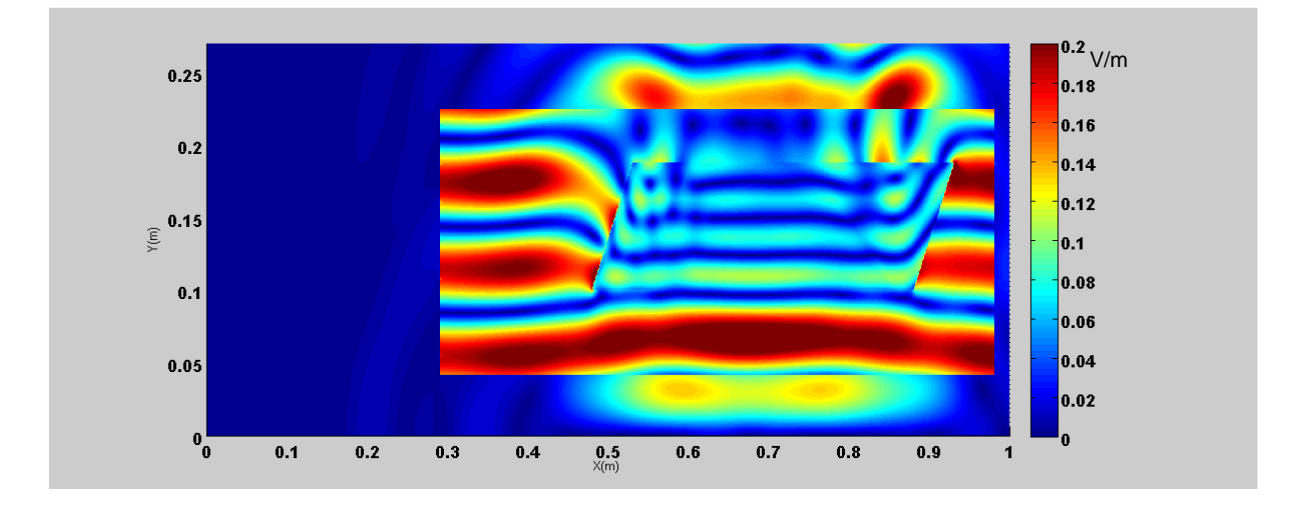

Figure 4.9 Cartographie du champ électrique pour la structure homogénéisée en FDTD classique

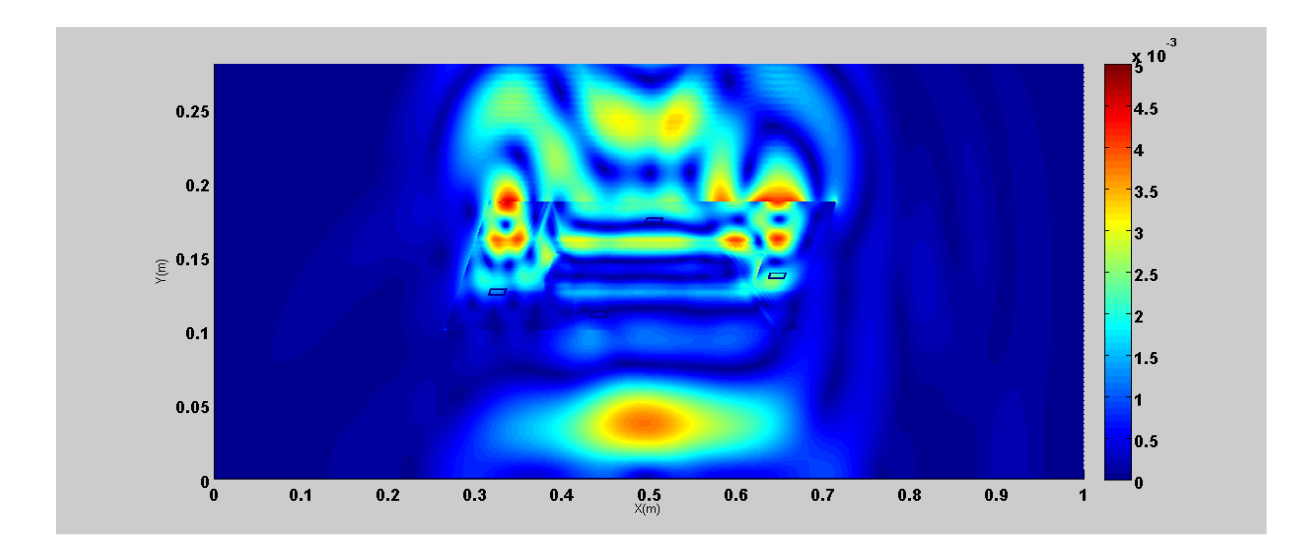

Figure 4.10 Cartographie d'erreur du champ électrique maille par maille entre la structure de référence et celle homogénéisée en FDTD conforme

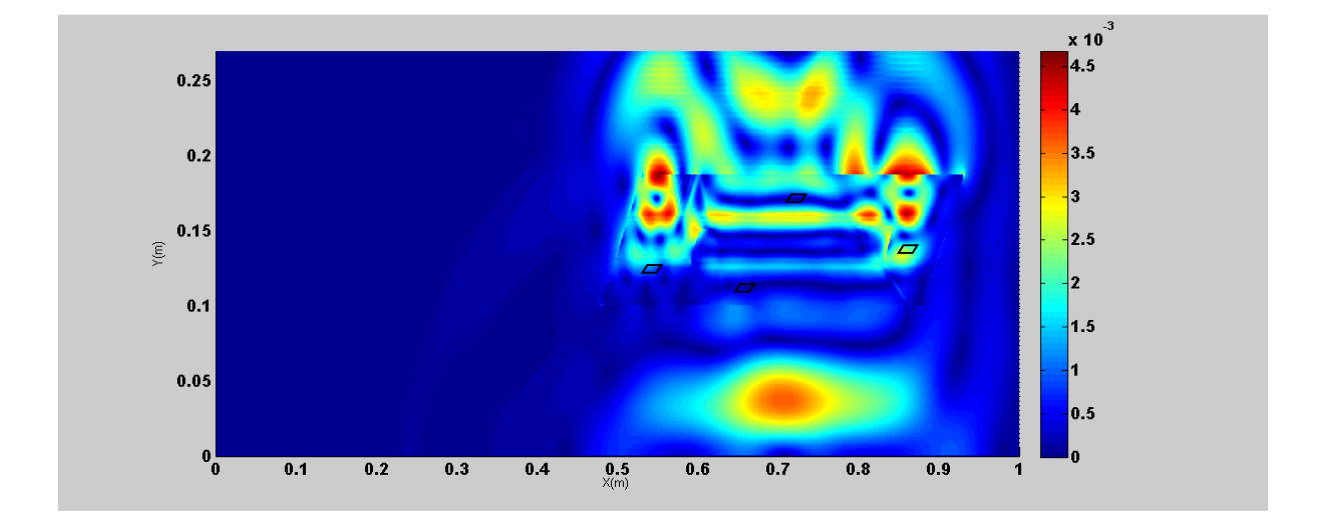

Figure 4.11 Cartographie d'erreur du champ électrique maille par maille entre la structure de référence et celle homogénéisée en FDTD classique.

On remarque que la cartographie du champ électrique pour la structure de référence et celle de la structure homogénéisée sont assez similaires aussi bien en FDTD conforme (Figure 4.6 et Figure 4.8) qu'en FDTD classique (Figure 4.7 et Figure 4.9). En effet les cartographies d'erreur en FDTD conforme (Figure 4.10) et classique (Figure 4.11) présentent des erreurs faibles. L'échelle d'erreur étant beaucoup plus dilatée, il apparaît des erreurs qui sont au maximum de 4  $10^{-3}$  V/m alors que les champs sont au maximum de 0,2 V/m. Le maillage en FDTD conforme étant différent de celui en FDTD classique, nous ne ferons pas de cartographie d'erreur entre ces deux méthodes.

On calcule donc le champ électrique global dans chaque volume (projeté sur la surface Si) représentant 1g de graisse dans les deux structures (de référence et homogénéisée), puis on calcule l'erreur en faisant la différence des champs obtenus en FDTD conforme puis en FDTD classique. Les résultats obtenus sont résumés dans le Tableau 4.3.

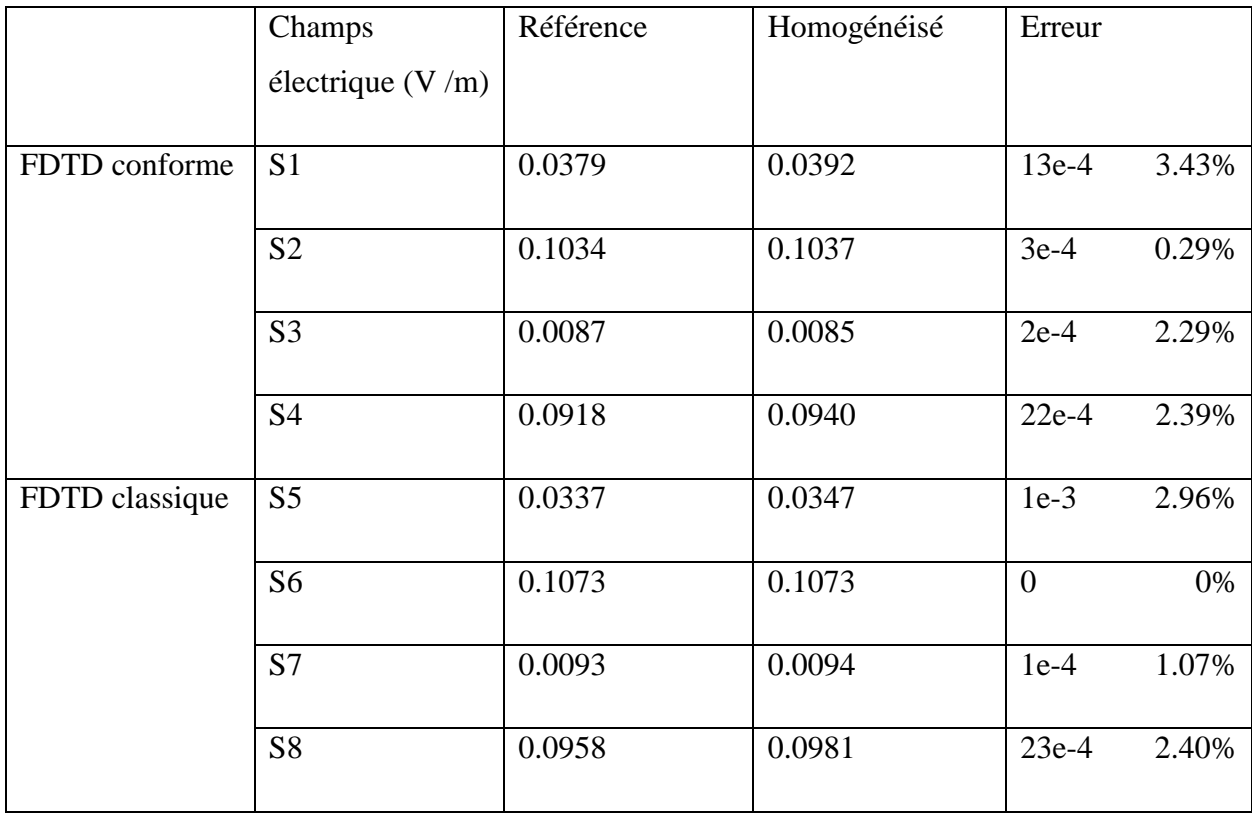

Tableau 4.3 Champ électrique dans 1g de graisse pour les différentes surfaces dans les structures de références et homogénéisées obtenus par la FDTD conforme et classique

On remarque une faible erreur < 4%. La plus faible erreur est obtenue pour les surfaces S2et S6 et la plus grande pour les surfaces S4 et S8. L'erreur du champ électrique varie donc en fonction de la zone même si elle reste généralement faible. Cette méthode d'homogénéisation semble donc adéquate pour des raisons de similitudes entre les propriétés électriques des matériaux. En effet la permittivité de la graisse est de 5.137F/m celle de l'os 5.2914 F/m, en homogénéisant en FDTD conforme, elle est de 5.1602 F/m et en FDTD classique de 5.1587F/m.

On calcule maintenant l'erreur relative en pourcentage qui est maximisée à 20% (Figure 4.11). La saturation de l'erreur est principalement localisée au niveau des frontières entre l'os et la graisse. Dans la graisse, l'erreur est inférieure à 10% et confirme bien les résultats obtenus avec les surfaces prises de façon aléatoire.

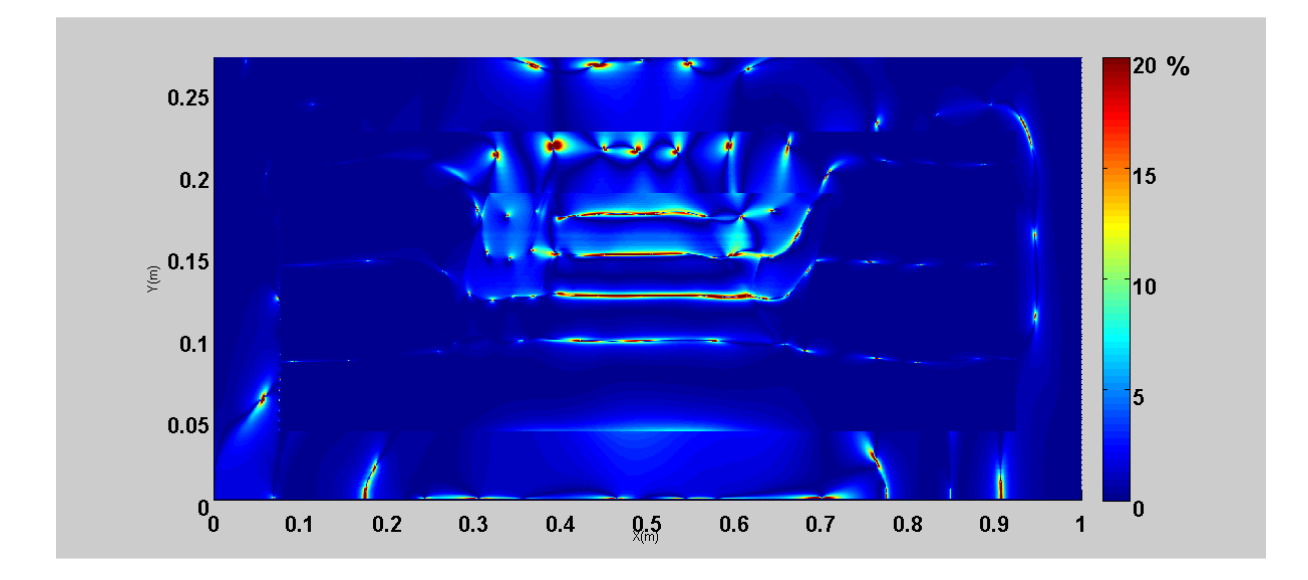

Figure 4.12 Erreur relative exprimée en pourcentage

On calcule maintenant l'erreur du champ électrique global entre la FDTD conforme et la FDTD classique pour les différentes surfaces équivalentes. Les résultats obtenus sont résumés dans le Tableau 4.4.

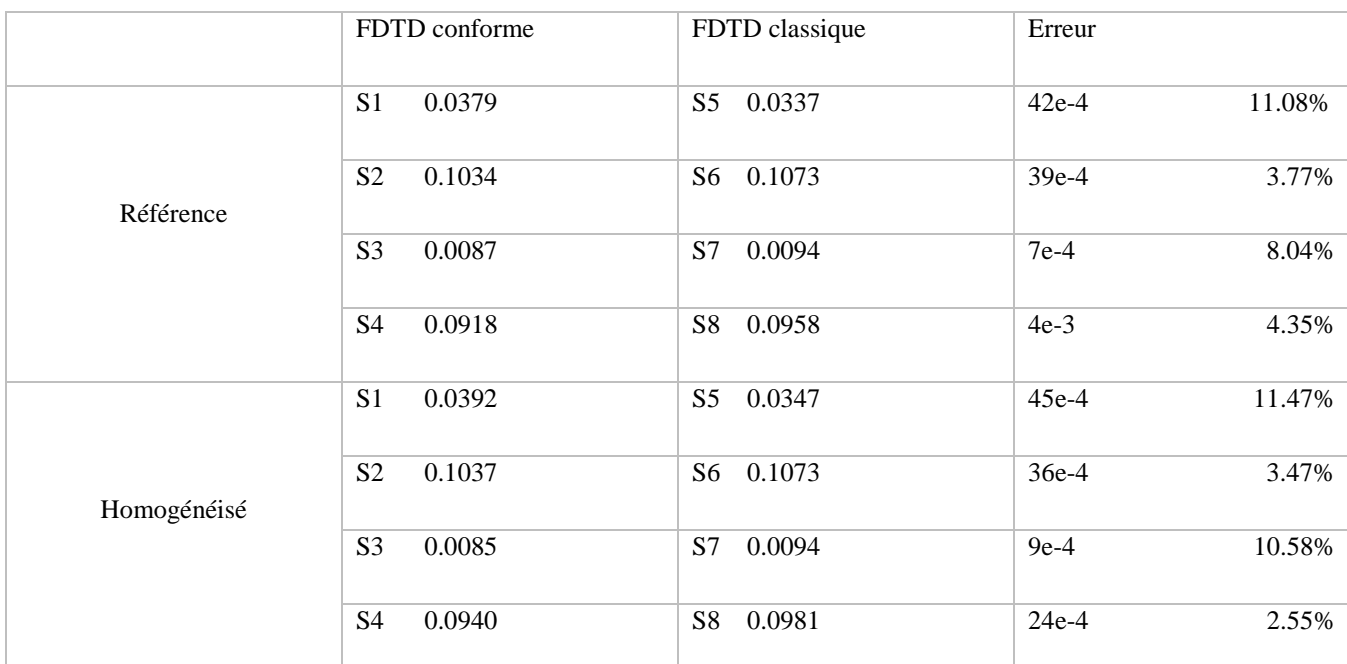

Tableau 4.4 Comparaison du Champ électrique dans 1g de graisse dans les structures de références et homogénéisées obtenus par la FDTD conforme et classique pour les différentes surfaces

On remarque que l'erreur du champ électrique dans 1g de graisse entre la FDTD conforme et FDTD classique varie en fonction de la zone. En effet, elle est très faible pour les surfaces équivalentes S2 – S6 et S4–S8 où cette erreur est inférieure à 4%. Par contre, elle est un peu plus importante pour les surfaces équivalentes S1 –S5 et S3–S7 où elle est de 11.5% environ. Cette erreur est élevée pour des champs faibles. Comme on peut le voir dans le Tableau 4.3, le champ électrique est le plus faible pour la surface S3 puis, pour la surface S1. Généralement, nous cherchons à surveiller les zones de champ fort, donc ces erreurs apparaissant dans les zones de champ faible peuvent être relativisées.

De plus, le maillage en FDTD conforme étant différent du maillage en FDTD classique, les losanges seront approchés par des marches d'escaliers. Donc les différentes mailles prises en compte lors du calcul du champ électrique en FDTD classique seront relativement différentes de celles en FDTD classique.

On trace les cartographies du DAS de la structure de référence, (Figure 4.13) en FDTD conforme et (Figure 4.14) en FDTD classique ainsi que celle de la structure homogénéisée, (Figure 4.15) en FDTD conforme et (Figure 4.16) en FDTD classique.

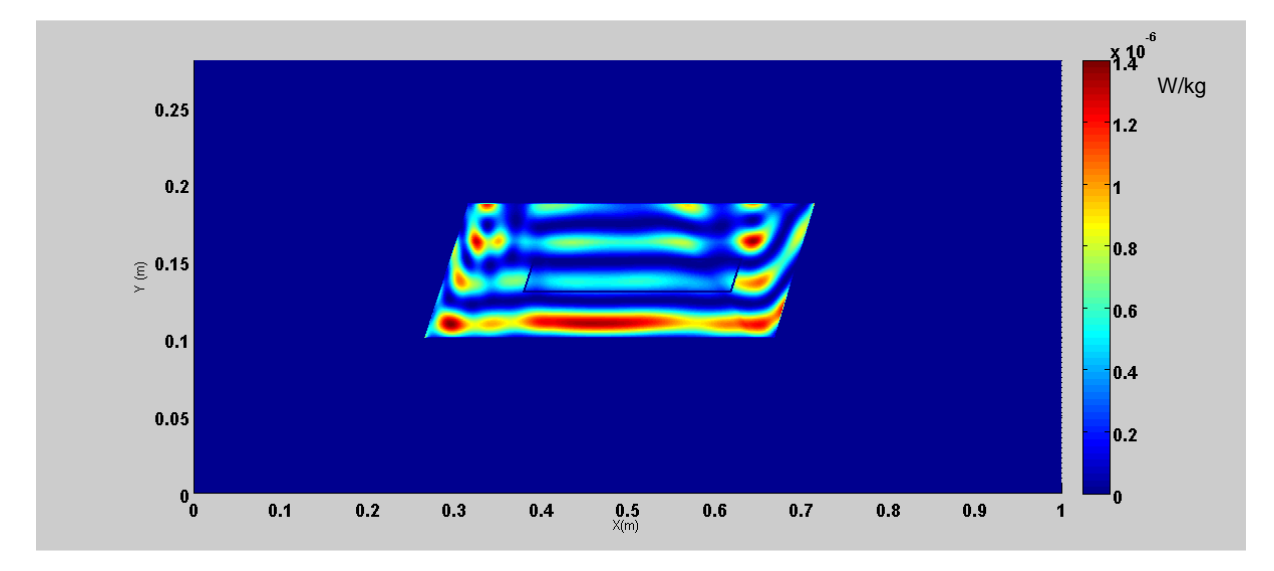

Figure 4.13 Cartographie du DAS pour la structure de référence en FDTD conforme

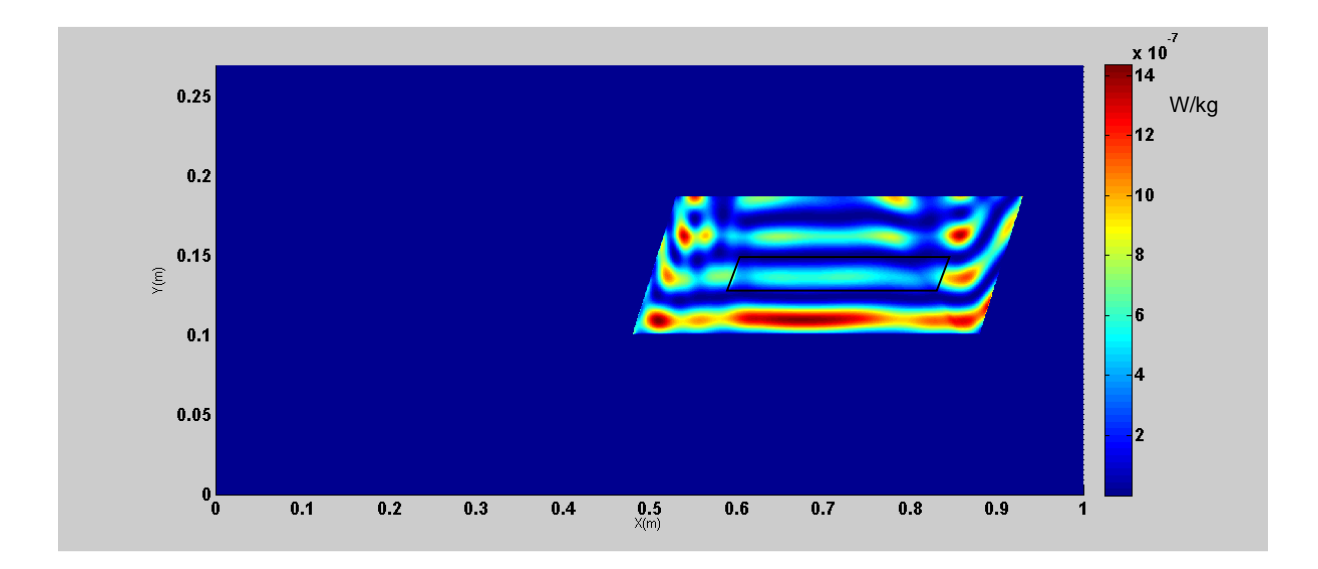

Figure 4.14 Cartographie du DAS pour la structure de référence en FDTD classique

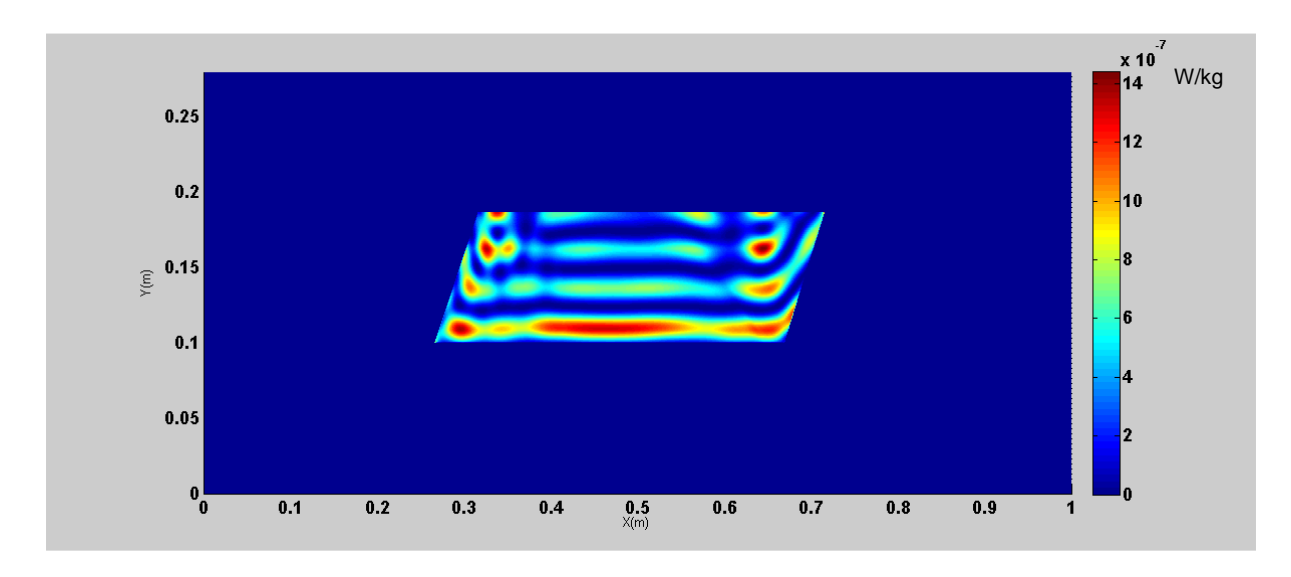

Figure 4.15 Cartographie du DAS pour la structure homogénéisée en FDTD conforme

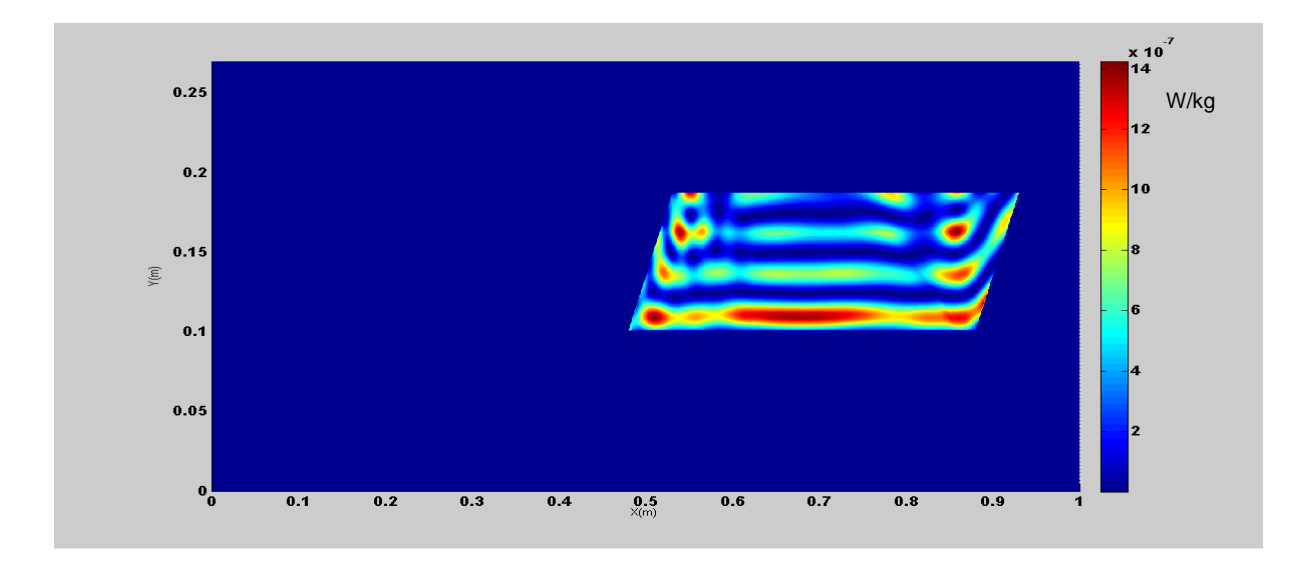

Figure 4.16 Cartographie du DAS pour la structure homogénéisée en FDTD classique

Tout comme les cartographies du champ électrique, les cartographies du DAS de la structure de référence et celle homogénéisée sont comparables aussi bien en FDTD conforme (Figure 4.13 et Figure 4.15) qu'en FDTD classique (Figure 4.14 et Figure 4.16), étant donné la proximité des valeurs de masse volumique de permittivité et de conductivité également.

On calcule également le DAS global dans tout le volume qui représente 1g de tissus dans les différentes surfaces pour chaque structure, ensuite on calcule l'erreur commise. Les résultats sont présentés dans le Tableau 4.5.

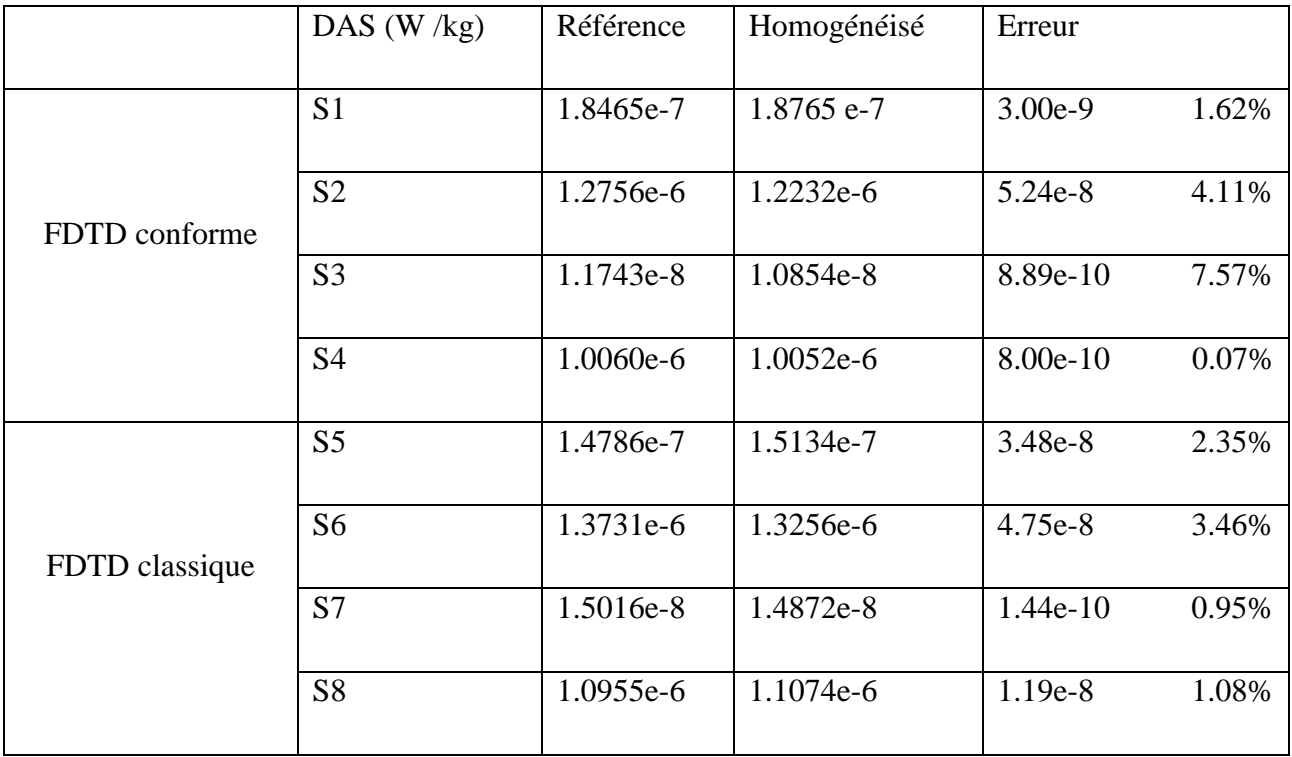

Tableau 4.5: DAS dans 1g de graisse dans les structures de références et homogénéisées obtenus par la FDTD conforme et classique pour les différentes surfaces

On remarque que l'erreur est inférieure à 8%, et varie en fonction de la zone de calcul aussi bien en FDTD conforme qu'en FDTD classique. On remarque également que le fait que l'erreur du champ électrique soit la plus faible dans une surface n'implique pas que l'erreur du DAS sera aussi la plus faible pour la même surface. En effet pour le calcul du DAS en FDTD conforme l'erreur la plus faible est localisée dans la surface S4 alors que pour le calcul du champ électrique, la plus faible erreur est localisée en S2. Cela s'explique par le calcul même du DAS qui fait intervenir d'autres paramètres ρ et σ. La différence entre rho et sigma de référence et homogénéisé aura donc un impact sur l'erreur du DAS.

## **Cas de l'os**

On calcule maintenant le champ électrique uniquement dans l'os Figure 4.1 et Figure 4.2 aussi bien en FDTD conforme qu'en FDTD classique. Les différentes surfaces représentant 1g d'os en FDTD conforme sont représentées par (S9, S10, S11, S12) dans la Figure 4.17. En FDTD classique par contre, ces surfaces sont représentées par (S13, S14, S15, S16) dans la Figure 4.18. Le calcul de la surface représentant 1g d'os se fait à partir de l'équation 4.13 avec  $(L= 0.0193$ m et l = 0.0041m). Cette surface ainsi calculée est de 9.0909e<sup>-5</sup> m2. Cependant, la masse volumique de la graisse étant différente de celle de l'os, la surface représentant 1g d'os

sera donc différente. En FDTD classique, cette surface varie entre 264 et 266 cellules, en FDTD conforme par contre elle est de 275 mailles.

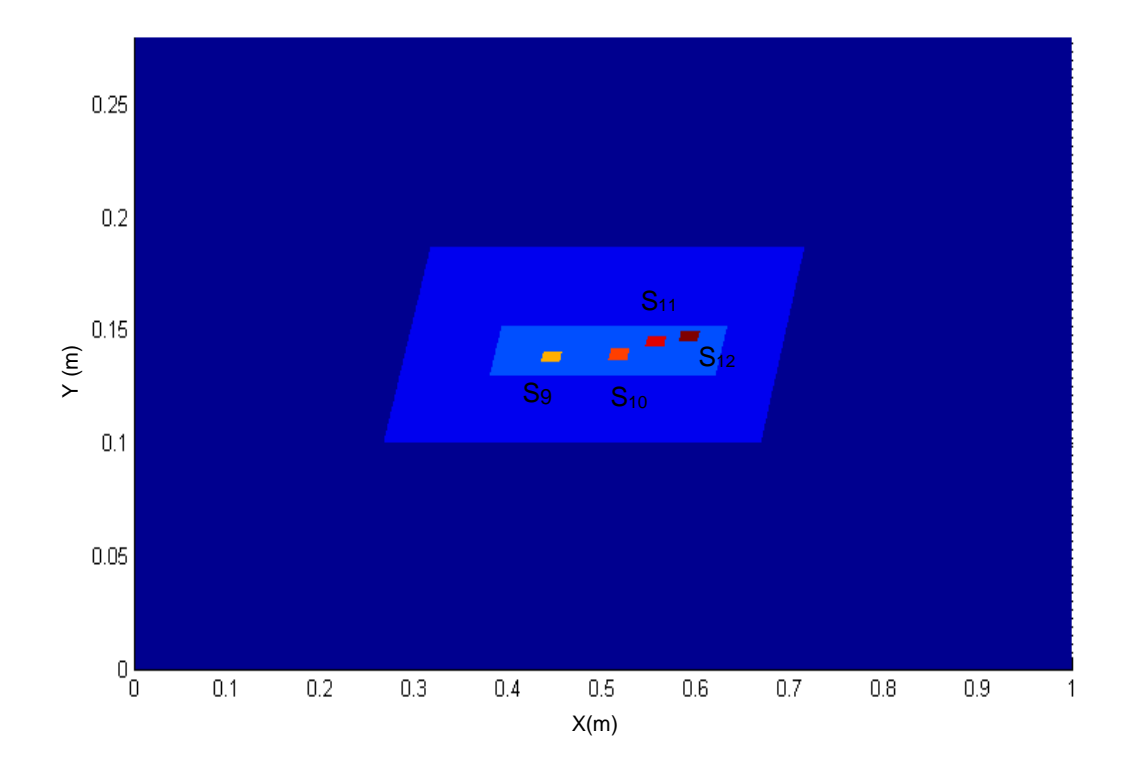

Figure 4.17 Différentes surfaces représentant1g d'os en FDTD conforme

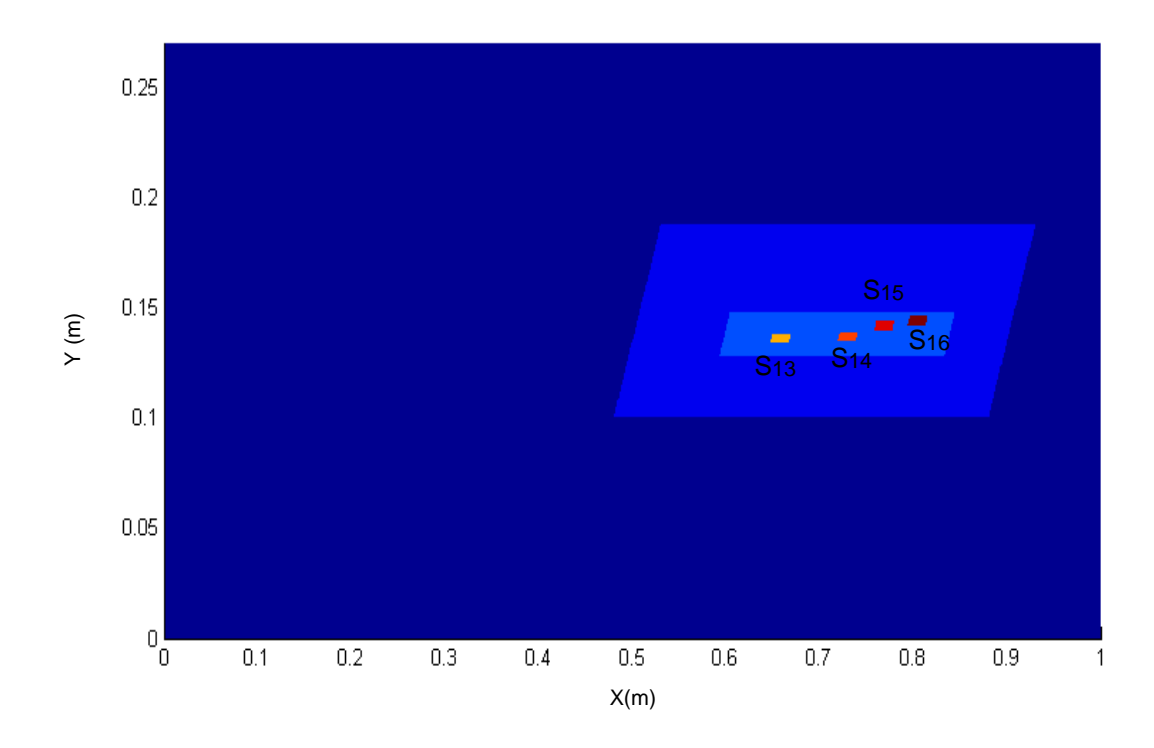

Figure 4.18 Différentes surfaces représentant1g d'os en FDTD classique

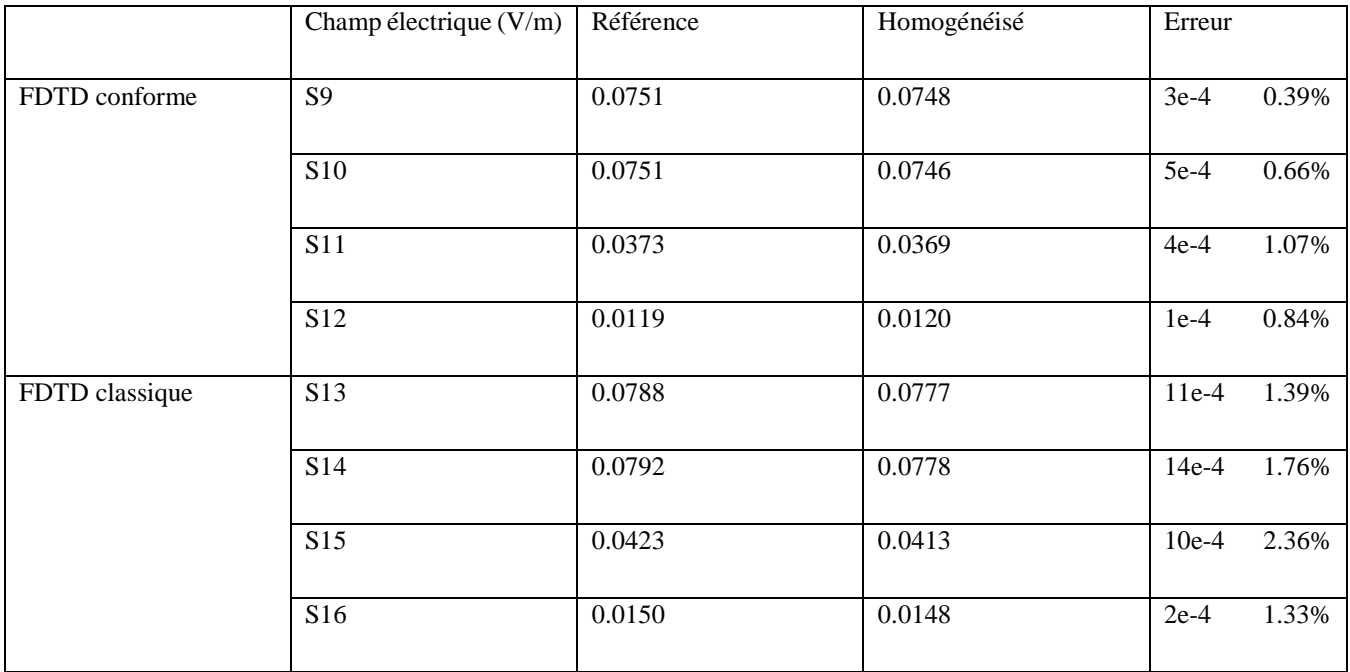

Tableau 4.6: Champ électrique dans 1g d'os dans les structures de références et homogénéisées obtenus par la FDTD conforme et classique pour les différentes surfaces

On note dans le Tableau 4.6 que l'erreur de l'homogénéisation est très faible pour le calcul du champ électrique dans ces différentes surfaces autant en FDTD conforme qu'en FDTD classique. L'erreur maximale est de 2.36%. Elle est toujours plus petite pour la FDTD conforme.

On calcule maintenant l'erreur du champ électrique global entre la FDTD conforme et la FDTD classique pour les différentes surfaces équivalentes. Les résultats obtenus sont résumés dans le Tableau 4.7.

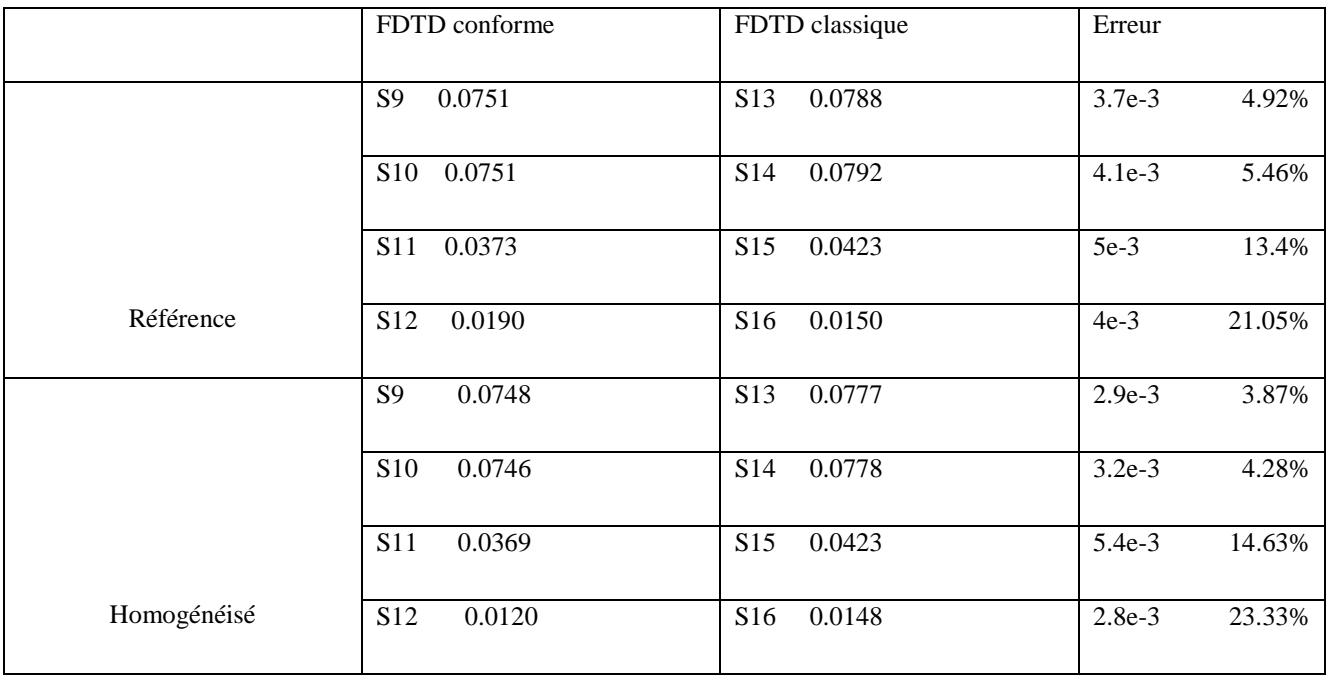

Tableau 4.7 : Comparaison du champ électrique dans les structures de références et homogénéisées obtenus par la FDTD conforme et classique pour les différentes surfaces

On remarque dans le Tableau 4.7 que l'erreur du champ électrique dans 1g d'os entre la FDTD conforme et FDTD classique varie en fonction de la zone. En effet elle est faible pour les surfaces équivalentes S9 –S13 et S10–S14 où cette erreur est inférieure à 6%. Par contre, elle est relativement élevée pour les surfaces équivalentes S11–S15 où elle est de 15% environ et avoisine 24% pour les surfaces S12 –S16. Tout comme dans la graisse, l'erreur entre la FDTD conforme et la FDTD classique est élevée dans les surfaces où les champs électriques sont les plus faibles. Comme le montre le Tableau 4.6 le champ électrique est plus faible dans la surface S12, puis dans la surface S11.

On calcule également le DAS global dans chaque surface (S9, S10, S11, S12, S13, S14, S15, S16) de la structure de référence et celle homogénéisée, puis on calcule l'erreur commise. Les résultats obtenus sont résumés dans le Tableau 4.8.

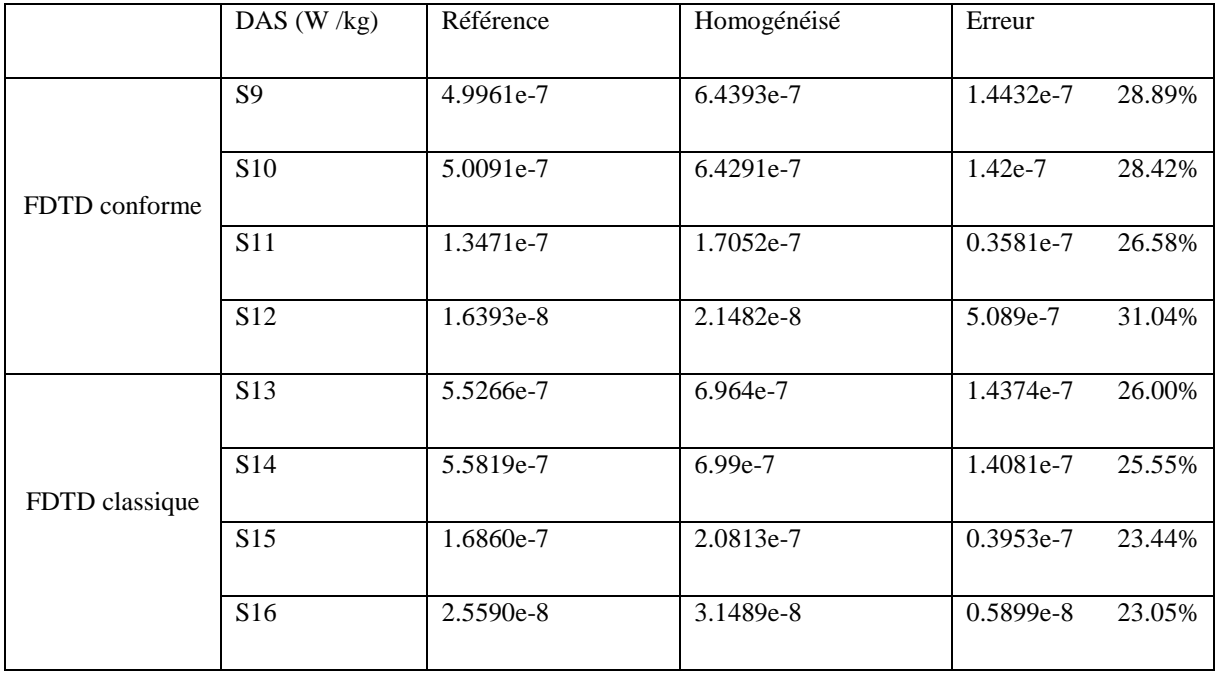

Tableau 4.8: Différentes valeurs du DAS et erreurs associées dans l'os

En comparaison avec la graisse, l'erreur de l'homogénéisation pour le DAS est plus importante dans l'os, même si l'erreur pour le calcul du champ électrique est très faible. Ceci est lié au fait que les valeurs de σ et de ρ homogénéisées sont très éloignées des propriétés de l'os. On remarque que dans ce cas le DAS homogénéisé est toujours supérieur au DAS réel. C'est un avantage car on veut limiter la valeur du DAS dans les tissus. Le DAS homogénéisé conduit à des valeurs majorées, les valeurs réelles étant inférieures. Il suffit alors de limiter le DAS homogénéisé pour être en dessous de la valeur imposée par la norme.

On remarque globalement que l'erreur du DAS dans 1g de tissus est plus faible dans la graisse que dans l'os. Car la masse volumique homogénéisée est plus proche de celle de la graisse que celle de l'os du fait de la proportion de la graisse dans la structure.

On calcule à nouveau le DAS en s'inspirant de la méthode présentée en [17] c'est-à-dire en homogénéisant les caractéristiques électriques du tissu uniquement pour le calcul du champ électrique. Le DAS sera ensuite calculé en utilisant le champ électrique précédemment calculé et les paramètres électriques de la structure de référence. On ne fera donc pas une homogénéisation de la densité volumique et de la conductivité. Les nouveaux résultats sont présentés dans le Tableau 4.9.

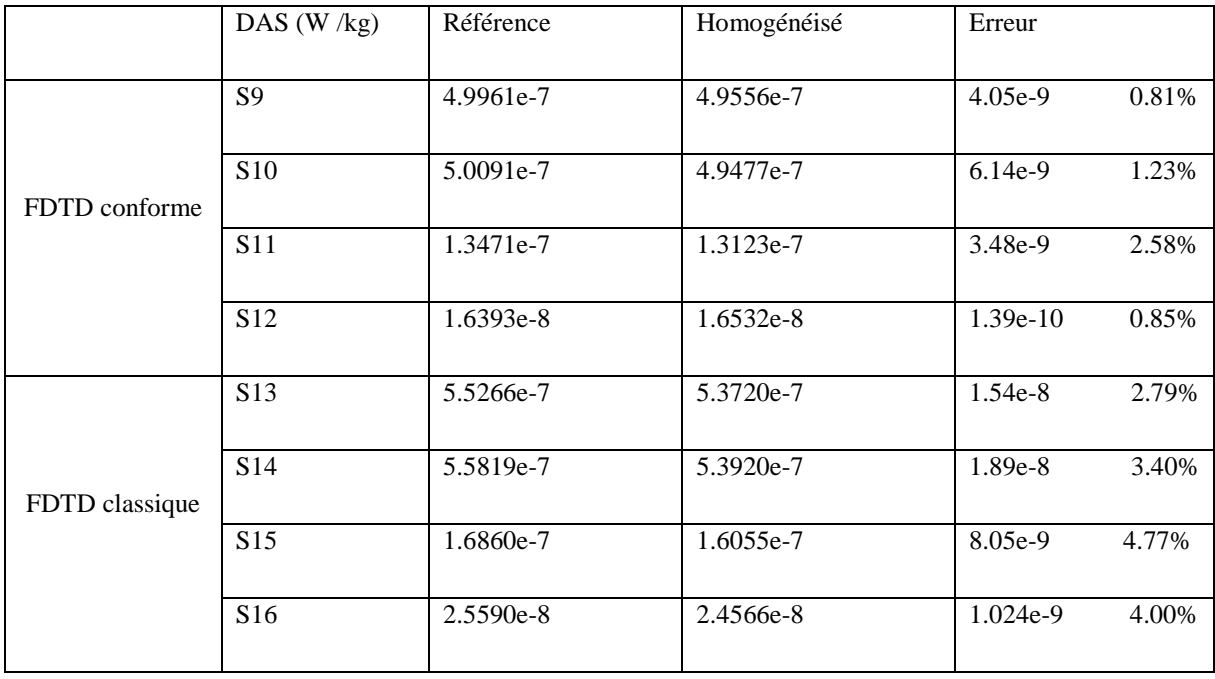

Tableau 4.9: Différentes valeurs du DAS et erreurs associées dans l'os avec la nouvelle méthode d'homogénéisation

Avec cette méthode de calcul de DAS, on trouve un pourcentage d'erreur inférieur à 5%. La méthode d'homogénéisation précédente présente donc des limites pour le calcul du DAS. Elle sera applicable quand les paramètres homogénéisés sont proches des paramètres de référence. Le cas échéant on préférera utiliser la méthode de calcul décrite en [17] qui assure une erreur plus faible.

## **B. Calcul du DAS dans 1g de tissus par une fenêtre glissante**

Dans notre étude, nous avons choisi huit volumes représentatifs de la structure. Afin de vérifier que ces volumes suffisent pour l'étude de la structure, nous avons fait l'étude du DAS sur une fenêtre glissante représentant 1g de tissus (cette surface sera de  $8.4746e^{-5}$  m<sup>2</sup> pour la graisse et 9.0909e<sup>-5</sup> m<sup>2</sup> pour l'os) qui va balayer l'ensemble de la structure. La structure sera donc divisée en cinq zones (Figure 4.19) et l'erreur de l'homogénéisation lors du calcul du DAS est présentée sous forme d'histogrammes (Figure 4.21 à Figure 4.25). L'onde incidente vient du bas. Ce calcul est fait avec la FDTD conforme.

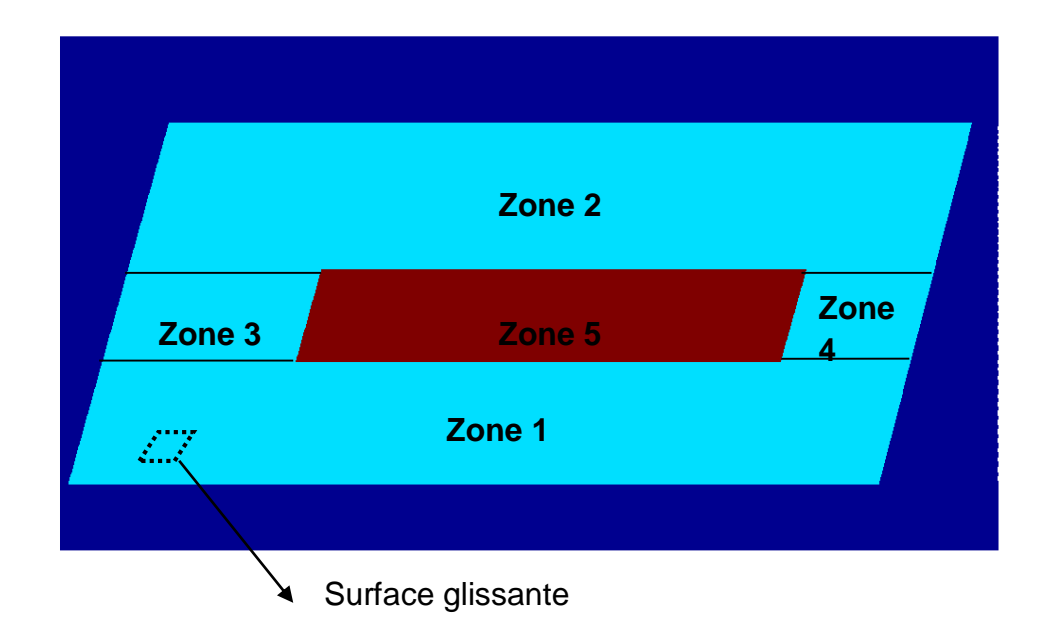

Figure 4.19 Répartition des zones dans la structure graisse - os

Dans un premier temps on trace l'histogramme des erreurs pour l'ensemble de la structure (Figure 4.20) incluant la graisse et l'os. Nous avons au total 420 échantillons (on garde une surface glissante de  $8.4746e^{-5}$  m<sup>2</sup> équivalente à 1g de graisse).

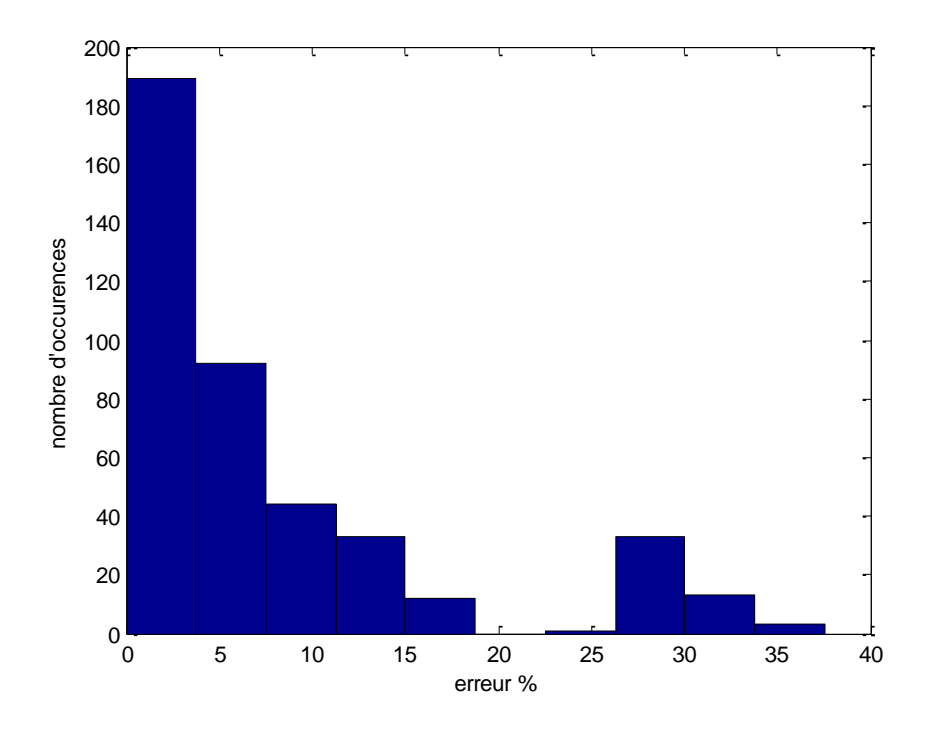

Figure 4.20: Histogramme des erreurs du DAS dans la structure

On remarque que les erreurs sont assez dispersées. En effet, l'erreur moyenne est de 9.5% avec un écart type de 11.22%. De plus, la surface glissante étant calculée par rapport à la graisse et on ne fait pas de distinction entre les frontières des structures. Cette surface glissante pourrait donc se trouver entre la graisse et l'os et par la suite en appliquant l'homogénéisation, l'erreur sera grande. On constate également un maximum secondaire dans l'histogramme (entre 25 et 30%) qui pourrait bien représenter les erreurs dans l'os au vue des résultats précédents (Tableau 4.8). Afin de confirmer ces hypothèses, on trace par la suite les histogrammes des erreurs dans chaque zone afin de voir dans quelle zone l'erreur sera la plus grande.

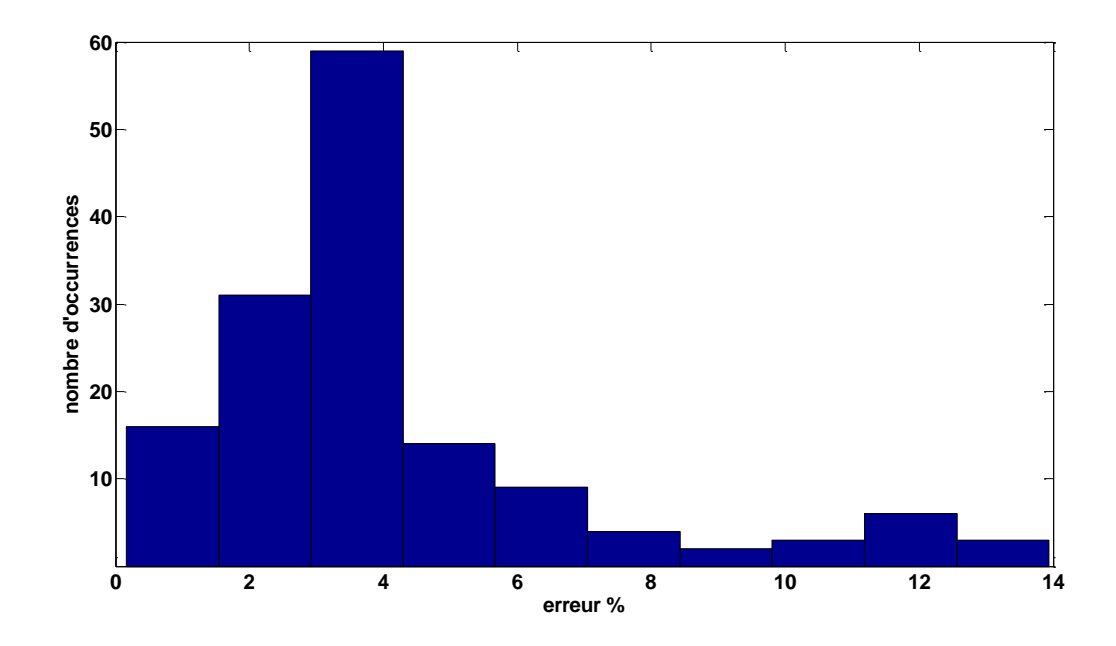

Figure 4.21 : Histogramme des erreurs du DAS dans la zone 1

Pour cette zone de 147 échantillons l'erreur maximale est de 13.93%et le nombre d'occurrences est maximal pour la classe d'erreurs entre 2% et 4%. De plus en calculant la moyenne on obtient 4.15% avec un écart type de 2.83%.

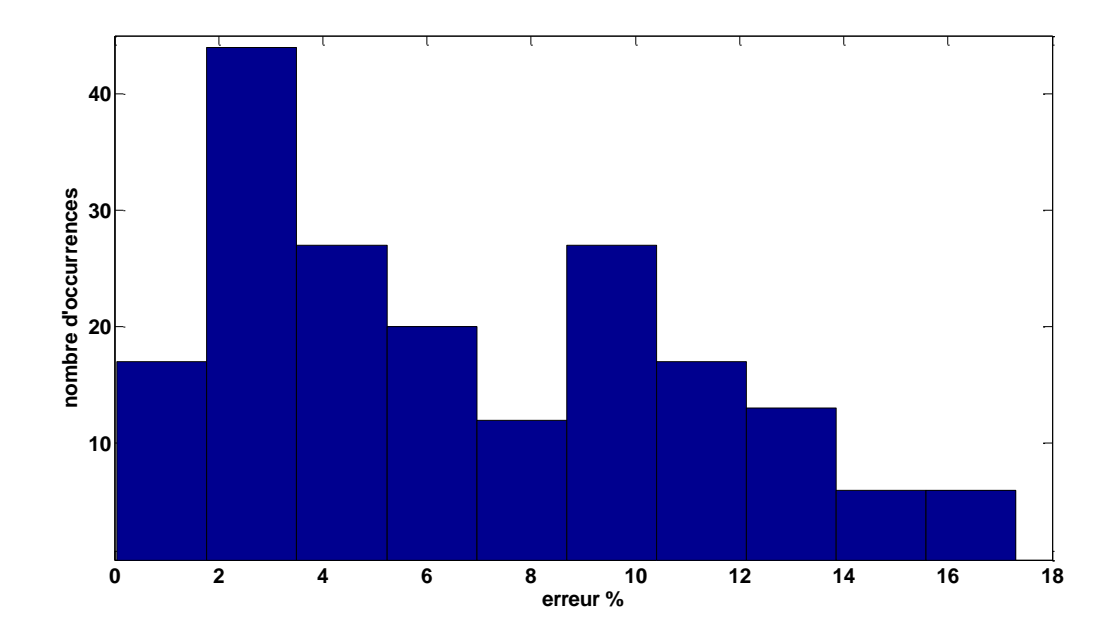

Figure 4.22 : Histogramme des erreurs du DAS dans la zone 2

Dans cette zone de 180 échantillons l'erreur maximale est de 17.3% avec une moyenne d'erreur de 6.67%. En effet, dans cette zone, les valeurs du champ électrique sont plus faibles donc l'erreur relative est potentiellement plus grande.

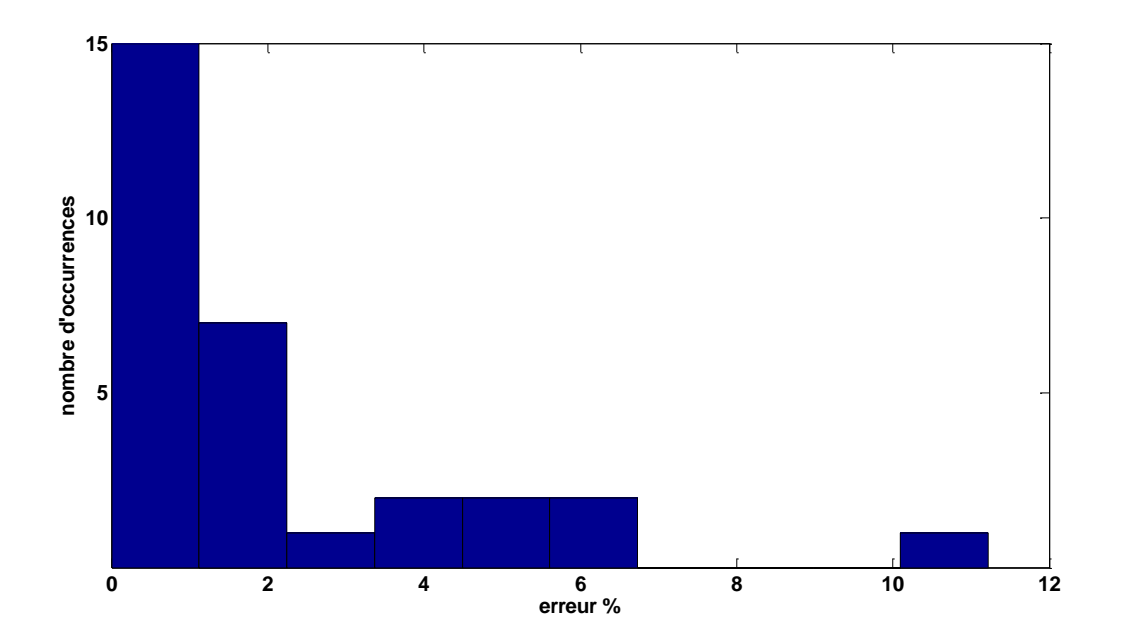

Figure 4.23: Histogramme des erreurs du DAS dans la zone 3

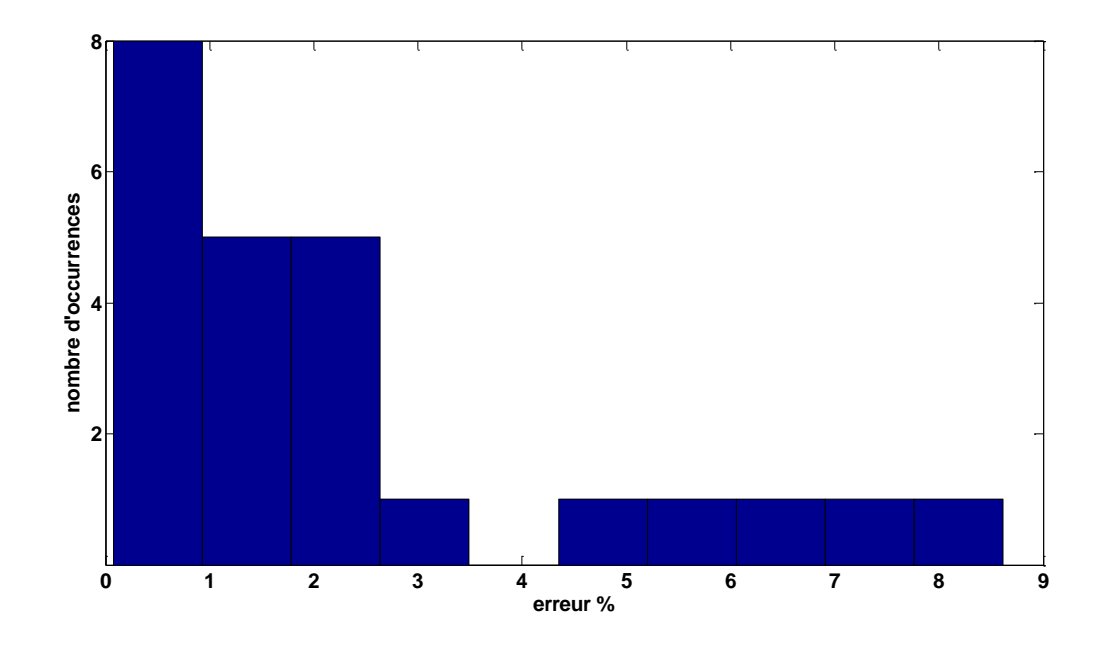

Figure 4.24: Histogramme des erreurs du DAS dans la zone 4

Pour les zones 3 et 4, l'erreur moyenne est égale à 2.09% et 2.34% respectivement. Ces zones sont les moins affectées par l'homogénéisation.

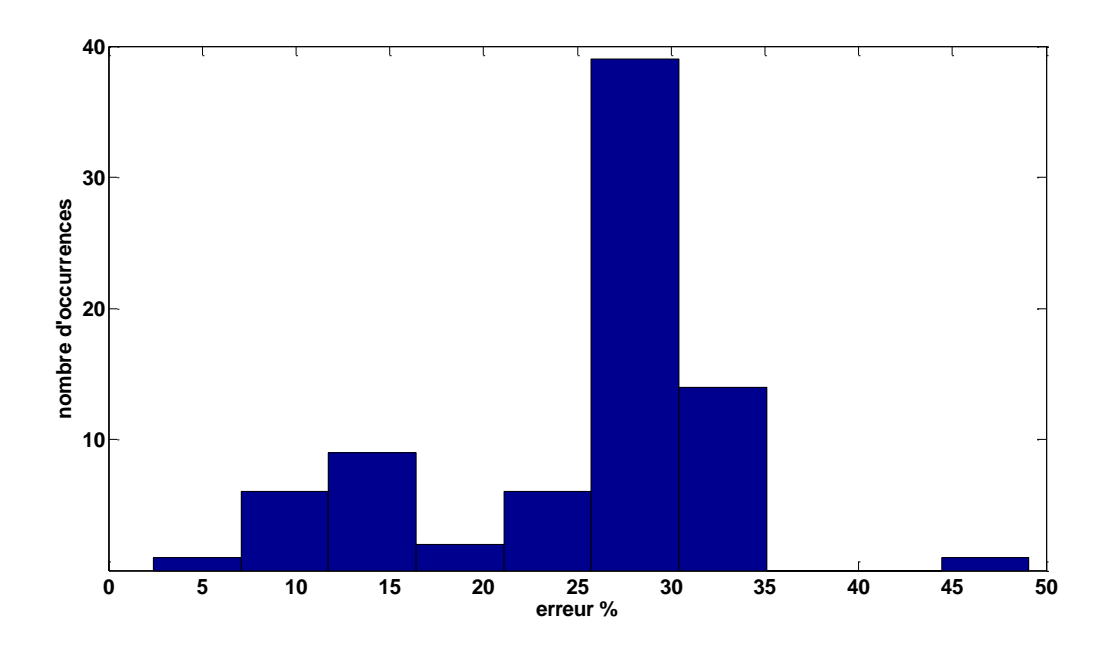

Figure 4.25 : Histogramme des erreurs du DAS dans la zone 5

Dans cette zone l'erreur moyenne est de 25.22% et reste la zone avec la plus grande erreur.

La structure simulée est un morceau d'os (L = 24cm et l = 2.5cm) avec  $\sigma$ os= 0.097266 et  $\epsilon$ os= 5.2914. Cette structure est entourée par de la graisse (L = 40cm et l = 10cm) avec σgraisse= 0.14067 et εgraisse= 5.137. Ce qui donne un écart de permittivité égal à 0.1544 et de conductivité égale à 0.043. Ces deux tissus ont donc des paramètres électriques assez proches. Lorsqu'on homogénéise les tissus par pondération volumique, on remarque que l'erreur dans l'os est aux alentours de 25% et dans la graisse autour de 5%. Ces résultats confirment les résultats obtenus pour les DAS dans la partie A (Tableau 4.5 et Tableau 4.8) où un nombre très limité de surfaces représentant 1g de tissus était représenté. Rappelons que dans cette région le champ est très faible.

## **C. Calcul du champ électrique et du DAS dans 10g de tissus**

On calcule maintenant le DAS pour 10g de tissus. Les surfaces seront donc plus grandes. On étudie comment cette variation de surface aura une influence sur le calcul du DAS. La surface pour  $10g$  d'os=  $9.0909e^{-4}$  m<sup>2</sup> (L= 0.0602m et l= 0.0131m) et la surface pour  $10g$  de graisse =  $8.4746e^{4}$  m<sup>2</sup> (L= 0.058m et l= 0.0126m). Ces surfaces sont représentées dans la Figure 4.26 avec S17 en bleu, S18 en jaune, S19 en orange, S20 en rouge dans la graisse, et, S21 en orange dans l'os et sont calculées avec l'équation 4.13. Nous avons 2190 cellules dans la graisse et 2250 cellules dans l'os en FDTD classique. En FDTD conforme par contre nous avons 2294 cellules dans la graisse et 2356 cellules dans l'os.

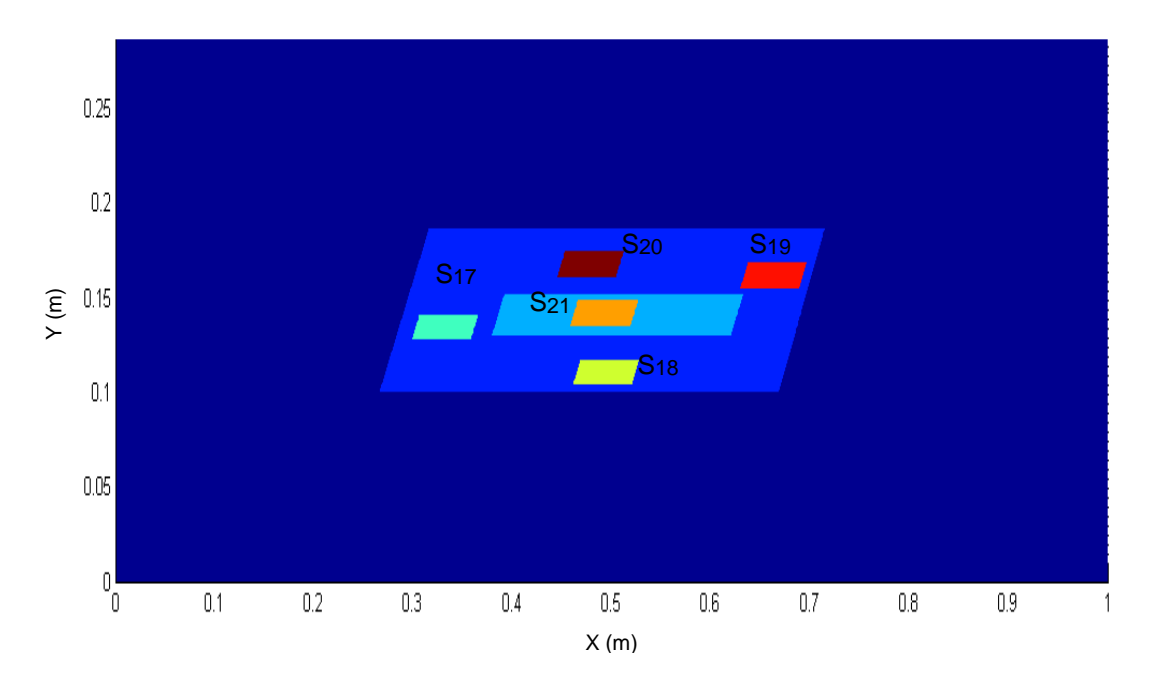

Figure 4. 26 Différentes surfaces représentant 10g de tissus.

On calcule le champ électrique dans les surfaces représentant 10g de tissus S17 à S20 dans la graisse et S21 dans l'os aussi bien dans la structure de référence que dans la structure homogénéisée en FDTD conforme. Puis, on calcule l'erreur du champ électrique dans les différentes surfaces en faisant une différence entre le champ obtenu dans les structures de référence et homogénéisée. Les résultats obtenus sont présentés dans le Tableau 4.10.

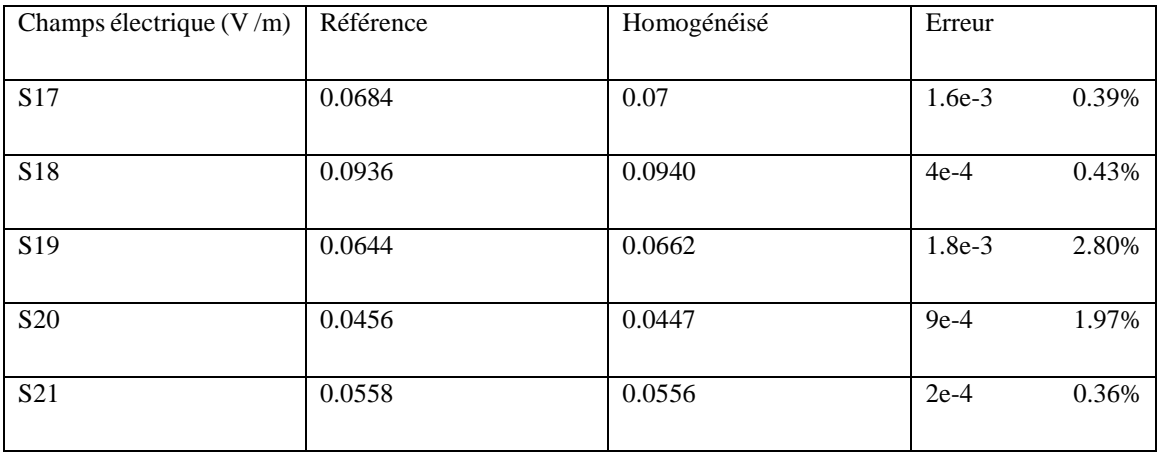

Tableau 4.10 Différentes valeurs du champ électrique et erreurs associées dans la graisse et dans l'os

On remarque que l'erreur est faible < 3% dans ces surfaces. La plus faible est celle de l'os (0.36%). La surface étant plus grande, l'erreur est plus faible que dans la section précédente où la surface représentait 1g de tissus.

Ensuite on calcule le DAS global dans la structure de référence et homogénéisée ainsi que l'erreur. Les résultats sont présentés dans le Tableau 4.11.

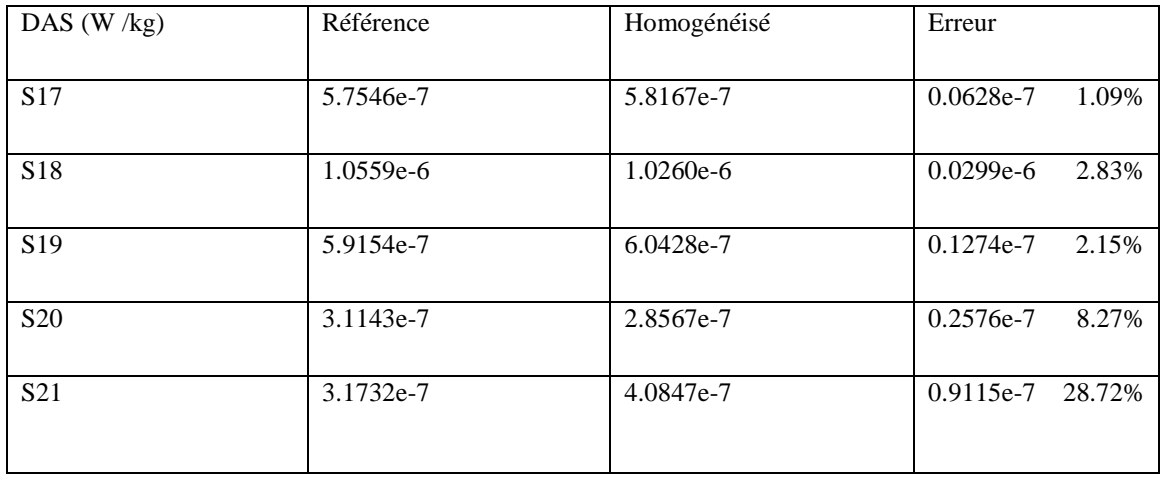

Tableau 4. 11: Différentes valeurs du DAS et erreurs associées dans la graisse et dans l'os

L'erreur est < 9% dans la graisse, en revanche, elle est près de 30% dans l'os.

L'erreur engendrée par l'homogénéisation est essentiellement liée à l'écart entre les propriétés des matériaux et elle n'est pas influencée par une petite variation de la taille de la structure. Dans les deux cas, DAS 10g et DAS 1g, on a environ 30% d'erreur dans l'os et inférieur à 10% dans la graisse. Du fait de la proportion de l'os par rapport à la graisse l'erreur est plus importante dans l'os que dans la graisse, car les caractéristiques du tissu homogénéisé sont plus proches de celle de la graisse que celle de l'os dû à la pondération volumique de cette technique d'homogénéisation. On remarque également, que le fait de se placer à différents endroits dans l'os ou dans la graisse où on a une faible ou une forte pénétration ne fait pas varier l'erreur de façon significative.

On calcule maintenant l'intégration du DAS dans le tissu homogénéisé d'une part et d'autre part, en prenant en compte chaque surface avec ses propres propriétés aussi bien en FDTD conforme qu'en FDTD classique. Ensuite on calcul l'erreur effectuée lors de ce calcul en faisant une différence entre la valeur de référence du DAS et sa valeur homogénéisée. Les résultats obtenus sont présentés dans le Tableau 4.12.

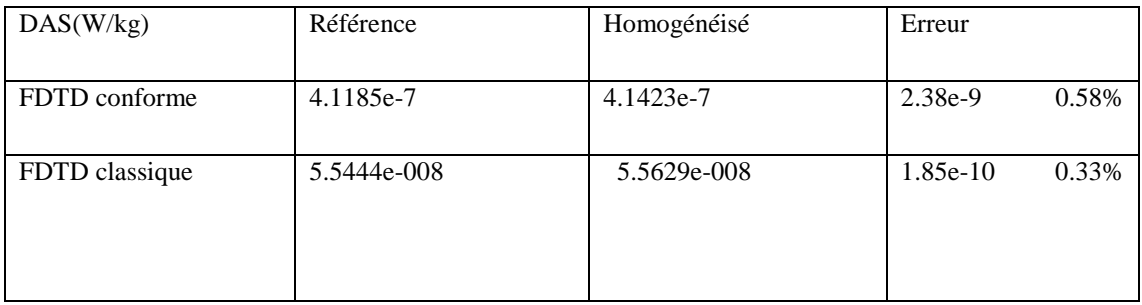

Tableau 4.12: DAS global pour la structure de référence et celle homogénéisée en FDTD conforme et classique

On remarque que l'erreur est faible aussi bien en FDTD conforme qu'en FDTD classique. On peut donc appliquer l'homogénéisation par pondération volumique sans avoir une erreur élevée.

# **4.3.2. Calcul du champ électrique et du DAS d'une structure homogène avec des inclusions de petites tailles.**

Dans cette section la structure simulée est un morceau de graisse (bleu clair), avec des inclusions de même taille mais de nature différente. Ainsi de gauche à droite sur la Figure 4.27 et la Figure 4.28, nous avons du muscle, de l'os et de l'os cortical. On choisit des tissus ayant des paramètres électriques très différents afin de voir l'influence de l'homogénéisation de tels tissus sur l'erreur. Les structures en losange seront donc approchées par des marches d'escaliers en FDTD classique avec dx=  $8e^{4}$ m (0.006 $\lambda$ ) et dy=  $4e^{4}$ m (0.003 $\lambda$ ) et en FDTD conforme vue que la taille des cellules est variable dxmin=  $6e^{4}$ m (0.005 $\lambda$ ), dxmax=9.25e<sup>-4</sup>m (0.0077 $\lambda$ ), dxmoyen= 7.8e<sup>-4</sup>m(0.0065 $\lambda$ ), dymin= 4.16e<sup>-4</sup>m (0.0035 $\lambda$ ), dymax= 5e<sup>-4</sup>m (0.0042 $\lambda$ ), dymoyen= 4.3e<sup>-4</sup>m(0.0036λ). La fréquence de travail est de 2.5GHz,  $\lambda$ = 0.12m dans le vide. La taille de la graisse est L= 0.4m et l= 0.1m, la taille des inclusions est L=0.0248m (0.2 $\lambda$ ) et l= 0.0105m (0.0875λ) soit 651 mailles en FDTD conforme et classique. Les paramètres électriques des différents tissus de références et homogénéisés sont résumés dans le Tableau 4.13.

|                                         | Epsilon | Sigma    | Rho $(kg/m3)$ |
|-----------------------------------------|---------|----------|---------------|
| Muscle                                  | 55.03   | 0.9429   | 1040          |
| $\overline{Os}$                         | 5.2914  | 0.097266 | 1100          |
| Os cortical                             | 11.352  | 0.40411  | 1100          |
| Graisse                                 | 5.137   | 0.14067  | 1180          |
| Homogénéisé<br><b>FDTD</b><br>conforme  | 5.47    | 0.144    | 1178.2        |
| Homogénéisé<br><b>FDTD</b><br>classique | 5.52    | 0.145    | 1178          |

Tableau 4.13 : Paramètres électriques de références et homogénéisés des tissus

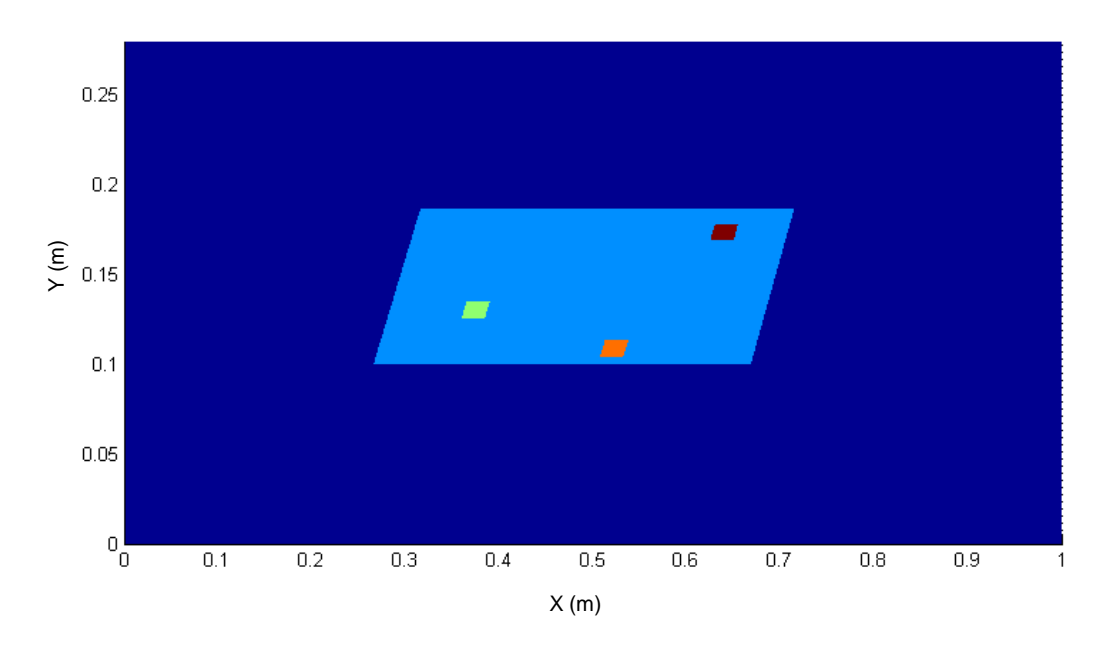

Figure 4.27 Morceau de graisse avec des inclusions de muscle, d'os et d'os cortical en FDTD en conforme

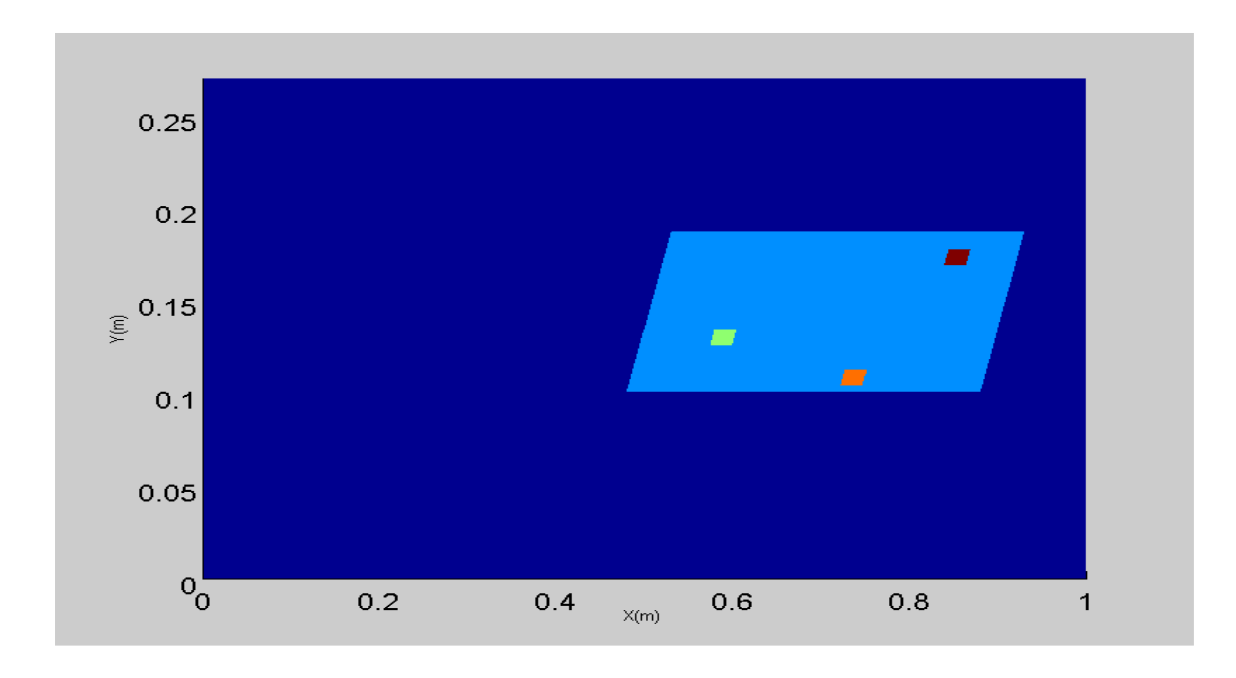

Figure 4.28 Morceau de graisse avec des inclusions de muscle, d'os et d'os cortical en FDTD classique.

## **A. Étude du champ électrique et du DAS**

On trace les cartographies du champ électrique de la structure de référence (Figure 4.29) en FDTD conforme et Figure 4.30 en FDTD classique), puis celle homogénéisée (Figure 4.31 en FDTD conforme et Figure 4.32 en FDTD classique)et enfin celle de l'erreur absolue entre ces derniers (Figure 4.33 en FDTD conforme et Figure 4.34 en FDTD classique). Rappelons que cette cartographie d'erreur constitue une différence point à point de la valeur du champ électrique des deux structures (référence et homogénéisée).

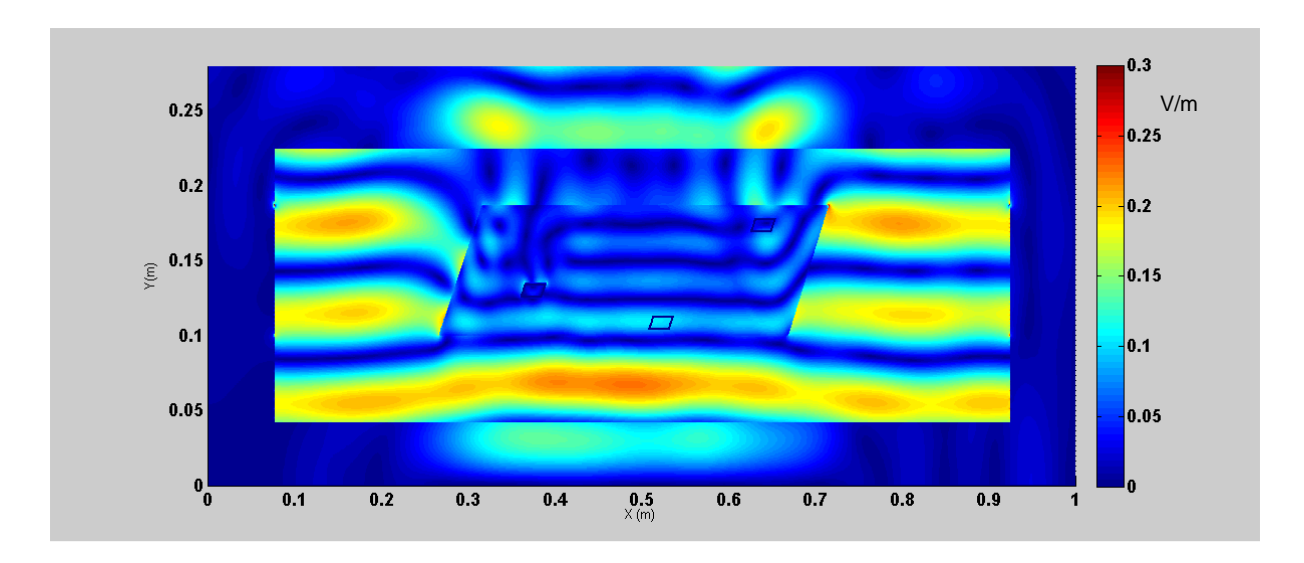

Figure 4.29 Cartographie du champ électrique de la structure de référence en FDTD conforme

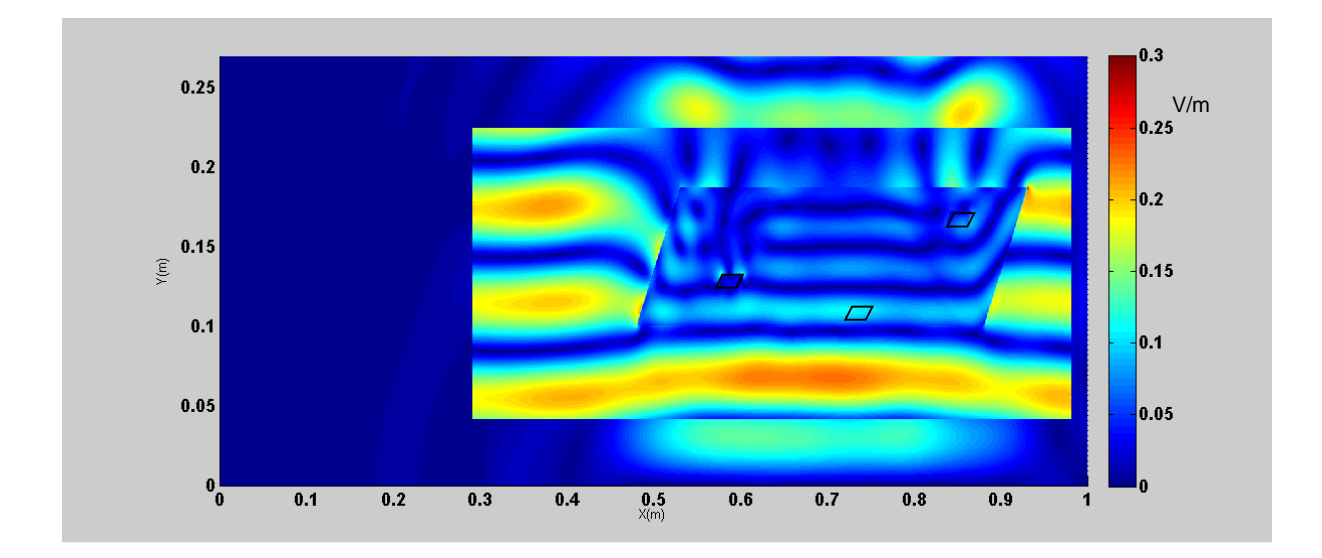

Figure 4.30 Cartographie du champ électrique de la structure de référence en FDTD classique

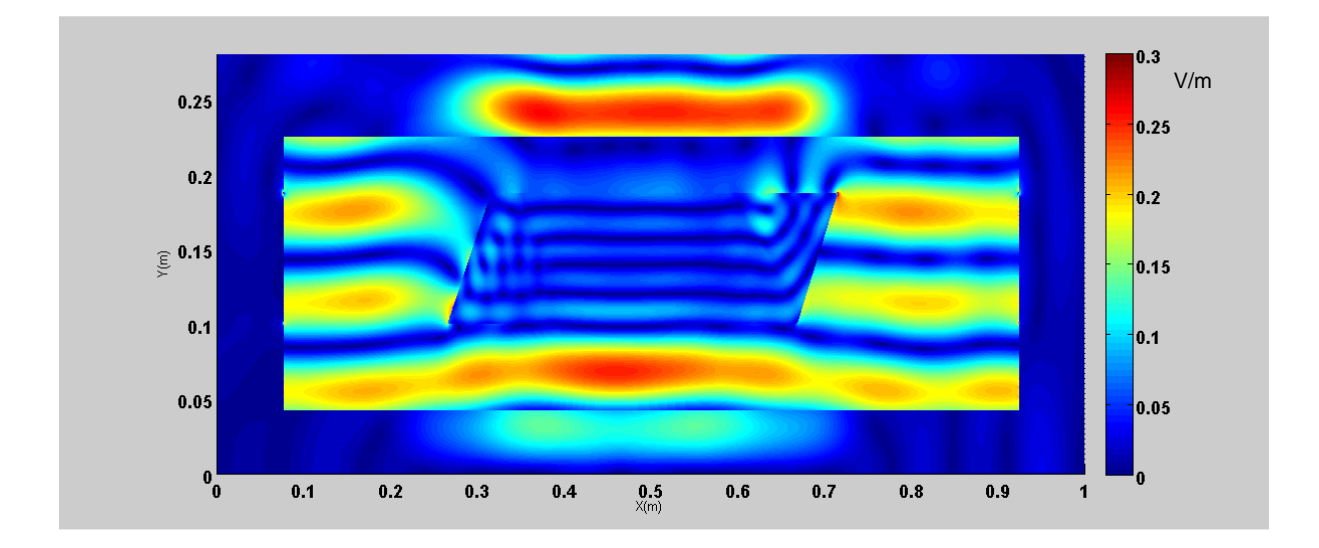

Figure 4.31 Cartographie du champ électrique de la structure homogénéisée en FDTD conforme

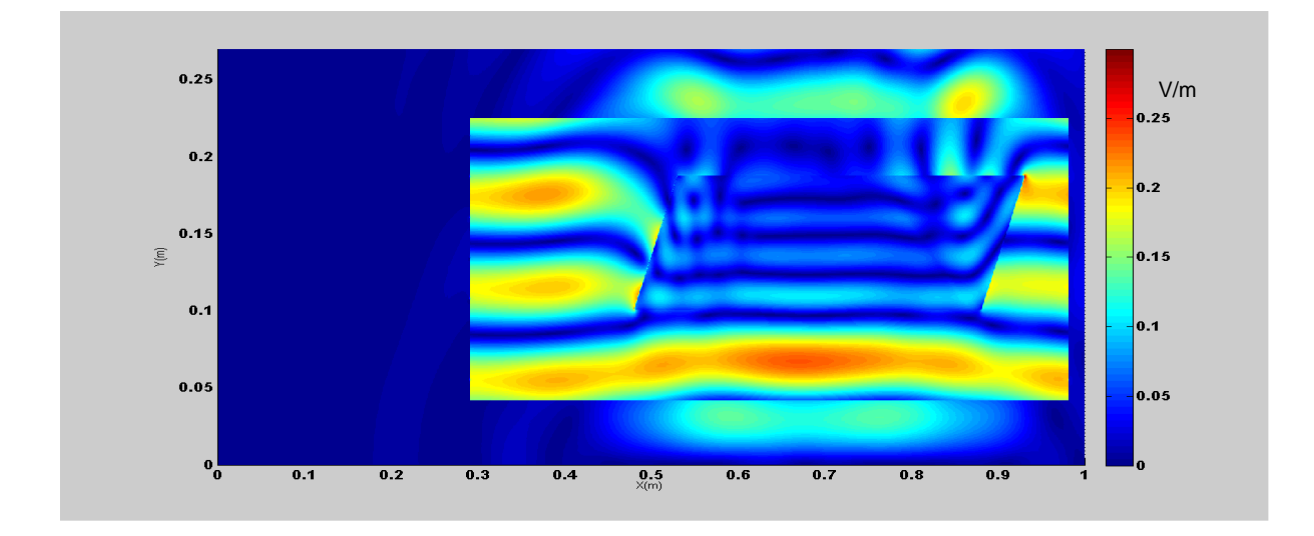

Figure 4.32 Cartographie du champ électrique de la structure homogénéisée en FDTD classique

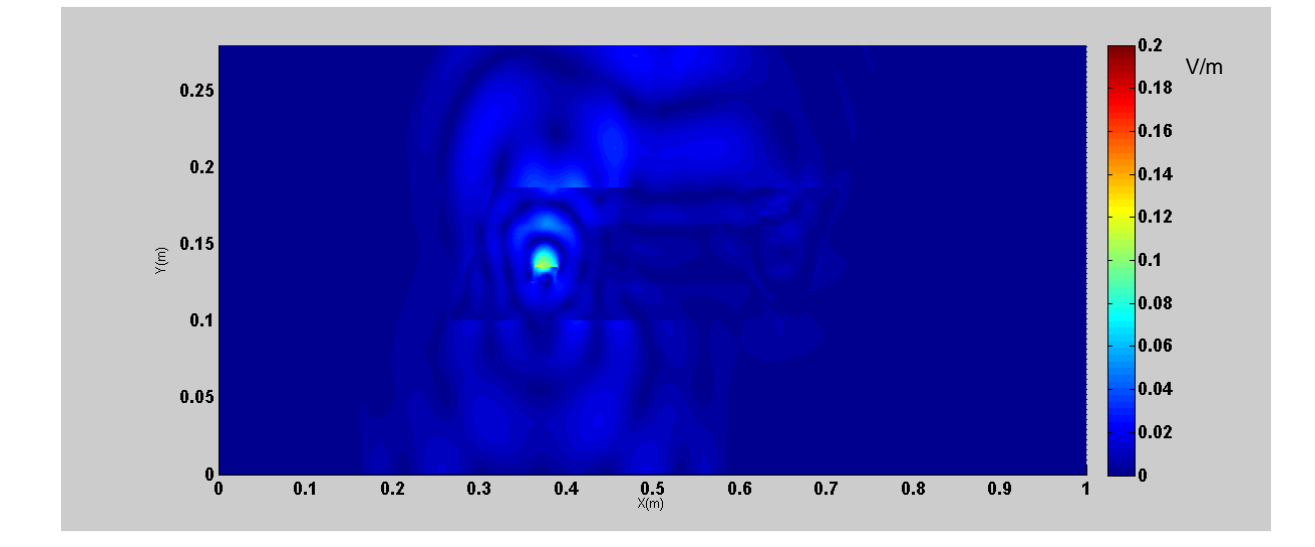

Figure 4.33 Cartographie de l'erreur absolue du champ électrique en FDTD conforme

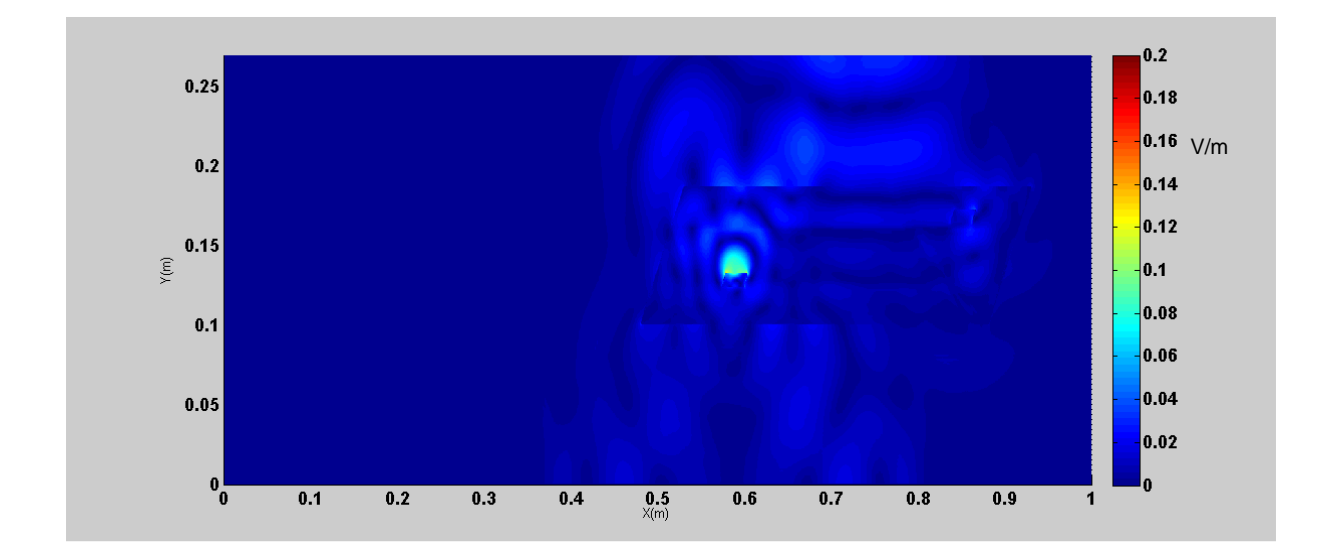

Figure 4.34 Cartographie de l'erreur absolue du champ électrique en FDTD classique

On remarque que la présence d'inhomogénéités ne modifie pas de façon significative la distribution du champ électrique aussi bien en FDTD conforme qu'en FDTD classique. Comme le montre la Figure 4.39 et la Figure 4.40, les erreurs sont localisées aussi bien dans la graisse (plus particulièrement autour de la zone où se situait avant l'homogénéisation le muscle du fait du changement des caractéristiques électriques, notamment la permittivité relative qui varie de 55.03 à 5.47) que sur le champ diffracté. En calculant la moyenne de l'amplitude du champ électrique dans l'ensemble de la structure, puis homogénéisé, on note que l'erreur est très faible (Tableau 4.14).

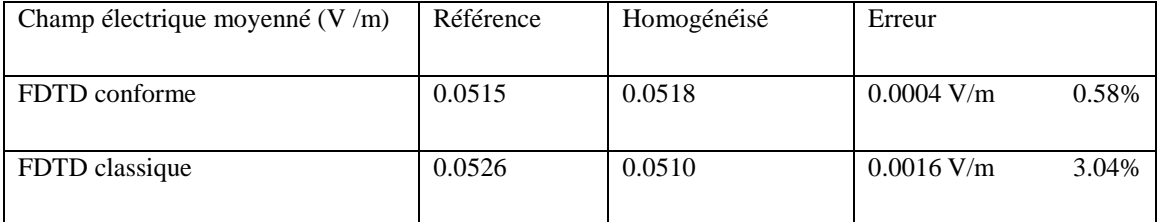

Tableau 4.14 : Champs électriques globaux précis et homogénéisés et l'erreur associée dans la structure avec inclusions

On note également que même si l'erreur est faible, elle reste plus importante pour la FDTD classique que pour la FDTD conforme lors du calcul du champ électrique moyen sur l'ensemble de la structure. La taille des cellules est de λ/40.

On s'intéresse maintenant à l'étude du DAS. Dans ce cas, on trace la cartographie du DAS pour la structure de référence (Figure 4.35 en FDTD conforme et Figue 4.36 en FDTD
classique), ensuite celle de la structure homogénéisée (Figue 4.37 en FDTD conforme et Figure 4.38 en FDTD classique) et enfin on trace la cartographie de l'erreur absolue (Figure 4.39 en FDTD conforme et Figure 4.40 en FDTD classique).

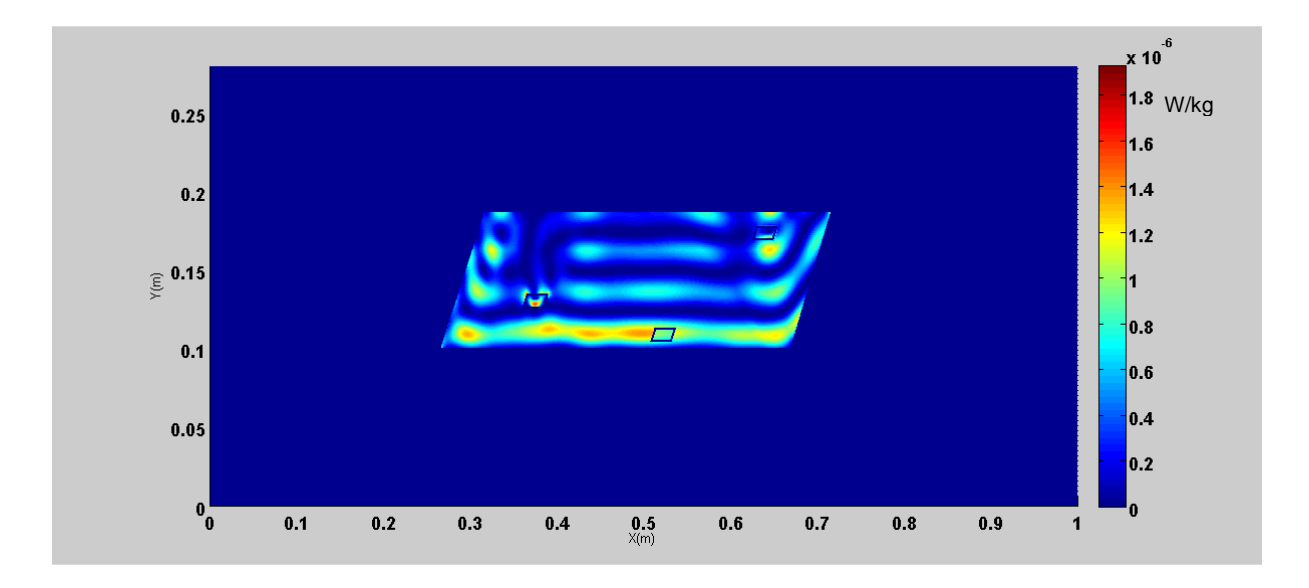

Figure 4.35 Cartographie du DAS de la structure de référence en FDTD conforme

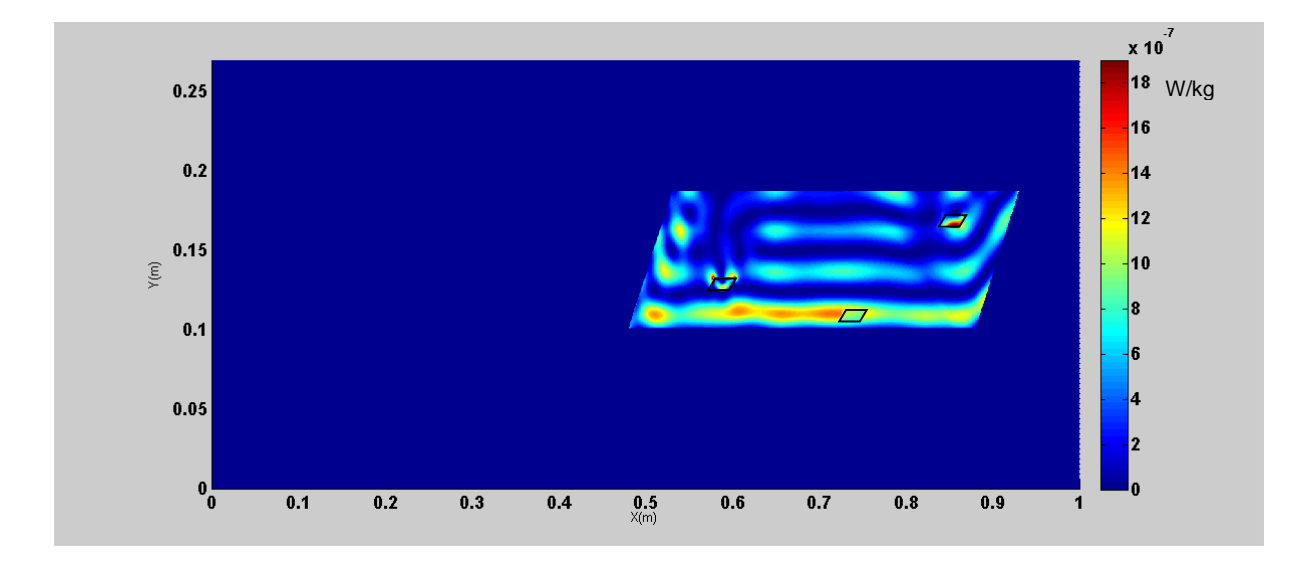

Figure 4.36 Cartographie du DAS de la structure de référence en FDTD classique

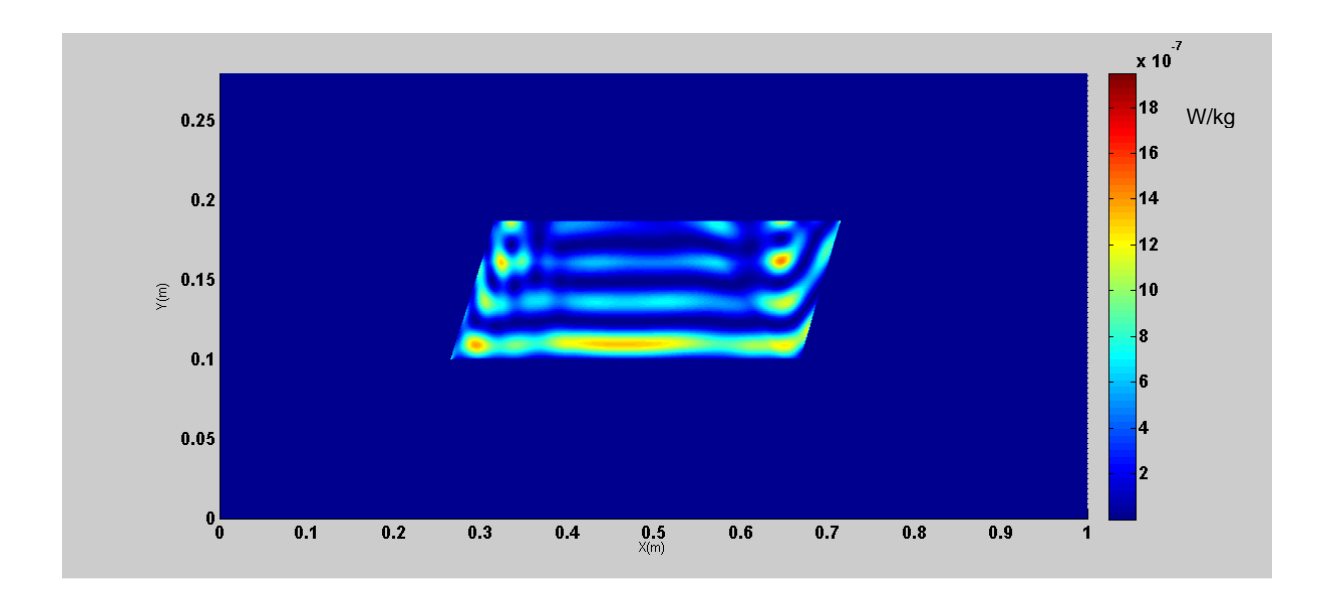

Figure 4.37 Cartographie du DAS de la structure homogénéisée en FDTD conforme

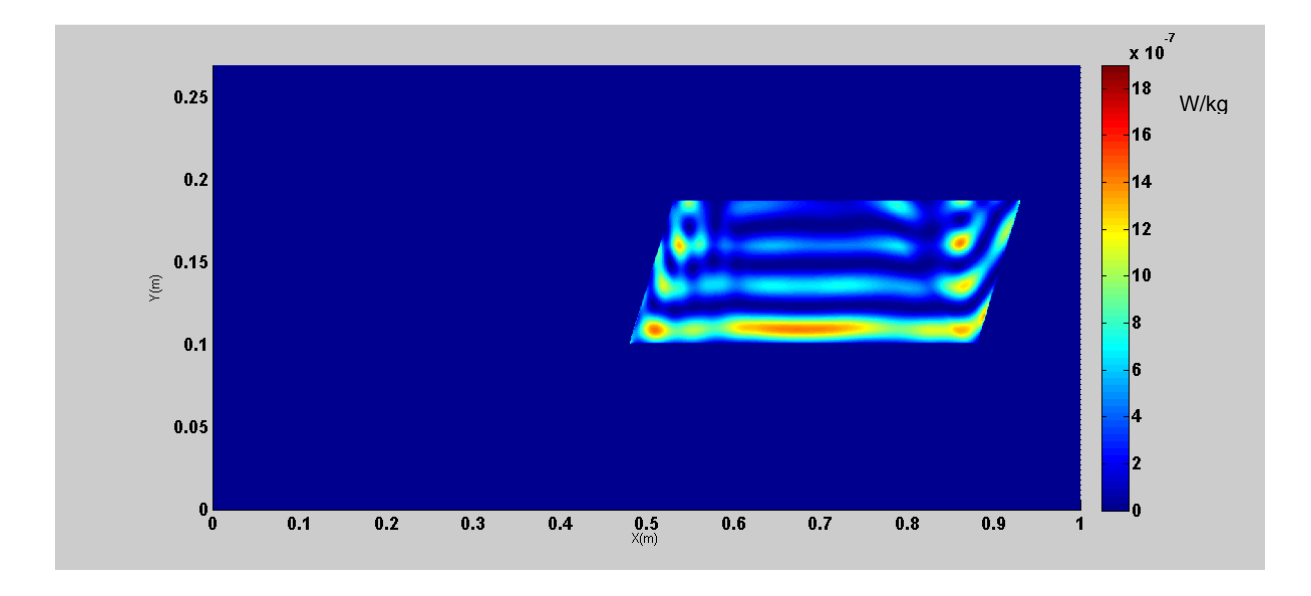

Figure 4.38 Cartographie du DAS de la structure homogénéisée en FDTD classique

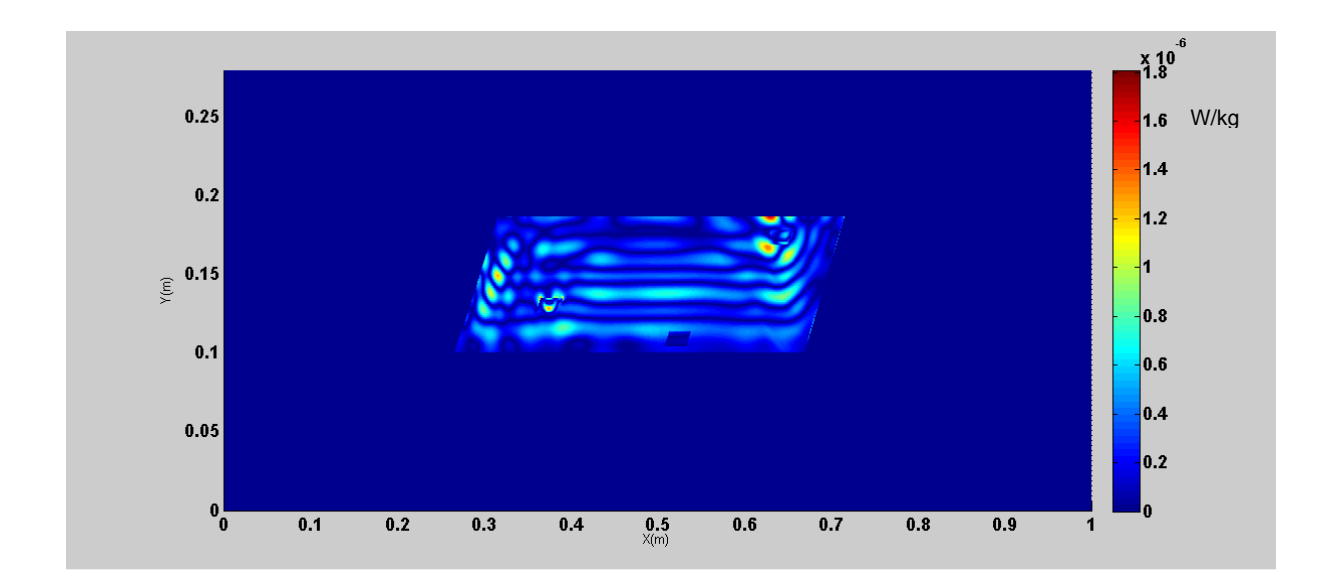

Figure 4.39 Cartographie de l'erreur absolue du DAS en FDTD conforme

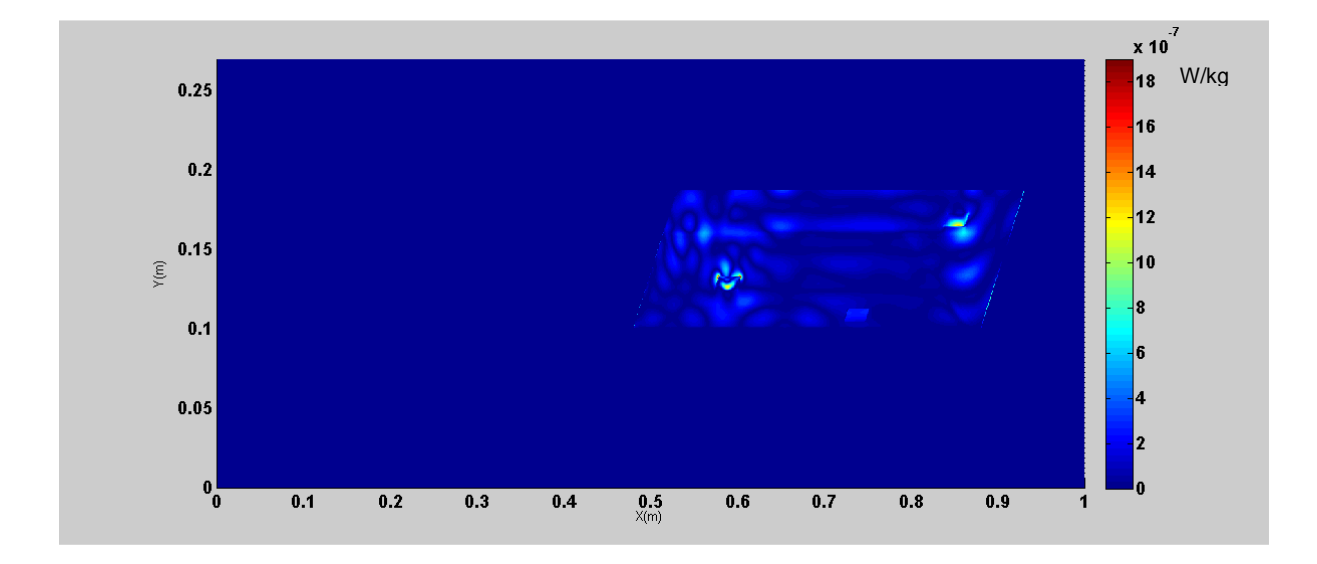

Figure 4.40 Cartographie de l'erreur absolue du DAS en FDTD classique

On remarque que les erreurs sont différentes entre la FDTD classique ou conforme. Elles sont plus marquées en conforme. Cela vient sans doute du fait que les inhomogénéités sont mieux décrites en conforme.

Le DAS global est ensuite calculé dans l'ensemble des structures de référence et homogénéisée, l'erreur entre les deux résultats est présentée dans le Tableau 4.15.

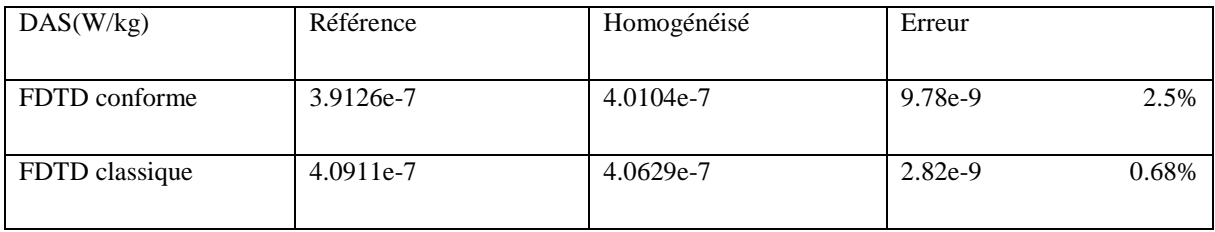

Tableau 4.15 DAS global calculé dans les structures de référence et homogénéisée et l'erreur associée pour la structure avec des inclusions

On remarque qu'en présence des inclusions de petites tailles, l'erreur aussi bien sur le champ électrique que sur le DAS reste faible en FDTD conforme et en FDTD classique. On remarque que l'erreur est plus faible pour le calcul du champ en FDTD conforme alors que pour le calcul du DAS elle est plus faible en FDTD classique. Comme on l'avait vu dans le calcul du DAS et du champ électrique dans différentes surfaces dans la section précédente, une erreur faible pour le calcul du champ électrique n'implique pas forcément que le DAS sera faible, car les propriétés matérielles ont une influence importante. Raison pour laquelle il faut faire les calculs séparément avant de tirer des conclusions. De plus, même si on a une grande différence entre les différents paramètres électriques (notamment le cas de la graisse et du muscle), du fait de leurs petites tailles, les paramètres homogénéisés restent proches de ceux de la structure dont le volume est prédominant à savoir ici la graisse.

#### **B. Étude de la pertinence de l'homogénéisation par pondération volumique**

On cherche maintenant à déterminer l'intérêt de l'homogénéisation par pondération dans le cas des inclusions de petite taille. Premièrement, on suppose que la structure est composée de graisse uniquement. On calcule à nouveau le champ électrique moyenné (Tableau 4.16) et le DAS global (Tableau 4.17). Ce DAS global correspond au DAS moyen de la structure. On rappelle que la structure de référence est présentée à la Figure 4.29 en FDTD conforme et Figure 4.30 en FDTD classique. Ainsi les valeurs de référence pour le champ électrique sont les mêmes que ceux du Tableau 4.14 et pour le calcul du DAS les mêmes que ceux du Tableau 4.15. L'erreur est calculée en faisant la différence entre les valeurs obtenues pour la structure de référence et la nouvelle structure composée que de graisse.

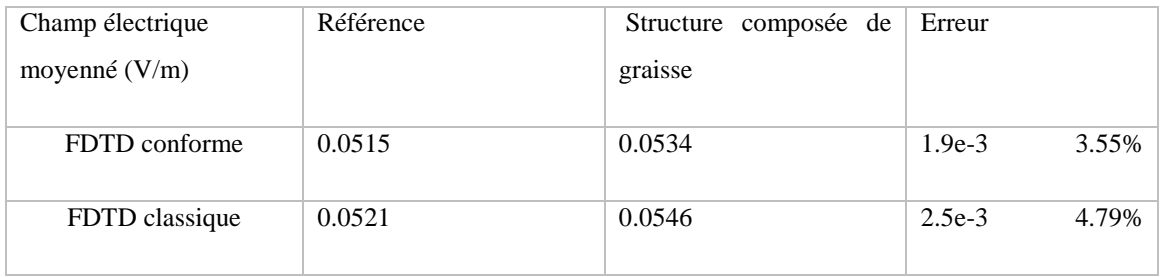

Tableau 4.16 Champs électriques globaux précis et dans la structure composée de graisse et l'erreur associée

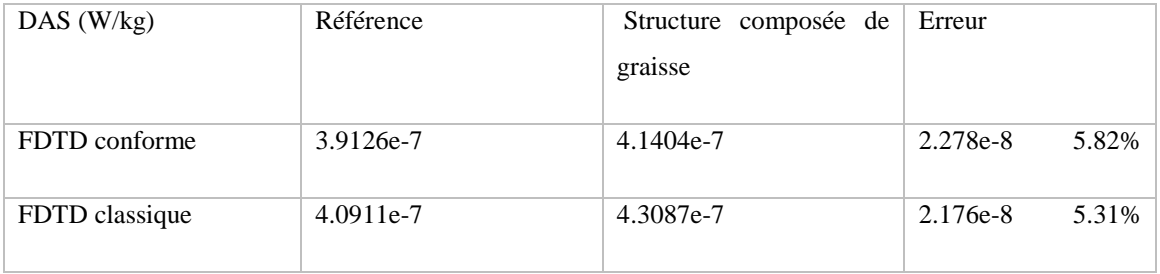

Tableau 4.17 DAS précis et DAS dans la structure composée de graisse et l'erreur associée

En fonction de la précision qu'on souhaite avoir, on essaie toujours de voir dans quels cas il est nécessaire d'appliquer l'homogénéisation. En effet, on remarque que malgré la petite taille des inclusions, il est plus intéressant d'appliquer la méthode d'homogénéisation dans ce cas. En effet l'erreur sur le calcul du DAS en appliquant l'homogénéisation est de 2.5% en FDTD conforme et 0.68% en FDTD classique (Tableau 4.15). Alors qu'elle est de 5.82% en FDTD conforme et 5.31% en FDTD classique (Tableau 4.17) quand on considère que la structure est formée uniquement de graisse. Même si globalement l'erreur est faible pour les deux méthodes.

. Deuxièmement, on fait varier progressivement la taille des inclusions afin de voir l'influence de cette variation sur l'erreur d'homogénéisation. La taille initiale des inclusions est L=0.0248m (0.2λ) et l= 0.0105m (0.09λ). Le pas de variations  $\Delta x=0.1\lambda$  et  $\Delta y=0.04\lambda$ .

Les nouveaux paramètres homogénéisés selon la pondération volumique en FDTD conforme sont représentés dans le Tableau 4.18.

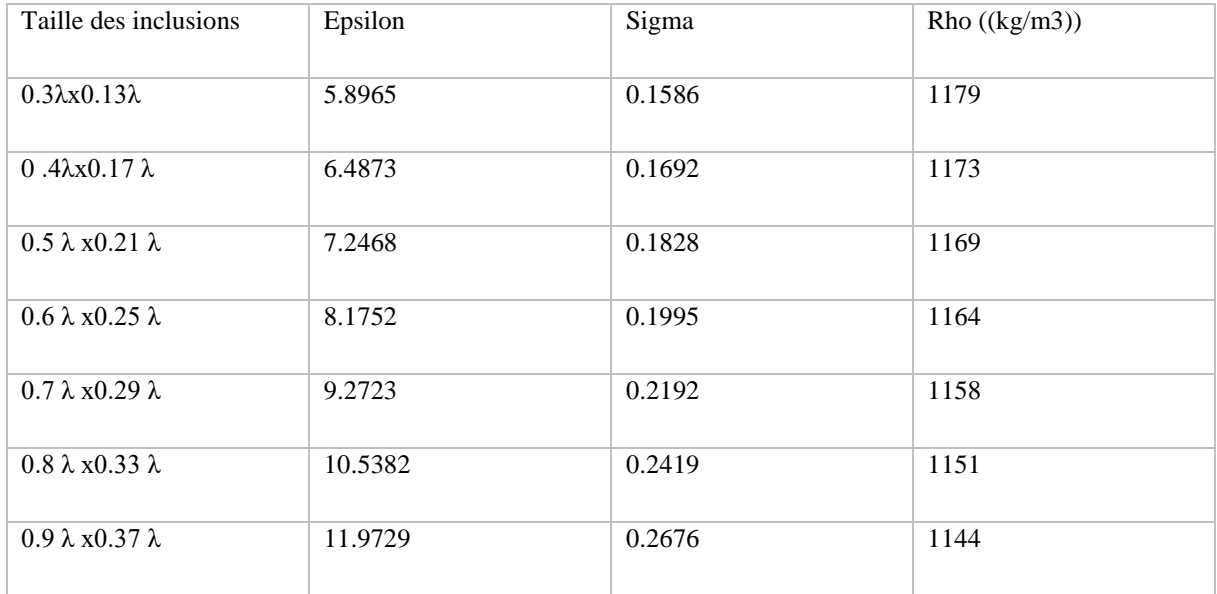

Tableau 4.18 Paramètres électriques homogénéisés en fonction de la taille des inclusions

On calcule le champ électrique moyen pour chaque structure de référence et homogénéisée en FDTD conforme, ensuite on calcule l'erreur commise. Les résultats sont présentés dans le Tableau 4.19.

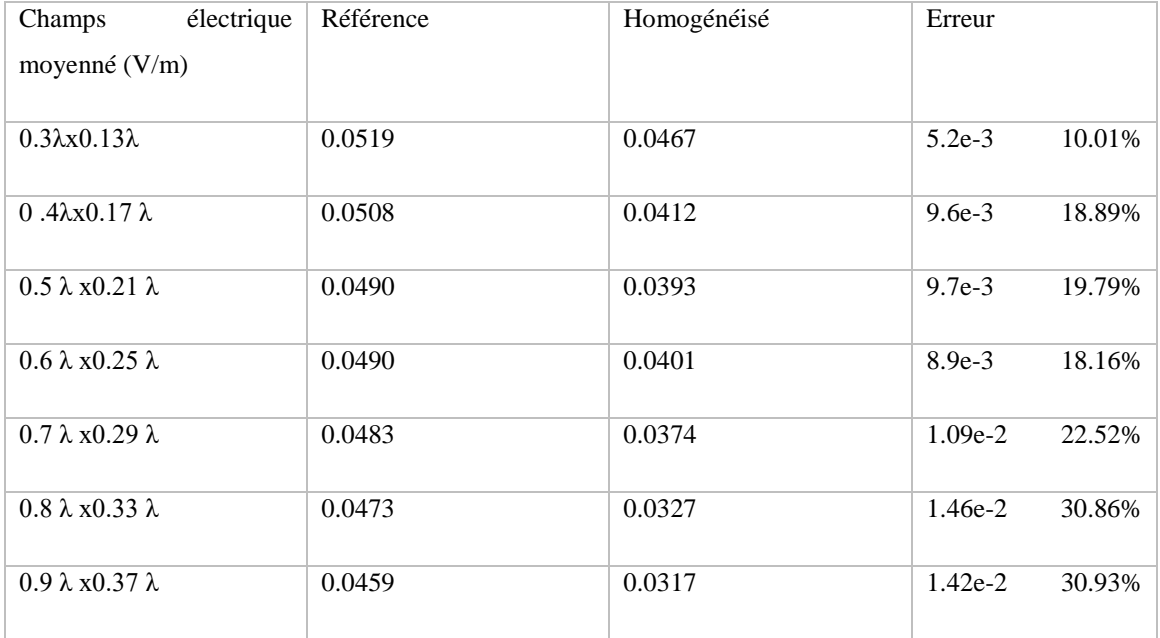

Tableau 4.19 Champs électriques globaux précis et homogénéisé et l'erreur associée en fonction de la taille des inclusions

On remarque en augmentant la taille des inclusions, que l'erreur commise est supérieure à 10%. Cette méthode d'homogénéisation par pondération volumique présente donc des limites de validité. Car dès le premier pas de variation même si la taille des inclusions reste petite (0.3λx0.13λ) l'erreur est de 10.01%. Dans ce cas en négligeant les inclusions et en considérant que l'on a de la graisse uniquement reste la meilleure solution car l'erreur serait de 3.55%. (Tableau 4.16). Tandis que dans la section précédente même si les inclusions sont de petites tailles, l'erreur était plus faible en tenant compte des inclusions (0.58% Tableau 4.14) qu'en considérant une structure composée de graisse uniquement (3.55% Tableau 4.16).

On calcule également le DAS global précis, puis homogénéisé et enfin, l'erreur commise en fonction de la variation de la taille des inclusions. Les résultats sont présentés dans le Tableau 4.20.

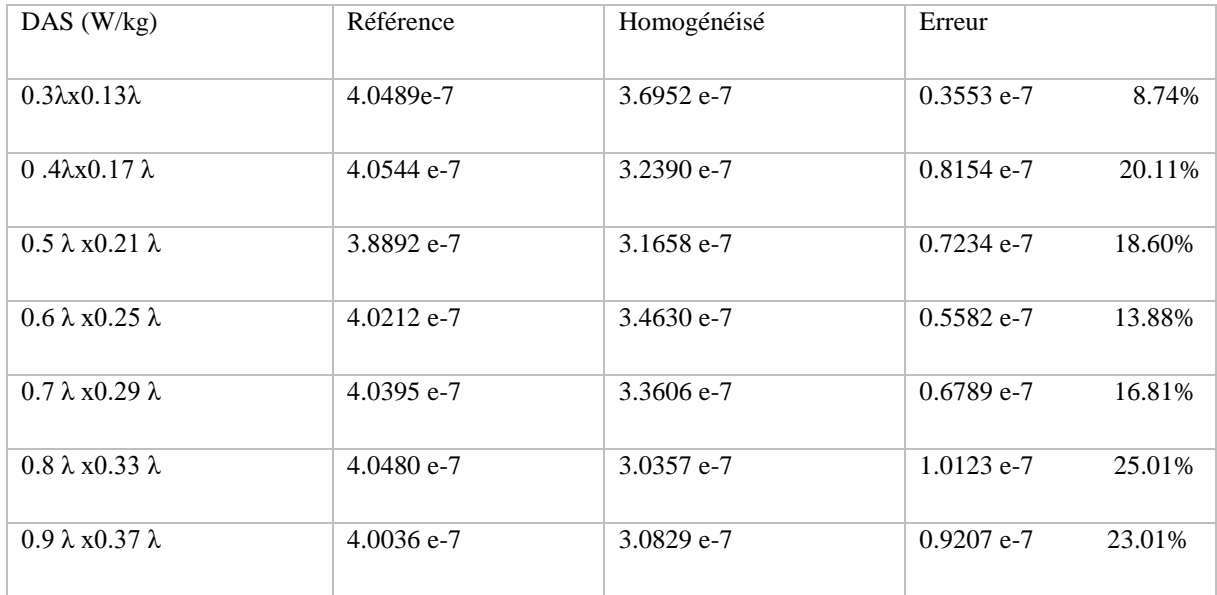

Tableau 4.20 DAS global précis et homogénéisé et l'erreur associée en fonction de la taille des inclusions

L'erreur commise lors du calcul du DAS global est aussi importante. Cela s'explique par l'écart important entre les paramètres électrique de référence et ceux homogénéisés. Car εmuscle= 55.03alors que εgraisse= 5.137 et σmuscle= 5.137 tandis que σgraisse= 0.14067. Donc plus la taille de l'inclusion de muscle dans la graisse augmente, plus cet écart sera élevé.

# **Conclusion**

Dans ce chapitre nous avons appliqué notre méthode d'homogénéisation en vue du calcul du DAS à travers deux scénarios. Le premier scénario est une structure composée de deux tissus avec des paramètres électriques proches. Le deuxième scénario est une structure composée de graisse avec des inclusions d'os et de muscle. Ces deux scénarios ont été choisis pour simuler une partie du corps humain présentant des inhomogénéités comme par exemple le cerveau ou par exemple un bras. Le but étant de voir comment allait réagir notre méthode d'homogénéisation.

Comme on a pu le constater, cette méthode d'homogénéisation présente des limites de validité.

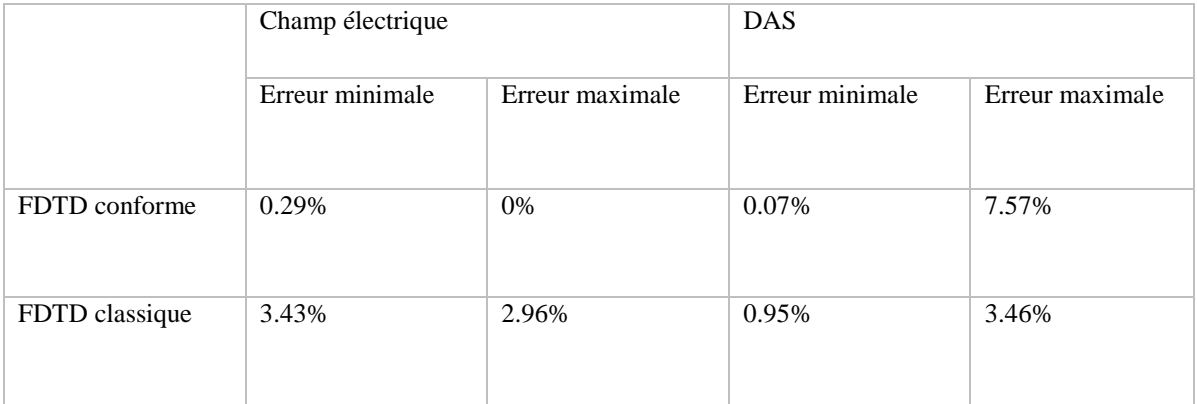

Tableau 4.21 Récapitulatif des expériences numériques pour le cas 1 et dans la graisse.

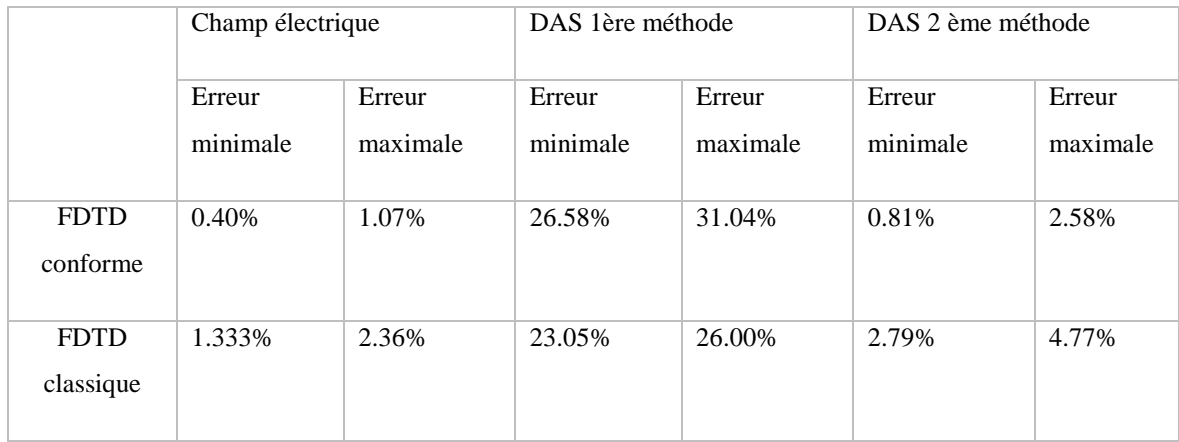

Tableau 4.22 Récapitulatif des expériences numériques pour le cas 1 et dans l'os.

En effet lorsque les caractéristiques des tissus sont proches, nous pouvons appliquer cette méthode. Pour le cas du muscle par exemple (Tableau 4.21), l'erreur est maximale lors du calcul du champ électrique dans des surfaces où le champ est faible. Souvent, on s'intéresse aux zones de champ fort afin de surveiller ces erreurs. De plus, pour le premier scénario, pour le cas de l'os, nous avons vu qu'en maintenant l'homogénéisation pour le calcul du champ électrique et en utilisant les paramètres réels pour le calcul du DAS, on obtient des erreurs faibles (< 5%) pour le calcul du DAS (Tableau 4.22).

Les études statistiques réalisées sur le DAS représentant 1g de tissus confirment bien l'idée de départ sur le premier scénario à savoir que les erreurs les plus importantes sont localisées au niveau de l'os.

Cependant, dans le cas où les paramètres électriques homogénéisés ne sont pas proches des paramètres réels, comme c'est le cas pour la structure présentant des inhomogénéités de petites tailles, on préférera représenter la structure par un tissu unique qui est prépondérant par rapport aux autres. En effet, pour le deuxième scénario, nous avons noté qu'en présence d'inclusions même de petites tailles, les paramètres homogénéisés sont très vite différents des paramètres réels si les différentes inclusions ont des paramètres électriques très éloignés les uns comparés aux autres. Les différences entre les paramètres électriques homogénéisés et réels peuvent être dues à la nature des tissus mais aussi à la taille des tissus car l'homogénéisation se fait par pondération volumique.

En comparant les résultats obtenus en FDTD conforme et en FDTD classique pour le calcul du champ électrique, on remarque que pour les surfaces ou ce champ est faible, l'erreur est très élevée. Car le champ varie d'une maille à une autre et en FDTD classique on approche la surface de la FDTD conforme en marche d'escaliers, et donc le champ électrique en FDTD classique n'est pas calculé entièrement aux mêmes mailles représentant les surfaces en FDTD conforme.

En définitive on peut retenir qu'il existe plusieurs méthodes d'homogénéisation à savoir l'homogénéisation par pondération volumique, ou encore, l'homogénéisation en négligeant certaines inclusions qu'il faudra adapter en fonction de l'étude. Comme on l'a vu tout au long de ce chapitre une méthode peut donner des résultats satisfaisants pour un scénario donné et des résultats médiocres pour un autre. C'est en cela que réside toute la complexité car il faut trouver une méthode permettant de gagner du temps lors des simulations sans pour autant altérer de façon significative les résultats attendus

[1] http://www.arcep.fr

[2] ICNIRP guidelines, "Guidelines for limitingexposure to time-varyingelectic, magnetic, andelectromagneticfield (up to 300GHz)", HealthPhysics,vol. 74, 1998.

[3] [http://www.icnirp.org](http://www.icnirp.org/)

[4] http://www.fcc.gov

[5] T. Onishi, R. Ishido, T. Takimoto, K.Saito, S. Uebayashi, M. Takahashi, K. Ito, «The DAS estimation based on thermographic method in 3-6 GHz range,»Radio Science Conference,pp. 527, 24-27 August 2004.

[6] W. Guy, « Analyses of electromagnetic fields induced in biological tissues by the thermographic studies on equivalent phantom models», IEEE Transactions on Microwave Theory and Techniques, vol. MTT-19, pp. 205-214, February1971.

[7] Y. Otana, K. Ito, I. Ida, M. Takahashi, « The SAR evaluation method by combination of thermographic experiments and biological tissues- equivalent phantom », IEEE Transactions on Microwave Theory and Techniques, vol. 48, pp. 2094-2103, November 2000.

[8] T. Schmid, O. Egger, N. Kuster, « Automated E field scanning system for dosimetric assessments», IEEE Transactions on Microwave Theory and Techniques, vol. 44, pp. 105-113, January 1996.

[9] T .Kobayashi, T. Nojima, K. Yamada, S. Uebayashi, « Dry phantom composed of ceramics and its application to DAS estimation», IEEE Transactions on Microwave Theory and Techniques, vol. 41, pp. 136-140, January 1993.

[10] W.G. Whittow, R.M. Edwards, « Implications for DAS when using a symmetric phantom exposed to rf radiation using the fdtd method », IEEE Antenna Measurements and SAR, pp. 67-70, 25-26 May 2004.

[11] J. Wang, W. Yin, Z. Chu« The efficient prediction technique of SAR based on a modified FDTD method » IEEE International Conference on Computational Electromagnetics, pp. 253- 255, 2-5 February 2015.

[12] M. Fujimoto, A. Hirata, J. Wang, O. Fujiwara, T. Shiozawa, « FDTD-Derived correlation of maximum temperature increase and peak SAR in child and adult head models Due to dipole antenna », IEEE Transactions on Electromagnetic Compatibility, vol. 48, pp. 240-247, February 2006.

[13] L. Li, W . Yu, R. Mittra, « Computation of DAS levels in Sam's head model located inside an automobile via the parallel FDTD algorithm »,International Conference on Applications of Electromagnetism and Student Innovation Competition Awards, pp. 24-28, 11-13 August 2010.

[14] L. Xueying, C. Yingxuan, M. Ciu, « Calculation of the SAR distribution in human heads from mobile phone radiation based on FDTD algorithm », Asia Pacific Symposium on Electromagnetic Compatibility, pp. 948-950, 21-24 May 2012.

[15] S.K. Kamepally, B.P. Kumar, C.S. Paidimarry « FDTD estimation for accurate specific absorption rate in a tumor »Annual International Conference on Emerging Research Area and International Conferecence on Microelectronics Communications and Renewable Energy, pp. 1-5, 4-6 June 2013.

[16] N. Homsup, « SAR calculation using FDTD technique with tranparent absorbing boundary », Proceeding of the 33rdSoutheastern Symposium on System Theory, pp. 193-195, 18-20 March 2001.

[17] A. Pradier, F. Lacroux, D. Lautru, M.F. Wong, V. Fouad Hanna, J. Wiart, « SAR assessment using tissueshomogenisation technique », First European Conference on Antennas and Propagation, pp. 1-4, 6-10 November 2006.

[18] J . Silly-Carette, D. Lautru, A. Gati, M.F. Wong , J. Wiart, V. Fouad Hanna, « Optimisation of the homogenization of tissues using adjoint method and the FDTD »IEEE International Microwave Symposium Digest, pp. 1361-1364, 15-20 June 2008.

[19] Sami Gabriel. (1997, November) Modelling the frequencydependence of the dielectricproperties to a 4 dispersions spectrum. [Online].

http://niremf.ifac.cnr.it/docs/DIELECTRIC/AppendixC.html#C29

# **Chapitre 5. Conclusion générale et perspectives**

#### **5.1. Conclusion générale**

Le développement des systèmes de communications pose de plus en plus de questions sur l'exposition réelle des êtres humains aux ondes électromagnétiques. Cette exposition soulève des interrogations sur l'influence que ces ondes peuvent avoir sur le corps humain d'autant plus que les sources d'ondes sont multiples. Des études sont en cours afin d'évaluer le champ pénétrant dans les tissus humains et ainsi rassurer la population.

Ce travail de thèse répond à une problématique réelle de modélisation du corps humain. En effet, il développe une méthode numérique de calcul du champ électromagnétique par une méthode de FDTD conforme en homogénéisant les caractéristiques des tissus humains. Contrairement à la FDTD classique qui utilise un maillage rectiligne uniforme et régulier, la méthode de FDTD conforme utilisée se base sur le principe de la FDTD classique, par contre la taille et la forme des mailles peuvent changer, permettant ainsi une meilleure représentation des structures à simuler et les contours ne seront plus représenter par des marches d'escaliers

Le premier chapitre traitait de la description de la méthode des différences finies dans le domaine temporel. Nous avons vu les deux façons différentes pour apporter de l'énergie au maillage. La première méthode consiste à une excitation ponctuelle et la seconde une excitation par une onde plane. Cependant l'application de ces méthodes nécessite au préalable de définir les conditions limites notamment pour les structures émettant vers l'infini. La méthode FDTD s'est développée au fil des années pour répondre à la problématique des marches d'escaliers pour des structures présentant des courbures du fait de l'orthogonalité des mailles. Le Contour Path FDTD (CPFDTD) qui permet de modifier la forme des mailles entourant l'objet diffractant afin de se conformer à sa géométrie ainsi que l'Overlapping Grid FDTD (OGFDTD) utilisant deux maillage distincts. Un maillage conforme pour l'objet diffractant au besoin et un maillage en FDTD classique (rectiligne) dans le reste du volume du calcul.

Le deuxième chapitre étudiait les différentes méthodes de FDTD non orthogonales permettant ainsi de mieux modéliser les objets. Ensuite, nous avons présenté notre méthode de FDTD conforme qui permet un changement de taille ou de forme d'une maille à une autre. Cependant ce changement de forme des mailles fait intervenir un problème de co-localisation des champs électriques et magnétiques intervenants dans les équations de Maxwell. Contrairement à d'autres méthodes de FDTD conforme qui font intervenir un calcul de moyenne pour résoudre ce problème, notre méthode utilise un système de projection et

d'interpolation des champs électromagnétiques. Cela permet une mise à jour de ces champs électromagnétiques et ainsi éviter de générer des erreurs.

Le troisième chapitre présentait la validation de notre méthode FDTD conforme avec deux méthodes différentes. La première méthode consistait à faire des simulations sur des cavités métalliques de formes différentes avec une excitation ponctuelle. La seconde méthode consistait à utiliser une excitation par une onde plane dans un milieu inhomogène. Des comparaisons ont été effectués entre les résultats obtenus en FDTD conforme, classique et sous HFSS permettant ainsi de valider notre méthode de FDTD conforme. Les critères de stabilité ont aussi été clairement définis en se basant sur les résultats de simulations permettant ainsi la convergence lors des variations des angles et des rapports de surface du maillage.

Le quatrième chapitre était consacré au calcul du débit d'absorption spécifique (DAS) lorsqu'on utilise la méthode de FDTD conforme en utilisant la méthode d'homogénéisation par pondération volumique. Ensuite voir comment notre méthode de FDTD conforme réagit à l'homogénéisation. On peut cependant retenir à travers les différents scénarios étudiés qu'il n'existe pas une unique méthode d'homogénéisation générale permettant de minimiser les erreurs du DAS. Il faudra en fonction de la précision souhaitée trouver la meilleure méthode permettant ainsi de gagner du temps tout en faisant un maillage grossier des structures homogénéisées.

## **5.2.Perspectives**

Tout au long de notre étude nous nous sommes limités à faire une représentation en 2D des structures. Il est nécessaire d'étendre cette étude sur une représentation en 3D des tissus humains et voir quelles seront les modifications à apporter aux différentes équations utilisées.

Nous pourrons aussi compléter ce travail en étudiant l'influence qu'auront les différentes postures du corps humain sur l'estimation des champs électromagnétiques. Cela permettra de combiner l'homogénéisation et la méthode de FDTD conforme. En effet, la FDTD conforme prendra en compte différents maillages traduisant les différentes postures du corps humain, et l'homogénéisation intégrera les changements de volume suite au changement de posture par la variation des permittivités des différentes zones.

De nouvelles règles d'homogénéisation seront sans doute à définir, car comme ont pu le démontrer, une méthode optimisée pour un scénario ne le sera éventuellement pas pour un autre. Même si, nous ne disposons pas de ressources nécessaires permettant de représenter fidèlement l'ensemble du corps humain ou une partie, des études statistiques pourraient compléter notre approche et proposer des solutions d'homogénéisation en fonction des différentes postures.

Des études pourraient par la suite être menées sur l'exposition multi sources avec des angles d'incidence variables. Cela permettra une représentation plus réaliste de notre quotidien. Ensuite, étudier l'influence de ces expositions sur la quantité d'onde électromagnétique qui pénètre dans le corps humain.

En réunissant l'ensemble des travaux menés sur le développement d'une méthode de FDTD conforme et l'étude de son comportement à l'homogénéisation des tissus humains à travers plusieurs scénarios, cette thèse apporte des éléments de réponse de modélisation du corps humain.

**Annexe : Méthodes de FDTD conforme**

## **A. Maillage non orthogonal uniforme et structuré**

Il s'agit d'un maillage non orthogonal, uniforme, et, structuré avec un repère global  $(u^1, u^2, u^3)$  défini de telle sorte que chaque point du repère cartésien est donné par le vecteur de- position de la forme :

$$
\vec{r}(x, y, z) = \vec{r}(u^1 u^2 u^3)
$$
 (A.1)

Pour un point  $P(u^1, u^2, u^3)$  donné, un ensemble de vecteur est défini comme suit :

$$
\vec{a}_1 = \frac{\partial \vec{r}}{u^1} \vec{a}_2 = \frac{\partial \vec{r}}{u^2} \vec{a}_3 = \frac{\partial \vec{r}}{u^3}
$$
\n(A.2)

Avec  $(\vec{a}_1, \vec{a}_2, \vec{a}_3)$  la base unitaire tangente respectivement à  $(u^1, u^2, u^3)$  et  $(\vec{a}^1, \vec{a}^2, \vec{a}^3)$  la base réciproque définit par des vecteurs contravariants perpendiculaires respectivement aux faces  $(\vec{u}^3, \vec{u}^2), (\vec{u}^3, \vec{u}^1), (\vec{u}^1, \vec{u}^2)$  tels que:

<span id="page-162-0"></span>
$$
\vec{a}^1 = \frac{\vec{a}_2 \times \vec{a}_3}{\sqrt{g}} \vec{a}^2 = \frac{\vec{a}_3 \times \vec{a}_1}{\sqrt{g}} \vec{a}^3 = \frac{\vec{a}_1 \times \vec{a}_2}{\sqrt{g}}
$$
(A.3)

g est le déterminant du tenseur  $g_{i,j}$ 

$$
g_{i,j} = \sum_{k=1}^{3} \frac{\partial x^k}{\partial u^i} \frac{\partial x^k}{\partial u^j} = \vec{a}_i \vec{a}_j \tag{A.4}
$$

$$
g^{i,j} = \vec{a}^i \vec{a}^j \tag{A.5}
$$

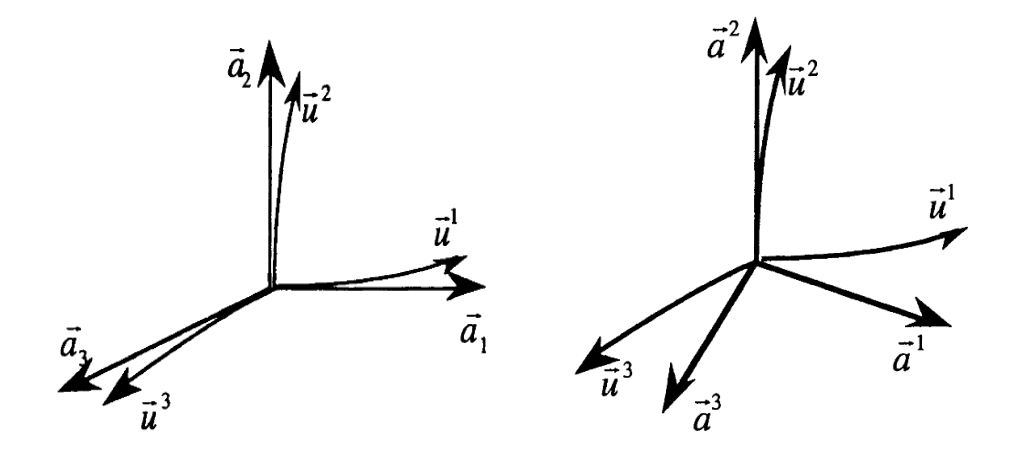

Figure A 1 Vecteurs de base unitaire et réciproque

Le vecteur réciproque ai et le vecteur unitaire aj sont orthogonales :

$$
\vec{a}^i \cdot \vec{a}_j = \delta_{i,j} \tag{A.6}
$$

Avec  $\delta_{i,j}$  formule de Kronecker.

Cette égalité peut être démontrée en utilisant la définition des vecteurs contravariants donnée par l'équation  $(A.3)\vec{a}^1 = \frac{\vec{a}_2 \times \vec{a}_3}{\sqrt{2}}$  $\frac{d_2 \times \vec{a}_3}{\sqrt{g}} \vec{a}^2 = \frac{\vec{a}_3 \times \vec{a}_1}{\sqrt{g}}$  $\frac{\partial^2 \times \vec{a}_1}{\partial \sqrt{g}} \vec{a}^3 = \frac{\vec{a}_1 \times \vec{a}_2}{\sqrt{g}}$  $\sqrt{g}$  $(A.3).$ 

Par exemple

$$
\vec{a}_1 \cdot \vec{a}^1 = \frac{\vec{a}_1 \cdot (\vec{a}_2 \times \vec{a}_3)}{\sqrt{g}} = 1 \tag{A.7}
$$

$$
\vec{a}_2 \cdot \vec{a}^1 = \frac{\vec{a}_2 \cdot (\vec{a}_2 \times \vec{a}_3)}{\sqrt{g}} = 0 \tag{A.8}
$$

Comme l'a montré Straton, un champ vectoriel dans l'espace orthogonal et un champ vectoriel dans l'espace curviligne sont liés par la relation :

$$
\vec{F} = \sum_{i=1}^{3} f^i \, \vec{a}_i \tag{A.9}
$$

Avec  $f^i$ , la i éme composante contravariante du champ F.

Mais aussi du fait de la réciprocité entre les champs covariants et contravariants, le champ F peut également s'exprimer comme suit :

$$
\vec{F} = \sum_{i=1}^{3} f_i \vec{a}^i \tag{A.10}
$$

Avec  $f_i$ , la i éme composante covariante du champ F.

Les composantes covariantes et contravariantes sont reliées par la relation suivante :

$$
f^{i} = \sum_{i=1}^{3} g^{i,j} f_i
$$
 (A.11)

$$
f_i = \sum_{i=1}^{3} g_{i,j} f^i \tag{A.12}
$$

En utilisant les équations (A.5, A.6 et A.9) on peut démontrer que les composantes covariantes et contravariantes du champ sont liées à celles de l'espace orthogonal par les relations:

$$
f^i = \vec{F} \cdot \vec{a}^i \tag{A.13}
$$

$$
f_i = \vec{F} \cdot \vec{a}_i \tag{A.14}
$$

Les unités des champs dans l'espace curviligne sont dépendantes de la géométrie. Afin de les obtenir indépendamment de la géométrie, on peut appliquer la normalisation suivante :

$$
\bar{F}_i = \frac{F_i}{\sqrt{g_{ii}}} \tag{A.15}
$$

$$
\bar{F}^i = \frac{F^i}{\sqrt{g^{ii}}} \tag{A.16}
$$

Les équations curvilignes de Maxwell peuvent être exprimées en utilisant les composantes covariantes et contravariantes des champs électriques et magnétiques à partir des concepts décrits ci-dessus.

$$
-\mu \frac{\partial \vec{H}}{\partial t} = \nabla \times \vec{E}
$$
\n(A.17)

$$
\varepsilon \frac{\partial \vec{E}}{\partial t} + \sigma \vec{E} = \nabla \times \vec{H} \tag{A.18}
$$

En faisant le produit scalaire de  $(A.17)$  avec  $\vec{a}^i$  (i=1, 2, 3), on obtient :

$$
-\mu \frac{\partial h^1}{\partial t} = \frac{1}{\sqrt{g}} \left( \frac{\partial e_3}{\partial u^2} - \frac{\partial e_2}{\partial u^3} \right) \tag{A.19}
$$

$$
-\mu \frac{\partial h^2}{\partial t} = \frac{1}{\sqrt{g}} \left( \frac{\partial e_1}{\partial u^3} - \frac{\partial e_3}{\partial u^1} \right) \tag{A.20}
$$

$$
-\mu \frac{\partial h^3}{\partial t} = \frac{1}{\sqrt{g}} \left( \frac{\partial e_2}{\partial u^1} - \frac{\partial e_1}{\partial u^2} \right) \tag{A.21}
$$

En faisant le produit scalaire de  $(A.18)$  avec  $\vec{a}^i$  (i=1, 2, 3), on obtient :

$$
\varepsilon \frac{\partial e^1}{\partial t} + \sigma e^1 = \frac{1}{\sqrt{g}} \left( \frac{\partial h_3}{\partial u^2} - \frac{\partial h_2}{\partial u^3} \right) \tag{A.22}
$$

$$
\varepsilon \frac{\partial e^2}{\partial t} + \sigma e^2 = \frac{1}{\sqrt{g}} \left( \frac{\partial h_1}{\partial u^3} - \frac{\partial h_3}{\partial u^1} \right) \tag{A.23}
$$

$$
\varepsilon \frac{\partial e^3}{\partial t} + \sigma e^3 = \frac{1}{\sqrt{g}} \left( \frac{\partial h_2}{\partial u^1} - \frac{\partial h_1}{\partial u^2} \right) \tag{A.24}
$$

En utilisant l'approximation de la différence centrée, on obtient une discrétisation spatiale et temporelle de ces équations dont les composantes sont représentées sur un maillage dual. Figure (A.2).

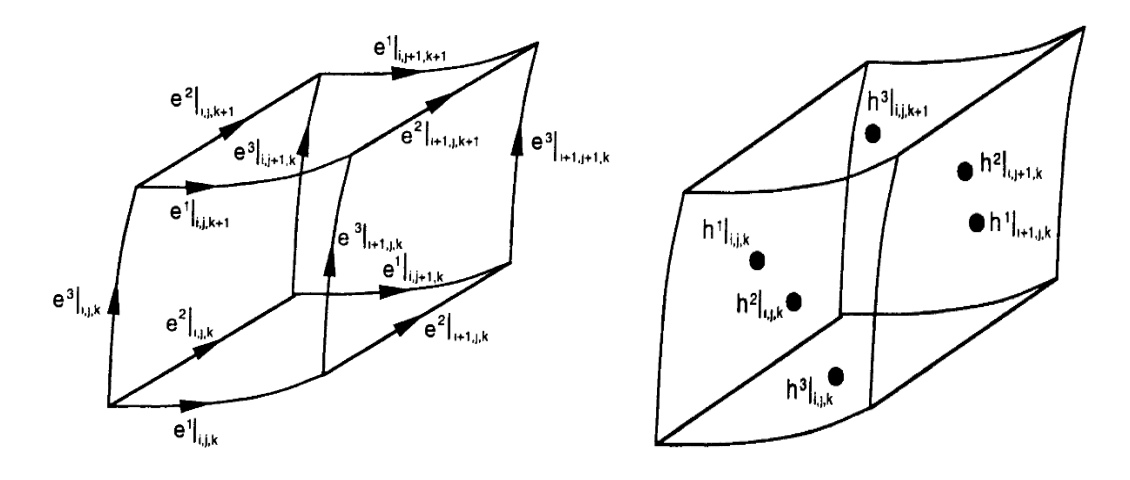

Figure A.2 Répartition des composantes covariantes des champs électriques et magnétiques

$$
h^{1} \vert_{i,j,k}^{n+1} = h^{1} \vert_{i,j,k}^{n} - \frac{\Delta t}{\mu \sqrt{g}} \left[ \left( \frac{e_{3} \vert_{i,j+1,k}^{n+1/2} - e_{3} \vert_{i,j,k}^{n+1/2}}{\Delta u^{2}} \right) - \left( \frac{e_{2} \vert_{i,j,k+1}^{n+1/2} - e_{2} \vert_{i,j,k}^{n+1/2}}{\Delta u^{3}} \right) \right]
$$
\n(A.25)\n
$$
e^{1} \vert_{i,j,k}^{n+1/2} = \left( \frac{\varepsilon \vert_{i,j,k} - \sigma \vert_{i,j,k} \Delta t/2}{\varepsilon \vert_{i,j,k} + \sigma \vert_{i,j,k}} \right) e^{1} \vert_{i,j,k}^{n-1/2} + \frac{\Delta t}{\varepsilon \vert_{i,j,k} + \sigma \vert_{i,j,k} \Delta t/2 \sqrt{g}} \left[ \left( \frac{h_{3} \vert_{i,j+1,k}^{n} - h_{3} \vert_{i,j,k}^{n}}{\Delta u^{2}} \right) - \left( \frac{h_{2} \vert_{i,j,k+1}^{n} - h_{2} \vert_{i,j,k}^{n}}{\Delta u^{3}} \right) \right]
$$
\n(A.26)

Les composantes covariantes du champ doivent être projetées dans l'espace contravariant. Cette projection fait intervenir les trois composantes contravariantes du champ. Mais ces trois composantes ne sont pas co-localisées et doivent donc être moyennées pour maintenir la précision du second ordre de la forme suivante :

$$
h_{1}|_{i,j}^{n} = g_{i,j}h_{1}|_{i,j}^{n} + \frac{1}{4}g_{1,2}(h^{2}|_{i-1,j,k}^{n} + h^{2}|_{i-1,j+1,k}^{n} + h^{2}|_{i,j,k}^{n} + h^{2}|_{i,j+1,k}^{n}) +
$$
  
\n
$$
\frac{1}{4}g_{1,3}(h^{3}|_{i-1,j,k}^{n} + h^{3}|_{i-1,j,k+1}^{n} + h^{3}|_{i,j,k}^{n} + h^{3}|_{i,j,k+1}^{n})
$$
\n(A.27)  
\n
$$
e|_{i,j}^{n} = g_{i,j}e_{1}|_{i,j}^{n} + \frac{1}{4}g_{1,2}(e^{2}|_{i,j,k}^{n} + e^{2}|_{i,j-1,k}^{n} + e^{2}|_{i+1,j,k}^{n} + e^{2}|_{i+1,j-1,k}^{n}) + \frac{1}{4}g_{1,3}(e^{3}|_{i,j,k}^{n} + e^{3}|_{i,j,k+1}^{n})
$$
\n(A.28)

Les composantes contravariantes des champs électromagnétiques seront obtenues à condition que le pas de temps  $\Delta t$  respecte les critères de stabilité. Les champs physiques et magnétiques et électriques seront eux obtenus en utilisant l'équation (A.9).

## **Critères de Stabilité**

Les critères de stabilité de l'algorithme FDTD pour les coordonnées curvilignes nonorthogonal peuvent être obtenus de la même manière que pour la FDTD en coordonnées cartésiennes. L'équation de propagation pour un champ électrique et magnétique s'écrie comme suit :

$$
\nabla \times \nabla \times \vec{E} + \frac{1}{c^2} \frac{\partial^2 \vec{E}}{\partial t^2} = 0
$$
\n(A.29)

Avec c la vitesse de la lumière dans un milieu homogène. En appliquant la loi de Gauss  $\nabla \cdot \vec{E} = 0$  et l'identité vectorielle $\nabla \times \nabla \vec{E} = -(\nabla \cdot \nabla) \vec{E} + \nabla (\nabla \cdot \vec{E})$ , l'équation (A.29) devient :

$$
\nabla^2 \vec{E} - \frac{1}{c^2} \frac{\partial^2 \vec{E}}{\partial t^2} = 0 \tag{A.30}
$$

Dans un espace curviligne l'équation de propagation s'écrit comme suit :

$$
\vec{E}(u^1, u^2, u^3, t) = \vec{e}(t)e^{-j\vec{k}\cdot\vec{r}}
$$
\n(A.31)

$$
\vec{k} \cdot \vec{r} = k_1 u^1 k_2 u^2 k_3 u^3 \tag{A.32}
$$

Avec :

$$
k_i = \vec{k} \cdot a_i \tag{A.33}
$$

Et la contrainte du facteur d'évolution :

$$
|\alpha| = \left|\frac{\vec{e}^{n+1}}{\vec{e}^n}\right| \le 1\tag{A.34}
$$

On obtient finalement :

$$
\Delta t \le \frac{1}{c \sqrt{\sum_{i=1}^{3} \sum_{j=1}^{3} \frac{g^{i,j}}{\Delta u^i \Delta u^j}}}
$$
(A.35)

## **B. Maillage non orthogonal irrégulier et structuré**

Ce maillage est basé sur un maillage non orthogonal irrégulier mais structuré. En effet, le maillage est construit à partir d'un repère global. Les vecteurs unitaires de la base seront notés par $\vec{A}_i$  et les vecteurs réciproques par  $\vec{A}^i$  (Figure A.3)

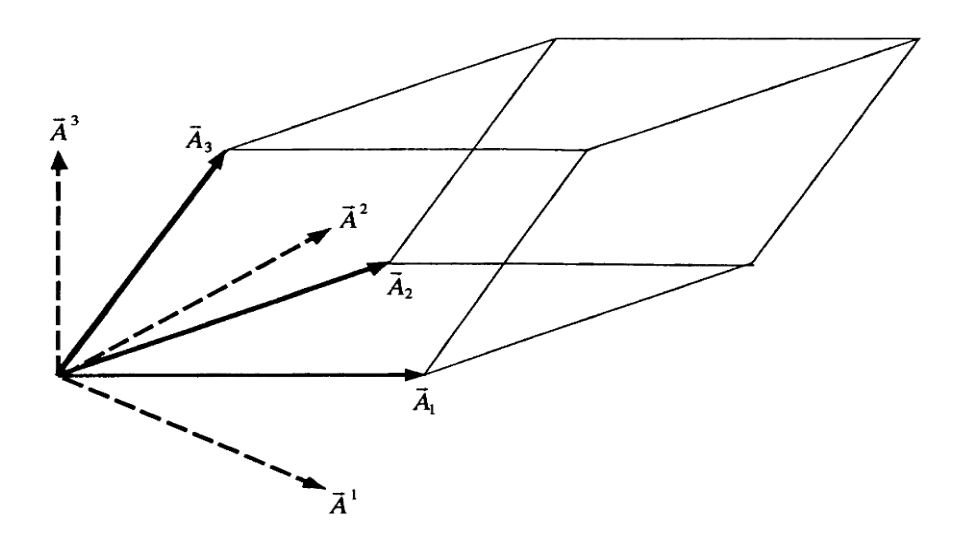

Figure A.3 Cellule élémentaire non- orthogonale avec ses vecteurs unitaires et réciproques associés

Les vecteurs unitaires et les vecteurs réciproquent sont liés par les relations suivantes :

$$
\vec{A}^1 = \frac{\vec{A}_2 \times \vec{A}_3}{\sqrt{g}} \tag{A.36}
$$

$$
\vec{A}^2 = \frac{\vec{A}_3 \times \vec{A}_1}{\sqrt{g}} \tag{A.37}
$$

$$
\vec{A}^3 = \frac{\vec{A}_1 \times \vec{A}_2}{\sqrt{g}} \tag{A.38}
$$

Avec, g le déterminant du tenseur

$$
g_{i,j} = \vec{A}_i \cdot \vec{A}_j \tag{A.39}
$$

Les vecteurs unitaires et réciproques sont orthogonaux :

$$
\vec{A}^i \cdot \vec{A}_j = \delta_{i,j} \tag{A.40}
$$

Avec  $\delta_{i,j}$ formule de Kronecker.

Les composantes covariantes et contravariantes sont liées par la relation suivante :

$$
E^{i} = \sum_{j=1}^{3} g^{i,j} E_{j}
$$
 (A.41)

$$
E_i = \sum_{i=1}^{3} g_{i,j} E^i \tag{A.42}
$$

La loi de Faraday et la loi d'Ampère s'écrivent comme suit:

$$
\oint_C \vec{E} \cdot d\vec{l} = -\frac{\partial}{\partial t} \iint_S \vec{B} \cdot d\vec{s} - \iint_S \vec{M} \cdot d\vec{s}
$$
\n(A.43)

$$
\oint_{C'} \vec{H} \cdot \vec{dl} = \frac{\partial}{\partial t} \iint_{S'} \vec{D} \cdot \vec{ds} + \iint_{S'} \sigma \vec{E} \cdot \vec{ds} + \iint_{S'} \vec{J} \cdot \vec{ds}
$$
\n(A.44)

La loi de Faraday est appliquée sur le maillage avec S étant la surface de la cellule et C les contours de cette cellule. De même la loi d'Ampère est appliquée sur le maillage dual avec S' la surface de la cellule et C' ses contours.

Ces intégrales sont développées en utilisant les composantes covariantes et contravariantes des champs électromagnétiques, et on obtient les équations suivantes :

$$
-\mu \frac{\partial H^{i}|_{i,j,k}}{\partial t} = \frac{1}{\sqrt{g|_{i,j,k}}}\left(E_{j}\big|_{i,j,k} + E_{k}|_{i,j+1,k} - E_{j}\big|_{i,j,k+1} - E_{k}|_{i,j,k}\right)
$$
(A.45)

$$
\varepsilon \frac{\partial E^i|_{i,j,k}}{\partial t} + \sigma E^i|_{i,j,k} = \frac{1}{\sqrt{g|_{i,j,k}}}\Big(H|_{i,j,k-1} + H_k|_{i,j,k} - H_j|_{i,j,k} - H_k|_{i,j-1,k}\Big) \tag{A.46}
$$

En utilisant l'approximation de la différence centrée, on obtient une discrétisation temporelle des équations de Maxwell qui s'écrivent comme suit:

$$
H^{i}|_{i,j,k}^{n+1/2} = H^{i}|_{i,j,k}^{n-1/2} - \frac{\Delta t}{\sqrt{g|_{i,j,k}}}\Big[\Big(E_{k}|_{i,j+1,k}^{n} + E_{k}|_{i,j,k}^{n}\Big) - \Big(E_{j}|_{i,j,k+1}^{n} + E_{j}|_{i,j,k}^{n}\Big)\Big] \quad (A.47)
$$
  

$$
E^{i}|_{i,j,k}^{n+1} = \Big(\frac{\varepsilon|_{i,j,k} - \sigma|_{i,j,k}\Delta t/2}{\varepsilon|_{i,j,k}\Delta t/2}\Big)E^{i}|_{i,j,k}^{n} + \frac{\Delta t}{\varepsilon|_{i,j,k}\Delta t/2\sqrt{g|_{i,j,k}}} \cdot \Big[\Big(H_{k}|_{i,j,k}^{n} + E_{k}|_{i,j-1,k}^{n}\Big) - \Big(H_{j}|_{i,j,k}^{n} + H_{j}|_{i,j,k-1}^{n}\Big)\Big] \tag{A.48}
$$

Les composantes covariantes du champ électrique et magnétique sont estimées à partir des trois composantes contravariantes comme suit:

$$
H_{i}|_{i,j,k}^{n+1/2} = g_{i,j}H^{i}|_{i,j,k}^{n+1/2} + g_{i,j} \left(H^{j}|_{i-1,j,k}^{n+1/2} + H^{j}|_{i-1,j+1,k}^{n+1/2} + H^{j}|_{i,j,k}^{n+1/2} + H^{j}|_{i,j+1,k}^{n+1/2}\right)/4 +
$$
  
\n
$$
g_{i,k}\left(H^{k}|_{i-1,j,k}^{n+1/2} + H^{k}|_{i-1,j,k+1}^{n+1/2} + H^{k}|_{i,j,k}^{n+1/2} + H^{k}|_{i,j,k+1}^{n+1/2}\right)/4
$$
  
\n
$$
E|_{i,j,k}^{n+1} = g_{i,j}E^{i}|_{i,j,k}^{n+1} + g_{i,j} \left(E^{j}|_{i,j,k}^{n+1} + E^{j}|_{i,j-1,k}^{n+1} + E^{j}|_{i+1,j,k}^{n+1} + E^{j}|_{i+1,j-1,k}^{n+1}\right)/4 +
$$
  
\n
$$
g_{i,k}\left(E^{k}|_{i,j,k}^{n+1} + E^{k}|_{i,j,k-1}^{n+1} + E^{k}|_{i+1,j,k}^{n+1} + E^{k}|_{i+1,j,k-1}^{n+1}\right)/4
$$
  
\n(A.50)

#### **C. Maillage non orthogonal irrégulier et déstructuré**

Avec ce type de maillage, on utilise un maillage non orthogonal irrégulier et déstructuré. La taille et la forme est propre à chaque maille et ne sont plus basées sur un repère global. Les champs électriques et magnétiques sont répartis sur un maillage dual. En effet, les champs électriques sont localisés sur les côtés des cellules du maillage primaire et les champs magnétiques sur ceux du maillage secondaire. On forme le maillage secondaire en reliant les barycentres des cellules du maillage primaire. La répartition spatiale des composantes du champ électromagnétique sur le maillage dual est représentée sur la Figure A.4.

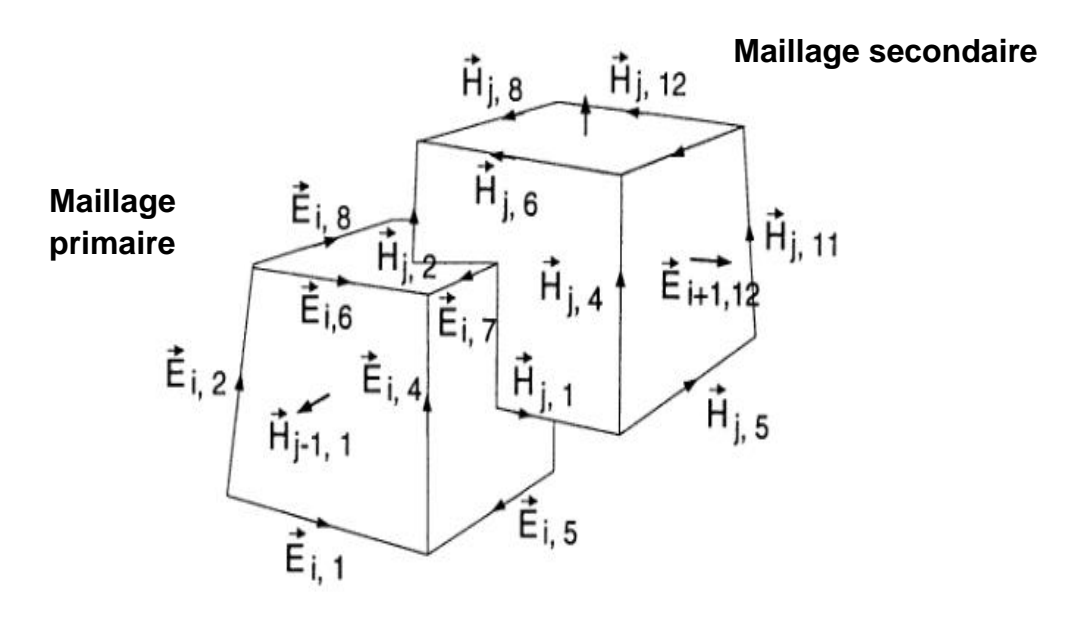

Figure A.4 Répartition des champs électriques et magnétiques

Le point de départ de cette méthode est la discrétisation des équations de la loi de Faraday et de la loi d'Ampère sur toutes les faces des cellules du maillage primaire et secondaire. De ce fait, les champs sont considérés comme constants sur chaque face et sur chaque côté du maillage. Ensuite, on applique une discrétisation temporelle en utilisant l'approximation de la différence centrée. Les équations obtenues seront par la suite implémentées dans le programme. On obtient alors :

$$
\sum_{j=1}^{N_{ej}} \vec{p}_j \cdot \vec{E}_{i,j}^n = -A_i \left( \frac{\vec{B}_i^{n+1/2} - \vec{B}_i^{n-1/2}}{\Delta t} \right) \cdot \hat{n}_p \tag{A.51}
$$

Et:

$$
\sum_{j=1}^{N_{ej}} \vec{s}_j \cdot \vec{H}_{i,j}^{n+1/2}
$$
\n
$$
= A_i \left( \frac{\vec{D}_i^{n+1} - \vec{D}_i^n}{\Delta t} \right) \cdot \hat{n}_s + \sigma_{\text{ave}} A_i \left( \frac{\vec{D}_i^{n+1} - \vec{D}_i^{n+1}}{2\varepsilon_{\text{ave}}} \right) \cdot \hat{n}_s + A_i \vec{J}_i^{n+1/2}
$$
\n
$$
\cdot \hat{n}_s \tag{A.52}
$$

La discrétisation temporelle référencée par les termes en exposant, Nei représente le nombre de côté qui délimite la face d'une cellule primaire ou secondaire, Ai représenté l'aire de la ième face, save et σave représentent les valeurs équivalentes des propriétés matérielles  $\vec{p}_j$  et  $\vec{s}_i$  vecteurs de longueur de la jème arête délimitant respectivement les faces de la cellule primaire et secondaire. En résolvant les équations (A.51) et (A.52), on obtient :

$$
\vec{B}_i^{n+1/2} \cdot \hat{n}_p = \vec{B}_i^{n-1/2} \cdot \hat{n}_p - \frac{\Delta t}{A_i} \sum_{j=1}^{N_{ej}} \vec{p}_j \cdot \vec{E}_{i,j}^n
$$
\n(A.53)

Et:

$$
\vec{D}_{i}^{n+1} \cdot \hat{n}_{s} = \left(\frac{\varepsilon_{ave} - \sigma_{ave}\Delta t/2}{\varepsilon_{ave} + \sigma_{ave}\Delta t/2}\right)\vec{D}_{i}^{n} \cdot \hat{n}_{s} + \left(\frac{\varepsilon_{ave}\Delta t}{\varepsilon_{ave} + \sigma_{ave}\Delta t/2}\right)\left(\frac{1}{A_{i}}\sum_{j=1}^{N_{ej}}\vec{s}_{j} \cdot \vec{H}_{i,j}^{n+1/2} - \vec{j}_{i}^{n+1/2} \cdot \hat{n}_{s}\right)
$$
\n(A.54)

La densité de flux magnétique normal à l'instant t =  $(n+1/2)$ ∆t est calculée en utilisant les champs électriques localisés sur les arêtes du maillage primaire à l'instant t = n∆t, ainsi que le champ magnétique normal à chaque face à l'instant t =  $(n-1/2)\Delta t$ . Le champ magnétique  $\vec{H}$  =  $\vec{B}/\mu$  sera par la suite utilisé pour mettre à jour la densité de flux de déplacement dans l'équation (A.54) Si les champs étaient discrétisés sur un maillage orthogonal régulier, les équations seraient équivalentes au traditionnel algorithme de Yee. Cependant si le maillage est déstructuré, le vecteur directeur qui pénètre une face d'une cellule primaire permettant la création du maillage secondaire et le vecteur normal de cette face ne sont pas forcément colinéaires (Figure A.5).

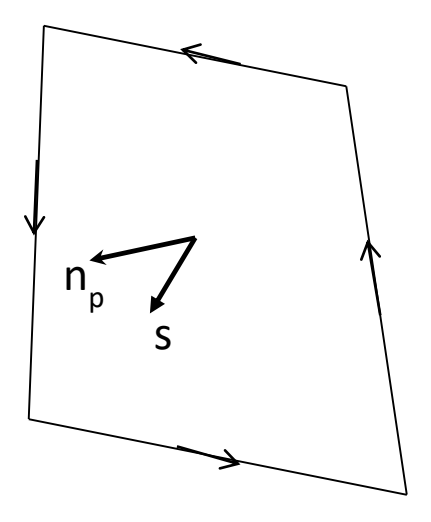

Figure A.5 Cellule primaire avec np le vecteur normal à la face et s le vecteur directeur d'un côté du maillage secondaire

Afin de mettre à jour le champ magnétique, il faut impérativement faire une projection du champ normal sur les côtés du maillage secondaire. Cette projection n'est pas simple car ne fait pas seulement intervenir le champ normal mais aussi la densité de flux normal aux faces adjacentes. De plus, les faces seront orientées de différentes façons et leur nombre est aléatoire en fonction de la déformation des mailles. Il est nécessaire de trouver un système de projection plus généralisé de telle sorte que le flux projeté sur les bords ait une divergence nulle et que le pas de temps respecte la stabilité numérique.

Soit Np le vecteur normal d'une face d'une cellule du maillage primaire et S le vecteur unitaire le long d'une arête du maillage secondaire qui traverse cette face. En utilisant l'équation (A.53), la densité de flux magnétique projetée sur les normales de chacune des faces du maillage primaire est calculée. Soit  $\vec{B}$  la densité de flux de chaque face. Alors,  $\vec{B} \cdot \vec{N}_P$  est connue sur chaque côté.

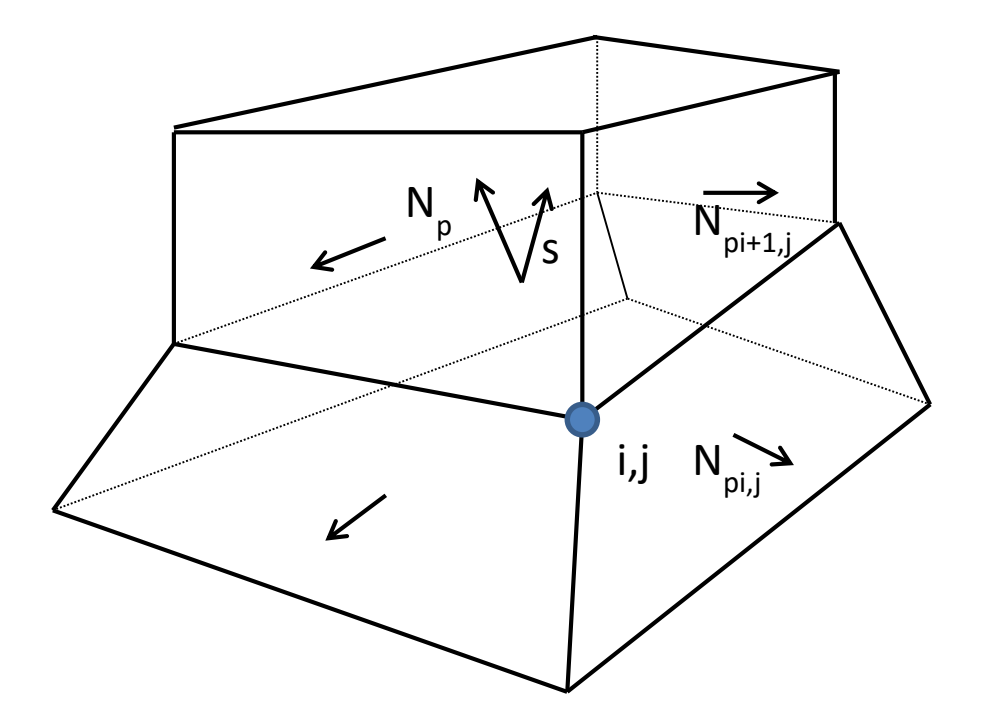

Figure A.6 Maillage de deux cellules adjacentes du maillage primaire

Chaque face est partagée par deux cellules (Nc=2), sauf si elle se situe à la frontière (Nc=1). Ces faces sont aussi délimitées par Ne côté s qui relient Ne coins. Comme le montre la Figure A.6 le ième coin est partagé par trois faces de la jème cellule. La densité de flux magnétique normale des trois faces est calculée en utilisant l'équation (A.53). Puis la densité de flux magnétique associée au ième coin est calculée en résolvant le système d'équations à trois inconnues :

$$
\vec{B}_{i,j} \cdot \vec{N}_P = \vec{B} \cdot \vec{N}_P \tag{A.55}
$$

$$
\vec{B}_{i,j} \cdot \vec{N}_{P_{i,j}} = \vec{B} \cdot \vec{N}_{P_{i,j}} \tag{A.56}
$$

$$
\vec{B}_{i,j} \cdot \vec{N}_{P_{i+1,j}} = \vec{B} \cdot \vec{N}_{P_{i+1,j}} \tag{A.57}
$$

On cherche à trouver le champ  $\vec{B}$  associé à une face, il est alors nécessaire de reprendre les calculs précédents pour chaque coin de la face et pour chaque cellule qui partage cette même face. Ce champ sera obtenu par interpolation de telle sorte que :

$$
\vec{B} = \frac{\sum_{j=1}^{N_c} \sum_{i=1}^{N_e} |w_{i,j}| \vec{B}_{i,j}}{\sum_{j=1}^{N_c} \sum_{i=1}^{N_e} |w_{i,j}|}
$$
(A.58)

Avec :

$$
w_{i,j} = \vec{N}_P \cdot \left( \vec{N}_{P_{i,j}} \times \vec{N}_{P_{i+1,j}} \right) \tag{A.59}
$$

La densité de flux magnétique peut maintenant être projetée sur le côté de la cellule secondaire afin d'avoir le champ magnétique correspondant à la cellule secondaire.

$$
\vec{B} \cdot \vec{s} = \left( \frac{\sum_{j=1}^{N_c} \sum_{i=1}^{N_e} |w_{i,j}| \vec{B}_{i,j}}{\sum_{j=1}^{N_c} \sum_{i=1}^{N_e} |w_{i,j}|} \right) \cdot \hat{s}
$$
\n(A.60)

De même la densité de flux de déplacement est projetée sur les côtés des cellules primaires.

$$
\vec{D} \cdot \vec{p} = \begin{pmatrix} \sum_{j=1}^{N_c} \sum_{i=1}^{N_e} |w_{i,j}| \vec{D}_{i,j} \\ \sum_{j=1}^{N_c} \sum_{i=1}^{N_e} |w_{i,j}| \end{pmatrix} \cdot \hat{p}
$$
\n(A.61)

Avec:

$$
w_{i,j} = \vec{N}_s \cdot \left(\vec{N}_{s_{i,j}} \times \vec{N}_{s_{i+1,j}}\right) \tag{A.62}
$$

Les champs électromagnétiques sont mis à jour en calculant les vecteurs normaux aux faces des cellules primaires ou secondaire avec les équations (A.53) et (A.54), ensuite en les projetant respectivement sur les côtés du maillage primaire ou secondaire avec les équations (A.60)et (A.61)

Afin d'assurer la stabilité numérique, le pas de temps ∆t doit être limité. Le critère de stabilité est défini en fonction des résultats de simulation et dépends de la plus petite maille ou du plus petit côté. En général il est recommandé d'avoir un maillage de λ/50.

$$
\Delta t < \frac{1}{c \sup \left( \sqrt{\sum_{i=1}^{3} \frac{1}{l_i^2}} \right)} \tag{A.63}
$$

# **D. Communications et publications**

# **Conférence internationale :**

[1] Mame Diarra Mbaye, Stéphane Protat, Shermila Mostarshedi, Joe Wiart, Odile Picon, « Nonorthogonal FDTD in prepration for SAR variation estimation after body deformation», Antennas and Propagation, EuCAP 2013, 8-12 April 2013, sweden, pp.1-5.

# **Conférence nationale :**

[1] Mame Diarra Mbaye, Stéphane Protat, Shermila Mostarshedi, Joe Wiart, Odile Picon, « Etude de la convergence d'une méthode FDTD conforme », Journées Nationales Microondes, JNM 2013, 15-16-17 Mai 2013, Paris.